**REPUBLIQUE ALGERIENNE DEMOCRATIQUE ET POPULAIRE Université SAAD DAHLAB – BLIDA 1 Institut d'aéronautique et des études spatiales**

**Département de construction aéronautique**

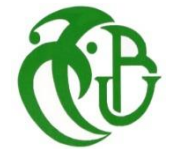

# **Mémoire de fin de cycle**

En vue de l'obtention du Diplôme de master

Domaine : Sciences et technologie

Filière : Aéronautique

Spécialité : Avionique

 *THEME*

*Etude de stabilité et de performance des modèles aéroélastiques via les commandes H*<sup>∞</sup> *et µ-analyse*

**Présenté par :** Encadré par **:** 

 **Daoui Soumia**

**Fendou Amel Mr. DILMI Smain** 

Promotion : 2017/2018

# *Remerciements :*

*En préambule à ce mémoire je remercie ALLAH le tout puissant et miséricordieux qui m'a donner la patience d'accomplir ce Modeste travail, la volonté et la force nécessaire, pour affronter toutes les difficultés et les obstacles, qui se sont hissés au travers de mon chemin, durant toutes mes années d'études.*

*Nombreux sont ceux que je voudrais remercier pour m'avoir aidé, soutenu ou accompagné durant la période de réalisation de ce travail. C'est pour leur montrer toute ma gratitude et reconnaissance que je leur dédie cette page.*

*Je tiens à exprimer ma plus vive reconnaissance à mes chers parents Saida et Belkacem qui m'ont toujours encouragés dans la poursuite de mes études, ainsi que pour leur aide, leur compréhension et leur soutien dans mes choix. Vous m'avez donné un magnifique modèle de labeur et de persévérance. Je suis redevable d'une éducation dont je suis fière.*

*Je remercie également mon promoteur le docteur DILMI Smain, d'avoir encadré et dirigé ce travail.*

*J'adresse une pensée spéciale à ma très chère sœur Amira et mes deux frères Mohamed et Walid, merci pour votre encouragement, respect et amour que vous m'apportez.*

*Je désire aussi remercier mon binôme Fendou Amel pour ses efforts et sa patience, c'était vraiment un plaisir de travailler avec elle.*

*Sans oublier de remercier les deux bouts de sucre Zahra et Noor El Imene, qui par leurs aides, on a pu accomplir notre mémoire.*

*Finalement je tiens à remercier tous ceux, malheureusement oublié ici, qui ont contribué à leur façon à ce document.* 

*DAOUI Soumia*

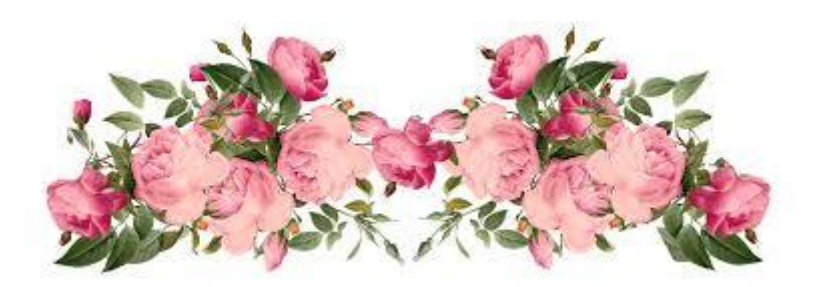

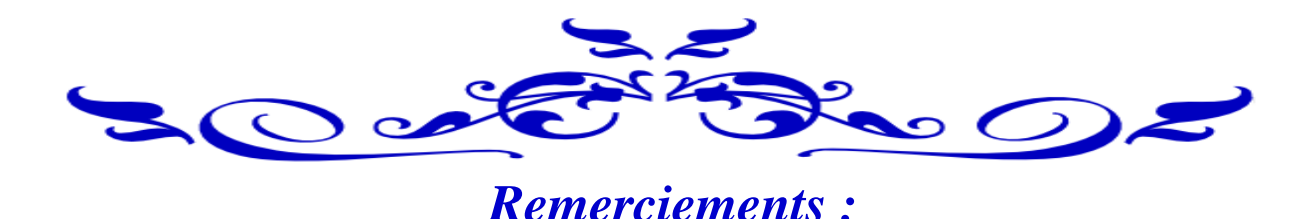

*J'ai eu un très grand plaisir à écrire ce mémoire avec la motivation de faire sortir les fruits de toutes ces années d'études et d'inspirations.*

*En premier lieu, je remercie le bon DIEU, le tout puissant et miséricordieux de m'avoir donné la force pour me relever, l'audace et la volonté pour dépasser toutes les difficultés et la patience d'accomplir ce Modeste travail.*

*Je tiens ensuite à remercier mes chers parents Ahmed et Safia , ma sœur Mounia et ma grand-mère pour leurs encouragements, leurs soutiens et leurs prières c'est grâce à eux que j'ai pu surmonter tous les obstacles.*

*J'exprime ma plus grande gratitude et ma reconnaissance à mon promoteur le docteur DILMI Smain pour avoir bien voulu nous encadrer, je le remercie pour sa bienveillance, sa disponibilité, ses précieux conseils et pour son aide durant toute la période du travail.*

*Je tiens également à exprimer ma gratitude aux membres du jury, qui m'ont fait l'honneur d'examiner ce travail et de l'enrichir par leurs propositions.*

*Je désire aussi remercier mon binôme Daoui Soumia avec laquelle j'ai pris beaucoup de plaisir à travailler, nous avons formé une belle équipe.*

*Un grand merci pour les deux doctorantes Hamda Noor el Imene et Ragoub Zahra pour leurs aides, conseils et encouragements.*

 *En fin, je dédiée cette thèse à ma maman Zoubida que je l'ai perdu lors de mon enfance, j'espère que tu es fière de moi maman chérie e*t *que tu apprécies cet humble geste comme preuve de reconnaissance de la part de ta fille qui a toujours prié pour le salut de ton âme. Puisse Dieu, le tout puissant, l'avoir en sa sainte miséricorde !*

*FENDOU Amel*

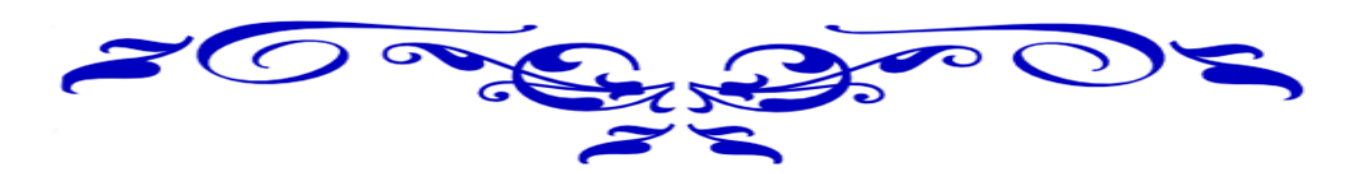

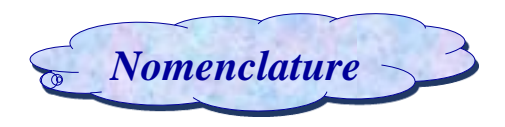

# **Lettres grecques :**

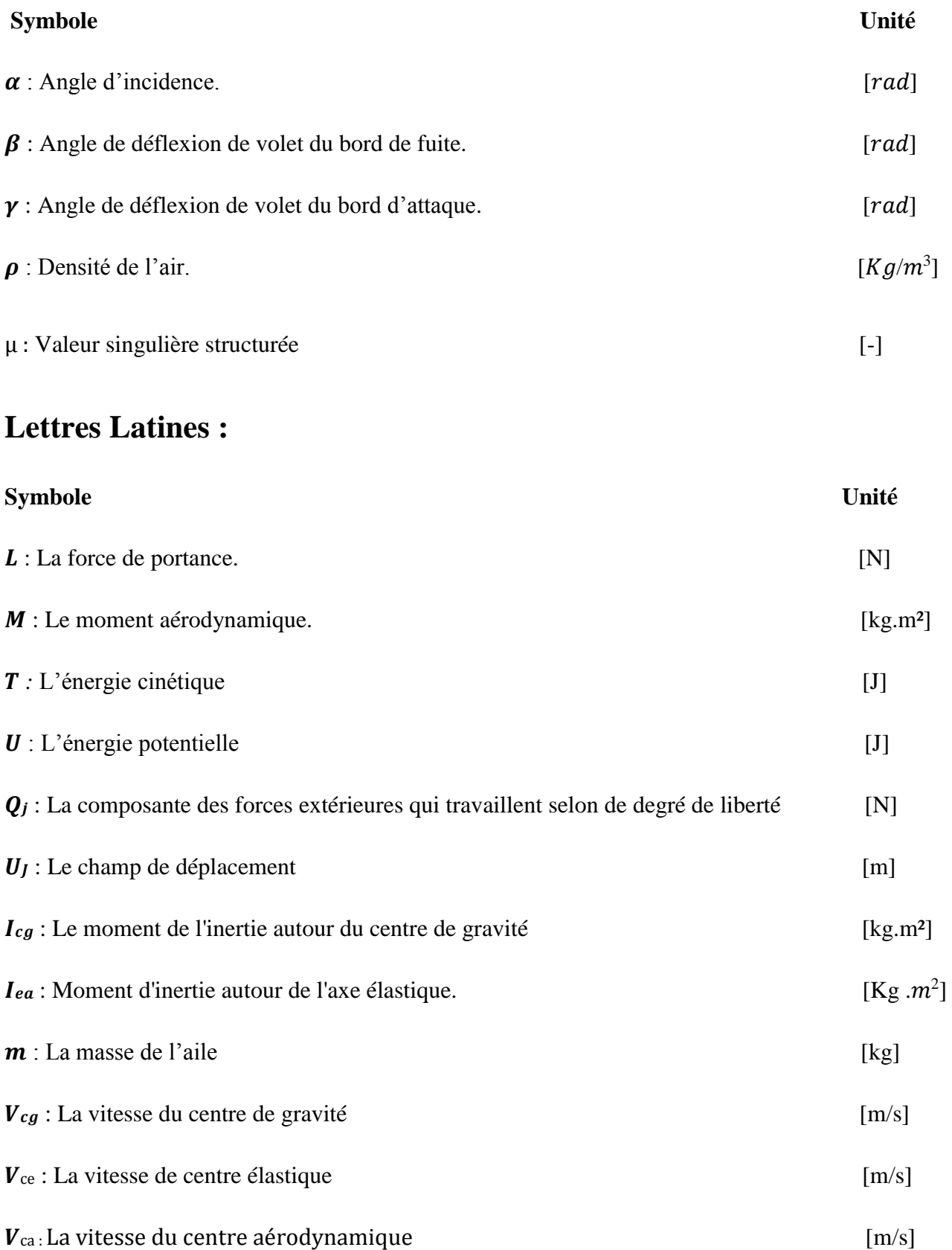

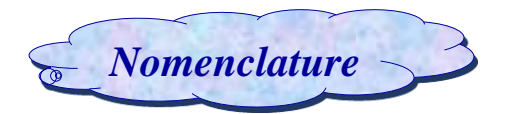

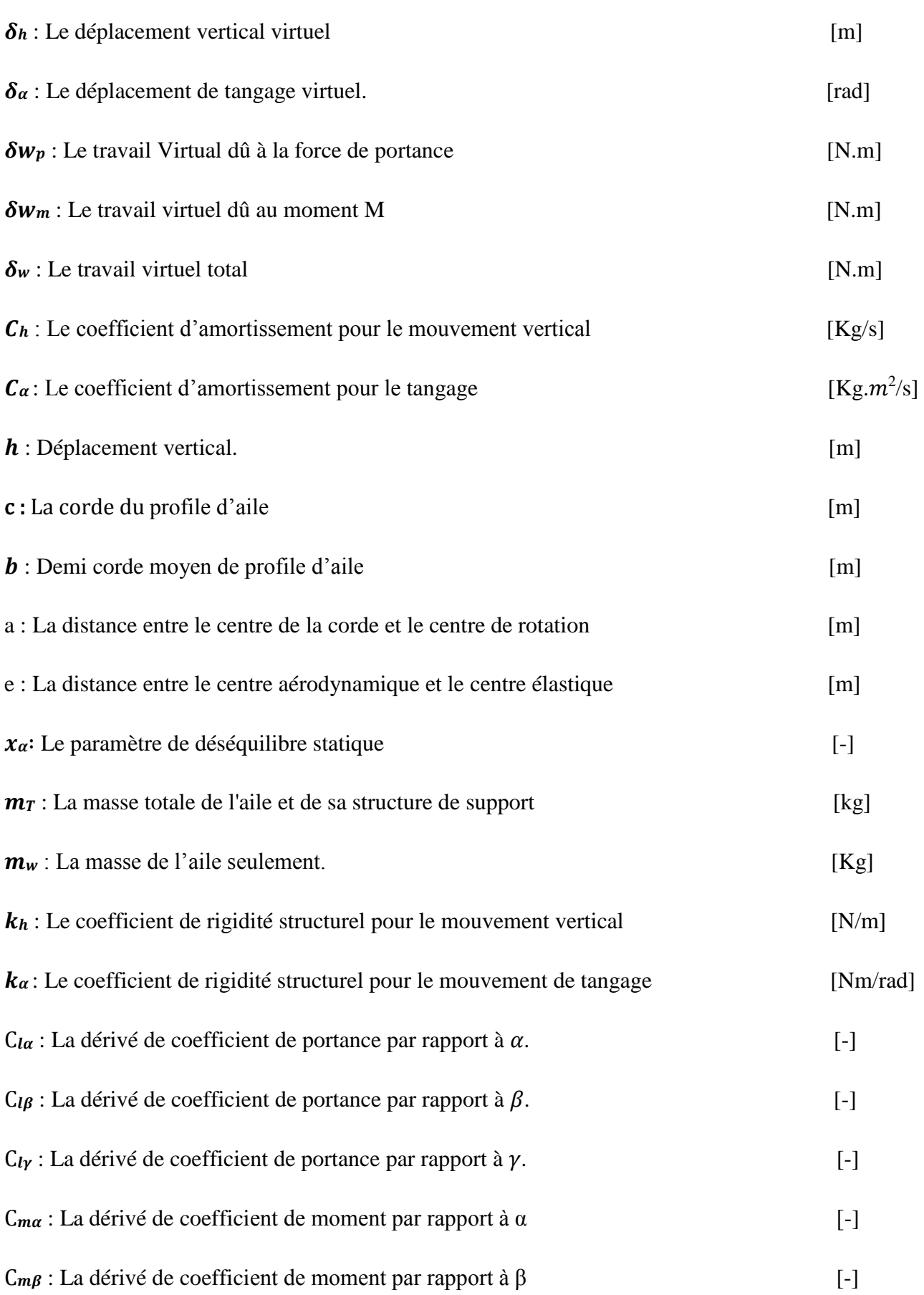

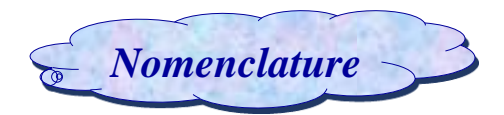

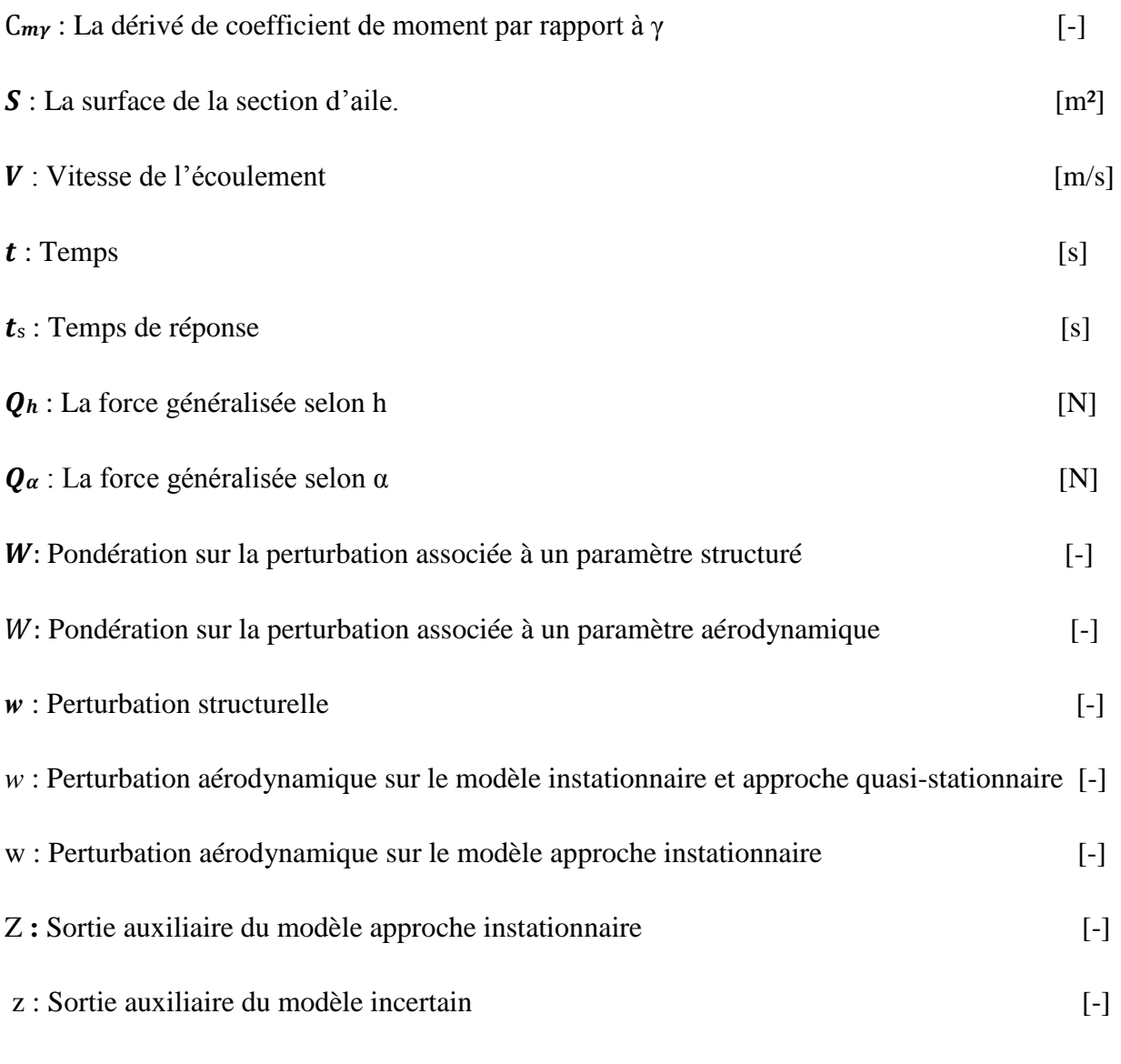

# **Les matrices et vecteurs :**

x ∈ R<sup>n</sup> : Vecteur qui représente les *n* variables d'état (vecteur d'état).

- $y \in R<sup>q</sup>$ : Vecteur qui représente les *q* sorties.
- $u \in R^p$ : Vecteur qui représente les *p* commandes.
- A ∈ $R^{n \times n}$ : Matrice d'état du système linéaire.
- $B \in R^{n \times p}$ **:** Matrice de commande d'un système linéaire.
- $C \in R^{q \times n}$ : Matrice d'observation d'un système linéaire.
- **: Matrice d'action directe d'un système linéaire.**

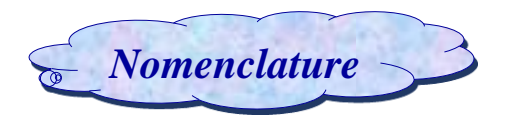

- ∆ : Matrice d'incertitude.
- **I** : la matrice d'inertie
- **F**: la matrice d'amortissement
- **E** : la matrice de rigidité

# **Les fonctions :**

- $d:$  La fonction de dissipation de Rayleigh.
- G (s) : Fonction de transfert.
- $\varphi(t)$ : La fonction de Wagner.

# **Abréviations :**

- **ASE :** Aéro-Servo-Elasticité.
- **BF :** Boucle Fermée.
- **BO** : Boucle Ouverte.
- **C**G **:** Centre de gravité (Centre de masse).
- **C**E **:** Le centre élastique.
- **C**A **:** Centre aérodynamique.
- **LCO :** Oscillations à cycle limité (Limit Cycle Oscillations).
- **ARE :** l'équation algébrique de Riccati (Algebraic Riccati Equation).
- **MIMO:** Multi-Input\_ Multi-Output.
- **DRE :** l'équation différentielle de Riccati.
- **LFT :** Linear fractional transformation.
- **SISO**: Single-Input Single-Output.
- **VSS :** Valeur singulière structurée.

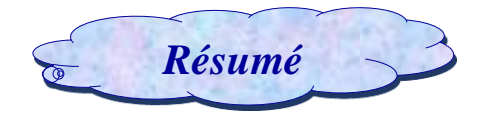

# **Résumé**

Ce mémoire traite la modélisation et le contrôle d'un système aéroélastique en régime instationnaire et en régime quasi stationnaire ,basant sur l'approche quasi stationnaire et instationnaire deux nouveaux modèles ont été développé à la base du modèle standard d'une section d'aile bidimensionnelle et avec deux surfaces de commande appelé TAMU WING II.

La dynamique de ce dernier concerne le mouvement de tangage et le déplacement vertical. En appliquant la commande robuste H∞ et µ\_analyse, une simulation en boucle fermée a été obtenue afin de réduire les oscillations et retarder l'apparition du phénomène de flottement.

*Mots clés : système aéroélastique, flottement,* H∞*,* µ\_analyse*, commande robuste, régime instationnaire, régime quasi-stationnaire, TAMU WING II.*

# **Abstract**

This thesis deals with the modeling and control of an aeroelastic system in unsteady state and quasi-stationary regime, based on the quasi-stationary and unsteady approach. Two new models were developed at the base of the standard model of a wing section. Two-dimensional and with two control surfaces called TAMU WING II.

The dynamic of the latter concerns pitching movement and vertical displacement. By applying the robust control H∞ and  $\mu$  analysis, a closed-loop simulation was obtained to reduce the oscillations and delay the appearance of the floating phenomenon.

*Key words : Aeroelastic system, flutter,* H∞*,* µ\_analyse*, robust control, unsteady state, quasistationary regime robust control, TAMU WING II.*

 *Résumé*

# **ملخص**

تتناول هذه المذكرة دراسة ومراقبة نموذج مرن في نظام غير ثابت وشبه ثابت، اعتمادا على االقتراب من النظامين الشبه ثابت وغير الثابت قمنا بتطوير نموذجين مقاربين جديدين على أساس النموذج الرئيسي لجناح ثنائي الأبعاد وبه سطحين للتحكم .TAMU WING II يسمى

ديناميكية هذا األخير تتعلق بالحركة االنحرافية المائلة والحركة العمودية. من خالل تطبيق التحكم القوي ∞H وμ analysis، تم الحصول على محاكاة الحلقة المغلقة لتقليل الا*هتزازات* وتأخير ظهور الظاهرة الحرجة.

**الكلمات المفتاحية:** نظام هوائي مرن، نظام غير ثابت، نظام شبه ثابت، analyse\_µ،*∞H* ، نظام تحكم متين، الظاهرة الحرجة ، الجناح *II WING TAMU*، اهتزازات*.*

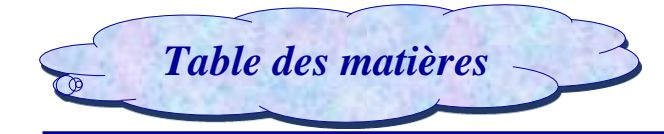

Nomenclature

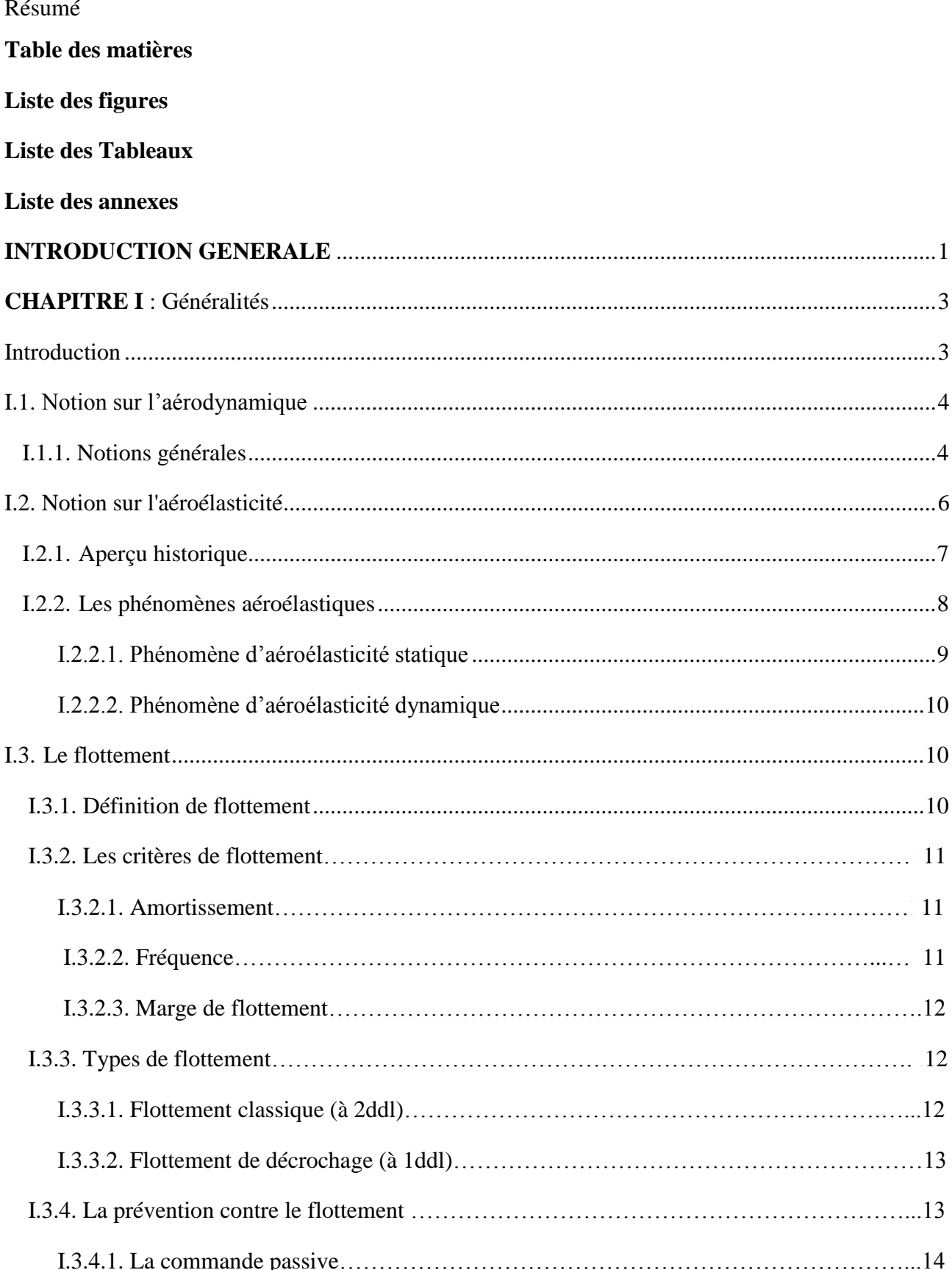

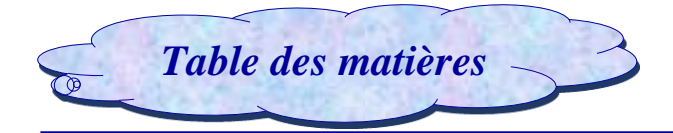

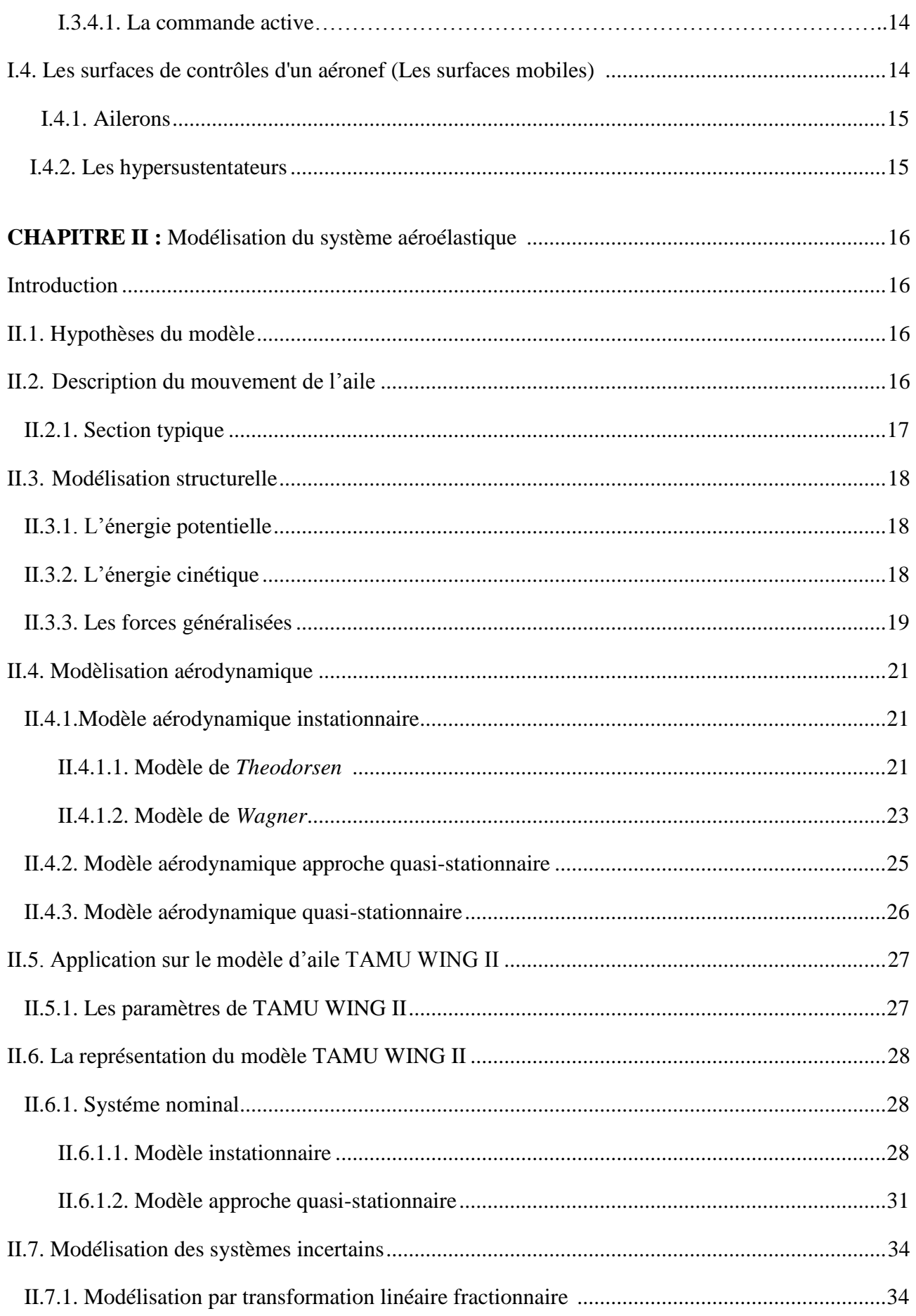

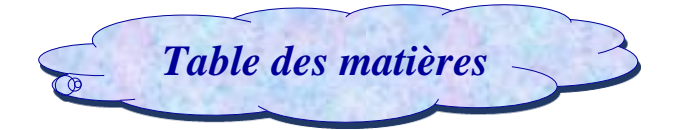

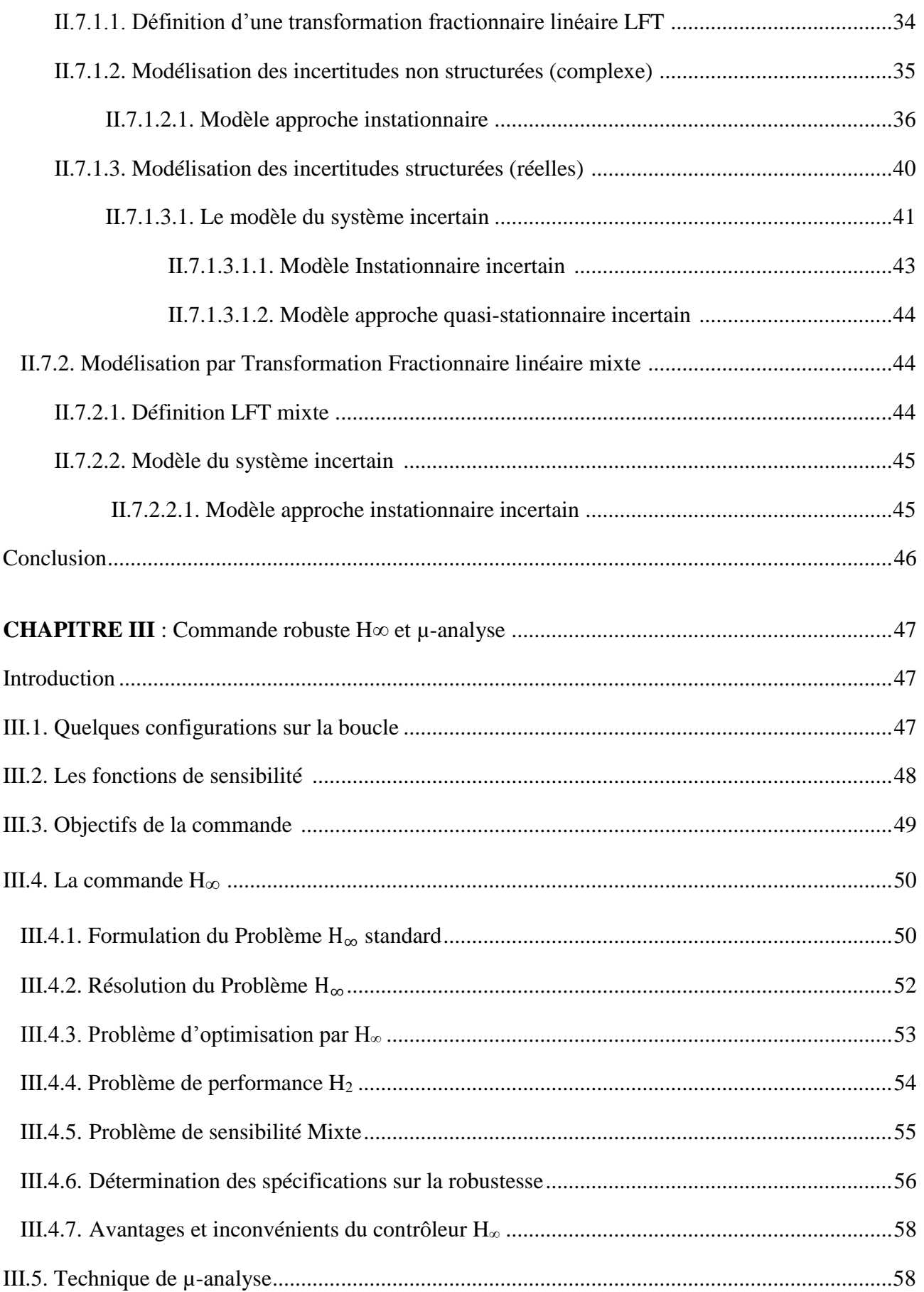

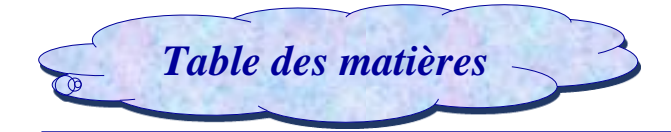

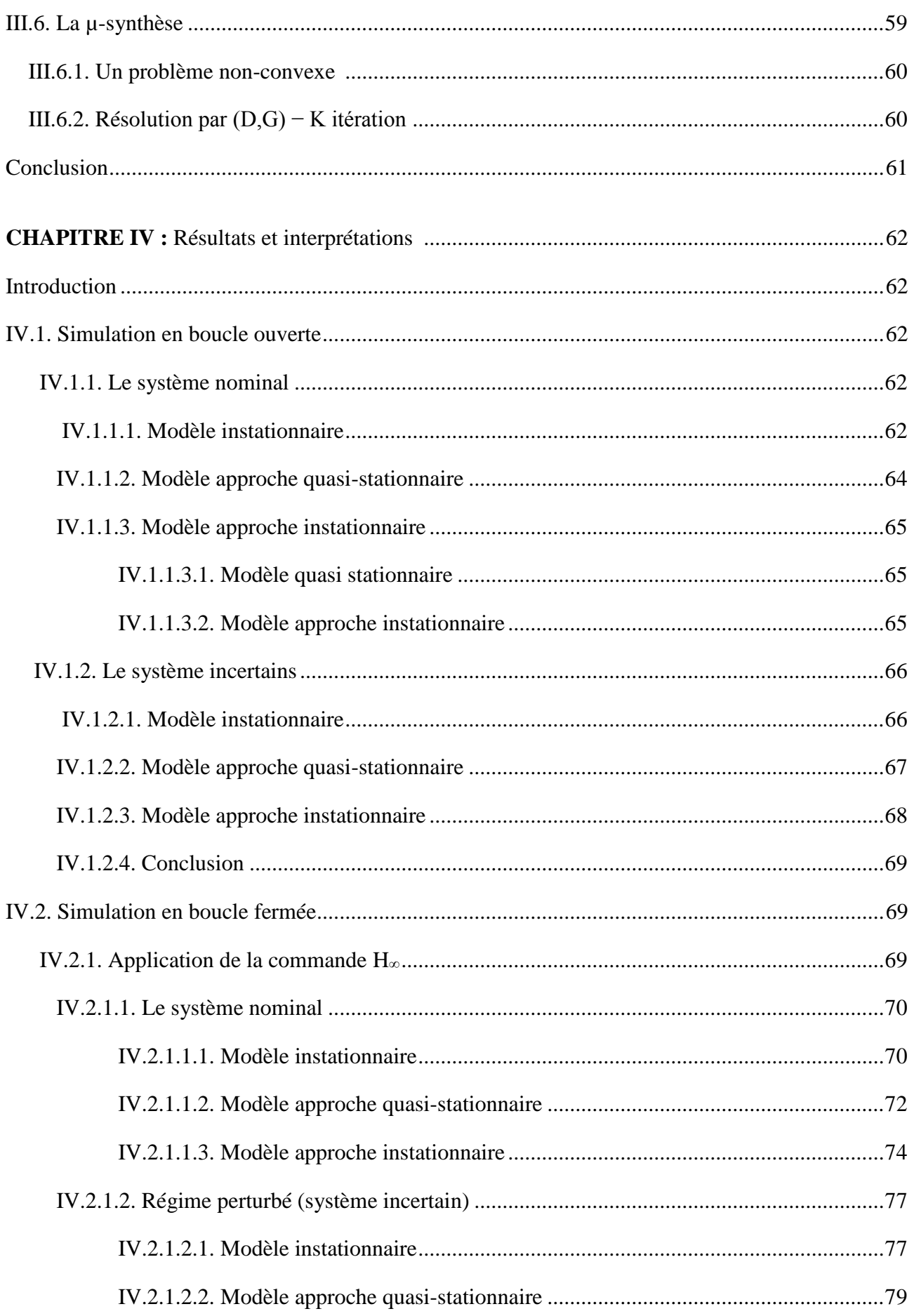

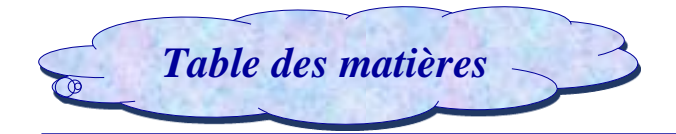

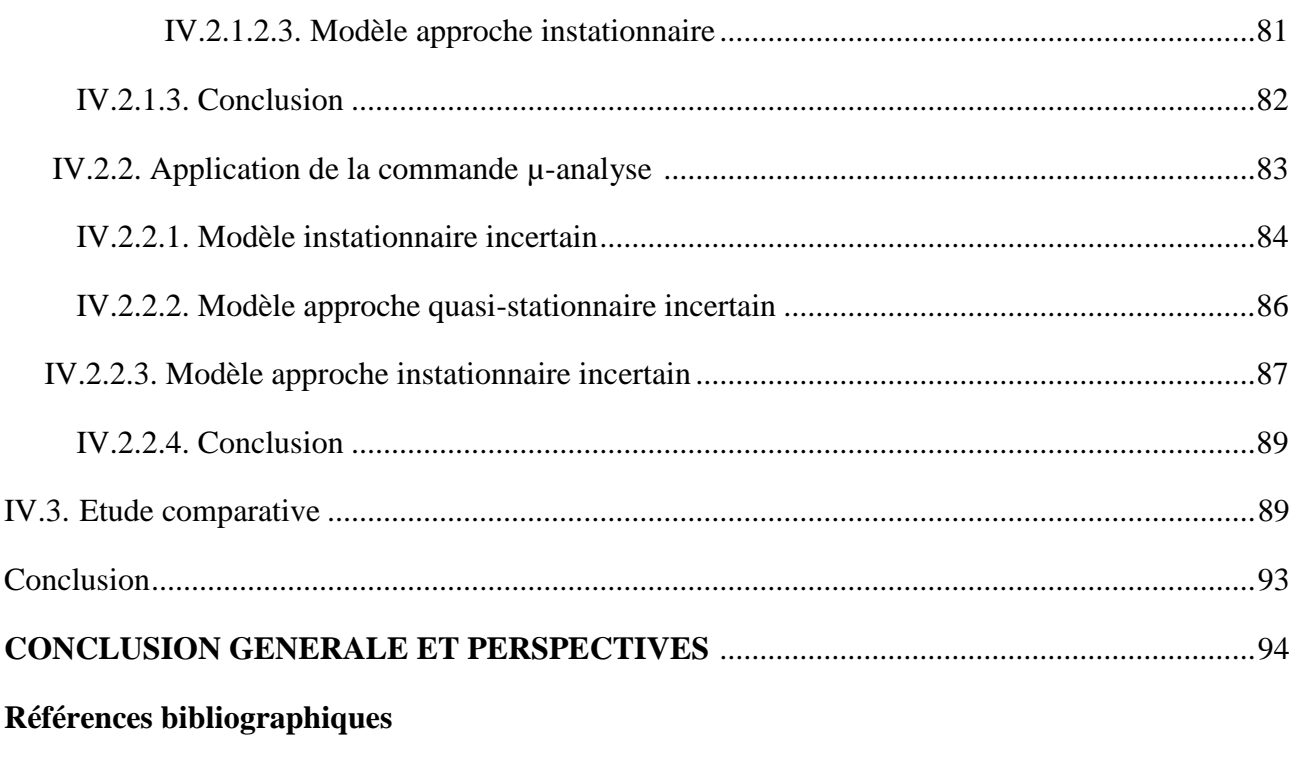

**Annexes** 

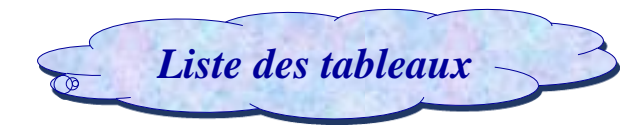

#### **CHAPITRE I**

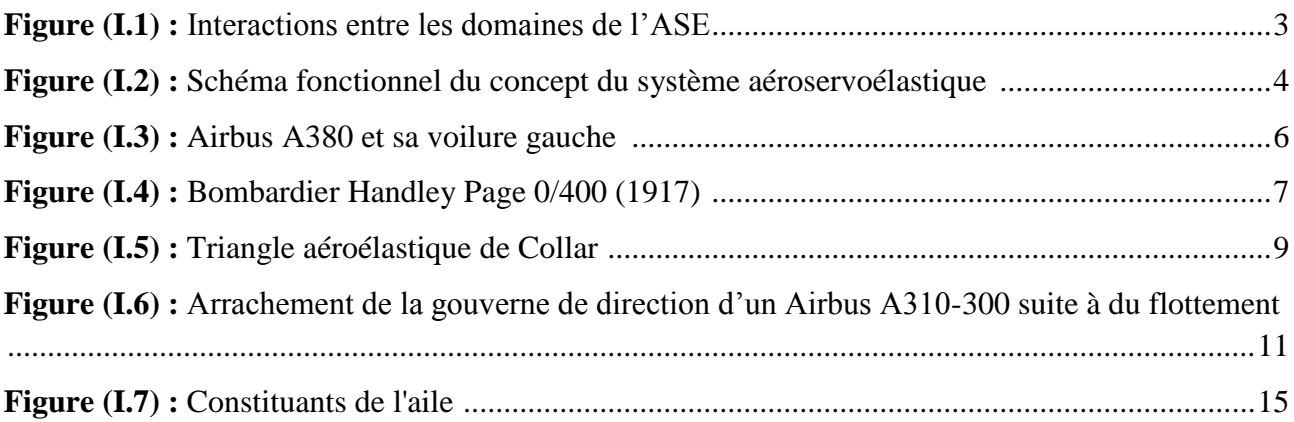

#### **CHAPITRE II**

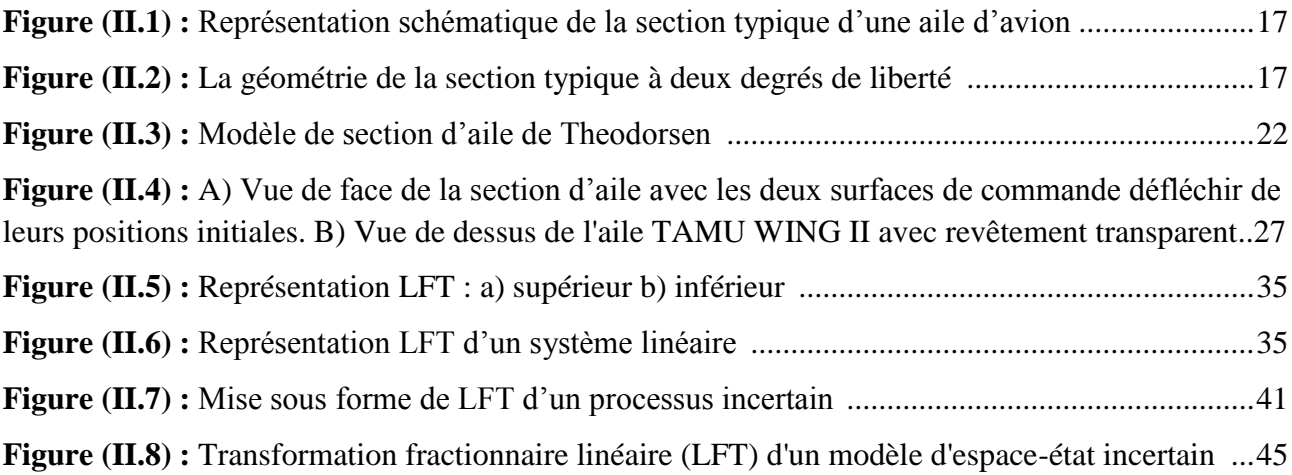

## **CHAPITRE III**

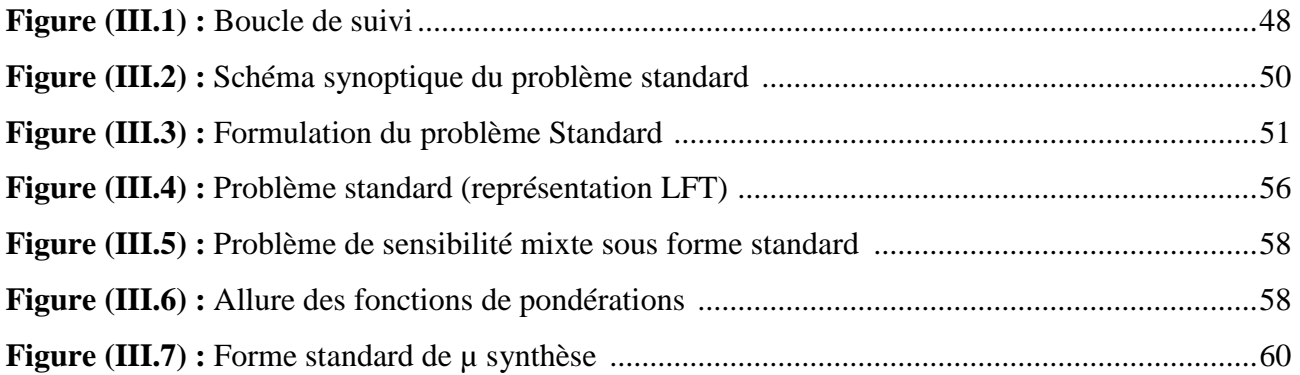

#### **CHAPITRE IV**

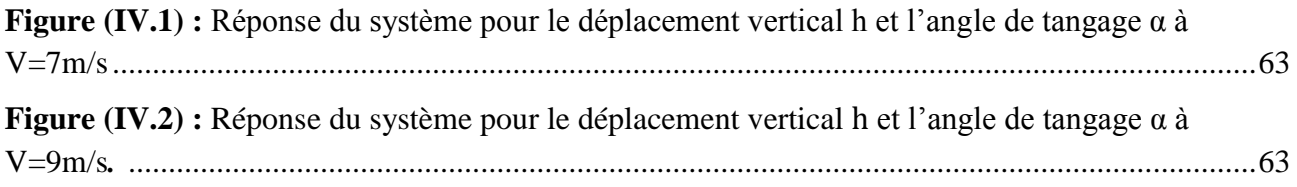

# *Liste des tableaux*  $\overline{\mathbb{O}}$

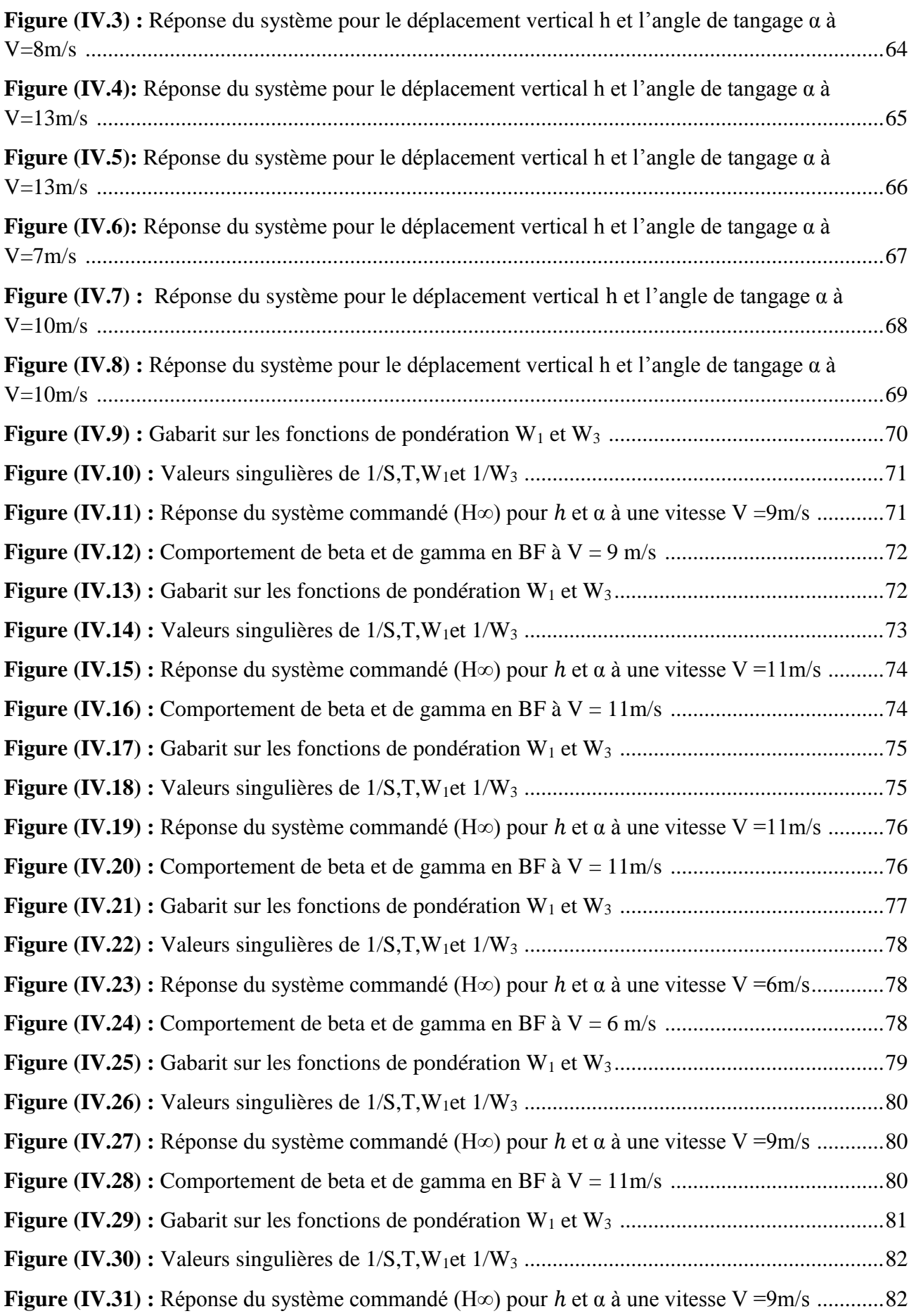

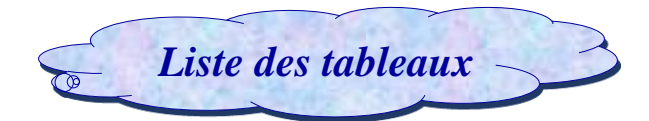

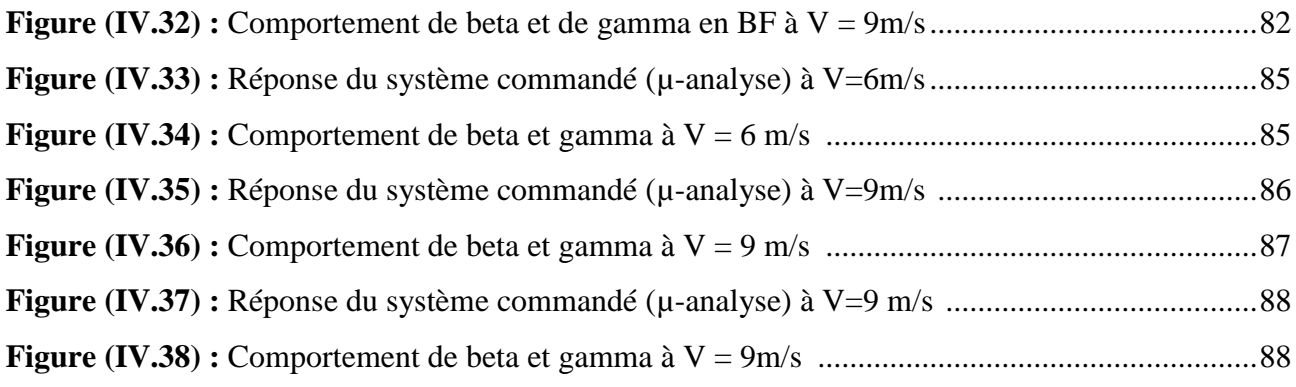

**ANNEXES :**

- **Figure (B.1) :** Commande en boucle ouverte.
- **Figure (B.2) :** Commande en boucle fermée.
- **Figure (B.3) :** Schéma du modèle instationnaire incertain.
- **Figure (B.4) :** Schéma du modèle approche quasi sationnaire incertain.
- **Figure (B.5) :** Schéma du modèle approche instationnaire incertain.
- **Figure (C.1) :** Valeurs singulières d'une matrice de transfert.
- **Figure (C.2) :** Norme H<sup>∞</sup> d'un système SISO**.**
- **Figure (C.3) :** Norme H<sup>∞</sup> d'un système MIMO.
- **Figure (D.1) :** Implémentation de la commande H∞ /µ-analyse pour le système linéaire sur

MATLAB SIMILUNK

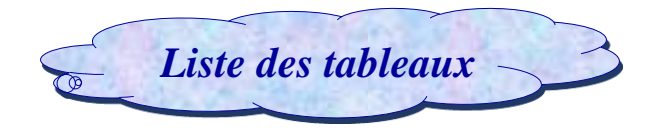

# **CHAPITRE II :**

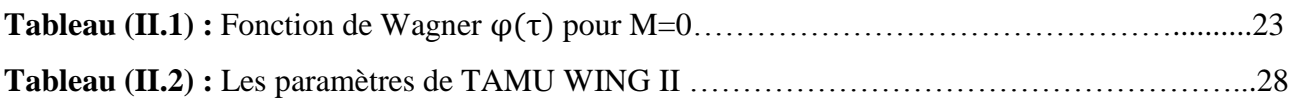

#### **CHAPITRE IV :**

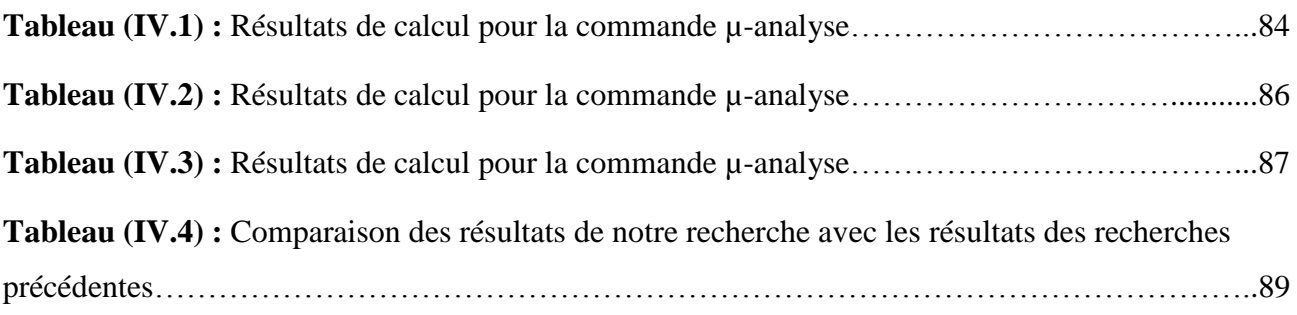

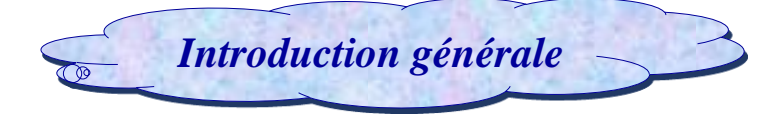

Les constructeurs aéronautiques s'efforcent essentiellement d'assurer une meilleure fiabilité des appareils dans le cadre de la sécurité du transport aérien.

Et pour cela aujourd'hui, ils s'intéressent précisément au problème de l'aéroélasticité, qui est l'étude de l'interaction entre une structure élastique et les forces aérodynamiques.

Les problèmes d'aéroélasticité existent depuis l'origine de l'aviation, ils ont surgi avec le début des essais en vol des avions. Ce problème était minimal à de faible vitesse de vol, des facteurs de sécurité et des performances modérées sont exigées. Cependant, Les avions d'aujourd'hui, devraient repousser les limites physiques en termes de vitesse, d'altitude, de maniabilité, d'endurance, de portée et de coût. Les concepteurs se sont tournés vers des matériaux légers pour une utilisation avec les moteurs de forte puissance pour réduire le poids afin de transporter plus de carburant et de charges utiles. Ces matériaux légers induisent plus de souplesse que les matériaux d'aéronefs conventionnels qui, lorsqu'ils sont utilisés à des vitesses et des altitudes importantes posent des préoccupations aéroélastiques importantes [1].

Alors l'analyse aéroélastique, en effet, joue un rôle majeur dans la conception et la certification des avions civils. Le couplage aéroélastique entre la structure et le fluide apparait car les mouvements de la structure au sein de l'écoulement génèrent des efforts induits. De plus, la turbulence dans la couche limite atmosphérique apporte, quant à elle, une contribution aux forces aérodynamiques. Son effet sur les avions peut avoir des conséquences d'un inconfort pour les passagers jusqu'à la destruction de la structure d'aile suite aux fortes intensités de turbulence. D'où la nécessité pour les constructeurs et les services étatiques qui certifient les avions de pouvoir modéliser finement ces phénomènes physiques souvent qualifiées sous le terme générique de « flottement » .Ce dernier constitue un des sujets les plus critiques et les plus importants [12].

Et afin d'éviter ce phénomène critique plusieurs techniques ont été proposées. Cependant, quelques méthodes restent inefficaces dû à leurs impacts négatifs sur les performances d'avion (augmentation de poids), mais avec les progrès de la technologie de contrôle et le développement de concept de l'aéroservoélasticité, le contrôle actif est devenu une solution pour retarder et supprimer ce phénomène tout en conservant les performances de l'avion (le poids) [2].

L'étude que nous présentons dans ce mémoire vise à modéliser la dynamique d'un profil d'aile et s'intéresse à l'établissement de flottement ainsi qu'à des moyens innovants pour le contrôler de manière active dans le cadre d'exploiter une commande robuste.

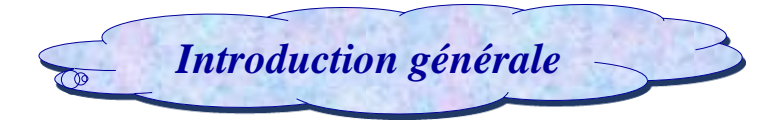

Ce manuscrit est divisé en quatre chapitres :

Le premier chapitre est entièrement consacré à une vision générale sur l'aérodynamique, l'aéroélasticité et le phénomène de flottement ainsi que la solution proposée pour ce phénomène l'Aéro-servo-élasticité.

Le deuxième chapitre est consacré à l'élaboration des équations aéroélastiques qui régissent le comportement dynamique du système aéroélastique.

Le troisième chapitre traite les lois de commande optimale robuste H∞ et µ analyse.

Le quatrième chapitre fait l'objet de la présentation des résultats de simulation et aux différentes interprétations obtenues par l'application des deux stratégies de commandes.

Enfin, nous clôturons ce mémoire par une conclusion générale et quelques perspectives envisageables.

# *CHAPITRE I :*

# *Généralités*

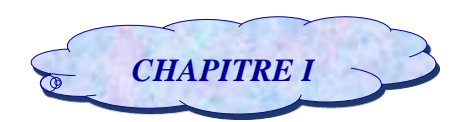

# **Introduction :**

 Historiquement la conception des avions a subi d'importantes modifications suite à des progrès significatifs dans l'efficacité structurale des avions, notamment le rapport de la résistance des nouveaux matériaux (composites) à leur poids et à l'utilisation de systèmes de commande de vol avec une réponse rapide et une grande autorité, les concepteurs d'avion, en essayant de réduire le poids structurel de chaque nouvel avion ont fait augmenter la flexibilité de la structure d'un autre côté, les ingénieurs de la commande de vol ont développé de nouvelles fonctionnalités pour le système de commande automatique de vol qui ont amélioré la performance de l'avion, la stabilité et les qualités du vol, malheureusement, ces efforts ont été généralement indépendants les uns des autres jusqu'à ce que les premières analyses aéro servo-élastiques furent effectuée **[1]**.

L'**A**éro-**S**ervo-**E**lasticité est un sujet multidisciplinaire important dans l'ingénierie aérospatiale et pour cela (*ASE*) a été l'un des domaines de recherche aéronautique les plus actifs pendant les dernières années utilisée par les avions modernes qui combine entre :

- Les forces aérodynamiques : aèro.
- Le système de commande : servo.
- Les forces structurelles : élasticité.

On peut illustrer l'interaction de ces disciplines par la figure suivante **[1]** :

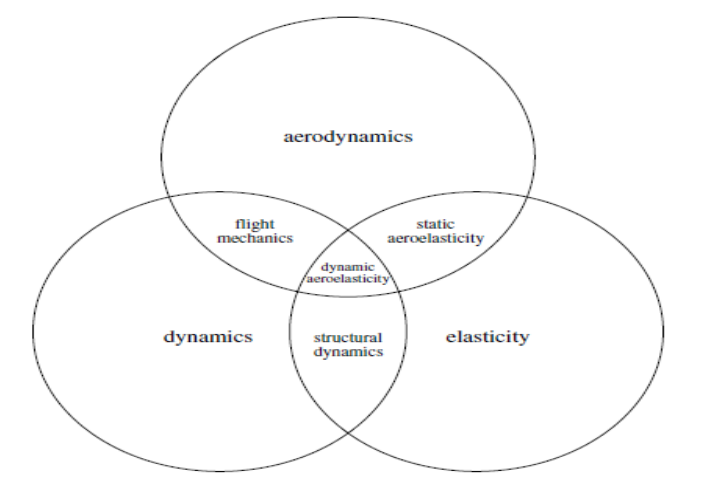

*Figure (I.1) : Interactions entre les domaines de l'ASE.*

L'influence de l'aéroservoélasticité sur la conception et les opérations de l'aéronef exige de comprendre complètement les surfaces de commande qui contribuent à l'établissement d'un modèle mathématique précis **[6]**. Un modèle aéroservoélastique considérera les interactions des forces aérodynamiques, inertielles et structurelles résultant du bouclage de la dynamique du système de

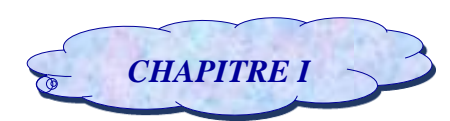

contrôle (Surfaces de commandes) avec le modèle aéroélastique. Ainsi, le modèle aéroservoélastique a une relation forte et bien définie avec ce modèle aéroélastique **[1]**.

Le concept d'un système aéroservoélastique peut être illustré par le schéma fonctionnel Figure **(I.2)** Les deux blocs principaux qui sont à l'intérieur représentent la boucle du système aéroélastique, le bloc de contrôleur est ajouté pour former la boucle d'un système aéroservoélastique, le système pourrait être un système de multi input/multi output (MIMO) **[2]**.

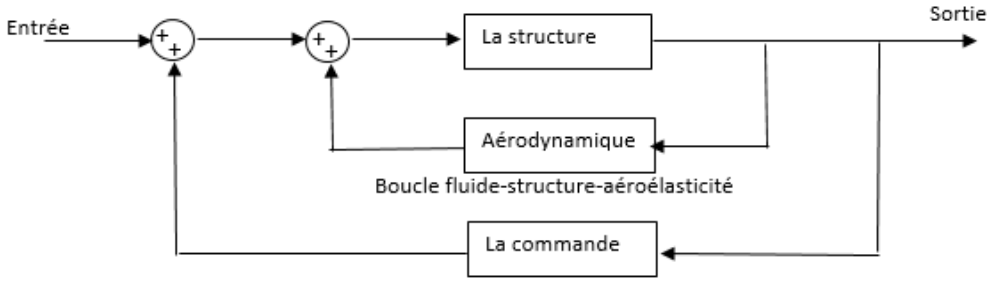

Boucle fluide-structure-commande-aéroservoélasticité

*Figure (I.2) : Schéma fonctionnel du concept du système aéroservoélastique.*

#### **I.1. Notion sur l'aérodynamique :**

L'aérodynamique est une discipline qui considère des objets aux prises avec des écoulements **[60]** et une branche de la dynamique des fluides qui porte principalement sur la compréhension et l'analyse des écoulements d'air, ainsi qu'éventuellement sur leurs effets sur des éléments solides qu'ils environnent **[61]**.

Outre la maîtrise de la traînée (force parallèle et opposée à l'écoulement) et de la portance (force perpendiculaire à l'écoulement), l'aérodynamique doit aussi prédire les efforts locaux exercés sur le corps, en particulier la pression, afin de calculer les déformations de sa structure **[62]**.

#### *I.1.1. Notions générales :*

 **Angle d'incidence (angle d'attaque**) **:** c'est un angle formé par la corde de profil de l'aile et le vecteur vitesse **[4] [63]**.

 **Incidence et portance :** Plus l'angle d'incidence est important plus la portance est grande (et plus la [traînée](https://fr.wikipedia.org/wiki/Tra%C3%AEn%C3%A9e) augmente). Ceci reste vrai jusqu'au point de [décrochage,](https://fr.wikipedia.org/wiki/D%C3%A9crochage_(a%C3%A9ronautique)) où la portance commence à décroître à cause de la séparation des flux d'air sur l'extrados **[68]**.

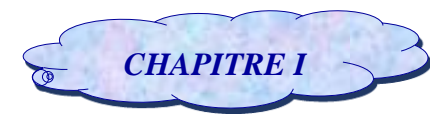

 **Décrochage :** En aéronautique, le décrochage est la perte généralement brusque de portance d'un aéronef, ou d'une structure portante (aile, ailette ou rotor). Dans cette circonstance un avion n'est plus soutenu par l'air et chute **[64]**.

 **Moments aérodynamiques :** Ce sont les couples qui s'appliquent sur les trois axes d'un aéronef. On distingue les moments de tangage, de roulis et de lacet **[69].**

 **Aérodynamique stationnaire :** C'est l'étude dans laquelle les paramètres aérodynamiques restent invariables avec le temps où les écoulements d'air sont caractérisés par l'apparition de zones de recirculations dont la taille et l'angle de décollement croissent avec le nombre de Reynolds **[58]**.

 **Aérodynamique instationnaire :** C'est l'étude dans laquelle les paramètres aérodynamiques varient fortement avec le temps**,** c'est lorsque les effets des écoulements d'air sur les éléments solides qu'ils environnent présentent des changements successifs au niveau des paramètres aérodynamiques **[58]**.

 **Aérodynamique quasi-stationnaire :** C'est l'étude dans laquelle les paramètres aérodynamiques présentent des variations faibles avec le temps,et donc, ces variations peuvent être négligées et ces écoulements peuvent être considérés comme stationnaires dans le but de faciliter leur étude sans influencer l'exactitude des résultats **[58]**.

 **La couche limite CL :** C'est la zone d'interface entre un corps et le [fluide](https://fr.wikipedia.org/wiki/Fluide_(mati%C3%A8re)) environnant lors d'un mouvement relatif entre les deux, conséquence de sa [viscosité](https://fr.wikipedia.org/wiki/Viscosit%C3%A9) **[65]**.

 **Ecoulements laminaire et turbulent :** Dans certains écoulements, les particules marquées diffusent très lentement c'est à dire s'écartent peu les unes des autres, les différentes couches (lamelles) glissent les unes par rapport les autres sans se mélanger d'une façon parallèle : l'écoulement est dit **laminaire**. Elle peut transiter précocement en turbulent.

Au contraire dans d'autres écoulements les particules marquées s'éloignent très rapidement de manière " aléatoire, irrégulière, dans toutes les directions " les unes des autres, on ne retrouve plus de trace de marquage significative très près de l'endroit où le marqueur a été introduit : l'écoulement est dit **turbulent [66]**.

 **Ecoulement tourbillonnaire :** Cas particulier de l'écoulement turbulent dépassé. Ce régime tourbillonnaire semble vouloir réorganiser l'agitation désordonnée de l'écoulement turbulent. Les filets d'air devisée dans tous les s'organisent se regroupent prennent une direction commune circulaire et associent leur intensité **[67]**.

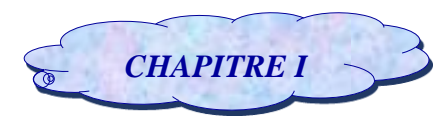

 **Fluide incompressible/ compressible :** Le fluide est dit incompressible lorsque sa masse volumique ne dépend pas de la pression ou de la température. Généralement en statique des fluides, les liquides sont considérés comme incompressibles et les gaz sont compressibles **[66]**.

# **I.2. Notion sur l'aéroélasticité :**

Les phénomènes d'interaction entre un fluide et une structure sont nombreux. Ils peuvent être classés par la nature des échanges entre eux :

- Couplage thermique : le fluide et la structure échangent de la chaleur
- Couplage chimique : un solide et un liquide réagissent entre eux.
- Couplage mécanique . . .

L'aéroélasticité fait partie de cette dernière famille de type d'interaction **[5]**, elle concerne les phénomènes d'interactions entre un écoulement aérodynamique et une structure souple élastique.

D'une façon générale, le terme « aéroélasticité » recouvre l'étude des vibrations de structures dues à l'écoulement, où les déformations statiques des structures sous l'action des efforts aérodynamiques moyens, ce qui est le cas de ce mémoire :

La forme d'un profil d'aile se caractérise par des formes arrondies, sans arrête vive, et une dimension longitudinale très supérieure à son épaisseur transversale. Le bord de fuite est formé de manière à produire une terminaison sans surface perpendiculaire à l'axe longitudinal. La vitesse autour des parois et dans le sillage reste peu perturbée par la présence de la structure. L'écoulement est non décollé, c'est à dire que la vitesse de l'air au voisinage des parois tend à rester globalement parallèle **[13].**

Autrement dit ce profil est **''élastique''** si les distances entre les masses élémentaires constituants la masse globale du système varient sous l'effet des différentes contraintes (Pression, température …etc.) et si ces distances sont invariables sous l'effet des contraintes, le profil est dit '' **Rigide**'' **[3]**.

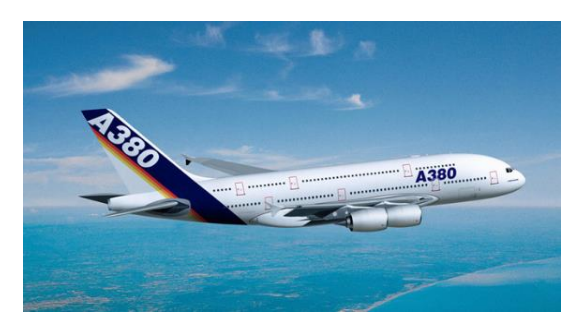

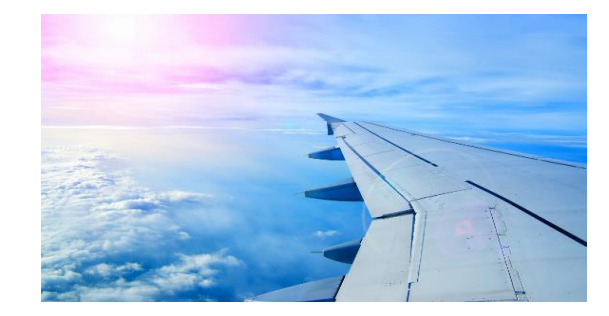

 *Figure (I.3) Airbus A380 et sa voilure gauche* 

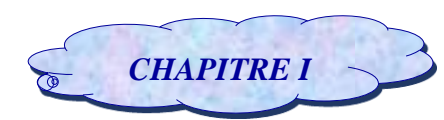

On distingue ainsi trois causes d'interactions écoulement-structure conduisant à des vibrations :

 La turbulence de l'écoulement amont, qui produit un forçage instationnaire déclenchant une réponse vibratoire de la structure. Habituellement traitée sans tenir compte du couplage écoulementstructure, cette réponse vibratoire ne peut être évitée a priori et doit être estimée.

 Le détachement de tourbillons alternés, qui engendre une force aérodynamique quasipériodique. Si la fréquence de cette force s'approche de celle d'un mode propre de la structure, cela peut aboutir au phénomène d'accrochage où le couplage écoulement-structure devient fort.

 $\rightarrow$  Une vitesse moyenne de vent élevée, qui produit des efforts couplés avec le mouvement de la structure du fait de sa souplesse. Ces efforts induits par le mouvement peuvent rendre le système instable, au-delà d'une vitesse critique, par le biais de toute une panoplie de phénomènes de couplage désignés sous l'appellation générique de flottements.

Ces trois mécanismes ne sont pas indépendants **[8]**.

# *I.2.1. Aperçu historique :*

Les phénomènes aéroélastiques ont joué un rôle majeur dès le début de l'histoire du vol propulsé. Le premier cas de flottement documenté date de 1916, et concerne le bombardier Handley Page 0/400. Suite à l'analyse du phénomène par Lanchester et Bairstow, le problème fut résolu en installant un tube de torsion solidarisant les deux gouvernes, un élément incontournable dans la conception des avions depuis lors **[7]**.

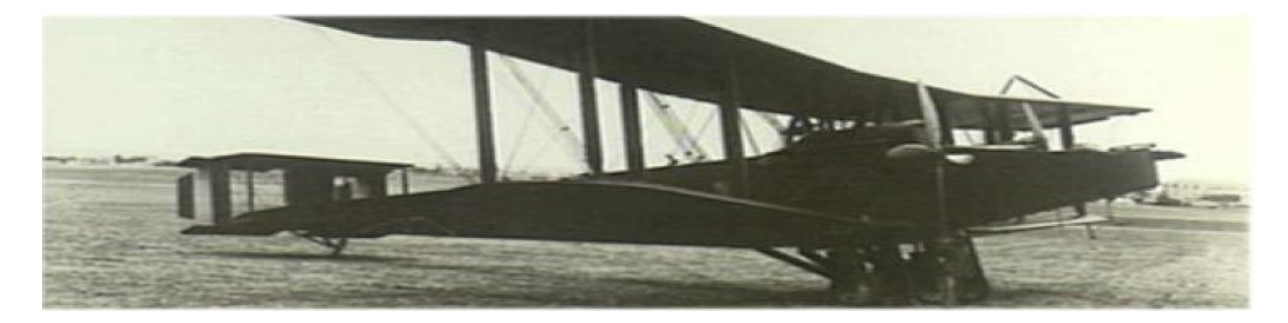

*Figure (I.4)* **Bombardier Handley Page 0/400 (1917)**

 Un autre cas important de phénomène aéroélastique apparût en 1927 sur le Bristol Bagshot. Au fur et à mesure de l'accroissement de sa vitesse, l'efficacité des ailerons diminuait, pour s'annuler et devenir négative au-delà d'une certaine limite. Le phénomène fût analysé avec succès par Roxbee Cox et Pugsley au début des années 30. Ceux-ci proposèrent des solutions pour remédier au problème, et furent aussi les premiers à utiliser le terme d'aéroélasticité pour d'écrire ces phénomènes. Il fallut cependant encore de nombreuses années avant que les critères de conception aéroélastiques prennent la

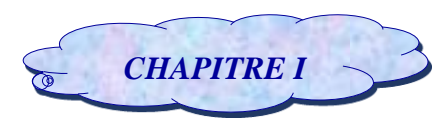

place importante qu'ils occupent aujourd'hui dans la mise au point de nouveau appareils, aussi bien civils que militaires **[7]**.

# *I.2.2. Les phénomènes aéroélastiques :*

Il est possible de distinguer des phénomènes dans lesquels :

– le fluide et la structure ont des masses volumiques comparables.

– le fluide et la structure ont des masses volumiques très différentes : à priori la masse volumique du fluide est plus faible de celle de la structure.

Les phénomènes aéroélastiques étudiés ici se situe dans cette seconde famille puisque le fluide est nettement plus "léger" que la structure **[5]**.

Les phénomènes aéroélastiques résultent de l'interaction entre différents types de force :

– les forces élastiques, d'origine structurale.

– les forces d'inertie, d'origine structurale également.

– les forces aérodynamiques, induites par les déformations (stationnaires ou oscillatoires) de la structure d'une part, et résultant de perturbations extérieures (manœuvres, turbulence...ect) **[56].**

D'autre part les problèmes aéroélastiques n'existeraient pas si la structure de l'avion restait parfaitement rigide lorsqu'elle est soumise à un ´écoulement d'air. Les structures d'avion sont toutefois toujours plus ou moins flexibles, et cette flexibilité est la cause fondamentale des divers types de phénomènes aéroélastiques que l'on peut observer.

Les effets inertiels peuvent également jouer un rôle très important, et on différenciera donc **l'aéroélasticité dynamique,** impliquant l'ensemble des trois forces reprises ci-dessus, et **l'aéroélasticité statique**, impliquant uniquement les forces élastiques et aérodynamiques.

Il est classique de répertorier les divers phénomènes aéroélastiques selon le triangle des forces de Collar (figure **1.5**). Les trois types de force résultant du mouvement élastique, aérodynamique, et d'inertie sont représentés par les trois sommets du triangle. Chaque phénomène aéroélastique peut être localisé sur ce diagramme selon sa relation avec les sommets. Ainsi, les phénomènes relatifs à l'aéroélasticité dynamique sont placés au centre du triangle, tandis que ceux relatifs à l'aéroélasticité statique sont placés sur le côté gauche. Le côté droit regroupe les phénomènes n'impliquant que les forces aérodynamiques et d'inertie, à savoir la dynamique de l'avion rigide traitée en mécanique du vol. La base du triangle est relative aux problèmes de vibration traités en dynamique des structures **[56] [7].**

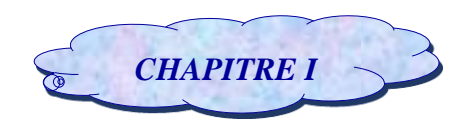

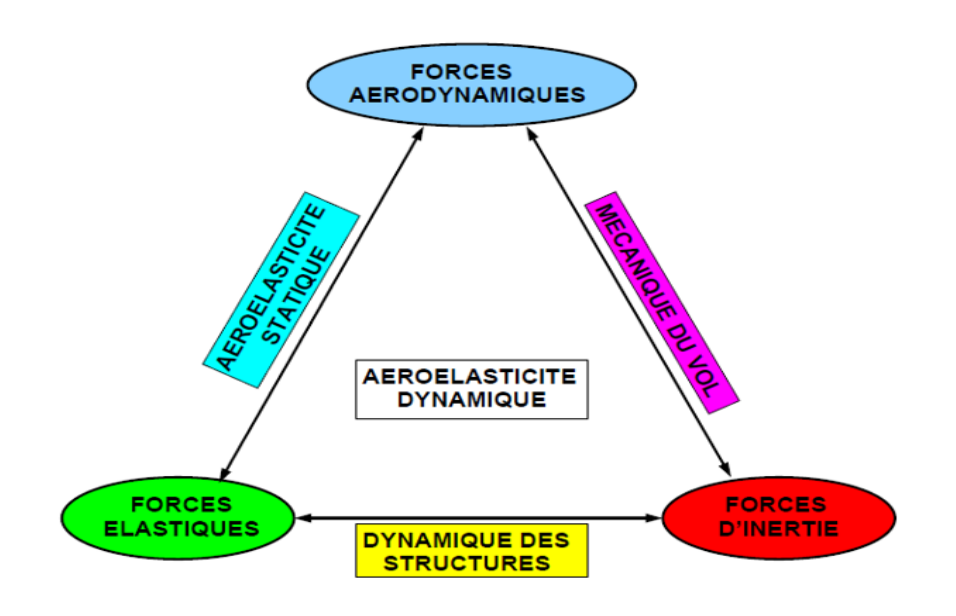

*Figure (I.5) Triangle aéroélastique de Collar* **[7]**

#### *I.2.2.1. Phénomène d'aéroélasticité statique :*

C'est un phénomène dans lesquelles la structure se déforme suite aux forces aérodynamiques s'exerçant sur elle-même **[56]**.

Le meilleur exemple de ce type de phénomènes est la forme d'un avion en vol de croisière **[5]**.

Lorsqu'un avion vole en croisière, l'aile se déforme sous l'effet des forces aérodynamiques au terme d'un transitoire et sous certaines conditions la forme d'une aile ne varie pas pendant de grands intervalles de temps, elle peut donc être considérée comme statique.

Les phénomènes d'aéroélasticité statiques peuvent également causer l'endommagement et la rupture du système. Tout d'abord, si les déformations imposées génèrent des contraintes structurelles supérieures à celles acceptées par la structure, le système se déformera de manière irréversible (Déformation plastique) ou se rompra. Ensuite, la modification de la forme de l'avion peut modifier la position du foyer aérodynamique de l'avion et donc perturber l'équilibre et la stabilité de l'avion (Modification de la marge statique) : il est donc important de connaître la forme de l'avion en vol.

Enfin, un phénomène d'aéroélasticité statique peut diverger : il s'agit alors d'une divergence statique. Dans ce cas, la position d'équilibre entre le fluide et la structure est instable : les efforts génèrent des déformations qui modifient la forme de l'avion, cette nouvelle forme provoque des efforts plus importants qui régénèrent des déformations plus grandes **[16].**

Donc le phénomène d'aéroélasticité statique peut être vu comme un problème d'équilibre entre le fluide et la structure **[5]**.

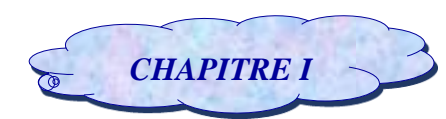

#### *I.2.2.2. Phénomène d'aéroélasticité dynamique :*

Ce phénomène se caractérise par une évolution dans le temps du système aéroélastique. Parmi les types de ce phénomène :

– Les phénomènes autodéterminés dans lesquels l'évolution du système au cours du temps est provoquée par une instabilité propre au système. Ce type de phénomène correspond au flottement.

– Les phénomènes forcés dans lesquels l'évolution temporelle du système est provoquée par une action extérieure .Notons par ailleurs il est toujours possible de considérer les phénomènes d'aéroélasticité statique comme un cas particulier des phénomènes d'aéroélasticité dynamique **[5]**.

# **I.3. Le flottement :**

#### *I.3.1. Définition de flottement :*

Le flottement est le phénomène d'aéroélasticité le plus connu car il est présent dans de nombreux domaines tels que :

- les turbomachines : flottement d'aubes de compresseur ou de turbines
- le génie civil : pont de Takoma, 1940.
- l'aéronautique : flottement des ailes d'avion **[9]**.

Le flottement est une instabilité oscillatoire aéroélastique caractérisé par la perte d'amortissement due à la présence de charges aérodynamiques instationnaires **[10]** et il se produit lorsque l'amortissement aérodynamique devient négatif et sa valeur absolue supérieure à celle de l'amortissement structural **[49]**.

Mathématiquement, Le flottement se produit lorsqu'au moins une des parties réelles des valeurs propres (pôles) d'une matrice (système) atteint zéro ou devient positive, ce qui signifie que le coefficient d'amortissement du système devient nul ou négatif au moment de flottement.et lorsque ce coefficient devient égale ou inférieure à zéro à certaines vitesses de débit, l'oscillation commencera à l'auto-excitent et diverger. Par conséquent, la vitesse d'écoulement correspondante à l'amortissement du système zéro est défini comme étant la vitesse de flottement critique **[10]**.

Et pour cela le flottement est un phénomène gênant et très dangereux. C'est pourquoi il très étudié. Il se déclenche sans prévenir car aucun indice ne permet de déceler l'approche de la vitesse critique. La rapidité avec laquelle la vibration s'amplifie varie selon les cas, mais le plus souvent elle est telle que la rupture survient avant que l'on ait eu le temps de réduire la vitesse pour quitter le domaine d'instabilité **[55].**

# **Généralités**

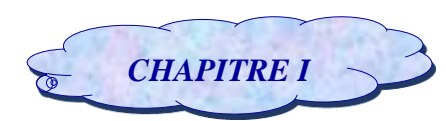

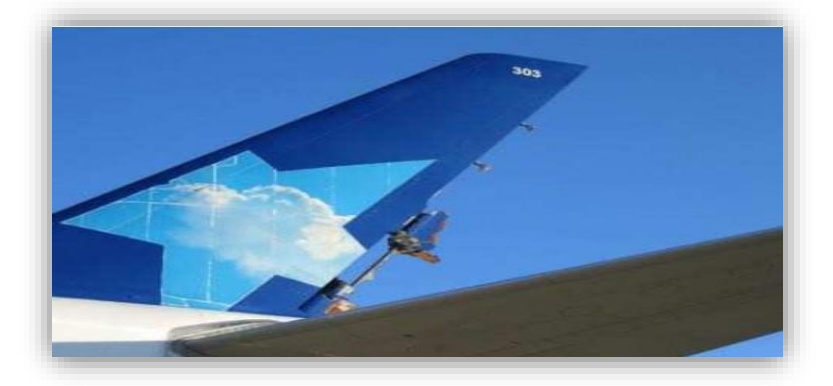

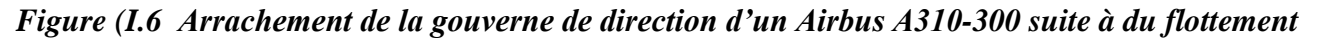

#### <span id="page-29-0"></span>*I.3.2. Les critères de flottement :*

#### *I.3.2.1. Amortissement :*

L'amortissement est un facteur très important dans le calcul de flottement puisqu'il est à l'origine de la stabilité ou l'instabilité aéroélastique et on distingue deux types d'amortissement :

 **Amortissement structurale** :Il a pour origine l'hystérésis du matériau et le flottement au niveau des joints et de connexion entre les différents composants de la structure d'avion, il est quelque fois supposé négligeable ou bien estimé expérimentalement **[55]**.

 **Amortissement aérodynamique** : L'amortissement aérodynamique dû au déplacement d'énergie dans l'air.

Néanmoins, l'amortissement présente l'inconvénient d'être très sensible aux bruits et erreurs, et l'extrapolation de son évolution pour prédire le flutter est souvent erronée **[11]**.

#### *I.3.2.2. Fréquence :*

Le critère fréquentiel est un bon indicateur de l'instabilité et un moyen de surveillance du flottement ; le couplage aéroélastique s'illustre par ce qu'on appelle une coalescence modale qui admet qu'à l'approche du flutter, des modes commencent à fusionner en un seul mode. Le suivi des modes concernés par le couplage montre un rapprochement entre les fréquences modales au fur et à mesure qu'on évolue vers l'instabilité.

Mais en pratique, ce critère fréquentiel ne peut pas être une alternative à l'amortissement et n'est utilisé que pour indiquer une évolution du système vers l'instabilité **[11]**.

#### *I.3.2.3. Marge de flottement :*

Le critère de la marge de flottement est un indicateur de prédiction du flutter qui mesure l'interaction entre les modes et qui utilise à la fois l'information sur les fréquences et les amortissements et constitue une alternative intéressante à l'amortissement pour le flutter binaire ce

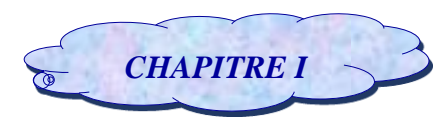

critère est peu sensible aux erreurs sur les amortissements, paraît moins difficile à estimer dans un environnement bruité que le critère d'amortissement **[11]**.

#### *I.3.3. Types de flottement :*

#### *I.3.3.1. Flottement classique (à 2ddl) :*

Le flottement classique concerne généralement les profils d'aile souples. Il s'agit d'une instabilité dynamique résultant d'un couplage élastique des mouvements de torsion d'une voilure et de flexion verticale de l'aile.

Donc c'est un couplage à deux degrés de liberté **[19]** dont les fréquences naturelles sont modifiées par les forces aérodynamiques (aero1) ou le déphasage entre le chargement aérodynamique de l'aile et ses vibrations entraine des modifications de ses fréquences propres en torsion et en flexion et ces variations de fréquences dépendent de la vitesse d'écoulement **[48]**.

Si les fréquences de torsion et de flexion se rejoignent pour une vitesse de vent donnée, la dynamique du système devient instable dans le sens que le mouvement sera amplifié très rapidement. **[59]**

Dans ce problème, l'écart de fréquence naturelle entre le mouvement de torsion et celui de flexion est fondamental plus celui-ci est grand, plus la vitesse critique sera grande.

Ces phénomènes d'instabilités dynamiques peuvent être étudiés analytiquement dans le cadre d'analyses linéaires qui sont pertinentes dans l'optique d'une recherche paramétrique de déclenchement d'instabilités. Ce sera le cas pour cette étude. Cependant, beaucoup de systèmes réels ont des comportements non-linéaires, particulièrement quand les amplitudes du mouvement croissent, et peuvent conduire à un état stationnaire de vibrations entretenues, appelées **« LCO cycles limites** » au lieu d'un départ directement en flottement.

 **LCO (Limit Cycle Of Oscillations) :** Les LCO sont des oscillations harmoniques entretenues de faible amplitude, provoquées par des non linéarités de nature aérodynamique et de nature structurale.

Néanmoins, elles contribuent à la fatigue des composants de la structure et peuvent ainsi provoquer une rupture à long terme **[12]**.

#### *I.3.3.2. Flottement de décrochage (à 1ddl) :*

 **Le flottement de décrochage** : est une instabilité qui s'applique à un mouvement de flexion seul, ou de torsion seul. Cette instabilité provoque des efforts aérodynamiques qui ajoutent un amortissement aéroélastique **[48]**. Ce dernier résulte par un déséquilibre entre l'amortissement structural et un amortissement aérodynamique négatif, consécutivement à de mauvaises

caractéristiques aérodynamiques**[13]** en déformant la structure ou l'instabilité de flottement se déclenche.

Cette déformation modifie l'écoulement d'air **[59]**, au lieu de dissiper l'énergie de la structure, l'écoulement se met à lui en fournir de plus en plus à chaque période **[48]** qui en retour modifie la déformation, et ainsi de suite **[59]** La vitesse critique est déterminée lorsque l'amortissement total du système 0 s'annule **[13]**. Au-dessus de cette vitesse, il peut arriver que les propriétés aérodynamiques de la structure soient telles que l'énergie de ces oscillations soit captée par la structure qui n'arrive plus à la dissiper. L'amplitude vibratoire augmente progressivement jusqu'à la rupture.

Lorsque le flottement de décrochage s'applique à un mouvement de flexion, le phénomène prend le nom de **« galop** ».

 **La divergence :** ou flottement à fréquence nulle est une instabilité statique dans laquelle les efforts aérodynamiques des jets créent une raideur aéroélastique négative qui annule la raideur structurelle de la bande et qui peut conduire à la destruction quasi immédiate de la structure **[14]**.Celleci n'est alors plus rappelée vers sa position d'équilibre et s'en écarte à la moindre perturbation **[48].**

#### *I.3.4. La prévention contre le flottement :*

Pendant de nombreuses années, les pionniers de la conception aéronautique ont été confrontés à des problèmes aéroélastiques et ils les ont résolus par une technique passive or elle est habituellement inefficace **[15]** De l'autre côté, avec l'évolution la technologie de contrôle a été introduite dans le domaine de l'aéroélasticité. Le nouveau domaine qui a émergé comme une intersection de la technologie aéroélasticité et des structures contrôlées est nommé « Aéroservoélasticité ». Son objectif principal est de modifier le Comportement aéroélastique d'un système en introduisant des forces de contrôle calculées **[16]**.

#### *I.3.4.1. La commande passive :*

Le principe de la commande passive consiste à modifier structurellement le système à commander afin qu'il réalise au mieux les fonctions souhaitées. Connue également sous la dénomination de commande structurelle, cette technique s'applique principalement dans les domaines du contrôle des vibrations (acoustiques, mécaniques) affectant les structures mécaniques et dans le domaine du contrôle des écoulements laminaires et turbulents **[17]**.

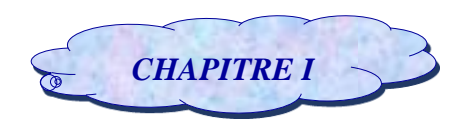

#### *I.3.4.2. La commande active :*

La commande active de stabilité aéroélastique est une technologie multidisciplinaire issue de l'interaction entre la structure flexible de l'avion, les forces aérodynamiques qui résultent de mouvement de l'avion et les systèmes de commande de vol **[1]**.

D'une manière globale, les éléments essentiels pour une commande active sont :

 **Le type de la commande :** Qui est choisi en tenant compte de plusieurs paramètres (Comme la robustesse et la tolérance aux erreurs ; …etc.). Parmi ces commandes, ils existent :

Les commandes PID classiques (Proportional Integral Derivative) ;

La commande LQR (Linear Quadratic Regulator) ;

La commande LQG (Linear Quadratic Gaussian compensator) ;

La commande H<sup>∾</sup> ;

 $\triangle$  La commande  $\mu$  analyse...etc.

 **Les servo-actionneurs :** Qui sont des sous-systèmes dont les fonctions de transfert sont généralement du 1<sup>er</sup> ou du 2<sup>nd</sup> ordre, et qui se mettent entre calculateurs et surfaces de contrôle. Ils doivent avoir un comportement stable, et ils sont très importants pour la conception d'une stratégie de stabilisation.

 **Les surfaces de contrôle :** Qui se trouvent au niveau des ailes et des gouvernes de l'aéronef **[3]**.

# **I.4. Les surfaces de contrôles d'un aéronef (Les surfaces mobiles) :**

Les surfaces de contrôle (ou surfaces mobiles) servent à assurer la manœuvrabilité et l'équilibrage d'un avion. A noter que les surfaces d'hypersustentation comme les volets et les becs ne sont pas considérées comme des surfaces de contrôle **[19]**.

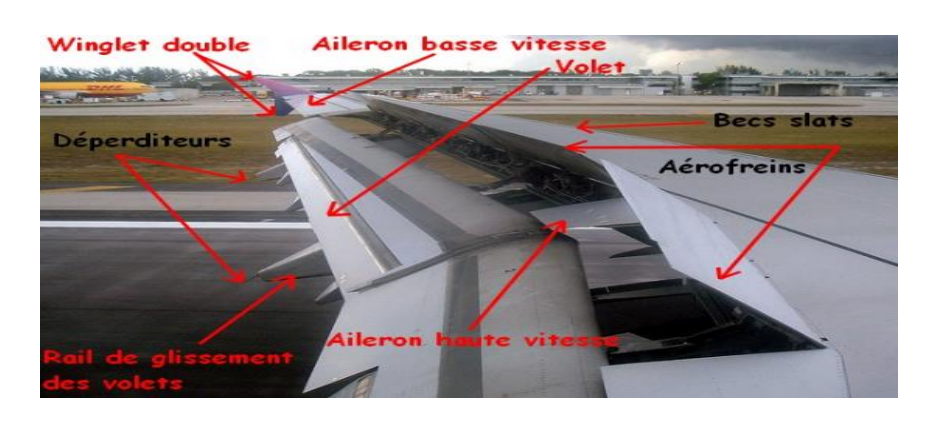

*Figure (1.7) :* **Constituants de l'aile**

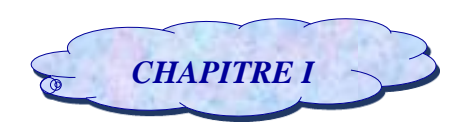

# *I.4.1. Ailerons :*

Les ailerons sont des gouvernes de bord de fuite, situés dans la continuité de la voilure au neutre, et susceptibles d'être braqués vers le bas (angle de braquage de la gouverne  $\delta_P > 0$ ) qui génère localement de la portance ou vers le haut  $(\delta_P < 0)$  qui permet de réduire la portance.

Aux fortes pressions dynamiques, le braquage positif (respectivement négatif) de l'aileron induit des effets aéroélastiques qui créent un moment de torsion sur la voilure. **[19]**

# *I.4.2. Les hypersustentateurs :*

Le but des hypersustentateurs est d'augmenter la portance aux basses vitesses, et rabaisser ainsi la vitesse de décrochage. Il y a deux types de ces dispositifs :

 **Les volets (flaps)** : Ils se situent au bord de fuite de l'aile entre les ailerons et le [fuselage.](http://tpe-ailes-avion.e-monsite.com/pages/lexique.html) Ils augmentent la courbure de l'aile, donc la portance et la traînée **ou** l'angle de [déflexion](http://tpe-ailes-avion.e-monsite.com/pages/lexique.html) des volets (modification progressive de la stature initiale des volets) dépend de la phase de vol de l'avion.

 **Les becs d'attaque (slats) :** sont les dispositifs du [bord d'attaque.](http://tpe-ailes-avion.e-monsite.com/pages/lexique.html) Il s'agit d'une partie du bord d'attaque de la [voilure](http://tpe-ailes-avion.e-monsite.com/pages/lexique.html) qui s'étend vers le bas et vers l'avant. Ils permettent :

- une plus forte incidence que les volets du bord de fuite ;
- le retardement du décollement des filets d'air sur l'extrados par effet de fente ;
- une augmentation de la cambrure ;
- une augmentation de la surface alaire **[70].**

# *CHAPITRE II : La modélisation du système aéroélastique*

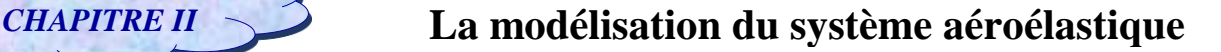

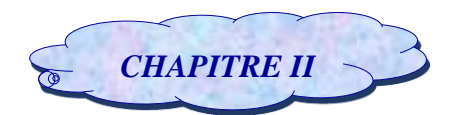

# **Introduction :**

La modélisation des phénomènes aéroélastique est basée sur le couplage entre les forces aérodynamiques et les forces élastiques **[20]** pour lequel la structure est caractérisée par sa raideur élastique, son inertie (masse et moment d'inertie), éventuellement sa capacité à amortir le mouvement (coefficient d'amortissement) **[42]**.

Donc il convient de résoudre simultanément les équations de la mécanique des fluides et celle de la mécanique des structures **[57]** afin d'obtenir un modèle mathématique qui permet de décrire et prédire le comportement dynamique d'une structure flexible **[42].**

Dans le cadre de cette étude, on assimilera l'aile à un système à deux degrés de liberté correspondant aux deux premiers modes de vibration en flexion et torsion.

Lorsque cette aile est soumise à des influences externes, en appliquant le formalisme de Lagrange afin d'obtenir les équations du mouvement du système.

Les équations obtenues sont à deux degrés de liberté où la force et le moment aérodynamique sont obtenus par le développement de la fonction de Wagner dans un écoulement instationnaire. A partir cette fonction, un nouveau modèle a été développé par l'approche dite approche quasi stationnaire .Et d'autre part, à partir des équations obtenues dans un écoulement quasi stationnaire couplés avec des incertitudes aérodynamiques on obtient un nouveau modèle nommé approche instationnaire.

Ensuite, les incertitudes structurelles ont étés introduites dans ces différents modèles nominaux obtenus pour avoir des modèles incertains proche du réel.

Une fois le modèle mathématique est obtenu, une application numérique est faite sur le modèle d'aile réel dénommé TAMU WING II **[3].**

# **II.1. Hypothèses du modèle :**

 Afin de faciliter l'étude de notre système, on effectue des hypothèses afin d'éliminer les effets physiques de faible importance, les hypothèses considérées dans notre cas sont :

- $\rightarrow$  L'effet de la gravité est négligé,
- L'angle de tangage α est supposé faible **[2]**.

## **II.2. Description du mouvement de l'aile :**

 Dans cette section, nous présentons la modélisation de l'aile retenue pour l'étude du flottement, ainsi que les équations qui en découlent **[21].**
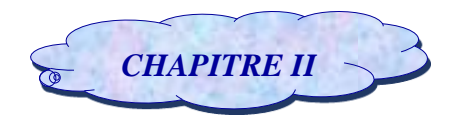

#### *II.2.1. Section typique :*

 Dès les premiers travaux sur l'aéroélasticité, les chercheurs ont remarqué que le comportement global de l'aile de l'avion pouvait se ramener à celui d'une section typique prise au 3/4 de l'aile à partir de son emplanture comme s'est schématisé sur la Figure II.1.

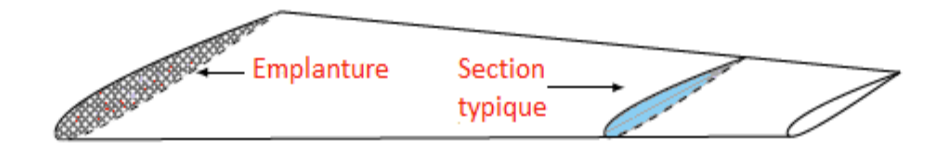

*Figure (II.1) : Représentation schématique de la section typique d'une aile d'avion.*

Si les effets tridimensionnels des efforts aérodynamiques sont négligés, le modèle classique à deux degrés de liberté : mouvement vertical h (la flexion) et le mouvement de tangage α (la torsion) qui est représenté sur la figure II.2*.*

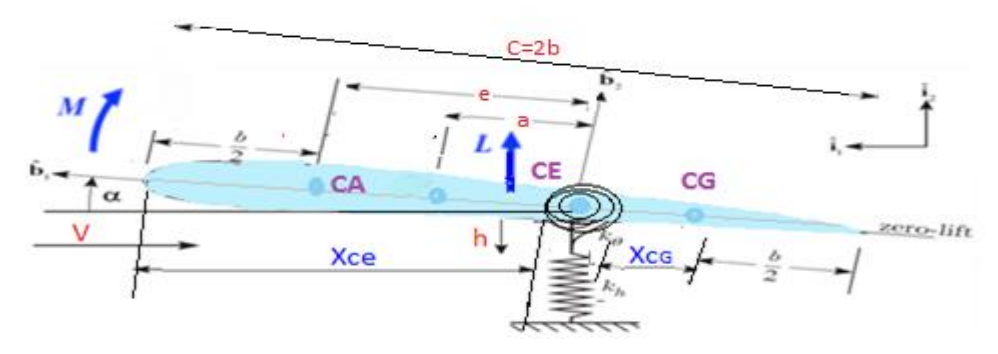

*Figure (II.2) : La géométrie de la section typique à deux degrés de liberté* 

Le premier mode de flexion de l'aile (pompage) se résume au niveau du profil par une translation dont le déplacement noté **h**, compté positif vers le bas ou l'aile peut faire un mouvement de tangage autour d'un axe élastique qui est défini comme étant l'axe perpendiculaire à l'axe de cisaillement.

Ce mode est caractérisé par un dissipateur visqueux d'amortissement **Ch** et sa rigidité structurale est modélisée par un ressort de raideur **Kh** (**Kh** est supposé constant).

Le premier mode de torsion de l'aile (tangage) se résume à un mouvement de rotation au niveau du profil dont l'angle formé avec l'horizontal noté  $\alpha$  (angle d'attaque), il est compté positivement dans le sens anti-trigonométrique.

Ce mode de tangage est caractérisé par un dissipateur visqueux d'amortissement **C**⍺ **[21]** ainsi la rigidité structurale pour ce mouvements est modélisée par un ressort de torsion de raideur **K**⍺ avec **[3]** :

$$
K_{\alpha} = \sum_{i=1}^{n} C_i \alpha^{i-1} \text{et} \qquad C_i \in R \tag{II.1}
$$

La corde, qui relie le bord d'attaque au bord de fuite, est de longueur C **[21]**.

La section typique possède trois points remarquables qui se situent sur la corde :

1- Le centre aérodynamique, noté « **CA** » où la résultante des efforts aérodynamiques s'applique. Ce point dépend de l'angle d'attaque. Concernant les profils minces, il est situé au quart avant pour les faibles angles d'attaque et se déplace jusqu'à la mi-corde pour les angles d'attaque très élevés.

2- Le centre de rotation (centre élastique) noté « **CE** » et distant de **XCE** du bord d'attaque. C'est autour de ce point que se fait la rotation du mode de tangage.

Le paramètre **b** est la demi-corde (b = C /2) tel que −1 < < 1 , le paramètre **a** est la distance entre le centre de la corde et le centre de rotation de la section et le paramètre **e** tel que −1 < < 1 ( ≈ − /4) ou la distance entre « **CA** » et « **CE** » notée « **e** », détermine le moment exercé par les forces aérodynamiques **[21] [22]**.

3- Le centre de gravité, noté « **CG** ». Sa distance au centre élastique, notée **XCG**, détermine le couplage entre les modes de pompage et de tangage. En effet plus « **CG** » et « **CE** » sont proches, plus le couplage sera faible, jusqu'à s'annule si « **CG** » est confondu avec « **CE** ».

Le repère  $\vec{l}$  représente le repère inertiel, tandis que le repère  $\vec{b}$  est fixé à l'aile, son origine est fixée au centre élastique « P » et orientée comme indiqué ci-dessous avec l'axe  $\vec{b_1}$  est dirigé vers le bord d'attaque. Le profil d'aile étant plongé dans un fluide en mouvement, de vitesse notée « **V** », il subit des forces aérodynamiques. Ces efforts aérodynamiques se résument à une force de portance notée « **L** » et à un moment aérodynamique noté « **M**» sont mesurés au centre aérodynamique. Les efforts de traîne ne sont pas considérés car nous ne tenons pas compte du mouvement longitudinal de l'aile. L'expression de ces efforts aérodynamiques fait l'objet de la section **II.3**.

### **II.3. Modélisation structurelle :**

Les équations de mouvement qui régissent sur le mouvement d'une aile bidimensionnelle (mouvement vertical et de tangage) peuvent être obtenues en utilisant les équations de Lagrange (voir l'**Annexe A**) en calculant l'énergie potentielle et cinétique du système.

### *II.3.1. L'énergie potentielle :*

L'énergie potentielle consiste entièrement en énergie élastique, elle représente seulement l'énergie élastique emmagasinée sur les deux ressorts, l'effet de la gravité est négligé. L'énergie potentielle totale est donnée par cette équation **[43]** :

$$
U = \frac{1}{2}K_h h^2 + \frac{1}{2}k_\alpha(\alpha)\alpha^2
$$
 (II.2)

### *II.3.2. L'énergie cinétique :*

L'énergie cinétique totale du système est donnée par **[43]** :

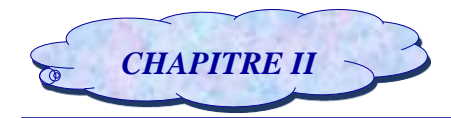

$$
T = \frac{1}{2} m I_{cg} \cdot \overrightarrow{V_{cg}} + \frac{1}{2} I_{cg} \dot{\alpha}^2
$$
 (II.3)

Avec **[44]** :

$$
\overrightarrow{V_{cg}} = \overrightarrow{V_{ce}} + \alpha \overrightarrow{b_3} \times b[(1+a) - (1+e)]\overrightarrow{b_1}
$$
\n(II.4)

Et on a :

$$
\overrightarrow{V_{ce}} = -\dot{h}\overrightarrow{v_2}
$$
\n
$$
\overrightarrow{b_2} = \overrightarrow{b_3} \times \overrightarrow{b_1}
$$
\n(II.5)

Ainsi que : <sup>2</sup>

Donc la vitesse de centre de gravité devient :

$$
\overrightarrow{V_{cg}} = -\dot{h}\overrightarrow{i_2} + \dot{\alpha b}(a-e)\overrightarrow{b_2}
$$
 (II.6)

La relation entre le repère  $\vec{b}$  et le repère $\vec{\iota}$  est donnée par la relation matricielle suivante [43] :

$$
\begin{bmatrix} \overrightarrow{b_1} \\ \overrightarrow{b_2} \end{bmatrix} = \begin{bmatrix} \cos(\alpha) & \sin(\alpha) \\ -\sin(\alpha) & \cos(\alpha) \end{bmatrix} \begin{bmatrix} \overrightarrow{t_1} \\ \overrightarrow{t_2} \end{bmatrix}
$$
 (II.7)

On utilise la relation (II.7) et on suppose que l'angle de tangage est faible c.-à-d. que:  $cos(\alpha) \approx 1$ et  $sin(\alpha) \approx 0$ , pour calculer  $\overrightarrow{V_{cg}} \cdot \overrightarrow{V_{cg}}$ on aura :

$$
\overrightarrow{V_{cg}} \cdot \overrightarrow{V_{cg}} = \dot{h}^2 + b^2 x_\alpha^2 \dot{\alpha}^2 + 2bx_\alpha \dot{h}\dot{\alpha}
$$
 (II.8)

Avec :  $x_{\alpha} = (e - a)$ est le paramètre de déséquilibre statique.

On substitue la relation **(II.8)** dans **(II.3)** on obtient :

$$
T = \frac{1}{2}m(\dot{h}^2 + b^2x_{\alpha}^2\dot{\alpha}^2 + 2bx_{\alpha}\dot{h}\dot{\alpha}) + \frac{1}{2}I_{cg}\dot{\alpha}^2
$$
 (II.9)

La relation entre le moment d'inertie autour de l'axe élastique  $I_{ea}$ et le moment d'inertie autour de centre de gravité  $I_{cg}$  est donnée par [44]:

$$
I_{ea} = I_{cg} + mb^2 x_\alpha^2 (\cos(\alpha))^2 \cong I_{cg} + mb^2 x_\alpha^2
$$
 (II.10)

On remplace la valeur de  $I_{ca}$  dans (II.9) on trouve :

$$
T = \frac{1}{2}m(\dot{h}^2 + 2x_{\alpha}bh\dot{\alpha}) + \frac{1}{2}I_{ea}\dot{\alpha}^2
$$
 (II.11)

### *II.3.3. Les forces généralisées :*

Les forces généralisées sont calculées en utilisant la méthode de travail virtuel où le travail donné par un déplacement virtuel dû aux forces externes.

Le travail virtuel total effectué par la force de portance L et le moment M est donné par :

$$
\delta w = Q_h \delta h + Q_\alpha \delta \alpha \tag{II.12}
$$

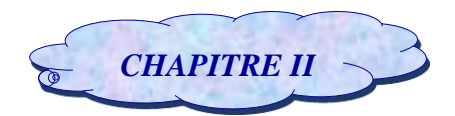

Pour calculer le déplacement virtuel dû à la force de portance, la vitesse du centre aérodynamique est nécessaire **[44].**

$$
\overrightarrow{V_{ca}} = -\dot{h}\overrightarrow{v_2} + \dot{\alpha}b\left(\frac{1}{2} + a\right)\overrightarrow{b_2}
$$
 (II.13)

Puis, le déplacement virtuel dû à la portance peut être obtenu tout simplement en remplaçant le point au-dessus de chaque variable dans l'équation  $(II.13)$  par  $\delta$  devant lui.

$$
\overrightarrow{\delta P_{ca}} = -\delta h \overrightarrow{i_2} + b \delta \alpha \left(\frac{1}{2} + a\right) \overrightarrow{b_2}
$$
 (II.14)

Donc le travail virtuel dû à la force de portance est :

$$
\delta w_p = L \left[ -\delta h + b \left( \frac{1}{2} + a \right) \delta \alpha \right]
$$

La vitesse angulaire de l'aile est  $\vec{\alpha} \overrightarrow{b_3}$ ce qui donne la rotation virtuelle due au moment [**44**] :

$$
\delta R_{ca} = -\delta \alpha \overrightarrow{b_3}
$$

Donc le travail virtuel dû au moment M est donné par :

 $\delta w_m = M \delta \alpha$ 

Le travail virtuel total effectué par la force de portance L et le moment M est donc :

$$
\delta w = \delta w_p + \delta w_m = L \left[ -\delta h + b \left( \frac{1}{2} + a \right) \delta \alpha \right] + M. \delta \alpha \tag{II.15}
$$

Par correspondance de deux équations (II.12) et (II.15), les forces généralisées deviennent

 $Q_h = -L$  et  $Q_\alpha = M + x_\beta L$  (II.16) Avec :  $x_{\beta} = b \left( \frac{1}{2} \right)$  $(\frac{1}{2} + a)$ 

Maintenant les équations du mouvement peuvent être obtenues en combinant tous les morceaux, et en utilisant les équations de Lagrange comme suit :

$$
\frac{d}{dt} \left( \frac{\partial (T - U)}{\partial \dot{h}} \right) - \frac{\partial (T - U)}{\partial h} = Q_h
$$
\n
$$
\frac{d}{dt} \left( \frac{\partial (T - U)}{\partial \dot{\alpha}} \right) - \frac{\partial (T - U)}{\partial \alpha} = Q_\alpha
$$
\n(II.17)

Après dérivation, les équations de mouvement deviennent :

$$
m\ddot{h} + mbx_{\alpha}\ddot{\alpha} + k_{h}h = -L
$$
 (II.18)  
\n
$$
m bx_{\alpha}\ddot{h} + l_{ea}\ddot{\alpha} + k_{\alpha}\alpha = M
$$
  
\nOn pose:  
\n
$$
S_{\alpha} = m x_{\alpha}b
$$
 (II.19)

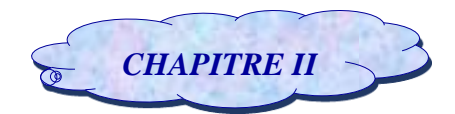

Le signe de la formule **(II.19)** dépend de la position du centre de gravité par rapport au centre élastique (positif) si le centre de gravité est en aval du centre élastique, négatif dans le cas contraire).

Pour modéliser les effets de l'amortissement visqueux, la fonction de dissipation de Rayleigh utilisée

est [43]: 
$$
d = \frac{1}{2}C_h\dot{h}^2 + \frac{1}{2}C_\alpha\dot{\alpha}^2
$$
 (II.20)

La relation (**II.19)** est inclue dans les équations de Lagrange comme suit :

$$
\frac{d}{dt}\left(\frac{\partial (T-U)}{\partial \dot{h}}\right) + \frac{\partial d}{\partial \dot{h}} - \frac{\partial (T-U)}{\partial h} = Q_h
$$
\n
$$
\frac{d}{dt}\left(\frac{\partial (T-U)}{\partial \dot{\alpha}}\right) + \frac{\partial d}{\partial \dot{\alpha}}\frac{\partial (T-U)}{\partial \alpha} = Q_\alpha
$$
\n(II.21)

 En substituant des équations **(II.2)**, **(II.11)**, **(II.15)**, **(II.19) et (II.20),** dans les équations **(II.21)** on obtient finalement les équations aéroélectriques de mouvement à deux degrés de liberté pour le mouvement vertical et mouvement de tangage :

$$
m\ddot{h} + S_{\alpha}\ddot{\alpha} + c_h\dot{h} + k_hh = -L
$$
 (II.22)

$$
S_{\alpha}\ddot{h} + I_{ea}\ddot{\alpha} + c_{\alpha}\dot{\alpha} + k_{\alpha}(\alpha)\alpha = M \tag{II.23}
$$

Ces deux équations ci-dessus peuvent être écrites sous forme matricielle comme suit :

$$
I\left[\begin{matrix} \dot{h} \\ \dot{\alpha} \end{matrix}\right] + F\left[\begin{matrix} \dot{h} \\ \dot{\alpha} \end{matrix}\right] + R\left[\begin{matrix} h \\ \alpha \end{matrix}\right] = \left[\begin{matrix} -L \\ M \end{matrix}\right]
$$
  
Our:  

$$
I = \begin{bmatrix} m & S_{\alpha} \\ S_{\alpha} & I_{ea} \end{bmatrix} \qquad F = \begin{bmatrix} C_h & 0 \\ 0 & C_{\alpha} \end{bmatrix} \qquad E = \begin{bmatrix} k_h & 0 \\ 0 & k_{\alpha}(\alpha) \end{bmatrix}
$$

Le choix des degrés de liberté est tel qu'il n'y a pas de couplage entre les déférents degrés de liberté. Les matrices **[I], [F]** et **[E]** sont donc diagonaux où **[I]** représente la matrice d'inertie, **[F] :** la matrice d'amortissement et **[E] :** la matrice de rigidité**.**

# **II.4. Modélisation aérodynamique :**

### *II.4.1. Modèle aérodynamique instationnaire :*

Pour montrer l'existence des conditions critiques de flottement, on va étudier les forces aérodynamiques qui s'exercent sur une aile à 2D pour un mouvement instable dans un fluide incompressible.

Les modèles classiques pour ce type de profil sont notamment :

### *II.4.1.1 Modèle de Theodorsen :*

Le modèle de Theodorsen, schématisé dans la Figure (II.3), représente une section d'aile à deux degrés-de-liberté en flexion et en torsion **[11]**.

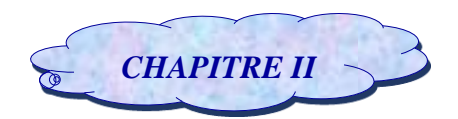

Ce modèle est basé sur l'équation de Laplace  $\nabla^2 \phi = 0$  valable pour un écoulement potentiel incompressible et irrotationnel, où ∅ est le potentiel de vitesse donc cette modélisation s'applique seulement dans le cas d'un fluide incompressible dans le domaine subsonique.

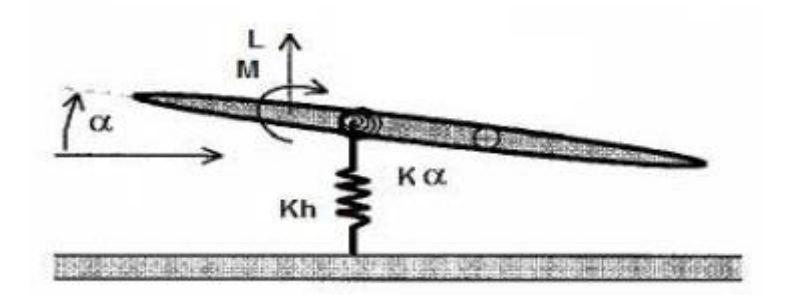

*Figure (II.3) :* **Modèle de section d'aile de Theodorsen.**

Pour résoudre cette équation, deux hypothèses sont utilisées :

l'imperméabilité de l'aile qui implique que l'écoulement normal au profil est nul,

 $\rightarrow$  la condition de Kutta qui impose que la vitesse au bord de fuite est finie.

L'étude de l'écoulement de l'air autour d'une section d'aile d'avion a montré qu'il peut se décomposer en une partie non-circulaire quand l'écoulement est parallèle à la structure, et une partie circulaire qui tient compte de la discontinuité de l'écoulement au bord de fuite de l'aile (apparition des tourbillons).

La partie non-circulaire des forces aéordynamiques L et M s'écrit :

$$
L_{NC} = \rho \pi c^2 / 4[\ddot{h} + V\dot{\alpha} - e\ddot{\alpha}]
$$
  
\n
$$
M_{NC} = \rho \pi c^2 / 4[V\dot{h} + e\ddot{h} + V^2\alpha - (1/8 + \alpha^2)c^2/4\ddot{\alpha}]
$$
\n(II.24)

La partie circulaire est plus complexe parce que la circulation est considérée dans une borne infinie (application de la condition de Kutta) et s'écrit **[11]** :

$$
L_{C} = 2\rho\pi V c/2C(k)[V\alpha + \dot{h} + (1/2 - \alpha)c/2\dot{\alpha}]
$$
\n(II.25)  
\n
$$
M_{C} = \rho\pi V c^{2}/4(\alpha + 1/2)(C(k) - 1/2)[V\alpha + \dot{h} + (1/2 - \alpha)c/2\dot{\alpha}]
$$

Ce modèle utilise une fonction complexe *C*(*k*) appelée la fonction circulatoire complexe à variable réelle de Théodorsen qui exprime les changements d'amplitude et de phase des forces aérodynamiques instationnaires en fonction de la fréquence réduite  $k = b\omega/V = \omega C/2V$ .

Et elle est utile pour transformer les forces aérodynamiques quasi-stationnaires en forces instationnaires **[47]**.

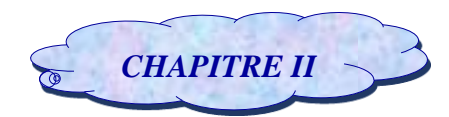

- A partir ce modèle Théodorsen on obtient alors une expression des efforts aérodynamiques **[21] [23]** :

$$
L = L_{NC} + L_c
$$
\n
$$
L = \rho \pi c^2 / 4[\ddot{h} + V\dot{\alpha} - e\ddot{\alpha} + 2\rho \pi V bC(k)[V\alpha + \dot{h} + (1/2 - \alpha)c/2\dot{\alpha}]
$$
\n
$$
M = M_{NC} + M_c
$$
\n
$$
M = \rho \pi c^2 / 4[e\ddot{h} + (\alpha - 1/2)Vc/2\dot{\alpha} - (1/8 + \alpha^2)c^2/4\ddot{\alpha}] + 2\rho \pi V c^2 / 4C(k)[V\alpha +
$$
\n(II.27)

$$
M = \rho \pi c^2 / 4 [en + (a - 1/2)v/c] \times \alpha - (1/8 + \alpha^2) c^2 / 4\alpha + \lambda^2 \rho \pi v \ c^2 / 4C(\kappa) [v \alpha + \lambda^2 + (1/2 - \alpha)c/2\alpha]
$$

Du fait de la fonction C(k), l'expression de la portance est obtenue dans le domaine fréquentiel, or il peut être intéressant d'avoir une expression de la portance dans le domaine temporel. Pour cela on peut se tourner vers la formulation de Wagner décrite dans la section suivante.

#### *II.4.1.2. Modèle de Wagner :*

C'est la transformée de Fourrier inverse de la fonction de Theodorsen, **[48]** ce modèle est fondé sur la réponse indicielle de l'écoulement suite à un brusque changement d'angle d'incidence.

En fait, lorsque l'incidence de l'aile augmente brutalement, le profil crée un tourbillon qui est ensuite connecté par l'écoulement dans son sillage. Ainsi lorsque ce tourbillon est proche du profil, il réduit notablement les efforts aérodynamiques et plus il s'éloigne du profil plus son influence diminue. L'influence de ce tourbillon sur les efforts aérodynamiques peut-être estimée à l'aide de la fonction de Wagner, notée  $\varphi(t)$ . Wagner a estimé cette fonction numériquement qui s'écrit  $[21]$ :

$$
\varphi(t) = 1 - C_1 e^{-\varepsilon_1 (V/b)t} - C_2 e^{-(V/b)\varepsilon_2 t}
$$
  
D'où : 
$$
\dot{\varphi}(t) = C_1 \varepsilon_1 (V/b) e^{-\varepsilon_1 t} + C_2 \varepsilon_2 (V/b) e^{-\varepsilon_2 t}
$$

Ou les coefficients de la fonction de Wagner :

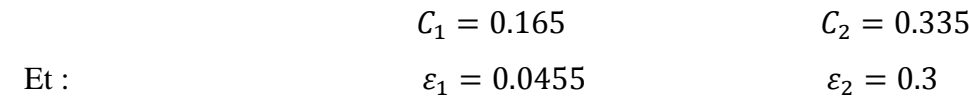

Cette fonction représente l'apparition de la portance qui dépend de nombre de Mach ainsi le paramètre **a**, le tableau suivant présente une approximation analytique lorsque le nombre de mach est nul pour différent valeurs de paramètre de **a [24]**.

| $\mathbb R$ | $\varphi(\tau)$                               |          |
|-------------|-----------------------------------------------|----------|
|             | $1 - 0.283e^{-540\tau}$                       | $1.2\pi$ |
|             | $1 - 0.361e^{-381\tau}$                       | $1.5\pi$ |
| $\infty$    | $1 - 0.165e^{-0.045\tau} - 0.335e^{-0.3\tau}$ | 2π       |

*Tableau* (*II.1*) *: Fonction de Wagner*  $\varphi(\tau)$  *pour M=0* 

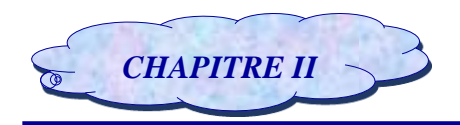

Où :  $\tau = \frac{V}{h}$  $\frac{v}{b}t$ 

Pour estimer l'évolution des efforts aérodynamiques au cours du temps il faut alors intégrer cette fonction. L'expression de la portance et du moment aérodynamique s'écrit alors :

$$
L(t) = \pi \rho b^2 s \left[ \ddot{h} - a b \ddot{\alpha} + V \dot{\alpha} \right] + 2 \pi \rho V b s \left[ \dot{h}(0) + V \alpha(0) + b \left( \frac{1}{2} - a \right) \dot{\alpha}(0) \right] \varphi(t) +
$$
  
\n
$$
2 \pi \rho V b s \int_0^t \varphi(t - \sigma) \left[ \ddot{h} + b \left( \frac{1}{2} - a \right) \ddot{\alpha} + V \dot{\alpha} \right] d\sigma + \rho V^2 b s C_{l\beta} \beta + \rho V^2 b s C_{l\gamma} \gamma
$$
  
\n
$$
M(t) = \pi \rho b^3 s \left[ a \ddot{h} - b \left( \frac{1}{8} + a^2 \right) \ddot{\alpha} - V \left( \frac{1}{2} - a \right) \dot{\alpha} \right]
$$
  
\n
$$
+ 2 \pi \rho V b^2 s \left( \frac{1}{2} + a \right) \left[ \dot{h}(0) + V \alpha(0) + b \left( \frac{1}{2} - a \right) \dot{\alpha}(0) \right] \varphi(t)
$$
  
\n
$$
+ 2 \pi \rho V b^2 s \left( \frac{1}{2} + a \right) \int_0^t \varphi(t - \sigma) \left[ \ddot{h} + b \left( \frac{1}{2} - a \right) \ddot{\alpha} + V \dot{\alpha} \right] d\sigma + \rho V^2 b^2 s C_{m\beta} \beta + \rho V^2 b^2 s C_{m\gamma} \gamma
$$
  
\n(II. 29)

Par l'utilisation de l'intégration par partie et la définition de la fonction de Wagner, les équations deviennent :

$$
L(t) = \pi \rho b^2 s [\ddot{h} - ab\ddot{\alpha}] - 2\pi \rho V b s [h(0) + b(\frac{1}{2} - a) \alpha(0)] \dot{\varphi}(t) + 2\pi \rho V b s
$$
  

$$
\left\{ \varphi(0)\dot{h} + b(\frac{1}{2} - a) [\varphi(0) + \frac{1}{1 - 2a}] \dot{\alpha} + \dot{\varphi}(0)h + [V\varphi(0) + b(\frac{1}{2} - a) \dot{\varphi}(0)] \alpha \right\}
$$
  

$$
-2\pi \rho V b s [\lambda_{h_1} e^{-\varepsilon_1 t} \int_0^t h(\sigma) e^{\varepsilon_1 \sigma} d\sigma + \lambda_{h_2} e^{-\varepsilon_2 t} \int_0^t h(\sigma) e^{\varepsilon_2 \sigma} d\sigma]
$$
  

$$
+2\pi \rho V b s [\lambda_{\alpha_1} e^{-\varepsilon_1 t} \int_0^t \alpha(\sigma) e^{\varepsilon_1 \sigma} d\sigma + e^{-\varepsilon_2 t} \int_0^t \alpha(\sigma) e^{\varepsilon_2 \sigma} d\sigma]
$$
  

$$
+2\pi \rho V b s [\lambda_{\alpha_1} e^{-\varepsilon_1 t} \int_0^t \alpha(\sigma) e^{\varepsilon_1 \sigma} d\sigma + \lambda_{\alpha_2} e^{-\varepsilon_2 t} \int_0^t \alpha(\sigma) e^{\varepsilon_2 \sigma} d\sigma] + \rho V^2 b s C_{l\beta} \beta + \rho V^2 b s C_{l\gamma} \quad (II.30)
$$

$$
M(t) = \pi \rho b^{3} s \left[ a \ddot{h} - b \left( \frac{1}{8} + a^{2} \right) \ddot{\alpha} \right] - 2 \pi \rho V b^{2} s \left( \frac{1}{2} + a \right) \left[ h(0) + b \left( \frac{1}{2} - a \right) \alpha(0) \right] \dot{\varphi}(t)
$$
  
+2 $\pi \rho V b^{2} s \left( \frac{1}{2} + a \right) \left\{ \varphi(0) \dot{h} + b \left( \frac{1}{2} - a \right) \left[ \varphi(0) - \frac{1}{1 + 2a} \right] \dot{\alpha} + \dot{\varphi}(0) h \right\}$   
+2 $\pi \rho V b^{2} s \left( \frac{1}{2} + a \right) \left[ V \varphi(0) + b \left( \frac{1}{2} - a \right) \dot{\varphi}(0) \right] \alpha - 2 \pi \rho V b^{2} s \left( \frac{1}{2} + a \right)$   

$$
\left[ \lambda_{h_{1}} e^{-\varepsilon_{1} t} \int_{0}^{t} h(\sigma) e^{\varepsilon_{1} \sigma} d\sigma + \lambda_{h_{2}} e^{-\varepsilon_{2} t} \int_{0}^{t} h(\sigma) e^{\varepsilon_{2} \sigma} d\sigma \right] + 2 \pi \rho V b^{2} s \left( \frac{1}{2} + a \right)
$$
  

$$
\left[ \lambda_{\alpha_{1}} e^{-\varepsilon_{1} t} \int_{0}^{t} \alpha(\sigma) e^{\varepsilon_{1} \sigma} d\sigma + \lambda_{\alpha_{2}} e^{-\varepsilon_{2} t} \int_{0}^{t} \alpha(\sigma) e^{\varepsilon_{2} \sigma} d\sigma \right] + \rho V^{2} b^{2} s C_{m\beta} \beta + \rho V^{2} b^{2} s C_{m\gamma} \gamma \qquad (II.31)
$$

Où :  $\lambda_{h_i} = C_i(\frac{V}{h})$  $(\frac{V}{b})^2 \varepsilon_i^2$  et  $\lambda_{\alpha_i} = C_i \left(\frac{V}{b}\right)$  $\left(\frac{V}{b}\right)\varepsilon_i\left[V-\varepsilon_iV\left(\frac{1}{2}\right)\right]$  $\frac{1}{2} - a$ )

Un ensemble plus simple d'équation a été dérivé par Lee et al *[]* **[57]** et ils introduisent quatre nouvelles variables :

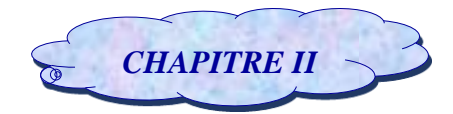

$$
L(t) = \pi \rho b^2 s [\dot{h} - ab\ddot{\alpha}] - 2\pi \rho V b s [h(0) + b(\frac{1}{2} - a)\alpha(0)] \dot{\varphi}(t)
$$
  
+2\pi \rho V b s { $\varphi(0)\dot{h} + b(\frac{1}{2} - a)[\varphi(0) + \frac{1}{1 - 2a}]\dot{\alpha} + \dot{\varphi}(0)h + [V\varphi(0) + b(\frac{1}{2} - a)\dot{\varphi}(0)]\alpha$ }  
- 2\pi \rho V b s [\lambda\_{h\_1} w\_1 + \lambda\_{h\_2} w\_2 - \lambda\_{\alpha\_1} w\_3 - \lambda\_{\alpha\_2} w\_4] + \rho V^2 b s C\_{l\beta} \beta + \rho V^2 b s C\_{l\gamma} \gamma (II.32)

$$
M(t) = \pi \rho b^{3} s \left[ a \ddot{h} - b \left( \frac{1}{8} + a^{2} \right) \ddot{\alpha} \right] - 2 \pi \rho V b^{2} s \left( \frac{1}{2} + a \right) \left[ h(0) + b \left( \frac{1}{2} - a \right) \alpha(0) \right] \dot{\varphi}(t)
$$
  
+  $2 \pi \rho V b^{2} s \left( \frac{1}{2} + a \right) \left\{ \varphi(0) \dot{h} + b \left( \frac{1}{2} - a \right) \left[ \varphi(0) - \frac{1}{1 - 2a} \right] \dot{\alpha} + \dot{\varphi}(0) h \right\}$   
+  $2 \pi \rho V b^{2} s \left( \frac{1}{2} + a \right) \left\{ \left[ V \varphi(0) + b \left( \frac{1}{2} - a \right) \dot{\varphi}(0) \right] \alpha \right\}$   
-  $2 \pi \rho V b^{2} s \left( \frac{1}{2} + a \right) \left[ \lambda_{h_{1}} w_{1} + \lambda_{h_{2}} w_{2} - \lambda_{\alpha_{1}} w_{3} - \lambda_{\alpha_{2}} w_{4} \right] + \rho V^{2} b^{2} s C_{m\beta} \beta + \rho V^{2} b^{2} s C_{m\gamma} \gamma$  (II.33)

Avec :

Avec:

\n
$$
w_1 = \int_0^t e^{-\varepsilon_1(t-\sigma)} h(\sigma) d\sigma \qquad w_2 = \int_0^t e^{-\varepsilon_2(t-\sigma)} h(\sigma) d\sigma
$$
\n
$$
w_3 = \int_0^t e^{-\varepsilon_1(t-\sigma)} a(\sigma) d\sigma \qquad w_4 = \int_0^t e^{-\varepsilon_2(t-\sigma)} a(\sigma) d\sigma
$$
\nEt:

\n
$$
\lambda_{h_1} = C_1 (V/b)^2 \varepsilon_1^2 \qquad \lambda_{\alpha_1} = C_1 (V/b) \varepsilon_1 \left[ V - \varepsilon_1 V \left( \frac{1}{2} - a \right) \right]
$$
\n
$$
\lambda_{h_2} = C_2 (V/b)^2 \varepsilon_2^2 \qquad \lambda_{\alpha_2} = C_2 (V/b) \varepsilon_2 \left[ V - \varepsilon_2 V \left( \frac{1}{2} - a \right) \right]
$$

#### *II.4.2. Modèle aérodynamique approche quasi stationnaire :*

L'idée de ce modèle est d'étendre l'expression des efforts aérodynamiques en régime quasi stationnaire à un régime faiblement instationnaire.

Le caractère faiblement instationnaire est caractérisé à l'aide de la pulsation réduite :  $k = \omega / v$  et pour k << 1, le profil est quasiment immobile du point de vue du fluide et l'approche quasi-stationnaire peut être utilisée **[21]**.

Alors l'approximation de quasi-stationnaire permet de simplifier les expressions(II.26) en :

- $\rightarrow$  fixant les fonctions de Theodorsen C(k) à l'unité pour des faibles fréquences d'oscillation k,
- $\rightarrow$  éliminant les termes en  $\ddot{h}$  et  $\ddot{\alpha}$  [11].

L'expression de la portance et du moment aérodynamique dans le domaine temporel dans ce cas s'écrit alors :

$$
L(t) = 2\pi \rho Vbs \left[ \dot{h}(0) + V\alpha(0) + b\left(\frac{1}{2} - a\right) \dot{\alpha}(0) \right] \varphi(t) + 2\pi \rho Vbs \int_{0}^{t} \varphi(t - \sigma)
$$

$$
\left[ \ddot{h} + b\left(\frac{1}{2} - a\right) \ddot{\alpha} + V\dot{\alpha} \right] d\sigma + \rho V^{2} bs C_{l\beta} \beta + \rho V^{2} bs C_{l\gamma} \gamma
$$
(II.34)

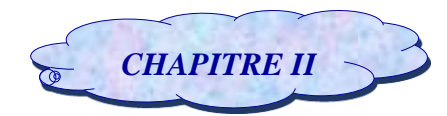

$$
M(t) = 2\pi \rho V b^2 s \left(\frac{1}{2} + a\right) \left[ \dot{h}(0) + V\alpha(0) + b\left(\frac{1}{2} - a\right) \dot{\alpha}(0) \right] \varphi(t) +
$$
  

$$
2\pi \rho V b^2 s \left(\frac{1}{2} + a\right) \int_0^t \varphi(t - \sigma) \left[ \ddot{h} + b\left(\frac{1}{2} - a\right) \ddot{\alpha} + V \dot{\alpha} \right] d\sigma + \rho V^2 b^2 s C_{m\beta} \beta + \rho V^2 b^2 s C_{m\gamma} \gamma \qquad (II.35)
$$

D'après la relation (II.35) on peut remarquer que la relation  $M(t) = e * L(t)$  n'est vérifiée que pour la partie circulatoire des efforts aérodynamiques et pour cela dans ce cadre de cette approximation la partie non circulatoire est négligée **[21]**.

Par l'utilisation de l'intégration par partie et la définition de la fonction de Wagner, les équations deviennent :

$$
L(t) = -2\pi\rho Vbs \left[ h(0) + b\left(\frac{1}{2} - a\right)\alpha(0) \right] \dot{\varphi}(t) + 2\pi\rho Vbs
$$
  
\n
$$
\left\{ \varphi(0) \dot{h} + b\left(\frac{1}{2} - a\right) \varphi(0) \dot{\alpha} + \dot{\varphi}(0) h + \left[ V\varphi(0) + b\left(\frac{1}{2} - a\right) \dot{\varphi}(0) \right] \alpha \right\}
$$
  
\n
$$
-2\pi\rho Vbs \left[ \lambda_{h_1} e^{-\varepsilon_1 t} \int_0^t h(\sigma) e^{\varepsilon_1 \sigma} d\sigma + \lambda_{h_2} e^{-\varepsilon_2 t} \int_0^t h(\sigma) e^{\varepsilon_2 \sigma} d\sigma \right] +
$$
  
\n
$$
\left[ \lambda_{\alpha_1} e^{-\varepsilon_1 t} \int_0^t \alpha(\sigma) e^{\varepsilon_1 \sigma} d\sigma + e^{-\varepsilon_2 t} \int_0^t \alpha(\sigma) e^{\varepsilon_2 \sigma} d\sigma \right] + 2\pi\rho Vbs \left[ \lambda_{\alpha_1} e^{-\varepsilon_1 t} \int_0^t \alpha(\sigma) e^{\varepsilon_1 \sigma} d\sigma +
$$
  
\n
$$
\lambda_{\alpha_2} e^{-\varepsilon_2 t} \int_0^t \alpha(\sigma) e^{\varepsilon_2 \sigma} d\sigma \right] + \rho V^2 bs C_{l\beta} \beta + \rho V^2 bs C_{l\gamma} \gamma
$$
  
\n
$$
M(t) = -2\pi\rho Vb^2 s \left( \frac{1}{2} + a \right) \left[ h(0) + b\left(\frac{1}{2} - a\right) \alpha(0) \right] \dot{\varphi}(t) + 2\pi\rho Vb^2 s \left( \frac{1}{2} + a \right)
$$
  
\n
$$
\left\{ \varphi(0) \dot{h} + b\left(\frac{1}{2} - a\right) \varphi(0) \dot{\alpha} + \dot{\varphi}(0) h \right\} + 2\pi\rho Vb^2 s \left( \frac{1}{2} + a \right) \left[ V\varphi(0) + b\left(\frac{1}{2} - a\right) \dot{\varphi}(0) \right] \alpha
$$
  
\

Un ensemble plus simple d'équation a été dérivé par Lee et al *[]* **[57]**, et ils introduisent quatre nouvelles variables :

$$
L(t) = -2\pi \rho V b s \left[ h(0) + b \left( \frac{1}{2} - a \right) \alpha(0) \right] \dot{\phi}(t) +
$$
  
\n
$$
2\pi \rho V b s \left\{ \phi(0) \dot{h} + b \left( \frac{1}{2} - a \right) \phi(0) \alpha + \dot{\phi}(0) h + \left[ V \phi(0) + b \left( \frac{1}{2} - a \right) \dot{\phi}(0) \right] \alpha \right\} -
$$
  
\n
$$
2\pi \rho V b s \left[ \lambda_{h_1} w_1 + \lambda_{h_2} w_2 - \lambda_{\alpha_1} w_3 - \lambda_{\alpha_2} w_4 \right] + \rho V^2 b s C_{l\beta} \beta + \rho V^2 b s C_{l\gamma} \gamma
$$
  
\n(II.38)  
\n
$$
M(t) = -2\pi \rho V b^2 s \left( \frac{1}{2} + a \right) \left[ h(0) + b \left( \frac{1}{2} - a \right) \alpha(0) \right] \dot{\phi}(t) + 2\pi \rho V b^2 s \left( \frac{1}{2} + a \right)
$$
  
\n
$$
\left\{ \phi(0) \dot{h} + b \left( \frac{1}{2} - a \right) \phi(0) \dot{\alpha} + \dot{\phi}(0) h \right\} + 2\pi \rho V b^2 s \left( \frac{1}{2} + a \right) \left\{ \left[ V \phi(0) + b \left( \frac{1}{2} - a \right) \dot{\phi}(0) \right] \alpha \right\} -
$$
  
\n
$$
2\pi \rho V b^2 s \left( \frac{1}{2} + a \right) \left[ \lambda_{h_1} w_1 + \lambda_{h_2} w_2 - \lambda_{\alpha_1} w_3 - \lambda_{\alpha_2} w_4 \right] + \rho V^2 b^2 s C_{m\beta} \beta + \rho V^2 b^2 s C_{m\gamma} \gamma
$$
  
\n(II.39)

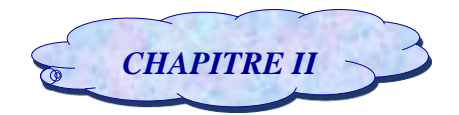

#### *II.4.3. Modèle aérodynamique quasi stationnaire :*

La force aérodynamique quasi stationnaire L et le moment M pour une aile avec les deux surfaces de commande de bord de fuite et de bord d'attaque **[10]** :

$$
L(t) = \rho V^2 b s C_{l\alpha} \left[ \alpha + \left( \frac{h}{V} \right) + \left( \frac{1}{2} - a \right) b \left( \frac{\alpha}{V} \right) \right] + \rho V^2 b s C_{l\beta} \beta + \rho V^2 b s C_{l\gamma} \gamma \tag{II.40}
$$

$$
M(t) = \rho V^2 b^2 s C_{m\alpha} \left[ \alpha + \left( \frac{h}{V} \right) + \left( \frac{1}{2} - a \right) b \left( \frac{\dot{\alpha}}{V} \right) \right] + \rho V^2 b^2 s C_{m\beta} \beta + \rho V^2 b^2 s C_{m\gamma} \gamma \tag{II.41}
$$

# **II.5. Application sur le modèle d'aile TAMU WING II :**

Le modèle utilisé pour notre étude est appelé TAMU WINGII, il a été établi à l'université du Texas, ce modèle est testé dans une soufflerie à faibles vitesses pour étudier l'efficacité de la suppression des LCOs (limite cycle oscillations) sur le système aéroélectrique non linéaire.

La Figure **(II.3)** montre le modèle utilisé, deux servomoteurs de **FUTABA S9402** actionnent les gouvernes et la longueur des surfaces de bord d'attaque et de bord de fuite sont 15 et 20% de la longueur de la corde moyenne respectivement **[25]**.

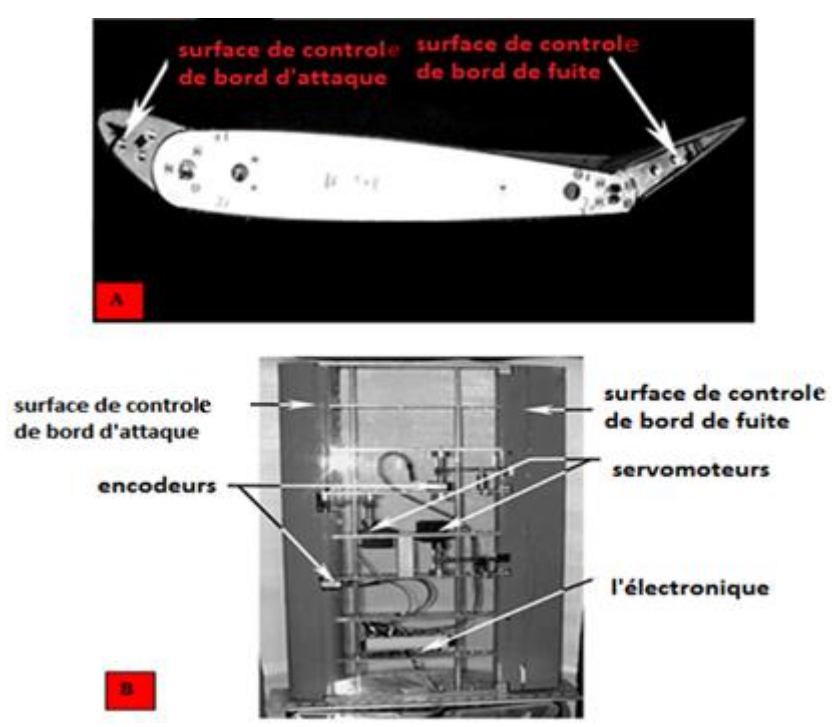

*Figure (II.4) :A) Vue de face de la section d'aile avec les deux surfaces de commande défléchir de leurs positions initiales. B) Vue de dessus de l'aile TAMU WING II avec revêtement transparent.* **[57]**.

Les équations de mouvement **(II.22)** et **(II.23)** pour ce modèle sont données comme suit **[10] :**

$$
m_{\overline{I}}\ddot{h} + m_{\overline{W}}x_{\alpha}b\ddot{\alpha} + C_h\dot{h} + k_h h = -L
$$
 (II.42)

$$
m_w b x_\alpha \ddot{h} + I_{ea} \ddot{\alpha} + k_\alpha (\alpha) \alpha + C_\alpha \dot{\alpha} = M \tag{II.43}
$$

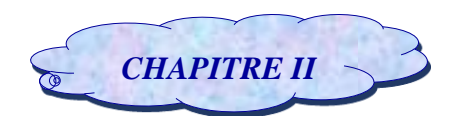

### *II.5.1.Les paramètres de TAMU WING II :*

Pour réaliser une application numérique sur les équations de mouvement, les valeurs utilisées sont données dans le tableau suivant **[10]** :

| Le paramètre                        | La valeur                | L'unité          |
|-------------------------------------|--------------------------|------------------|
| $\rho$                              | 1.225                    | $\text{Kg}/m^3$  |
| $\mathbf{a}$                        | $-0.6719$                | Sans unité       |
| $\mathbf b$                         | 0.1905                   | m                |
| $x_{\alpha}$                        | $-(0.0998 + a)$          | Sans unité       |
| ${\bf S}$                           | 0.5945                   | m <sup>2</sup>   |
| $k_h$                               | 2844.4                   | N/m              |
| $k_\alpha$                          | 3.525                    | N.m/rad          |
| $\mathcal{C}_h$                     | 27.43                    | Kg/s             |
| $\mathcal{C}_{\alpha}$              | 0.0360                   | $Kg. m^2/s$      |
| $m_{\scriptscriptstyle W}$          | 5.230                    | Kg               |
| $m_T$                               | 15.57                    | Kg               |
| $I_{ea}$                            | 0,14193                  | $\text{Kg } m^2$ |
| $C_{l_\alpha}$                      | 6.757                    | Sans unité       |
| $\overline{\mathcal{C}}_{m_\alpha}$ | $(0.5+a) C_{l_{\alpha}}$ | Sans unité       |
| $C_{l_\beta}$                       | 3.774                    | Sans unité       |
| $\overline{\mathcal{C}}_{m_\beta}$  | $-0.6719$                | Sans unité       |
| $C_{l_\gamma}$                      | $-0.1566$                | Sans unité       |
| $\mathcal{C}_{m_{\gamma}}$          | $-0.1005$                | Sans unité       |

*TableauII.2 : Les paramètres de TAMU WING II [10].*

# **II.6. La représentation du modèle TAMU WING II (voir l'Annexe B) :**

# *II.6.1 Système nominal :*

La conception d'un asservissement s'effectue à partir d'un modèle du système réel souvent appelé **modèle nominal** ou **modèle de référence** en ignorant toutes les sortes de perturbation **[34]**.

# *II.6.1.1 Modèle instationnaire :*

Pour obtenir la représentation de notre système dans ce cas, nous substituons l'équation **(II.32)** dans **(II.42)** nous obtenons :

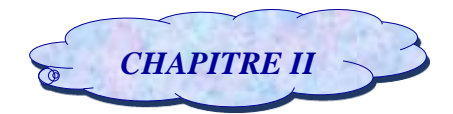

$$
m_{T}\ddot{h} + m_{w}x_{\alpha} b \ddot{\alpha} + C_{h}\dot{h} + k_{h} h = -\pi \rho b^{2} s[\ddot{h} - ab\ddot{\alpha}] + 2\pi \rho Vbs \left[ h(0) + b\left(\frac{1}{2} - a\right)\alpha(0) \right] \dot{\varphi}(t) - 2\pi \rho Vbs \left\{ \varphi(0)\dot{h} + b\left(\frac{1}{2} - a\right)\left[\varphi(0) + \frac{1}{1 - 2a}\right] \dot{\alpha} + \dot{\varphi}(0)h + \left[V\varphi(0) + b\left(\frac{1}{2} - a\right)\dot{\varphi}(0)\right] \alpha \right\} + 2\pi \rho Vbs \left[\lambda_{h_{1}} w_{1} + \lambda_{h_{2}} w_{2} - \lambda_{\alpha_{1}} w_{3} - \lambda_{\alpha_{2}} w_{4}\right] - \rho V^{2} bs C_{l\beta} \beta - \rho V^{2} bs C_{l\gamma} \gamma \qquad (II.44)
$$
  
Et substitution **M** par sa valeur donnée par l'équation (II.33) dans (II.43) nous aurons :  

$$
m_{w}b x_{\alpha} \ddot{h} + I_{ea} \ddot{\alpha} + k_{\alpha}(\alpha) \alpha + C_{\alpha}(\dot{\alpha}) \dot{\alpha} = \pi \rho b^{3} s \left[a\ddot{h} - b\left(\frac{1}{8} + \alpha^{2}\right)\ddot{\alpha}\right] - 2\pi \rho Vb^{2} s \left(\frac{1}{2} + a\right) \left[h(0) + b\left(\frac{1}{2} - a\right)\alpha(0)\right] \dot{\varphi}(t) + 2\pi \rho Vb^{2} s \left(\frac{1}{2} + a\right) \left\{\varphi(0)\dot{h} + b\left(\frac{1}{2} - a\right)\left[\varphi(0) - \frac{1}{1 + 2a}\right] \dot{\alpha} + \dot{\varphi}(0)h\right\} + 2\pi \rho Vb^{2} s \left(\frac{1}{2} + a\right) \left[V\varphi(0) + b\left(\frac{1}{2} - a\right)\dot{\varphi}(0)\right] \alpha - 2\pi \rho Vb^{2} s \left(\frac{1}{2} + a\right)
$$

$$
[\lambda_{h_1} w_1 + \lambda_{h_2} w_2 - \lambda_{\alpha_1} w_3 - \lambda_{\alpha_2} w_4] + \rho V^2 b^2 s C_{m\beta} \beta + \rho V^2 b^2 s C_{m\gamma} \gamma
$$
 (II.45)

Pour adapter les équations **(II.44)** et **(II.45)** selon le modèle voulu, nous réécrivons ces dernières comme suit :

$$
\begin{aligned}\n\ddot{h}[m_T + \pi \rho b^2 s] + \ddot{\alpha}[m_w x_\alpha b - \pi \rho b^3 s a] + \dot{h} [C_h + 2\pi \rho V b s \varphi(0)] + \\
&\dot{\alpha} \left[ 2\pi \rho V b^2 s \left( \frac{1}{2} - a \right) \varphi(0) + \pi \rho V b^2 s \right] + \left[ k_h + 2\pi \rho V b s \varphi(0) \right] \\
&+ \alpha \left[ 2\pi \rho V^2 b s \varphi(0) + 2\pi \rho V b^2 s \left( \frac{1}{2} - a \right) \dot{\varphi}(0) \right] + \dot{\varphi}(t) \left[ -2\pi \rho V b s h(0) - 2\pi \rho V b^2 s \left( \frac{1}{2} - a \right) \alpha(0) \right] + \\
&2\pi \rho V b s \left[ w_1 [-\lambda_{h_1}] + w_2 [-\lambda_{h_2}] + w_3 [\lambda_{\alpha_1}] + w_4 [\lambda_{\alpha_2}] \right] + \beta \left[ \rho V^2 b s C_{l\beta} \right] + \gamma \left[ \rho V^2 b s C_{l\gamma} \right] = 0 \quad \text{(II.46)} \\
&\ddot{h}[m_w x_\alpha b - \pi \rho b^3 s a] + \ddot{\alpha} \left[ l_{ea} + \pi \rho b^4 s \left( \frac{1}{8} + a^2 \right) \right] + \dot{h} \left[ -2\pi \rho V b^2 s \left( \frac{1}{2} + a \right) \varphi(0) \right] \\
&+ \dot{\alpha} \left[ c_\alpha - 2\pi \rho V b^3 s \left( \frac{1}{4} - a^2 \right) \varphi(0) + 2\pi \rho V b^3 s \left( \frac{1}{4} - a^2 \right) \dot{\varphi}(0) \right] + \\
&\alpha \left[ k_\alpha(\alpha) - 2\pi \rho V^2 b^2 s \left( \frac{1}{2} + a \right) \varphi(0) - 2\pi \rho V b^3 s \left( \frac{1}{4} - a^2 \right) \dot{\varphi}(0) \right] + \\
&\dot{\varphi}(t) \left[ 2\pi \rho V b^2 s \left( \frac{1}{2} + a \right) h(0) + 2\pi \rho V b^3 s \left( \frac{1}{4} - a^
$$

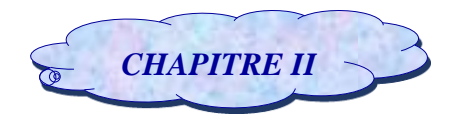

Nous combinons l'équation **(II.46)** avec l'équation **(II.47)** pour éliminer $\ddot{\alpha}$ , nous aurons :

$$
\begin{split}\n\ddot{h} &= \hbar \left[ \frac{\left[-2\pi \rho V b^2 s \left(\frac{1}{2} + a\right) \varphi(0)\right] B - [C_h + 2\pi \rho V b s \varphi(0)] C}{D} \right] + \\
&\alpha \left[ \frac{\left[C_a - 2\pi \rho V b^3 s \left(\frac{1}{4} - a^2\right) \varphi(0) + 2\pi \rho V b^3 s \left(\frac{1}{4} - \frac{a}{2}\right)\right] B}{D} \right] - \alpha \left[ \frac{\left[2\pi \rho V b^2 s \left(\frac{1}{2} - a\right) \varphi(0) + \pi \rho V b^2 s\right] C}{D} \right] \\
&+ h \left[ \frac{\left[-2\pi \rho V b^2 s \left(\frac{1}{2} + a\right) \varphi(0)\right] B - [k_h + 2\pi \rho V b s \varphi(0)] C}{D} \right] - \alpha \left[ \frac{\left[2\pi \rho V^2 b s \varphi(0) + 2\pi \rho V b^2 s \left(\frac{1}{2} - a\right) \varphi(0)\right] C}{D} \right] \\
&+ \alpha \left[ \frac{\left[k_a(a) - 2\pi \rho V^2 b^2 s \left(\frac{1}{2} + a\right) \varphi(0) - 2\pi \rho V b^3 s \left(\frac{1}{4} - a^2\right) \varphi(0)\right] B}{D} \right] \\
&\phi(t) \left[ \frac{\left[2\pi \rho V b^2 s \left(\frac{1}{2} + a\right) h(0) + 2\pi \rho V b^3 s \left(\frac{1}{4} - a^2\right) \alpha(0)\right] B + \left[2\pi \rho V b s h(0) + 2\pi \rho V b^2 s \left(\frac{1}{2} - a\right) \alpha(0)\right] C}{D} \right] \\
&+ w_1 \left[ \frac{\left[2\pi \rho V b^2 s \left(\frac{1}{2} + a\right) \lambda_{h_1}\right] B + \left[2\pi \rho V b s \lambda_{h_1}\right] C}{D} \right] + w_2 \left[ \frac{\left[2\pi \rho V b^2 s \left(\frac{1}{2} + a\right) \lambda_{h_2}\right] B + \left[2\pi \rho V b s \lambda_{h_2}\right] C}{D} \right] \\
&+ \beta \left[ \frac
$$

Nous combinons l'équation **(II.46)** avec l'équation **(II.47)** pour éliminer $\ddot{n}$ , nous aurons :

$$
\ddot{\alpha} = \dot{h} \left[ \frac{\left[ C_h + 2\pi \rho V b s \varphi(0) \right] B + \left[ 2\pi \rho V b^2 s \left( \frac{1}{2} + a \right) \varphi(0) \right] A}{D} \right] + \dot{\alpha} \left[ \frac{\left[ 2\pi \rho V b^2 s \left( \frac{1}{2} - a \right) \varphi(0) + \pi \rho V b^2 s \right] B}{D} \right]
$$

$$
- \dot{\alpha} \left[ \frac{\left[ C_\alpha - 2\pi \rho V b^3 s \left( \frac{1}{4} - a^2 \right) \varphi(0) + 2\pi \rho V b^3 s \left( \frac{1}{4} - \frac{a}{2} \right) \right] A}{D} \right] -
$$

$$
h \left[ \frac{\left[ k_h + 2\pi \rho V b s \dot{\varphi}(0) \right] B + \left[ 2\pi \rho V b^2 s \left( \frac{1}{2} + a \right) \dot{\varphi}(0) \right] A}{D} \right] + \alpha \left[ \frac{\left[ 2\pi \rho V^2 b s \varphi(0) + 2\pi \rho V b^2 s \left( \frac{1}{2} - a \right) \dot{\varphi}(0) \right] B}{D} \right]
$$

]

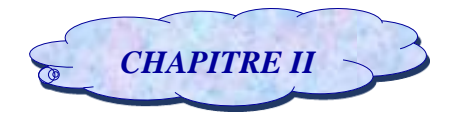

$$
\alpha \left[ \frac{\left[k_{\alpha}(\alpha) - 2\pi \rho V^{2} b^{2} s\left(\frac{1}{2} + a\right) \varphi(0) - 2\pi \rho V b^{3} s\left(\frac{1}{4} - a^{2}\right) \dot{\varphi}(0)\right] A}{D} \right] +
$$
\n
$$
\phi(t) \left[ \frac{\left[-2\pi \rho V b s h(0) - 2\pi \rho V b^{2} s\left(\frac{1}{2} - a\right) \alpha(0)\right] B - \left[2\pi \rho V b^{2} s\left(\frac{1}{2} + a\right) h(0) + 2\pi \rho V b^{3} s\left(\frac{1}{4} - a^{2}\right) \alpha(0)\right] A}{D} \right]
$$
\n
$$
w_{1} \left[ \frac{\left[-2\pi \rho V b s \lambda_{h_{1}}\right] B - \left[2\pi \rho V b^{2} s\left(\frac{1}{2} + a\right) \lambda_{h_{1}}\right] A}{D} \right] + w_{2} \left[ \frac{\left[-2\pi \rho V b s \lambda_{h_{2}}\right] B - \left[2\pi \rho V b^{2} s\left(\frac{1}{2} + a\right) \lambda_{h_{2}}\right] A}{D} \right]
$$
\n
$$
+ w_{3} \left[ \frac{\left[2\pi \rho V b s \lambda_{\alpha_{1}}\right] B + \left[2\pi \rho V b^{2} s\left(\frac{1}{2} + a\right) \lambda_{\alpha_{1}}\right] A}{D} \right] + w_{4} \left[ \frac{\left[2\pi \rho V b s \lambda_{\alpha_{2}}\right] B + \left[2\pi \rho V b^{2} s\left(\frac{1}{2} + a\right) \lambda_{\alpha_{2}}\right] A}{D} \right]
$$
\n
$$
+ \beta \left[ \frac{\left[\rho V^{2} b s C_{l\beta}\right] B + \left[\rho V^{2} b^{2} s C_{m\beta}\right] A}{D} \right] + \gamma \left[ \frac{\left[\rho V^{2} b s C_{l\gamma}\right] B + \left[\rho V^{2} b^{2} s C_{m\gamma}\right] A}{D} \right] \tag{II.49}
$$

Avec les coefficients :

$$
A = mT + \pi \rho b2 s
$$
  
\n
$$
B = mw xa b - \pi \rho b3 s a
$$
  
\n
$$
C = Iea + \pi \rho b4 s \left(\frac{1}{8} + a2\right)
$$
  
\n
$$
D = AC - B2
$$

### *II.6.1.2. Modèle approche quasi stationnaire :*

Pour obtenir la représentation de notre système dans ce cas, nous substituons l'équation **(II.38)** dans **(II.42)** nous obtenons :

$$
m_{T}\ddot{h} + m_{w}x_{\alpha} b \ddot{\alpha} + C_{h}\dot{h} + k_{h} h = 2\pi\rho Vbs \left[ h(0) + b\left(\frac{1}{2} - a\right)\alpha(0) \right] \dot{\varphi}(t) - 2\pi\rho Vbs \left\{ \varphi(0)\dot{h} + b\left(\frac{1}{2} - a\right)\varphi(0)\dot{\alpha} + \dot{\varphi}(0)h + \left[V\varphi(0) + b\left(\frac{1}{2} - a\right)\dot{\varphi}(0)\right]\alpha \right\} + 2\pi\rho Vbs \left[ \lambda_{h_{1}}w_{1} + \lambda_{h_{2}}w_{2} - \lambda_{\alpha_{1}}w_{3} - \lambda_{\alpha_{2}}w_{4} \right] - \rho V^{2}bs C_{l\beta}\beta - \rho V^{2}bs C_{l\gamma}\gamma
$$
\n(II.50)

Et substituant **M** par sa valeur donnée par l'équation **(II.39)** dans **(II.43)** nous aurons :

$$
m_{w}b x_{\alpha} \ddot{h} + I_{ea} \ddot{\alpha} + k_{\alpha}(\alpha) \alpha + C_{\alpha}(\dot{\alpha}) \dot{\alpha} =
$$
  
\n
$$
-2\pi \rho V b^{2} s \left(\frac{1}{2} + a\right) \left[h(0) + b\left(\frac{1}{2} - a\right) \alpha(0)\right] \dot{\varphi}(t) + 2\pi \rho V b^{2} s \left(\frac{1}{2} + a\right)
$$
  
\n
$$
\left\{\varphi(0)\dot{h} + b\left(\frac{1}{2} - a\right) \varphi(0) \dot{\alpha} + \dot{\varphi}(0) h\right\} + 2\pi \rho V b^{2} s \left(\frac{1}{2} + a\right) \left[V\varphi(0) + b\left(\frac{1}{2} - a\right) \dot{\varphi}(0)\right] \alpha -
$$
  
\n
$$
2\pi \rho V b^{2} s \left(\frac{1}{2} + a\right) \left[\lambda_{h_{1}} w_{1} + \lambda_{h_{2}} w_{2} - \lambda_{\alpha_{1}} w_{3} - \lambda_{\alpha_{2}} w_{4}\right] + \rho V^{2} b^{2} s C_{m\beta} \beta + \rho V^{2} b^{2} s C_{m\gamma} \qquad (II.51)
$$

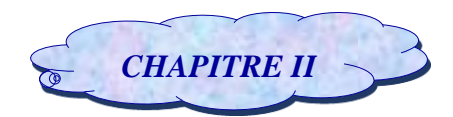

Pour adapter les équations **(II.50)** et **(II.51)** selon le modèle voulu, nous réécrivons ces dernières comme suit :

$$
\ddot{h}[m_{T}] + \ddot{\alpha}[m_{w}x_{\alpha}b] + \dot{h}[C_{h} + 2\pi\rho Vbs\varphi(0)] + \dot{\alpha}\left[2\pi\rho Vb^{2}s\left(\frac{1}{2} - a\right)\varphi(0)\right] + h[k_{h} + 2\pi\rho Vbs\varphi(0)] +
$$
  
\n
$$
\alpha\left[2\pi\rho V^{2}bs\varphi(0) + 2\pi\rho Vb^{2}s\left(\frac{1}{2} - a\right)\varphi(0)\right] + \dot{\varphi}(t)\left[-2\pi\rho Vbsh(0) - 2\pi\rho Vb^{2}s\left(\frac{1}{2} - a\right)\alpha(0)\right]
$$
  
\n
$$
+ 2\pi\rho Vbs\{w_{1}[-\lambda_{h_{1}}] + w_{2}[-\lambda_{h_{2}}] + w_{3}[\lambda_{\alpha_{1}}] + w_{4}[\lambda_{\alpha_{2}}]\} + \beta\left[\rho V^{2}bsC_{l\beta}\right] + \gamma\left[\rho V^{2}bsC_{l\gamma}\right] = 0 \text{ (II.52)}
$$
  
\n
$$
\ddot{h}[m_{w}x_{\alpha}b] + \ddot{\alpha}[I_{ea}] + \dot{h}\left[-2\pi\rho Vb^{2}s\left(\frac{1}{2} + a\right)\varphi(0)\right] + \dot{\alpha}\left[C_{\alpha} - 2\pi\rho Vb^{3}s\left(\frac{1}{4} - a^{2}\right)\varphi(0)\right] +
$$
  
\n
$$
h\left[-2\pi\rho Vb^{2}s\left(\frac{1}{2} + a\right)\dot{\varphi}(0)\right] + \alpha\left[k_{\alpha}(\alpha) - 2\pi\rho V^{2}b^{2}s\left(\frac{1}{2} + a\right)\varphi(0) - 2\pi\rho Vb^{3}s\left(\frac{1}{4} - \eta\right)\dot{\varphi}(0)\right]
$$
  
\n
$$
+ \dot{\varphi}(t)\left[2\pi\rho Vb^{2}s\left(\frac{1}{2} + a\right)h(0) + 2\pi\rho Vb^{3}s\left(\frac{1}{4} - a^{2}\right)\alpha(0)\right] + 2\pi\rho Vb^{2}s\left(\frac{1}{2} + a\right)
$$
  
\n
$$
\{w_{1}[\lambda_{h_{1}}] + w_{2}[\
$$

Nous combinons l'équation **(II.52)** avec l'équation **(II.53)** pour éliminer  $\ddot{\alpha}$ , nous aurons :

$$
\ddot{h} = h \left[ \frac{\left[-2\pi \rho V b^2 s \left(\frac{1}{2} + a\right) \varphi(0)\right] B - \left[C_h + 2\pi \rho V b s \varphi(0)\right] C}{D}\right] + \alpha \left[ \frac{\left[C_{\alpha} - 2\pi \rho V b^3 s \left(\frac{1}{4} - a^2\right) \varphi(0)\right] B}{D} - \frac{\left[2\pi \rho V b^2 s \left(\frac{1}{2} - a\right) \varphi(0)\right] C}{D}\right] + h \left[ \frac{\left[-2\pi \rho V b^2 s \left(\frac{1}{2} + a\right) \varphi(0)\right] B - \left[k_h + 2\pi \rho V b s \varphi(0)\right] C}{D}\right] - \alpha \left[ \frac{\left[2\pi \rho V^2 b s \varphi(0) + 2\pi \rho V b^2 s \left(\frac{1}{2} - a\right) \varphi(0)\right] C}{D}\right] + \alpha \left[ \frac{\left[k_{\alpha}(\alpha) - 2\pi \rho V^2 b^2 s \left(\frac{1}{2} + a\right) \varphi(0) - 2\pi \rho V b^3 s \left(\frac{1}{4} - a^2\right) \varphi(0)\right] B}{D}\right]
$$
\n
$$
+ \dot{\varphi}(t) \left[ \frac{\left[2\pi \rho V b^2 s \left(\frac{1}{2} + a\right) h(0) + 2\pi \rho V b^3 s \left(\frac{1}{4} - a^2\right) \alpha(0)\right] B + \left[2\pi \rho V b s h(0) + 2\pi \rho V b^2 s \left(\frac{1}{2} - a\right) \alpha(0)\right] C}{D}\right]
$$
\n
$$
+ w_1 \left[ \frac{\left[2\pi \rho V b^2 s \left(\frac{1}{2} + a\right) \lambda_{h_1}\right] B + \left[2\pi \rho V b s \lambda_{h_1}\right] C}{D}\right] + w_2 \left[ \frac{\left[2\pi \rho V b^2 s \left(\frac{1}{2} + a\right) \lambda_{h_2}\right] B + \left[2\pi \rho V b s \lambda_{h_2}\right] C}{D}\right]
$$

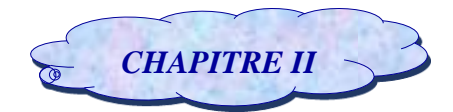

$$
+w_3 \left[\frac{\left[-2\pi\rho Vb^2s\left(\frac{1}{2}+a\right)\lambda_{\alpha_1}\right]B-\left[2\pi\rho Vb s\lambda_{\alpha_1}\right]C}{D}\right]+w_4 \left[\frac{\left[-2\pi\rho Vb^2s\left(\frac{1}{2}+a\right)\lambda_{\alpha_2}\right]B-\left[2\pi\rho Vb s\lambda_{\alpha_2}\right]C}{D}\right]
$$

$$
+\beta \left[\frac{\left[-\rho V^2b^2sC_{m\beta}\right]B-\left[\rho V^2b s c_{l\beta}\right]C}{D}\right]+\gamma \left[\frac{\left[-\rho V^2b^2sC_{m\gamma}\right]B-\left[\rho V^2b s c_{l\gamma}\right]C}{D}\right]
$$
(II.54)

Nous combinons l'équation **(II.52)** avec l'équation **(II.53)** pour éliminer  $\ddot{h}$ , nous aurons :

$$
\dot{\alpha} = h \left[ \frac{[C_h + 2\pi \rho Vbs\varphi(0)]B + [2\pi \rho Vb^2 s(\frac{1}{2} + a) \varphi(0)]A}{D} \right] + \alpha \left[ \frac{[2\pi \rho Vb^2 s(\frac{1}{2} - a) \varphi(0)]B - [C_a - 2\pi \rho Vb^3 s(\frac{1}{4} - a^2) \varphi(0)]A}{D} \right] - \alpha \left[ \frac{[k_h + 2\pi \rho Vbs\varphi(0)]B + [2\pi \rho Vb^2 s(\frac{1}{2} + a) \varphi(0)]A}{D} \right] + \alpha \left[ \frac{[2\pi \rho V^2bs\varphi(0) + 2\pi \rho Vb^2 s(\frac{1}{2} - a) \varphi(0)]B}{D} \right]
$$
  
\n
$$
- \alpha \left[ \frac{k_a(\alpha) - 2\pi \rho V^2 b^2 s(\frac{1}{2} + a) \varphi(0) - 2\pi \rho Vb^3 s(\frac{1}{4} - a^2) \varphi(0)]A}{D} \right] + \beta \left( \frac{[-2\pi \rho Vbsh(0) - 2\pi \rho Vb^2 s(\frac{1}{2} - a) \alpha(0)]B - [2\pi \rho Vb^2 s(\frac{1}{2} + a) h(0) + 2\pi \rho Vb^3 s(\frac{1}{4} - a^2) \alpha(0)]A}{D} \right]
$$
  
\n
$$
+ w_1 \left[ \frac{[-2\pi \rho Vbsh_{h_1}]B - [2\pi \rho Vb^2 s(\frac{1}{2} + a) \lambda_{h_1}]A}{D} \right] + w_2 \left[ \frac{[-2\pi \rho Vbsh_{h_2}]B - [2\pi \rho Vb^2 s(\frac{1}{2} + a) \lambda_{h_2}]A}{D} \right]
$$
  
\n
$$
+ w_3 \left[ \frac{[2\pi \rho Vbsh_{\alpha_1}]B + [2\pi \rho Vb^2 s(\frac{1}{2} + a) \lambda_{\alpha_1}]A}{D} \right] + w_4 \left[ \frac{[2\pi \rho Vbsh_{\alpha_2}]B + [2\pi \rho Vb^2 s(\frac{1}{2} + a) \lambda_{\alpha_2}]A}{D} \right]
$$
  
\n
$$
+ \beta \left[ \frac{
$$

Avec les coefficients :

$$
A = m_T \t\t B = m_w x_\alpha b
$$
  

$$
C = I_{ea} \t\t D = AC - B^2
$$

Nous pouvons écrire les équations (**II.48**) et (**II.49**), (**II.54**) et (**II.55**) comme suit :  $\ddot{h} = a_{31}h + a_{32}\alpha + a_{33}\dot{h} + a_{34}\dot{\alpha} + a_{35}w_1 + a_{36}w_2 + a_{37}w_3 + a_{38}w_4 + d_1\dot{\varphi}(t) + b_{31}\beta + b_{32}\gamma$  (II.56)  $\ddot{\alpha} = a_{41}h + a_{42}\alpha + a_{43}\dot{h} + a_{44}\dot{\alpha} + a_{45}w_1 + a_{46}w_2 + a_{47}w_3 + a_{48}w_4 + d_2\dot{\varphi}(t) + b_{41}\beta + b_{42}\gamma$  (II.57)

Les termes  $d_1 \dot{\varphi}(t)$  *et*  $d_2 \dot{\varphi}(t)$  sont négligeables par rapport aux autres termes [43].

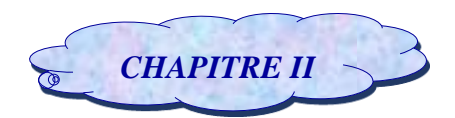

Où les coefficients aij et bij qui constituent les matrices A et B sont définis dans **l'annexe B**. Considérons le vecteur d'état  $x$  et le vecteurde commande uet en utilisant les équations **(II.56)** et **(II.57)**, nous obtenons le vecteur  $\dot{x}$  tel que tel que :

$$
\dot{x} = \begin{bmatrix} \dot{x}_1 \\ \dot{x}_2 \\ \dot{x}_3 \\ \dot{x}_4 \\ \dot{x}_5 \\ \dot{x}_6 \\ \dot{x}_7 \\ \dot{x}_8 \end{bmatrix} = \begin{bmatrix} \dot{h} \\ \dot{\alpha} \\ \ddot{h} \\ \dot{w} \\ \dot{w}_1 \\ \dot{w}_2 \\ \dot{w}_4 \end{bmatrix} \qquad x = \begin{bmatrix} x_1 \\ x_2 \\ x_3 \\ x_4 \\ x_5 \\ x_6 \\ x_7 \\ x_8 \end{bmatrix} = \begin{bmatrix} h \\ \alpha \\ \dot{h} \\ \dot{w}_1 \\ w_2 \\ w_3 \\ w_4 \end{bmatrix} \qquad u = \begin{bmatrix} \beta \\ \beta \\ \gamma \end{bmatrix} \qquad y = \begin{bmatrix} h \\ \alpha \\ \dot{w}_1 \\ \dot{w}_2 \\ w_3 \end{bmatrix}
$$

### **II.7. Modélisation des systèmes incertains :**

Le système réel est un approche d'un modèle incertain **[28]** car le calcul de la commande d'un processus physique passe nécessairement par l'utilisation d'un modèle qui ne peut jamais être une représentation parfaite de la réalité : il y a toujours des incertitudes de modélisation **[29]**. Alors dans cette section on considère la modélisation du système aéroélectrique où le système est soumis à des différentes perturbations de type structuré : les paramètres affectés par ces incertitudes sont les coefficients d'amortissement  $(C_h, C_\alpha)$  ainsi les coefficients de rigidité  $(k_\alpha, k_h)$  et de type dynamique : les paramètres affectés par ces incertitudes sont les paramètres complexes aérodynamiques qui ont été obtenu à partir le développement de la fonction de Wagner. Ceux que nous avons considérés sont formés à partir d'une représentation linéaire fractionnaire LFT

### *II.7.1. Modélisation par transformation linéaire fractionnaire :*

#### *II.7.1.1. Définition d'une transformation fractionnaire linéaire LFT :*

La modélisation LFT est un formalisme commun de représentation des systèmes, largement utilisé dans la théorie de la commande moderne **[30]** car c'est une représentation simple et élégante **[31]** qui permet de représenter les incertitudes **[28]** et de décrire les écarts entre le comportement nominal et le comportement réel du procédé **[32]**.

Les valeurs nominales sont regroupées dans une matrice augmentée notée P supposée propre, et les incertitudes quel que soit leur type sont réunies dans une matrice ∆ de structure diagonale **[31]**.

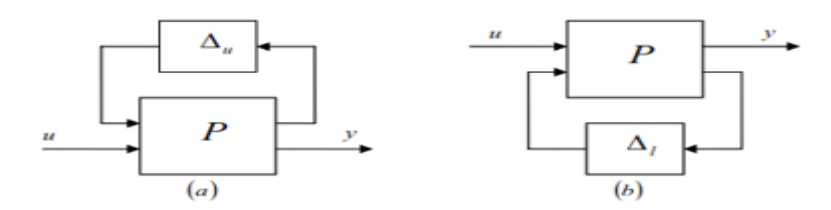

*Figure (II.5) : Représentation LFT : a) supérieur b) inférieur*

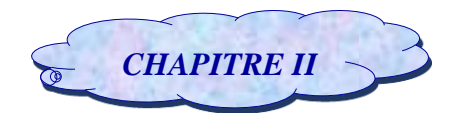

### *II.7.1.2 Modélisation des incertitudes non structurées (complexe) :*

**Les incertitudes non-structurés (incertitudes dynamiques** ou **incertitudes fréquentielles)** sont des facteurs externes imprévisibles **[34]** qui peuvent perturber le fonctionnement du système car elles ont une influence non négligeables sur le modèle **[33]**.

On considère notre système donné par sa représentation d'état (ABCD) sous la forme LFT comme indiqué dans la *Figure II.6* **[29]**.

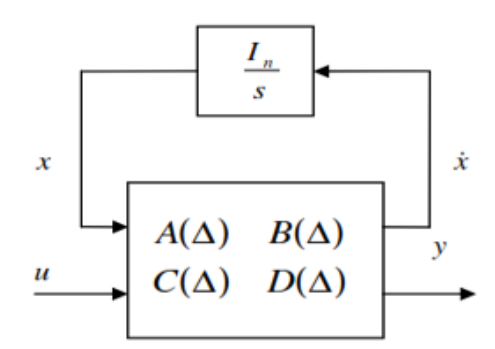

*Figure (II.6) : Représentation LFT d'un système linéaire*

Les perturbations peuvent être rassemblées sous forme d'un seul et unique bloc ∆, **[35]** qui contient : les incertitudes complexes avec I<sup>n</sup> qui est une matrice identité ou n représente le nombre d'états **[36]** et qui représente les dynamiques en hautes fréquences **[35]**.

Le calcul de la réponse en fréquence de cette LFT revient à évaluer le bloc entre  $\dot{x}$  et x à

$$
s = j\omega \quad \Delta = \frac{1}{s} I_n \text{ [36]}
$$

Le système où les matrices A(∆) B(∆) C(∆) et D(∆) dépendent de façon rationnelle d'un vecteur de paramètres incertains  $\delta^r$ , peut être modélisé par une LFT où les paramètres incertains du système sont extraits et placés dans un bloc diagonal noté ∆r, telle que la matrice restante P décrit notre système linéaire (augmenté) et invariant dans le temps **[29].**

Soit un système incertain écrit sous forme d'état :

$$
\dot{x} = A(\Delta) x + B(\Delta) u
$$
  
\n
$$
y = C(\Delta) x + D(\Delta) u
$$
  
\n
$$
\dot{x} = (A_0 + \Delta_A) x + (B_0 + \Delta_B) u
$$
  
\n
$$
\dot{y} = (C_0 + \Delta_c) x + (D_0 + \Delta_D) u
$$

Où :

 $-$  (A<sub>0</sub> B<sub>0</sub> C<sub>0</sub> D<sub>0</sub>) : est la représentation du système nominal ou P<sub>nom</sub> c'est la matrice d'état nominal. -∆<sup>A</sup> ; ∆B ; ∆<sup>C</sup> ; ∆<sup>D</sup> : sont des perturbations linéaires du modèle dus aux incertitudes non paramétriques.

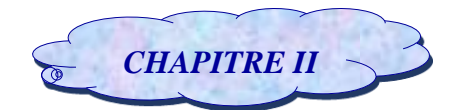

#### *II.7.1.2.1. Modèle approche instationnaire :*

Dans cette approche, on propose de modéliser les forces aéroélastiques en fonction de la fréquence d'oscillation de la structure dans laquelle on insère les perturbations de type complexe obtenues à partir le développement de la fonction de Wagner sur le modèle quasi stationnaire sous la forme standard de LFT et ce modèle obtenu on le considère comme étant un système nominal.

Pour obtenir la représentation d'état de système quasi stationnaire, On substitue l'équation **(II.40)** dans**(II.42)** on obtient :

$$
m_{\overline{T}}\ddot{h} + m_w x_\alpha b \ddot{\alpha} + C_h \dot{h} + k_h = -\rho V^2 \text{ b s } C_{l\alpha} \left[ \alpha + \left(\frac{\dot{h}}{V}\right) + \left(\frac{1}{2} - a\right) b \left(\frac{\dot{\alpha}}{V}\right) \right] - \rho V^2 \text{ b s } C_{l\beta} - \rho V^2 \text{ b s } C_{l\gamma} \gamma \text{ (II.58)}
$$

Et on substitue M par sa valeur donnée par l'équation **(II.41)** dans **(II.43)** on aura :

 $m_w x_\alpha$  b  $\ddot{h} + I_{ea} \ddot{\alpha} + k_\alpha \alpha + C_\alpha (\dot{\alpha}) \dot{\alpha} = \rho V^2 b^2 s C_{ma} [\alpha + (\frac{\dot{h}}{V})^2]$  $\frac{\dot{h}}{V}$ ) +  $\left(\frac{1}{2}\right)$  $\left(\frac{1}{2}-a\right)b\left(\frac{a}{v}\right)$  $\left(\frac{\alpha}{V}\right)$  +  $\rho V^2 b^2 s C_{m\beta}$  +  $\rho V^2 b^2 s C_{m\gamma}$  (**II.59**)

On combine l'équation **(II.58)** avec l'équation **(II.59)** pour éliminer  $\ddot{\alpha}$  on aura :

$$
\ddot{h} \frac{(m_{w}x_{\alpha}b)^{2} - m_{T}I_{ea}}{m_{w}x_{\alpha}b} + \dot{h} \frac{-\rho V^{2}b^{2}sC_{ma}m_{w}x_{\alpha}b - I_{ea}[C_{h} + \rho V^{2}bsC_{la}]}{m_{w}x_{\alpha}b} +
$$
\n
$$
\frac{C_{\alpha}m_{w}x_{\alpha}b - \rho V^{2}b^{2}sC_{ma}(\frac{1}{2} - a) m_{w}x_{\alpha}b - \rho V^{2}bsC_{la}(\frac{1}{2} - a) I_{ea}}{m_{w}x_{\alpha}b} +
$$
\n
$$
\alpha \frac{k_{\alpha}m_{w}x_{\alpha}b - \rho V^{2}b^{2}sC_{ma}m_{w}x_{\alpha}b - \rho V^{2}bsC_{la}I_{ea}}{m_{w}x_{\alpha}b} - h \frac{k_{h}I_{ea}}{m_{w}x_{\alpha}b} +
$$
\n
$$
\beta \frac{-\rho V^{2}b^{2}sC_{mg}m_{w}x_{\alpha}b - \rho V^{2}bsC_{lg}I_{ea}}{m_{w}x_{\alpha}b} + \gamma \left[ \frac{-\rho V^{2}b^{2}sC_{my}m_{w}x_{\alpha}b - \rho V^{2}bsC_{ly}I_{ea}}{m_{w}x_{\alpha}b} \right] = 0 \qquad (II. 60)
$$

On divise par  $\frac{(m_w x_a b)^2 - m_T I_{ea}}{m_w x_b h}$  $\frac{a^{(n)} - m r_{lea}}{m_w x_a b}$ , l'équation ci-dessus devient :

$$
\ddot{h} = \dot{h} \frac{-\rho V^2 b^2 s C_{m\alpha} m_w x_{\alpha} b - I_{ea} [C_h + \rho V^2 b s C_{la}]}{m_T I_{ea} - (m_w x_{\alpha} b)^2} +
$$
\n
$$
\frac{C_{\alpha} m_w x_{\alpha} b - \rho V^2 b^2 s C_{m\alpha} (\frac{1}{2} - a) m_w x_{\alpha} b - \rho V^2 b s C_{la} (\frac{1}{2} - a) I_{ea}}{m_T I_{ea} - (m_w x_{\alpha} b)^2} -
$$
\n
$$
h \frac{k_h I_{ea}}{m_T I_{ea} - (m_w x_{\alpha} b)^2} + \alpha \frac{k_{\alpha} m_w x_{\alpha} b - \rho V^2 b^2 s C_{m\alpha} m_w x_{\alpha} b - \rho V^2 b s C_{la} I_{ea}}{m_T I_{ea} - (m_w x_{\alpha} b)^2} +
$$
\n
$$
\beta \frac{-\rho V^2 b^2 s C_{m\beta} m_w x_{\alpha} b - \rho V^2 b s C_{lg} I_{ea}}{m_T I_{ea} - (m_w x_{\alpha} b)^2} + \gamma \left[ \frac{-\rho V^2 b^2 s C_{m\gamma} m_w x_{\alpha} b - \rho V^2 b s C_{ly} I_{ea}}{m_T I_{ea} - (m_w x_{\alpha} b)^2} \right] = 0 \quad (II. 61)
$$

On peut écrire l'équation ci-dessus comme suit :

$$
\ddot{h} = a_{31}h + a_{32}\alpha + a_{33}\dot{h} + a_{34}\dot{\alpha} + b_{31}\beta + b_{32}\gamma
$$
 (II. 62)

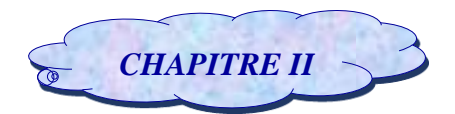

En combinant aussi l'équation **(II.58)** avec l'équation **(II.59)** en éliminant cette fois  $\ddot{h}$  on obtient :

$$
\ddot{\alpha} m_{w}x_{\alpha}b - \frac{m_{T}l_{ea}}{m_{w}x_{\alpha}b} + \dot{h}[C_{h} + \frac{\rho V^{2}bsC_{la}}{V} + \frac{m_{T}\rho V^{2}b^{2}sC_{ma}}{V m_{w}x_{\alpha}b}] +
$$
\n
$$
\dot{\alpha} \left[ \frac{\rho V^{2}bsC_{la}}{V} \left( \frac{1}{2} - a \right) b - \frac{m_{T}C_{\alpha}}{m_{w}x_{\alpha}b} + \frac{m_{T}\rho V^{2}b^{2}sC_{ma}}{V m_{w}x_{\alpha}b} \left( \frac{1}{2} - a \right) b \right] +
$$
\n
$$
\alpha \left[ \rho V^{2}bsC_{la} - \frac{m_{T}k_{\alpha}}{m_{w}x_{\alpha}b} + \frac{m_{T}\rho V^{2}b^{2}sC_{ma}}{m_{w}x_{\alpha}b} \right] + k_{h} h +
$$
\n
$$
\beta[\rho V^{2}bsC_{lg} + \frac{\rho V^{2}b^{2}sC_{mg}m_{T}}{m_{w}x_{\alpha}b} + \gamma[\rho V^{2}bsC_{l\gamma} + \frac{\rho V^{2}b^{2}sC_{my}m_{T}}{m_{w}x_{\alpha}b}] = 0 \tag{II.63}
$$

On devise l'équation ci-dessus par  $m_w x_\alpha b - \frac{m_T I_{ea}}{m_r I_{ea}}$  $\frac{m_{T}i_{ea}}{m_{w}x_{a}b}$  et on calcule  $\ddot{\alpha}$  on le trouve comme suit:

$$
\ddot{\alpha} = \dot{h} \frac{C_h m_w x_\alpha b + \rho V^2 b s C_{l\alpha} m_w x_\alpha b m_T \rho V^2 b^2 s C_{m\alpha}}{m_T l_{ea} - (m_w x_\alpha b)^2} +
$$
\n
$$
\dot{\alpha} \left[ \frac{\rho V^2 b s C_{l\alpha} \left(\frac{1}{2} - a\right) b m_w x_\alpha b m_T C_\alpha(\dot{\alpha}) m_T \rho V^2 b^2 s C_{m\alpha} \left(\frac{1}{2} - a\right) b}{m_T l_{ea} - (m_w x_\alpha b)^2} \right] +
$$
\n
$$
h \frac{k_h m_w x_\alpha b}{m_T l_{ea} - (m_w x_\alpha b)^2} + \alpha \frac{\rho V^2 b s C_{l\alpha} m_w x_\alpha b - m_T k_\alpha + m_T \rho V^2 b^2 s C_{m\alpha}}{m_T l_{ea} - (m_w x_\alpha b)^2}
$$
\n
$$
+ \beta \frac{\rho V^2 b s C_{l\beta} m_w x_\alpha b + \rho V^2 b^2 s C_{m\beta} m_T}{m_T l_{ea} - (m_w x_\alpha b)^2} + \gamma \frac{\rho V^2 b s C_{l\gamma} m_w x_\alpha b + \rho V^2 b^2 s C_{m\gamma} m_T}{m_T l_{ea} - (m_w x_\alpha b)^2} \qquad (II. 64)
$$

L'équation ci-dessus peut être écrite comme suit :

$$
\ddot{\alpha} = a_{41}h + a_{42}\alpha + a_{43}\dot{h} + a_{44}\dot{\alpha} + b_{41}\beta + b_{42}\gamma
$$
 (II.65)

Les équations **(II.62)** et **(II.65)** peuvent être écrites sous la forme :

$$
\dot{x} = Ax + Bu
$$

$$
y = Cx + Du
$$

Considérons le vecteur d'état  $x$  et le vecteur de commande  $u$  et  $y$  le vecteur de sortie tel que :

$$
\dot{x} = \begin{bmatrix} \dot{x_1} \\ \dot{x_2} \\ \dot{x_3} \\ \dot{x_4} \end{bmatrix} = \begin{bmatrix} \dot{h} \\ \dot{\alpha} \\ \ddot{h} \\ \dot{\alpha} \end{bmatrix} \qquad x = \begin{bmatrix} x_1 \\ x_2 \\ x_3 \\ x_4 \end{bmatrix} = \begin{bmatrix} h \\ \alpha \\ \dot{h} \\ \dot{\alpha} \end{bmatrix} \qquad u = \begin{bmatrix} \beta \\ \gamma \end{bmatrix} \qquad y = \begin{bmatrix} h \\ \alpha \end{bmatrix}
$$

Où les coefficients aij et bij qui constituent les matrices A et B sont définis dans l'**annexe (B)**. On remarque que notre système aéroélastique est de 4ème ordre.

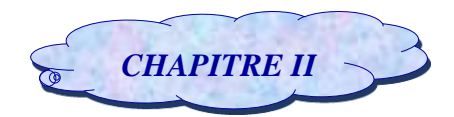

On insère sur ce modèle les incertitudes aérodynamiques complexes obtenues à partir de développement de la fonction de Wagner :

$$
w_1 = \int_0^t e^{-\varepsilon_1(t-\sigma)} h(\sigma) d\sigma \qquad w_2 = \int_0^t e^{-\varepsilon_2(t-\sigma)} h(\sigma) d\sigma
$$

$$
w_3 = \int_0^t e^{-\varepsilon_1(t-\sigma)} \alpha(\sigma) d\sigma \qquad w_4 = \int_0^t e^{-\varepsilon_2(t-\sigma)} \alpha(\sigma) d\sigma
$$

En utilisant l'intégral par partie, le développement en série de Fourier et la transformée de Laplace pour les équations citées ci-dessus voir **l'annexe B** on obtient :

-Les fonctions de transfert de perturbation aérodynamiques sur le déplacement vertical (h) et sur l'angle d'incidence  $(\alpha)$ :

$$
G_1(s) = \frac{1}{s + \varepsilon_1} + W_1 \delta_1^r \tag{II.66}
$$

Avec : $\delta_1^r$  est la perturbation associée à la fonction de transfert de perturbation aérodynamique de coefficient d'amortissement  $\varepsilon_1$  sur le déplacement vertical (h) :

$$
\delta_1^r \in \mathsf{R} \text{ et } |\delta_1^r| \le 1
$$

$$
W_1 = e_1 \times \frac{1}{s + \varepsilon_1}
$$

 $W_1$ : est la pondération sur la perturbation associée à la fonction de transfert de perturbation aérodynamique de coefficient d'amortissement  $\varepsilon_1$  et  $e_1$  est l'erreur de pondération.

$$
G_2(s) = \frac{1}{s + \varepsilon_2} + W_2 \delta_2^r \tag{II.67}
$$

Avec : $\delta_2^r$  est la perturbation associée à la fonction de transfert de perturbation aérodynamique de coefficient d'amortissement  $\varepsilon_2$  sur le déplacement vertical (h) :

$$
\delta_2^r \in \mathsf{R} \text{ et } |\delta_2^r| \le 1
$$

$$
W_2 = e_2 \times \frac{1}{s + \varepsilon_2}
$$

 $W_2$  : est la pondération sur la perturbation associée à la fonction de transfert de perturbation aérodynamique de coefficient d'amortissement  $\varepsilon_2$  et  $e_2$  est l'erreur de pondération.

$$
G_3(s) = \frac{1}{s + \varepsilon_1} + W_3 \delta_3^r \tag{II.68}
$$

Où :  $\delta_3^r$  est la perturbation liée à la fonction de transfert de perturbation aérodynamique de coefficient d'amortissement  $\varepsilon_1$  sur l'angle d'incidence  $(\alpha)$ :

$$
\delta_3^r \in \mathsf{R} \text{ et } |\delta_3^r| \le 1
$$

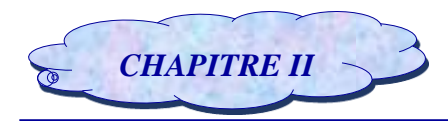

$$
W_3 = e_3 \times \frac{1}{s + \varepsilon_1}
$$

 $W_3$ : est la pondération sur la perturbation à la fonction de transfert de perturbation aérodynamique de coefficient d'amortissement  $\varepsilon_1$  et  $e_3$  est l'erreur de pondération.

$$
G_4(s) = \frac{1}{s + \varepsilon_2} + W_4 \delta_4^r \tag{II.69}
$$

Où :  $\delta_4^r$  est la perturbation liée à la fonction de transfert de perturbation aérodynamique de coefficient d'amortissement  $\varepsilon_2$  sur l'angle d'incidence  $(\alpha)$ :

$$
\delta_4^r \in \mathsf{R} \text{ et } |\delta_4^r| \le 1
$$

$$
W_4 = e_4 \times \frac{1}{s + \varepsilon_2}
$$

 $W_4$ : est la pondération sur la perturbation associée à la fonction de transfert de perturbation aérodynamique de coefficient d'amortissement  $\varepsilon_2$  et  $e_4$  est l'erreur de pondération.

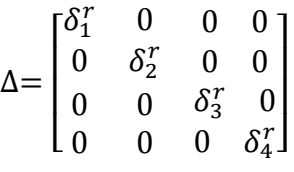

On pose: 
$$
Z_1 = W_1 w_1
$$
 (II.70)  $w_1 = \delta_1^r Z_1$  (II.74)

$$
Z_2 = W_2 w_2 \t\t (II.71)
$$
  
\n
$$
Z_3 = W_3 w_3 \t\t (II.72)
$$
  
\n
$$
w_2 = \delta_2^r Z_2 \t\t (II.75)
$$
  
\n
$$
w_3 = \delta_3^r Z_3 \t\t (II.76)
$$

$$
Z_4 = W_4 W_4 \qquad (II.73) \qquad \qquad W_4 = \delta_4^r Z_4 \qquad (II.77)
$$

Ces fonctions de transfert, on les insère sur le modèle nominal de quasi-stationnaire sous forme LFT en utilisant la fonction de matlab **« sysinc »** qui permet d'obtenir un modèle augmenté P sous la forme suivante :

$$
A = \begin{bmatrix} 0 & 0 & 1 & 0 & 0 & 0 & 0 & 0 \\ 0 & 0 & 0 & 1 & 0 & 0 & 0 & 0 \\ a_{31} & a_{32} & a_{33} & a_{34} & a_{35} & a_{36} & a_{37} & a_{38} \\ 1 & 0 & 0 & 0 & -\varepsilon_1 & 0 & 0 & 0 \\ 1 & 0 & 0 & 0 & -\varepsilon_2 & 0 & 0 \\ 0 & 1 & 0 & 0 & 0 & 0 & -\varepsilon_1 & 0 \\ 0 & 1 & 0 & 0 & 0 & 0 & -\varepsilon_1 & 0 \\ 0 & 1 & 0 & 0 & 0 & 0 & 0 & -\varepsilon_2 \end{bmatrix} \qquad B = \begin{bmatrix} 0 & 0 \\ 0 & 0 \\ b_{31} & b_{32} \\ b_{31} & b_{32} \\ 0 & 0 \\ 0 & 0 \\ 0 & 0 \\ 0 & 0 \\ 0 & 0 \end{bmatrix}
$$

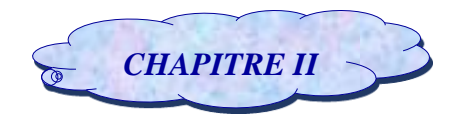

 $D=$ 

 $\lfloor$ I I I I I 0 0 0 0 0 0 0 0 0 0  $0 \quad 0$  $\overline{\phantom{a}}$  $\overline{\phantom{a}}$  $\overline{\phantom{a}}$  $\overline{\phantom{a}}$  $\overline{\phantom{a}}$ 

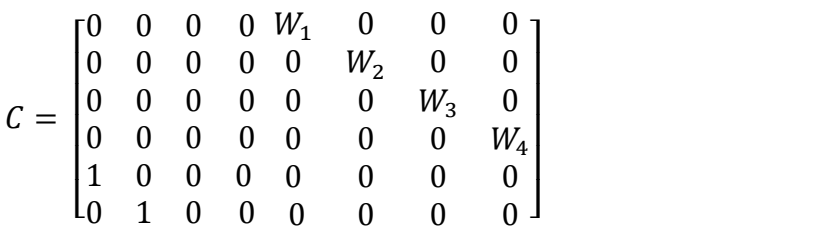

Considérons le vecteur d'état  $x$ , le vecteur de commande  $u$  le vecteur de sortie  $y$  et le vecteur  $\dot{x}$  sont données par :

$$
\dot{x} = \begin{bmatrix} \dot{x}_1 \\ \dot{x}_2 \\ \dot{x}_3 \\ \dot{x}_4 \\ \dot{x}_5 \\ \dot{x}_6 \\ \dot{x}_7 \\ \dot{x}_8 \end{bmatrix} = \begin{bmatrix} \dot{h} \\ \dot{\alpha} \\ \ddot{h} \\ \ddot{w}_1 \\ \dot{w}_2 \\ \dot{w}_3 \\ \dot{w}_4 \end{bmatrix} \qquad x = \begin{bmatrix} x_1 \\ x_2 \\ x_3 \\ x_4 \\ x_5 \\ x_6 \\ x_7 \\ x_8 \end{bmatrix} = \begin{bmatrix} h \\ \alpha \\ \dot{h} \\ \dot{w}_1 \\ w_2 \\ w_3 \\ w_4 \end{bmatrix} \qquad u = \begin{bmatrix} \beta \\ \beta \\ \beta \\ \beta \\ w_1 \\ w_2 \\ w_3 \end{bmatrix} \qquad y = \begin{bmatrix} Z_1 \\ Z_2 \\ Z_3 \\ Z_4 \\ Z_4 \\ Z_5 \\ \alpha \end{bmatrix}
$$

On remarque que notre système aéroélastique est de 8ème ordre, il est décrit par un modèle et pour cela on conclue que les perturbations aérodynamiques influent sur la matrice d'état A en comparant avec le modèle quasi stationnaire et que le modèle obtenu a le même ordre que celui du modèle instationnaire.

### *II.7.1.3. Modélisation des incertitudes structurées (réelles) :*

Les incertitudes structurées ou **paramétriques** ce sont les plus souvent réelle **[28]** dues aux variations ou des erreurs d'estimation sur certains paramètres physiques **[34] [35]** d'une équation du mouvement d'un système dynamique. C'est le cas généralement des modèles à structures flexibles, où des variations sont observées à travers les propriétés modales du système **[37].**

On considère notre système donné par sa représentation d'état (ABCD) sous la forme LFT comme indiqué dans la *Figure II.7* **[29].**

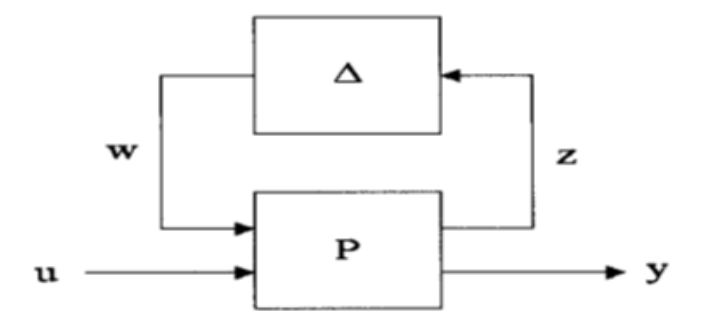

*Figure (II.7) : Mise sous forme de LFT d'un processus incertain [46].*

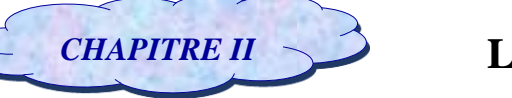

-La matrice des incertitudes  $\Delta$  est de la forme :  $\Delta = diag(\delta_i I_{qi})$ 

Avec  $\delta_i \in [-1;1]$  représente la variation normalisée de n<sup>iéme</sup> paramètre incertain et  $I_q$  est la matrice identité.

 *-u* et *y* représentent les entrées et sorties physiques du système

-w et z sont introduits respectivement comme une entrée et une sortie auxiliaires, connectées par Une boucle de retour sur un gain  $\Delta$  selon la relation suivante :  $w = \Delta \times z$ Le système P s'écrit :

$$
\dot{x} = Ax + B_1w + B_2u
$$
  
\n
$$
z = C_1x + D_{11}w + D_{12}u
$$
  
\n
$$
y = C_2x + D_{21}w + D_{22}u
$$

Les équations ci-dessus peuvent être écrites sous forme matricielle :

$$
\begin{bmatrix} \dot{x} \\ z \\ y \end{bmatrix} = P \begin{bmatrix} x \\ w \\ u \end{bmatrix} \qquad \text{Avec}: \qquad P = \begin{bmatrix} A & B_1 & B_2 \\ C_1 & D_{11} & D_{11} \\ C_2 & D_{21} & D_{22} \end{bmatrix}
$$

#### *II.7.1.3.1. Le modèle du système incertain :*

Pour s'adapter dans le cadre de la synthèse de la commande µ-analyse, une interprétation pour modéliser le système aéroélastique qui tient compte des incertitudes paramétriques du modèle sur la rigidité et l'amortissement qui sont données comme suit :

Le coefficient de rigidité pour le mouvement vertical peut être exprimé comme **[10]** :

$$
k_h = k_{h-nom} + W_1 \delta_1 \tag{II.78}
$$

Avec : $\delta_1$ est la perturbation associée au coefficient de rigidité de mouvement de tangage  $k_{h-nom}$ .

$$
\delta_1 \in \mathsf{R} \text{ et } |\delta_1| \le 1
$$
  

$$
W_1 = e_1 k_{h-nom}
$$

 $W_1$ : est la pondération sur la perturbation associée au coefficient de rigidité pour le mouvement

vertical  $k_{h-nom}$  et  $e_1$  est l'erreur de pondération.

Le coefficient de rigidité pour le mouvement de tangage peut être exprimé comme **[10]** :

$$
k_{\alpha} = k_{\alpha-nom} + W_2 \delta_2 \tag{II.79}
$$

Avec : $\delta_2$ est la perturbation associée au coefficient de rigidité de mouvement de tangage  $k_{\alpha-nom}$ .

$$
\delta_2 \in \mathsf{R} \text{ et } |\delta_2| \le 1
$$
  

$$
W_2 = e_2 k_{\alpha-nom}
$$

 $W_2$ : est la pondération sur la perturbation associée au coefficient de rigidité pour le mouvement de tangage  $k_{\alpha-nom}$  et  $e_2$  est l'erreur de pondération.

Pour les buts semblables, le coefficient d'amortissement perturbé pour le mouvement vertical peut être défini comme **[10]**:

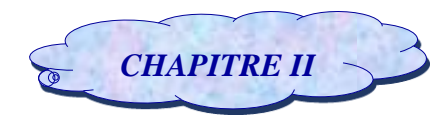

$$
C_h = C_{h-nom} + W_3 \delta_3 \tag{II.80}
$$

Où :  $\delta_3$  est la perturbation liée au coefficient d'amortissement $C_{h-nom}$  pour le mouvement vertical.

$$
\delta_3 \in \mathsf{R} \text{ et } |\delta_3| \leq 1
$$
  

$$
W_3 = e_3 C_{h-nom}
$$

 $W_3$ : est la pondération sur la perturbation associée au coefficient d'amortissement pour le mouvement vertical  $C_{h-nom}$  est  $e_3$  et l'erreur de pondération.

Le coefficient d'amortissement perturbé pour le mouvement de tangage peut être défini comme **[10]** :

$$
C_{\alpha} = C_{\alpha-nom} + W_4 \delta_4 \tag{II.81}
$$

Où :  $\delta_4$  est la perturbation liée au coefficient d'amortissement $C_{\alpha-nom}$  pour le mouvement de tangage.

 $\delta_4 \in R$  et  $|\delta_4| \leq 1$  $W_4 = e_4 C_{\alpha-nom}$ 

 $W_4$ : est la pondération sur la perturbation associée au coefficient d'amortissement pour le mouvement de tangage  $C_{\alpha-nom}$  est  $e_4$  est l'erreur de pondération.

$$
\Delta = \begin{bmatrix} \delta_1 & 0 & 0 & 0 \\ 0 & \delta_2 & 0 & 0 \\ 0 & 0 & \delta_3 & 0 \\ 0 & 0 & 0 & \delta_4 \end{bmatrix}
$$

On pose: 
$$
z_1 = W_1 h
$$
 (II.82)  
\n $z_2 = W_2 \alpha$  (II.83)  
\n $z_3 = W_3 h$  (II.84)  
\n $w_1 = \delta_1 z_1$  (II.86)  
\n $w_2 = \delta_2 z_2$  (II.87)  
\n $w_3 = \delta_3 z_3$  (II.88)

$$
z_4 = W_4 \dot{\alpha} \qquad (II.85) \qquad \qquad w_4 = \delta_4 z_4 \qquad (II.89)
$$

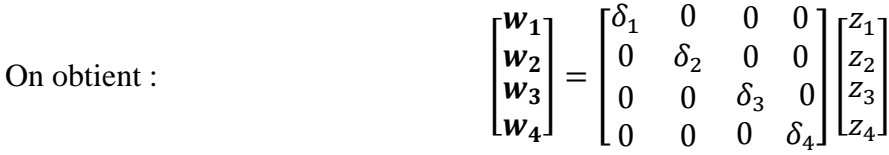

On substitue **(II.79)** et **(II.80)** dans **(II.42)** et en combinant avec **(II.83)** et**(II.84)** respectivement et en substituant **(II.78)** et **(II.81)** dans**(II.43)** et en combinant avec **(II.82)** et **(II.83)** on obtient respectivement :

$$
m_{T}\ddot{h} + m_{w}x_{\alpha}\dot{b}\ddot{\alpha} + C_{h-nom}\dot{h} + k_{h-nom}h + \delta_{2}z_{2} + \delta_{3}z_{3} = -L
$$
 (II.90)

$$
m_{w}x_{\alpha} b \ddot{h} + I_{ea}\ddot{\alpha} + k_{\alpha-nom}\alpha + C_{\alpha-nom}\dot{\alpha} + \delta_{1}z_{1} + \delta_{4}z_{4} = M
$$
 (II.91)

Ces deux équations ci-dessus peuvent être écrites comme suit on substitue  $w_1 w_2 w_3$  et  $w_4$  par leurs valeurs :

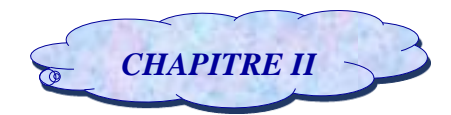

$$
m_T \ddot{h} + m_w x_\alpha b \ddot{\alpha} + C_{h-nom} \dot{h} + k_{h-nom} h + w_2 + w_3 = -L \tag{II.92}
$$

$$
m_{w}x_{\alpha}b\ddot{h}+I_{ea}\ddot{\alpha}+k_{\alpha-nom}\alpha+C_{\alpha-nom}\dot{\alpha}+w_{1}+w_{4}=M
$$
 (II.93)

#### *II.7.1.3.1.1. Modèle Instationnaire incertain :*

 $1.1 -$ 

 $\overline{\phantom{a}}$ 

Dans ce cas on insère ces perturbations de type structurelle sur le modèle nominal instationnaire en utilisant la fonction de matlab « **sysinc** » qui permet d'obtenir un modèle augmenté P sous la forme suivante :

$$
A = \begin{bmatrix} 0 & 0 & 1 & 0 & 0 & 0 & 0 & 0 \\ 0 & 0 & 0 & 1 & 0 & 0 & 0 & 0 \\ a_{31} & a_{32} & a_{33} & a_{34} & a_{35} & a_{36} & a_{37} & a_{38} \\ 1 & 0 & 0 & 0 & -\varepsilon_1 & 0 & 0 & 0 \\ 1 & 0 & 0 & 0 & 0 & -\varepsilon_2 & 0 & 0 \\ 0 & 1 & 0 & 0 & 0 & 0 & -\varepsilon_1 & 0 \\ 0 & 1 & 0 & 0 & 0 & 0 & 0 & -\varepsilon_2 \end{bmatrix} \qquad B = \begin{bmatrix} 0 & 0 & 0 & 0 & 0 & 0 \\ 0 & 0 & 0 & 0 & 0 & 0 & 0 \\ b_{31} & b_{32} & b_{33} & b_{34} & b_{35} & b_{36} \\ b_{41} & b_{42} & b_{43} & b_{44} & b_{45} & b_{46} \\ 0 & 0 & 0 & 0 & 0 & 0 & 0 \\ 0 & 0 & 0 & 0 & 0 & 0 & 0 \\ 0 & 0 & 0 & 0 & 0 & 0 & 0 \\ 0 & 0 & 0 & 0 & 0 & 0 & 0 \\ 0 & 0 & 0 & 0 & 0 & 0 & 0 \\ 0 & 0 & 0 & 0 & 0 & 0 & 0 \\ 0 & 0 & 0 & 0 & 0 & 0 & 0 \\ 0 & 0 & 0 & 0 & 0 & 0 & 0 \end{bmatrix}
$$
  

$$
C = \begin{bmatrix} W_1 & 0 & 0 & 0 & 0 & 0 & 0 \\ 0 & W_2 & 0 & 0 & 0 & 0 & 0 \\ 0 & 0 & W_3 & 0 & 0 & 0 & 0 \\ 0 & 0 & 0 & W_4 & 0 & 0 & 0 \\ 0 & 0 & 0 & 0 & 0 & 0 & 0 \\ 0 & 0 & 0 & 0 & 0 & 0 & 0 \\ 0 & 0 & 0 & 0 & 0 & 0 & 0 \end{bmatrix} \qquad D = \begin{bmatrix} W_1 & 0 & 0 & 0 & 0 & 0 \\ b_{31} & b_{32} & b_{33} & b_{34} & b_{35} & b_{36} \\
$$

Considérons le vecteur d'état  $x$ , le vecteur de commande  $u$  le vecteur de sortie  $y$  et le vecteur  $\dot{x}$  sont données par :

$$
\dot{x} = \begin{bmatrix} \dot{x}_1 \\ \dot{x}_2 \\ \dot{x}_3 \\ \dot{x}_4 \\ \dot{x}_5 \\ \dot{x}_6 \\ \dot{x}_7 \\ \dot{x}_8 \end{bmatrix} = \begin{bmatrix} \dot{h} \\ \dot{\alpha} \\ \ddot{h} \\ \dot{w} \\ \dot{w}_1 \\ \dot{w}_2 \\ \dot{w}_4 \end{bmatrix} \qquad x = \begin{bmatrix} x_1 \\ x_2 \\ x_3 \\ x_4 \\ x_5 \\ x_6 \\ x_7 \\ x_8 \end{bmatrix} = \begin{bmatrix} h \\ \alpha \\ \dot{h} \\ \dot{h} \\ w_1 \\ w_2 \\ w_3 \\ w_4 \end{bmatrix} \qquad u = \begin{bmatrix} w_1 \\ w_2 \\ w_3 \\ w_4 \\ \beta \\ \gamma \end{bmatrix} \qquad y = \begin{bmatrix} z_1 \\ z_2 \\ z_3 \\ z_4 \\ z_4 \\ \alpha \end{bmatrix}
$$

#### *II.7.1.3.1.2. Modèle Approche quasi stationnaire incertain :*

Dans ce cas on insère les perturbations de type structurelle sur le modèle nominal approche quasi stationnaire en utilisant la fonction de matlab « **sysinc** » qui permet d'obtenir un modèle augmenté P sous la forme suivante :

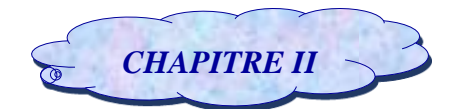

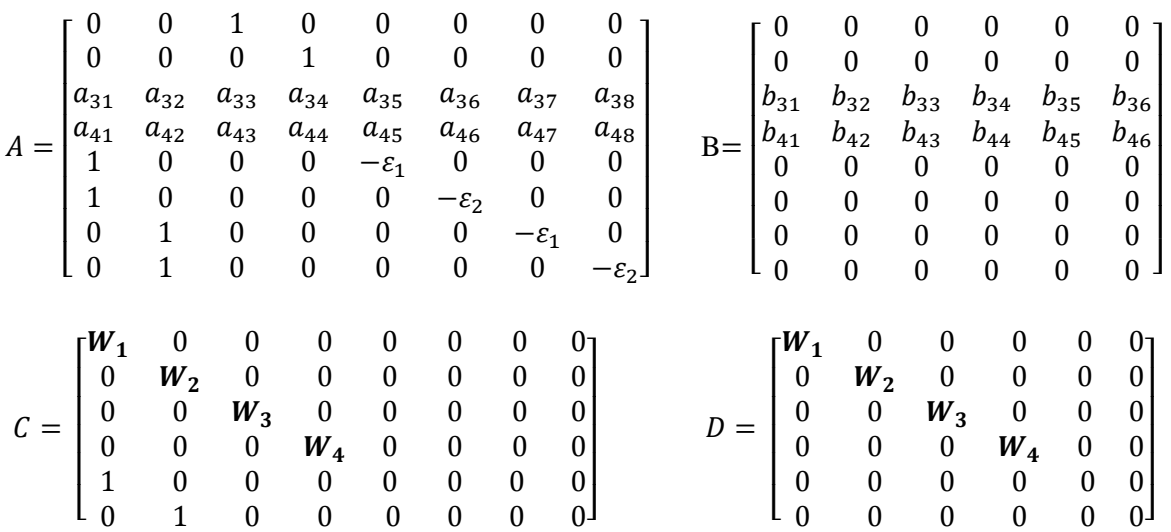

Considérons le vecteur d'étatx, le vecteur de commande  $u$  le vecteur de sortie y et le vecteur  $\dot{x}$  sont données par :

$$
\dot{x} = \begin{bmatrix} \dot{x}_1 \\ \dot{x}_2 \\ \dot{x}_3 \\ \dot{x}_4 \\ \dot{x}_5 \\ \dot{x}_6 \\ \dot{x}_7 \\ \dot{x}_8 \end{bmatrix} = \begin{bmatrix} \dot{h} \\ \dot{\alpha} \\ \ddot{h} \\ \dot{w}_1 \\ \dot{w}_2 \\ \dot{w}_3 \\ \dot{w}_4 \end{bmatrix} \qquad x = \begin{bmatrix} x_1 \\ x_2 \\ x_3 \\ x_4 \\ x_5 \\ x_6 \\ x_7 \\ x_8 \end{bmatrix} = \begin{bmatrix} h \\ \alpha \\ \dot{h} \\ \dot{h} \\ w_1 \\ w_2 \\ w_3 \\ w_4 \end{bmatrix} \qquad u = \begin{bmatrix} w_1 \\ w_2 \\ w_3 \\ w_4 \\ \beta \\ \gamma \end{bmatrix} \qquad y = \begin{bmatrix} z_1 \\ z_2 \\ z_3 \\ z_4 \\ z_4 \\ \alpha \end{bmatrix}
$$

# *II.7.2. Modélisation par la transformation fractionnaire linéaire mixte : II.7.2.1. Définition LFT mixte :*

La prise en compte simultanée de plusieurs types d'incertitudes (structurées et non structurées) qui peuvent intervenir sur le modèle **[30]** conduit à exprimer l'ensemble de modèles sous un cadre général, celui qui est formé à partir d'une transformation linéaire fractionnaire LFT mixte **[32]** pour illustrer cette propriété, considérons le système augmente sous la forme LFT comme indiqué dans la *Figure II.8* **[29]***.*

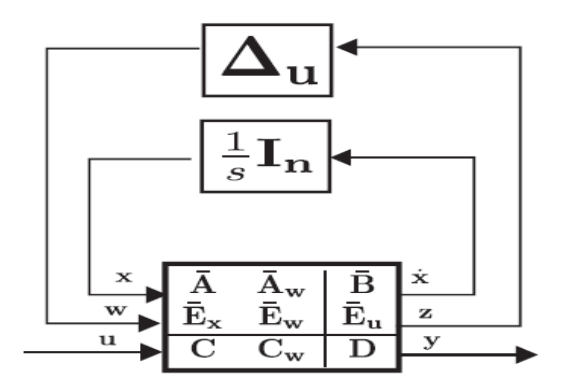

*Figure (II.8) : Transformation fractionnaire linéaire (LFT) d'un modèle d'espace-état incertain [36]*

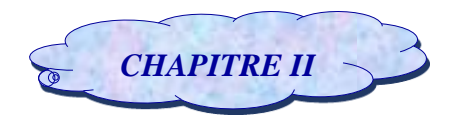

Le système décompose d'une matrice de transfert *Pnom* contenant un modèle nominal est bouclée par une matrice global des incertitudes Δ qui se compose de :

Le premier bloc Δu contenant les perturbations paramétriques affectant les matrices d'état-espace,

Le deuxième bloc contient : les incertitudes complexes avec **I<sup>n</sup>** qui est une matrice identité ou **n** représente le nombre d'états **[36].**

Le système augmenté P s'écrit :

$$
\dot{x} = \overline{A}x + \overline{A}_ww + \overline{B}u
$$

$$
\mathrm{z}=\bar{E}_{\mathrm{x}}x+\bar{E}_{\mathrm{w}}w+\bar{E}_{u}u
$$

 $y = Cx + C_w w + Du$ 

Les équations ci-dessus peuvent être écrites sous forme matricielle :

$$
P_{\text{nom}} = \begin{bmatrix} \overline{A} & \overline{B} \\ C & D \end{bmatrix} \qquad \qquad \begin{bmatrix} \dot{x} \\ z \\ y \end{bmatrix} = P \begin{bmatrix} x \\ w \\ u \end{bmatrix} \qquad \qquad P = \begin{bmatrix} \overline{A} & \overline{A}_w & \overline{B} \\ \overline{E}_x & \overline{E}_w & \overline{E}_u \\ C & C_w & D \end{bmatrix}
$$

### *II.7.2.2. Le modèle du système incertain :*

#### *II.7.2.2.1. Modèle approche instationnaire incertain :*

Dans ce cas on insère les perturbations de type structurelle sur le modèle nominal approche instationnaire en utilisant la fonction de matlab **« sysinc »** qui permet d'obtenir un modèle augmenté P sous la forme suivante :

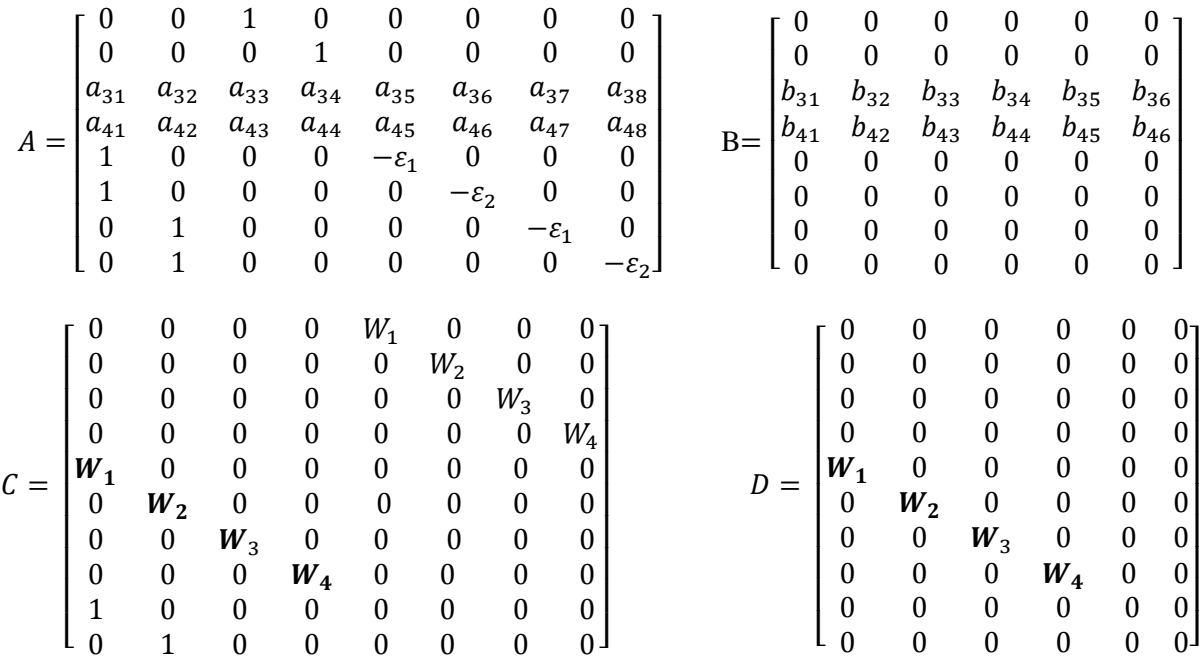

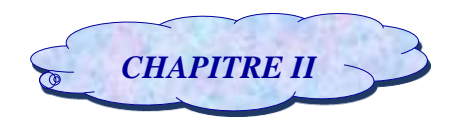

 $-7$ 

Considérons le vecteur d'état  $x$ , le vecteur de commande  $u$  le vecteur de sortie  $y$  et le vecteur  $\dot{x}$  sont données par :

$$
\dot{x} = \begin{bmatrix} \dot{x}_1 \\ \dot{x}_2 \\ \dot{x}_3 \\ \dot{x}_4 \\ \dot{x}_5 \\ \dot{x}_6 \\ \dot{x}_7 \\ \dot{x}_8 \end{bmatrix} = \begin{bmatrix} \dot{h} \\ \dot{\alpha} \\ \ddot{h} \\ \ddot{w}_1 \\ \dot{w}_2 \\ \dot{w}_3 \\ \dot{w}_4 \end{bmatrix} \qquad x = \begin{bmatrix} x_1 \\ x_2 \\ x_3 \\ x_4 \\ x_5 \\ x_6 \\ x_7 \\ x_8 \end{bmatrix} = \begin{bmatrix} h \\ \alpha \\ \dot{h} \\ \dot{h} \\ w_1 \\ w_2 \\ w_3 \\ w_4 \end{bmatrix} \qquad u = \begin{bmatrix} w_1 \\ w_2 \\ w_3 \\ w_4 \\ \beta \\ w_4 \end{bmatrix} \qquad y = \begin{bmatrix} z_1 \\ z_2 \\ z_3 \\ z_4 \\ z_5 \\ z_6 \\ z_4 \\ h \\ h \end{bmatrix}
$$

D'après ces trois cas on remarque en comparant avec le modèle nominal que les incertitudes paramétrique influent sur la matrice de commande B.

#### **Conclusion :**

Dans ce chapitre, différents modèles aeroélastiques en régime instationnaire et en en régime quasi stationnaire ont étés élaborés en utilisant un développement mathématique, afin d'obtenir en premier lieu par l'approche dite approche quasi stationnaire ensuite en introduisant les paramètres aérodynamiques dans le modèle quasi stationnaire un nouveau modèle nommé approche instationnaire a été développé.

La modélisation mathématique de ces modèles est basée sur des lois physiques, la méthode suivie pour faire cette modélisation est celle de Lagrange qui est un outil puissant permettant d'obtenir le modèle mathématique d'une manière simplifiée ; elle tient en compte que les forces ayant un travail.

Le modèle nominal obtenu représente le modèle de référence dans lequel les dynamiques ont été négligées lors de la synthèse telle que l'effet de la gravité.

Nous avons également énoncé les différents types d'incertitudes que nous les avons introduit dans le modèle nominal sous la forme de LFT tel que: le coefficient d'amortissement pour le mouvement vertical  $C_h$ , le coefficient d'amortissement pour le mouvement de tangage  $C_\alpha$ , le coefficient de rigidité structurel pour le mouvement de tangage  $K<sub>h</sub>$ et le coefficient de rigidité structurel pour le mouvement de tangage  $K_{\alpha}$  qui sont de type paramétrique pour obtenir un modèle incertain qui est une approximation du modèle réel.

*CHAPITRE III :* Commande Robuste H∞ et µ-analyse

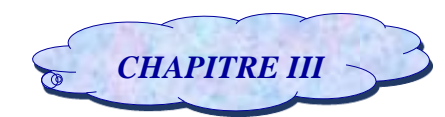

# **Introduction :**

En Automatique, la commande des systèmes multi variables a donné lieu aux développements de plusieurs techniques de conception de contrôleurs. Parmi ces techniques, la commande robuste est une solution intéressante : le but principal est de trouver des contrôleurs (non adaptatif) avec les incertitudes entre le modèle nominal et le procédé réel qui garantirent la stabilité et offrent de bonnes performances pour tous les régimes de fonctionnements **[35].**

Ces incertitudes peuvent être causées par certains paramètres tel que : une imprécision dans la connaissance du modèle, des perturbations externes, les bruits de mesures ou le non linéarité.

D'un point de vue mathématique, le contrôleur robuste est non seulement approprié pour un système particulier, mais pour un ensemble de systèmes. Par conséquent, une définition de la commande robuste pourrait être énoncée comme suit : Ad. Damen *"Concevoir un contrôleur tel qu'un certain niveau de performance du système contrôlé est garanti indépendamment des changements dans la dynamique des systèmes au sein d'une classe prédéfinie"*.

L'application de cette technique est importante dans le développement de systèmes embarqués fiables dans le but d'obtenir : une insensibilité face aux variations paramétriques (incertitudes) ; un maintien de la stabilité et de la performance **[38].**

Au-delà on peut mettre en évidence les propriétés fondamentales de la structure de commande :

- Amélioration de la précision en boucle fermée
- $\rightarrow$  Robustesse du système bouclé vis-à-vis de variations paramétriques
- $\rightarrow$  Amélioration du rejet de perturbation en boucle fermée

Cette structure de commande souffre toutefois de défauts qui rendent son utilisation parfois délicate :

 Le problème de stabilité est plus crucial en boucle fermée qu'en boucle ouverte. En effet, un système stable en boucle ouverte peut devenir instable en boucle fermée si l'action correctrice est choisie de manière inadéquate.

 Cette structure pose également des problèmes de saturation des signaux de commande qui sont très largement amplifiés par une action correctrice ''à grand gain ''.

 La structure de commande implique le plus souvent de disposer d'un capteur mesurant la sortie. Les bruits et les erreurs de mesure associés à cette opération peuvent entrainer des pertes de précision **[39].**

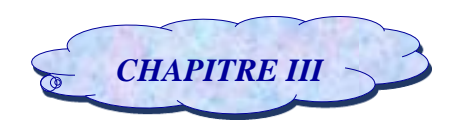

# **III.1. Quelques configurations sur la boucle :**

Une boucle d'asservissement est habituellement décrite par un schéma bloc qui dresse le bilan des signaux circulant dans cette boucle. Le schéma standard d'une **boucle de suivi** apparaît en figure III.1 le but est ici de faire de suivre à la sortie **y** du système la trajectoire de référence **r**. la boucle comprend trois ingrédients principaux :

- Le bloc "système" **G** (plant), qui représente le système à commander.
- Le bloc "commande" ou compensateur **K** (controller). Son rôle est de générer les commandes à appliquer au système à partir des sorties observées et de signaux de référence.
- Un comparateur qui calcule l'écart entre la sortie réelle et l'objectif de référence.**[34]**

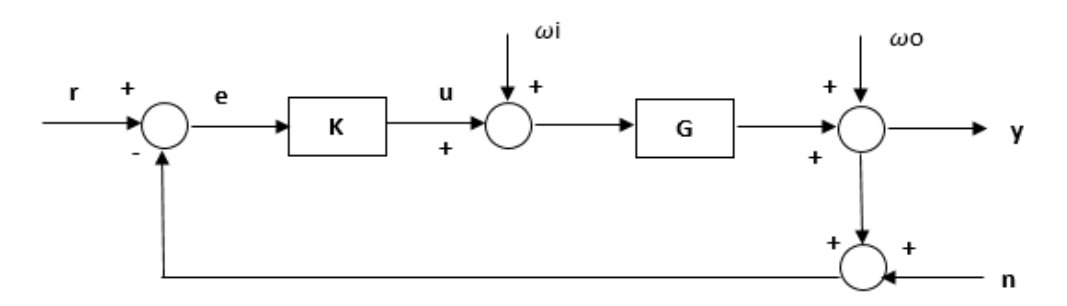

*Figure (III.1) : Boucle de suivi.*

A cela s'ajoute diverses perturbations externes qui interviennent en des points bien définis de la boucle. La nomenclature suivante est commune pour qualifier les différents signaux :

- $r(t)$ : consigne ou signal de référence (reference).
- $y(t)$ : signal de sortie ou réponse (plant output).
- $e(t)$ : erreur de suivi (controller input / tracking error).
- $u(t)$ : commande (controller output).
- $\omega$ i (t) : perturbation de la commande (plant input disturbance)qui peut provenir d'erreurs de discrétisation ou de quantification de la commande ou d'actions parasites sur les actionneurs.
- $\omega$  (t) : perturbation de la sortie (plant ouput disturbance). qui correspondent à des actions extérieurs secondaires ou imprévisibles sur le système ; par exemple : le vent pour un avion.
- $n(t)$ : bruit de mesure (measurement noise) au niveau des capteurs qui corrompent l'estimation de la valeur courante de la sortie y **[34].**

# **III.2. Les fonctions de sensibilité :**

Considérons l'asservissement de la Figure III.1 et supposant que le système et le compensateur sont linéaires. Si **G(s)** et **K(s)** dénotant leur fonction de transfert respective, le bilan des signaux dans la boucle donne les équations caractéristiques suivantes **[34]** :

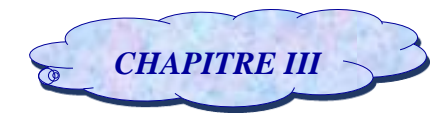

$$
Y = G K (I + GK)^{-1} (R - N) + (I + GK)^{-1} \omega o
$$
 (III.1)

$$
E = (I + GK)^{-1} (R - \omega_0 - N) + G (I + KG)^{-1} \omega i
$$
 (III.2)

$$
U=K (I+GK)^{-1} (R - \omega_0 - N) + K G (I+KG)^{-1} \omega i
$$
 (III.3)

Ou  $R(s)$ ,  $Y(s)$ ,  $N(s)$ ...ect : sont les transformées de LAPLACE des signaux  $r(t)$ ,  $y(t)$ ,n(t)...ect

Ces équations mettent en valeur un certain nombre de fonctions de transfert caractéristique de la boucle (Loop transferfunctions) qui vont jouer un rôle important dans l'étude de la synthèse des asservissements robustes. Ces fonctions sont :

- **les fonctions de transfert en boucle ouverte GK(s) et KG(s)** (open-Loop transferfunctions).
- **la fonction de la sensibilité en sortie (output sensitivityfunction)** :

$$
S(s) = (I + G(s) K(s))^{-1}
$$
\n(III.4)

Qui indique la sensibilité de la sortie **y** aux perturbations**o** sur cette sortie, c'est-à-dire la façon dont **o** affecte **y**. par défaut, le terme ''fonction de sensibilité'' fera implicitement référence à la fonction de sensibilité en sortie.

Elles caractérisent aussi la relation entre l'erreur d'asservissement e et les signaux externesr,  $\omega$  etn.

- **la fonction de sensibilité en entrée (input sensitivityfunction)** 

$$
\sum(s) = (I + K(s) G(s))^{-1}
$$
 (III.5)

Qui indique la sensibilité de l'entrée  $u + \omega i$  du système aux perturbations  $\omega i$  affectant cette entrée.

**La fonction de sensibilité complémentaire (en sortie) :**

$$
T(s) = G(s) K(s) (I + G(s) K (s))^{-1} = I - S(s)
$$
\n(III.6)

Elle détermine la relation entre la sortie  $y$  et la consigne  $r$  (en terme de la transformée de LAPLACE) ainsi que l'effet du bruit de mesure  $n$  sur la sortiey.

- La fonction G(s)  $(I + K(s) G(s))^{-1} = G\sum(s)$  qui exprime la sensibilité de la sortie y aux perturbations Wi de la commandeu.
- La fonction K(s)  $(I + G(s) K(s))^{-1} = K S(s)$  qui détermine comment les perturbations du système  $\omega$  et le bruit de mesure  $\boldsymbol{n}$  affectant la commande  $\boldsymbol{u}$  [34].

# **III.3. Objectifs de la commande :**

Compte tenu des relations établies précédemment et de l'analyse qui les suit, la synthèse du correcteur **K** doit obéir aux différents objectifs suivants :

- $\rightarrow$  Un bon suivi du signal de référence implique une fonction de sensibilité S(p) faible en amplitude.
- $\rightarrow$  Une bonne rejection des perturbations sera obtenue pour S(p) G(p) faible

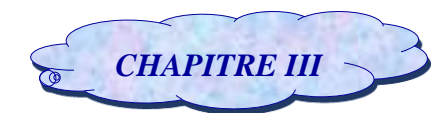

- $\rightarrow$  Les bruits de mesure seront atténués si l'amplitude de T(p) est faible sur la plage de fréq uence concernée.
- $\rightarrow$  L'effort de commande est faible si l'amplitude de S(p) K(p) et de T(p) est faible.

La commande délivrée au système est faible si S(p) et S(p) K(p) sont d'amplitude faible **[39].**

# **III.4. La commande H<sup>∞</sup> :**

La synthèse de commande robuste basée sur la norme H∞, développée dans les années 80 consiste à trouver une loi de commandes qui minimise l'effet des perturbations sur le comportement du système. La norme H∞ prend une place de plus en plus importante parmi les méthodes de synthèse de contrôleurs, du fait qu'elle est pratique pour la représentation des modèles des incertitudes non structurées.

Dans ce qui suit, nous présenterons les étapes pour la synthèse de contrôleurs robustes par H∞. Mais auparavant, on s'intéresse la formulation du problème standard qui constitue un outil de base pour la commande robuste. Sous une forme plus simple, c'est un problème de rejet des perturbations **[35]**.

### *III.4.1. Formulation du Problème* H<sub>∞</sub> *standard :*

Plusieurs représentations peuvent être employées pour les problèmes de commandes des systèmes multi-variables en boucle fermée, tels que les problèmes d'optimisation par H<sup>2</sup> et H∞. Il est donc pratique d'avoir recours à une formulation générale, afin d'avoir un « problème standard » pour ce type de commandes. Nous présentons ci-après une formulation du problème standard pour la synthèse  $H_{\infty}$  qui reste également valable pour la synthèse par H2.

Sachant qu'une loi de commandes est déterminée pour contrôler les sorties du procédé, qui est soumis aux perturbations. La figure **(***III.2)* montre la configuration du problème standard **[35]**.

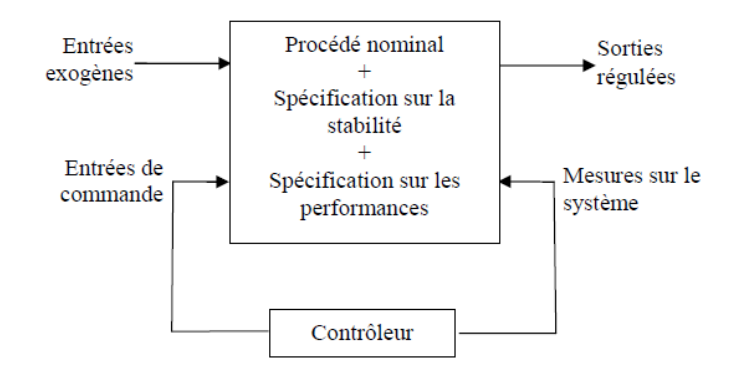

*Figure (III.2) : Schéma synoptique du problème standard*

La configuration du système multi-variable en boucle fermée avec les différentes spécifications (ou fonctions de pondérations) est illustrée sur la figure **(III.3)**.

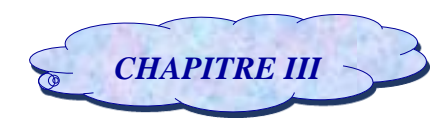

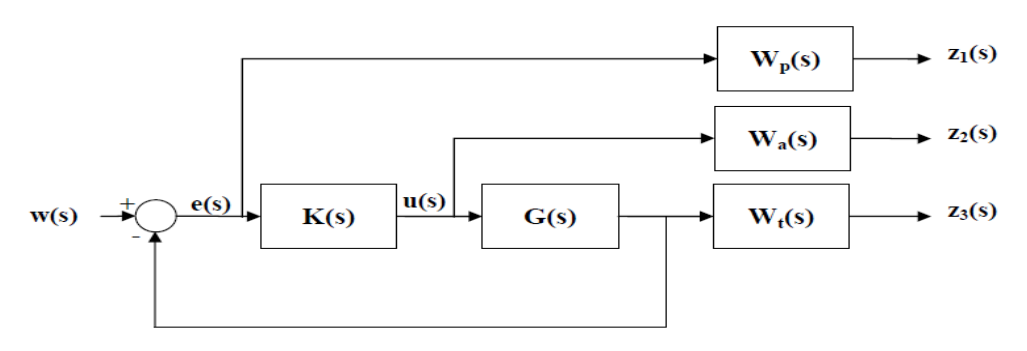

*Figure (III.3) : Formulation du problème Standard*

 $O\hat{u}$  : -W<sub>t</sub>(s) : matrice de transfert de la spécification sur la stabilité.

-Wa(s) : matrice de transfert relative à l'erreur de type additive.

 $-W_p(s)$ : matrice de transfert de la spécification sur les performances.

**Remarque :** dans ce qui suit on s'intéresse uniquement au cas où les incertitudes sont de type non structurées **[35]**.

La configuration générale du problème standard est présentée sur la figure *(III.4)* sous la forme de LFT

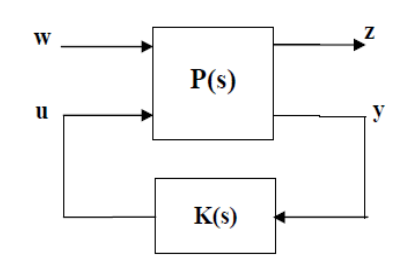

*Figure (III.4) : Problème standard (représentation LFT)*

Où :- u : commandes du système (dimension « m »)

-w : entrées exogènes (consignes) (dimension « l »)

-y : mesures sur le système (sorties) (dimension « q »)

-z : sorties régulées (dimension « p »)

-x : vecteur d'état (dimension « n »)

La résolution du problème standard (ou problème de sensibilité mixte généralisé) passe par trouver une loi de commandes  $u$  -délivrée par un contrôleur K(s)- telle que :  $u = K(s)y$  en minimisant l'influence du signal des perturbations w sur le signal de sorties z, soit **[35]** :

$$
\left\| \begin{bmatrix} W_P S \\ W_a R \\ W_T T \end{bmatrix} \right\|_{\infty} < 1
$$
\n(III.7)

Les différentes matrices sont englobées en un seul système, appelé Système Augmenté P(s). Il est défini par les équations d'état suivantes :
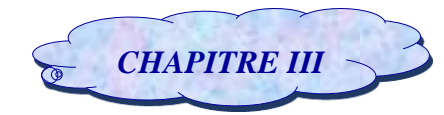

$$
\begin{cases}\n\dot{x} = Ax + B_1 w + B_2 u \\
z = C_1 x + D_{12} u \\
y = C_2 x + D_{21} w\n\end{cases}
$$
\n(III.8)

L'avantage de recourir à ces équations d'état est qu'on a une connaissance complète du système et des fonctions de pondérations (Wt (s), Wa(s) et Wp (s)).

Sous la forme d'une représentation LFT :

$$
P(S) = \begin{bmatrix} A & B_1 & B_2 \\ C_1 & D_{11} & D_{12} \\ C_2 & D_{21} & D_{22} \end{bmatrix}
$$
(III.9)

Sous forme de matrice de transfert :

$$
P(s) = \begin{bmatrix} Wp & -Wp & G \\ 0 & Wa \\ 0 & Wt & G \\ 1 & -G \end{bmatrix}
$$
 (III.10)

On associe au problème standard la fonction coût  $T_{zw}$  suivante :

$$
T_{zw}(s) = p_{11}(s) + p_{12}(s)K(s) + [I - p_{22}(s)K(s)]^{-1}p_{21}(s)
$$
\n(III.11)

$$
A \text{vec}: \qquad \qquad P = \begin{bmatrix} P11(s) & P12(s) \\ P21(s) & P22(s) \end{bmatrix}
$$

$$
D' \text{od}: \qquad \qquad z(s) = T_{zw}(s)w(s) \tag{III.12}
$$

## *III.4.2. Résolution du Problème*  $H_{\infty}$ :

Le problème H**<sup>∞</sup>** admet deux solutions possibles :

 La première solution se base sur la résolution d'équations de Riccati. Elle est jugée plus rapide à mettre en oeuvre. Toutefois, la résolution par les équations de Riccati requiert la vérification d'hypothèses, ce qui peut compliquer l'obtention des solutions.

 $\rightarrow$  La deuxième solution permet de contourner la vérification de ces hypothèses mais introduit une plus grande complexité algorithmique. Cette approche est basée sur la résolution du problème d'optimisation sous contraintes d'inégalités linéaires matricielles (Linear Matrix Inequalities LMI). Cette technique de résolution est récente.

On optera pour le développement de la résolution par les équations de Riccati.

La solution du problème H**<sup>∞</sup>** repose sur la vérification des hypothèses suivantes :

- 1- La paire (A, B2) est stabilisable et la paire (A, C2) est détectable.
- 2- D12 et D21 sont de plein rang.

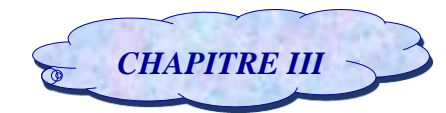

3- 
$$
\text{rang}\begin{bmatrix} A - jwl & B2 \\ C1 & D12 \end{bmatrix} = \text{n+m}
$$
  
4-  $\text{rang}\begin{bmatrix} A - jwl & B1 \\ C2 & D21 \end{bmatrix} = \text{n+q}$ 

Sous la vérification des hypothèses 1 à 4, nous allons exposer la résolution du problème d'optimisation par la méthode H**<sup>∞</sup> [35].**

## *III.4.3. Problème d'optimisation par H∞ :*

Nous allons illustrer les étapes pour l'obtention du contrôleur K(s). Pour cela, nous présentons la résolution du problème H∞. En premier lieu on définit la norme H∞ d'une matrice de transfert G(s), tel que :  $y(s) = G(s)u(s)$ 

$$
||G(jw)||_{\infty} = \max_{\omega} \bar{\sigma}(G(jw))
$$
 (III.13)

On désigne par H∞l'espace comprenant tous les systèmes linéaires et invariants (LTI), stables et par la norme H∞ la mesure scalaire que prend le gain d'une matrice de transfert  $G(i\omega)$ . D'un autre point de vue, la norme H∞peut s'interpréter comme l'énergie maximale dela sortie du système y pour tous les signaux possibles de la commande u. **[35]**

Le problème d'optimisation par H∞a pour objectif de trouver un contrôleur K(s) stabilisant le procédé, de tel sorte à minimiser le transfert entre les entrées *w* et les sorties *z*, soit :

$$
||T_{zw}(jw)||_{\infty} = \max_{\omega} \bar{\sigma} (T_{zw}(jw))
$$
\n(III.14)

Pour l'obtention de la structure du contrôleur K(s) par la méthode H∞, deux problèmes sont considérés.

**→ Problème optimal :** il s'agit de trouver un contrôleur K(s) tel que  $||T_{zw}(jw)||_{\infty}$ soit minimale, dans lequelon cherche à réduire la norme H∞ au-dessous d'un seuil positif γ.

**Problème sous-optimal :** pour γ donné tel que :  $\gamma > \gamma min$  chercher un contrôleur K(s) qui assure la stabilité de manière interne et satisfait la condition suivante :

$$
||T_{zw}(jw)||_{\infty} \le \gamma \quad pour \ \gamma > 0 \tag{III.15}
$$

Pour le problème standard de la figure III.4 défini par les équations **(III.5)** à **(III.9)** et vérifiant les hypothèses (H1) à (H4), il existe un contrôleur K(s) qui assure la stabilité interne tel que :  $||T_{zw}(jw)||_{∞} ≤ γ$  si et seulement si :

 $H_{\infty} \in dom(Ric)$  et  $X_{\infty} \geq 0$  (III.16)

$$
J_{\infty} \epsilon \text{ dom(Ric)et } Y_{\infty} = \text{Ric}(J_{\infty}) \ge 0 \tag{III.17}
$$

$$
-\max|\lambda(X_{\infty}Y_{\infty})| < \gamma^2\tag{III.18}
$$

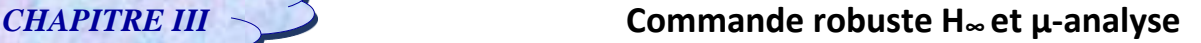

Telles que : *X*<sup>∞</sup> et *Y*<sup>∞</sup> sont les solutions des Hamiltoniens ci-dessous :

$$
H_{\infty} : \begin{bmatrix} A & \gamma^{-2} B_1 B_2^T \\ -C_1^T C_1 & -A^T \end{bmatrix}
$$
 (III.19)

$$
J_{\infty} : \begin{bmatrix} A^T & \gamma^{-2} C_1^T C_1 - C_2^T C_2 \\ -B_1 B_1^T & -A \end{bmatrix}
$$
 (III.20)

Et leurs correspondent les équations de Riccati ci-dessous :

$$
A^T X + XA + C_1^T C_1 + X(\gamma^{-2} B_1^T B_1 - B_2^T B_2)X = 0
$$
\n(III.21)

$$
AY + YA^{T} + B_{1}^{T}B_{1} + Y(\gamma^{-2}C_{1}^{T}C_{1} - C_{2}^{T}C_{2})Y = 0
$$
\n(III.22)

Dans ce cas, le contrôleur K(s) satisfaisant la condition :  $||T_{zw}(jw)||_{\infty} \leq \gamma$  a pour expression la représentation LFT suivante :

$$
K(s) = F_l(M_\infty, Q) \tag{III.23}
$$

$$
\text{Avec}: \qquad \qquad M_{\infty} = \begin{bmatrix} A_{\infty} & -Z_{\infty}L_{\infty} & Z_{\infty}B_2 \\ F_{\infty} & 0 & I \\ -C_2 & I & 0 \end{bmatrix} \tag{III.24}
$$

$$
\begin{cases}\nA_{\infty} = A + \gamma^{-2} B_1 B_1^T X_{\infty} + B_2 F_{\infty} + Z_{\infty} L_{\infty} C_2 \\
F_{\infty} = -B_2 A X_{\infty} \\
L_{\infty} = -Y_{\infty} C_2^T \\
Z_{\infty} = (I - \gamma^{-2} Y_{\infty} X_{\infty})^{-1}\n\end{cases}
$$
\n(III.25)

*Q(s)* est n'importe quelle fonction de transfert stable de norme H<sub>∞</sub> inférieure à γ, soit :  $||Q||_{∞}$  < γ

Un cas particulier est le contrôleur central, il est obtenu si : *Q(s) = 0*. Le contrôleur K(s) s'écrit alors de la sorte :

$$
K(s) = \left[\frac{A_{\infty} - Z_{\infty}L_{\infty}}{F_{\infty}}\right]
$$
 (III.26)

Soit :

$$
K(s) = -Z_{\infty}L_{\infty}(sI - A_{\infty})^{-1}F_{\infty}
$$
\n(III.27)

Le contrôleur obtenu est appelé contrôleur central, il possède un nombre d'états égal à celui du système augmenté P(s). Ce contrôleur est séparé en deux :

- Estimation d'état :

$$
\hat{\mathbf{x}} = A\hat{\mathbf{x}} + B_2 \gamma^{-2} B_1^T X_\infty \hat{\mathbf{x}} + B_2 u + Z_\infty L_\infty (C_2 \hat{\mathbf{x}} - \mathbf{y})
$$
\n(III.28)

Retour d'état :

$$
u = F_{\infty} \hat{\chi} \tag{III.29}
$$

54

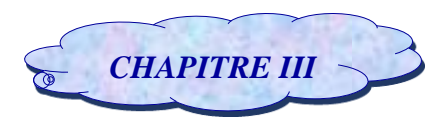

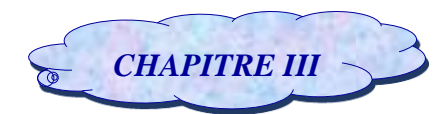

La séparation de la structure du contrôleur rappelle la structure du contrôleur LQG. La différence est dans le terme  $\omega=\gamma^{-2}B_1^TX_\infty\widehat{x}$  . Ce terme additionnel peut être interprété comme un bruit introduit lors de l'estimation **[35]**.

## **III.4.4. Problème de performance H<sup>2</sup> :**

Historiquement, l'utilisation de la norme H2, est apparue dans les années 1960 avec la théorie de la commande Linéaire Quadratique Gaussienne (LQG). La norme H<sub>2</sub> d'un transfert  $w_2 \rightarrow z_2$  est une mesure précise de la puissance du signal de sortie  $z_2$  pour un bruit blanc unitaire en entrée. Il s'agit d'un critère qui mesure la performance d'atténuation de la puissance des perturbations.

**• Définition** (Norme  $H_2$ ) **:** On appelle norme  $H_2$  du transfert G entre w et z le réel positif définir par :

$$
||G(s)||_2^2 = \frac{1}{2\pi} \int_{-\infty}^{+\infty} trace[G(-j\omega)^t G(j\omega)] d\omega = sup_{W \neq 0} \frac{||Z(s)||_2}{||W(s)||_{\infty}}
$$
(III.30)

La norme  $||G(s)||_2$  est défini si et seulement si  $G(s)$  est strictement propre (D=0)

#### - **Calcul de la norme <sup>2</sup> :**

Pour calculer la norme  $H_2$  d'une fonction de transfert :  $G(s) = C (sI - A)^{-1} B$ , avec D=0.

On supposera que : A est stable. En remarquant que  $G(iw)$  est la transformée de Fourier de :

 $Ce^{At}B$ , l'identité de Perseval donne :

$$
\int_{-\infty}^{+\infty} B^T e^{At^T} C^T C e^{TA} B dt = \frac{1}{2\pi} \int_{-\infty}^{+\infty} G^T(-j\omega) G(j\omega) d\omega \tag{III.31}
$$

On peut obtenir une expression algébrique précise de la norme  $H_2$ . Pour son calcul on emploie les grammiens d'observabilité  $X$  et de commandabilité  $Y$ , qui sont solutions des inégalités de Lyapunov suivantes :

$$
\begin{cases} A^T X + XA + C^T C < 0 \\ AX + YA^T + BB^T < 0 \end{cases} \tag{III.32}
$$

Si le système  $G(s)$  est strictement propre  $(D = 0)$  on écrit :

$$
||G(s)||_2^2 = trace \Big[ B^T \int_0^{+\infty} e^{At^T} C^T C e^{At} dt B \Big] = trace(B^T X B)
$$
 (III.33)

#### *III.4.5. Problème de sensibilité Mixte :*

Le problème de sensibilité mixte est un cas spécial du problème H∞ standard. Il consiste à trouver un contrôleur robuste K(s) capable de maintenir la stabilité en boucle fermée et d'assurer les performances requises **[51], [52]** tel que :

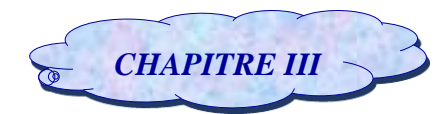

$$
||T_{ZW}(jw)||_{\infty} = \left\| \begin{bmatrix} W_P S \\ W_a R \\ W_T T \end{bmatrix} \right\|_{\infty} < 1
$$
 (III.34)

Avec : Wt et Wp sont respectivement les spécifications sur la stabilité et sur les performances.

Plusieurs critères nécessaires doivent être garantis dans la commande des systèmes multi-variables en boucle fermée : l'atténuation et le rejet des perturbations, la limitation de l'énergie délivrée au système, et bien sûr la robustesse **[53]**. En incluant la sensibilité S(s) dans la synthèse, ceci aura pour conséquence l'atténuation de l'effet des perturbations, tandis que la sensibilité complémentaire T(s) aura pour effet d'avoir le problème de poursuite de la sortie z sur l'entrée w **[54]**. L'association de la fonction de sensibilité S(s) donnera lieu à un contrôleur qui assure la stabilité en boucle fermée et atténue les pics de résonances sur la valeur singulière maximale de la sensibilité S(s) **[55]**.

Dans ce cas, le problème H<sup>∞</sup> standard devient de la sorte :

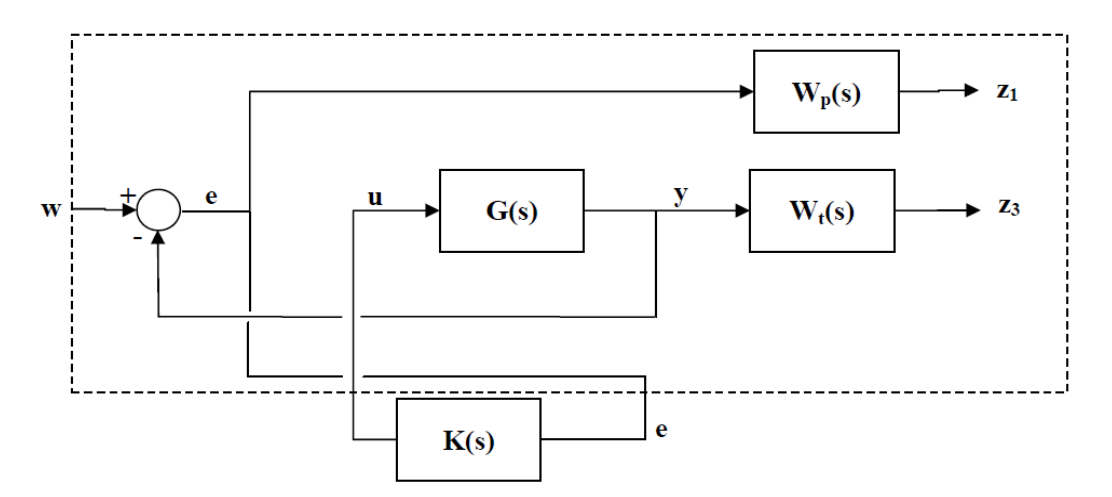

*Figure (III.5) : Problème de sensibilité mixte sous forme standard*

D'après la configuration présentée sur la figure (*III.5*), on note que :

$$
e = w - G(s)u \tag{III.35}
$$

$$
z_1 = w_p(s)e = w_p(s)(w - G(s)u)
$$
 (III.36)

$$
z_3 = w_t(s)G(s)u \tag{III.37}
$$

Sous forme matricielle, on écrit :

$$
\begin{bmatrix} Z_1 \\ Z_3 \\ e \end{bmatrix} = \begin{bmatrix} W_p & -W_p G \\ 0 & W_t G \\ I & -G \end{bmatrix} \begin{bmatrix} W \\ u \end{bmatrix}
$$
 (III.38)

Le système augmenté P utilisé pour la synthèse du contrôleur a pour expression :

$$
P = \begin{bmatrix} W_p & -W_p G \\ 0 & W_t G \\ I & -G \end{bmatrix}
$$
 (III.39)

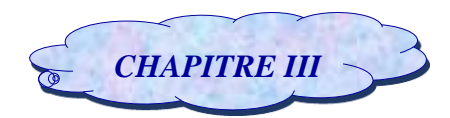

Telle que :  $P_{11}$ 

$$
P_{11} = \begin{bmatrix} W_P \\ 0 \end{bmatrix}
$$
  
\n
$$
P_{12} = \begin{bmatrix} -W_P & G \\ W_t & G \end{bmatrix}
$$
  
\n
$$
P_{21} = I
$$
  
\n
$$
P_{11} = -G
$$
  
\n(III.40)

La solution au problème d'optimisation par H∞ précédemment énoncé sera réalisée par l'itération sur le paramètre γ et le contrôleur robuste K(s) optimal devra satisfaire la condition :  $||T_{ZW}(iw)||_{\infty} < \gamma$ Donc, le paramètre γ permettra de satisfaire le compromis « Stabilité / Performances » **[35].**

#### *III.4.6. Détermination des spécifications sur la robustesse :*

La détermination des spécifications sur la robustesse constitue une étape très importante. Elle permettra de définir le niveau de stabilité et les performances requises pour la synthèse H<sup>∞</sup> **[35]** à travers le choix de fonction de pondération  $W_p(W_1)$  et  $W_t(W_3)$  or le choix requiert en générale plusieurs essais et il est difficile de donner des règles absolues qui fonctionneront dans tous les cas. Néanmoins, il existe quelques guides pour le choix initial, qu'il faudra éventuellement affiner par la suite :

#### $\rightarrow$  Spécification sur la performance : Choix de la pondération  $W_p(W_1)$

Le choix de la fonction de pondération permet de fixer les performances du système en boucle fermée de manière à minimiser l'effet des perturbations et l'erreur de poursuite. Ce filtre rejette la perturbation à la gamme de basse fréquence **[27]**.On prend en général un passe-bas d'ordre 1 de la forme :

$$
Wp(s) = \frac{\frac{s}{M_1} + \omega_1}{s + \omega_1 \varepsilon_1}
$$

## $\rightarrow$  Spécification sur la stabilité : Choix de la pondération  $W_t(W_3)$

Le choix de la fonction de pondération permet d'accentuer la pente d'atténuation en haute fréquence, c'est-à-dire il permet de rejeter des bruits en haute fréquence et prévenir d'une éventuelle saturation de la commande, afin d'améliorer la performance en haute fréquence du système en boucle fermée **[27]**.

On prend typiquement une constante ou un passe-haut d'ordre 1 de la forme :

$$
Wt(s) = \frac{s + \frac{\omega_2}{M_2}}{\varepsilon_2 s + \omega_2}
$$

Et ces fonctions de pondération, doivent satisfaire l'inégalité suivante **[2]** :

$$
\left\| \frac{Wp(s)S(s)}{Wt(s)T(s)} \right\|_{\infty} < 1 \tag{III.41}
$$

Les valeurs singulières de S(s) déterminent l'atténuation des perturbations et la spécification des performances d'atténuation des perturbations peut s'écrire :

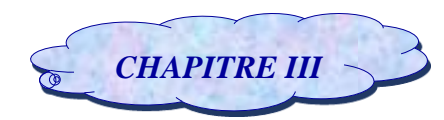

$$
\bar{\sigma}(S(jw)) \le |W_1^{-1}(jw)| \tag{III.42}
$$

Où : $|W_1^{-1}(jw)|$  est le facteur d'atténuation de perturbation désiré.

 $|W_1^{-1}(jw)|$  dépend de la pulsation $\omega$ , permet de spécifier de différents facteurs d'atténuation pour chaque pulsation  $\omega$ .

Le diagramme de Bode des valeurs singulière de T(s) comme montre dans la figure (*III.6*) est utilisé pour mesurer les marges de stabilité d'une modélisation d'un contrôleur pour un système multivariable face à des perturbations multiplicatives. Une conséquence du théorème de robustesse permet de spécifier les marges de stabilité du système de commande à travers l'inégalité suivante :

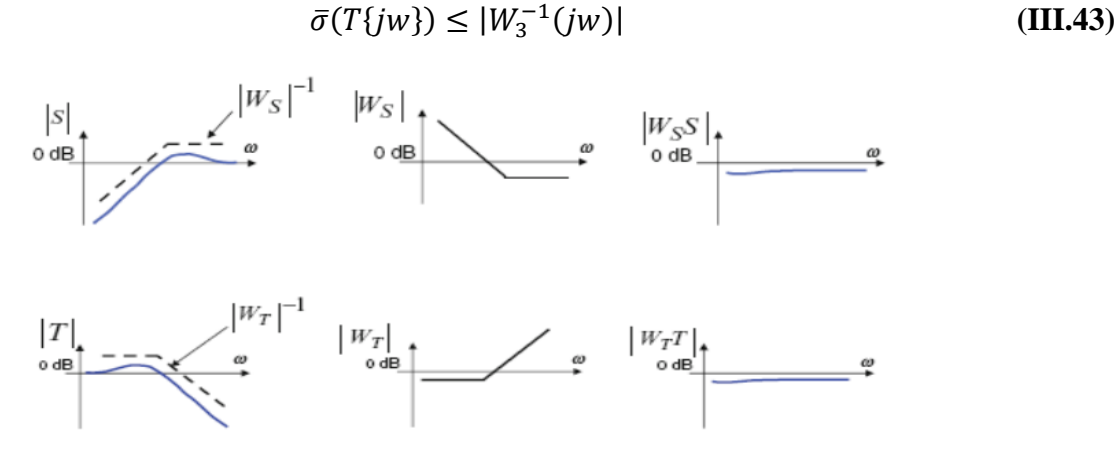

*Figure (III.6) : Allure des fonctions de pondérations*

Ainsi cette figure montre la forme des foncions  $S(s)$ ,  $T(s)$ ,  $W<sub>S</sub>$ et  $W<sub>T</sub>$  pour atteindre une bonne performance et une bonne robustesse vis-à-vis les bruits hautes fréquence et la dynamique négligée. Ce concept est principale pour désigner le contrôler optimal $H_{\infty}$ .

## *III.4.7. Avantages et inconvénients du contrôleur H<sup>∞</sup> :*

Parmi les avantages des techniques de contrôle H∞, elles sont facilement applicables à des problèmes impliquant des systèmes multi variables Multi entrées Multi-sorties (MIMO) avec couplage croisé entre les canaux ; elles permettent de garantir une bonne performance, une stabilité et une robustesse. Cependant, ces méthodes présentent quelques inconvénients : le niveau de compréhension mathématique nécessaire pour les appliquer avec succès, la nécessité d'un assez bon modèle du système à contrôler, l'ordre élevé du correcteur obtenu, l'optimisation des performances robustes et de stabilisation robuste est difficile **[38]**. Et vu que cette commande donne de bon résultat, lorsque les incertitudes sont de type complexe, une autre technique a été développée pour la résolution de ces problèmes spécifiquement en cas des incertitudes réelles qui sera présenté dans la section suivante.

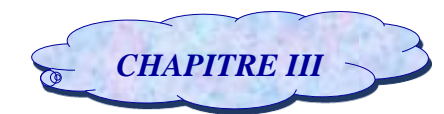

## **III.5.Technique de µ-analyse :**

La μ-analyse est un outil d'analyse puissant qui permet d'assurer la stabilité ou de la robustesse en performance d'un système à des incertitudes structurées sous la forme LFT telles que des incertitudes paramétriques et des dynamiques négligées, cette théorie a été largement développée depuis pour devenir une technique mature applicable à des problématiques industrielles ambitieuses **[46].**

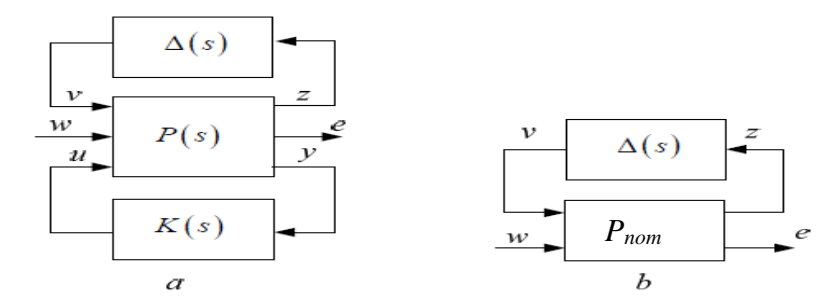

*Figure (III.7) : Forme standard de la*μ*-analyse.*

Le système nominal  $P(s)$  étant corrigé par un correcteur  $K(s)$  et soumis à un bloc d'incertitude  $\Delta(s)$ , comme le montre la figure**(III.7a)**. La transformation linéaire fractionnaire nous permet de passer à la représentation de la figure **(III.7.b)** appelée représentation *Pnom*–Δ.

Où *Pnom*() la matrice de la boucle fermée nominale et ∆ les effets des incertitudes sur la boucle **[40]**.

#### **Valeur singulière structurée**:

La valeur singulière structurée VSS de  $P_{nom}$  est définie, notée également  $\mu(M_{\omega})$ , de la manière suivante :

$$
\begin{cases}\n\mu(M_{\omega}) = \min_{\Delta \in \underline{\Delta}} \{\bar{\sigma}(\Delta) \setminus det(I - \Delta M_{\omega}) = 0\}^{-1}, \\
\mu(M_{\omega}) = 0 \text{ si } det(I - \Delta M_{\omega}) \neq 0 \forall \Delta \in \underline{\Delta}.\n\end{cases}
$$
\n(III.44)

Où  $\Delta$  est l'ensemble des fonctions de transfert entre les entrées et les sorties du bloc  $\Delta(s)$  définie par :

$$
\underline{\Delta} = \begin{cases} \Delta = diag(\delta_1 I_{R_1}, \dots, \delta_m I_{R_m}, \delta_1 I_{C_1}, \dots, \delta_n I_{C_n}, \Delta_1, \dots, \Delta_p) : \delta_i \in R, \delta_j \in C, \Delta_k \in C^{q_k \times q_k}, \\ 1 \le i \le m, 1 \le j \le n, 1 \le k \le p \end{cases}
$$
(III.45)

Supposons maintenant que la  $\mu(M_{\omega})$  soit calculée sur toute la gamme de fréquence  $\omega$  et que sa valeur pic soit nomméey. Cela veut dire que toute matrice ∆ de structure appropriée satisfaisant

 $max\bar{\sigma}(\omega) < \frac{1}{2}$  $\frac{1}{\gamma}$  est stable. De plus, il existe une matrice de perturbation  $\Delta$  de structure appropriée satisfaisant  $max\bar{\sigma}(\omega) = \frac{1}{\sigma}$  $\frac{1}{\gamma}$  qui cause l'instabilité.

Le calcul de  $\mu$  est connu comme étant un problème difficile de complexité qui croît en fonction de la taille du problème. On a généralement recours à un encadrement par valeur supérieure, tel que

$$
\mu_{\Delta}(M) \le \overline{\sigma}(M) \tag{III.46}
$$

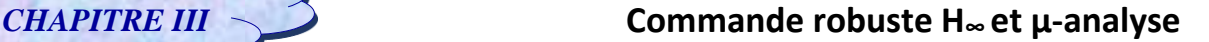

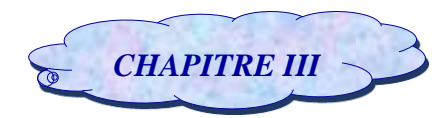

Dans les cas réels et pour les systèmes flexibles, le tracé de la borne supérieure présente généralement des pics très étroits. Avec la discrétisation fréquentielle, il y a de grande chance de sous évaluer l'amplitude du pic, ce qui revient à dire que la borne supérieure obtenue n'est pas réellement une borne supérieure. La méthode suivante visant à obtenir une majoration garantie est disponible **[41]**.

#### **Méthode basée sur les scalings :**

On présente ici de manière très succincte l'approche classique de calcul de la borne supérieure. Il s'appuie sur un multiplieur  $D(s)$  appelées scalings qui doit avoir la propriété de commuter avec la perturbation ∆ de modèle i.e **[41]** :

$$
D^{-1}(s)\Delta(s)D(s) = \Delta(s)
$$
 (III.47)

Où, le multiplieur  $D(s)$  peut appartenir à l'ensemble suivant :

$$
D = \begin{Bmatrix} D = diag\left(D_1^R, ..., D_m^R, D_1^C, ..., D_n^C, d_1^C I_{C_1}, ..., d_p^C I_{C_p}\right): \\ D_i^R \in R^{q_i \times q_i}, D_j^C \in C^{r_j \times r_j}, d_k^C \in C \end{Bmatrix}
$$
(III.48)

La nouvelle borne supérieure de  $\mu$  s'écrite :

$$
\mu_{\Delta}(M) = \mu_{\Delta}(DMD^{-1}) \le \overline{\sigma}(DMD^{-1})
$$
\n(III.49)

## **III.6. La -synthèse :**

#### *III.6.1. Un problème non-convexe :*

D'un abord séduisant, la μ-synthèse combine les deux approches précédentes, en cherchant un correcteur qui garantisse que la norme H<sub>∞</sub>, du système reste inférieure à un niveau  $\gamma$  donné, ce système étant explicitement soumis à différentes incertitudes de modèle **[18].**

Autrement dit c'est une généralisation de la synthèse H<sup>∞</sup> au cas où l'opérateur ∆(s) est structuré.

Le problème standard de μ-synthèse peut s'énoncer de la manière suivante : étant donnée l'interconnexion de la figure **(III.8)**, déterminer un correcteur K(s) qui stabilise le système en boucle ouverte P(s) en présence d'incertitudes structurées ∆(s) ∈ B(∆) **[46].**

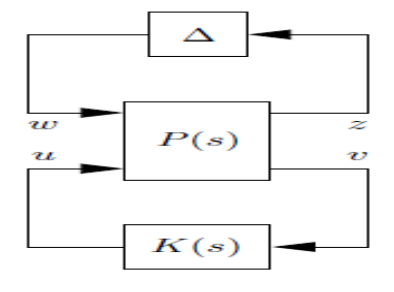

#### *Figure (III.8) : Forme standard de µ synthèse*

La stabilité de la boucle fermée est garantie pour tout opérateur ∆ (s) ∈ B(∆) si et seulement si K(s)

vérifie :

 $\omega \in \mathbb{R}$  $\max \mu \Delta(F_i P(s), K(s))) \leq 1$  (III.50)

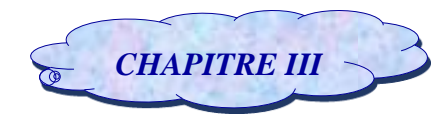

Comme dans le cas de l'analyse de robustesse, on remplace μ\_ par sa borne supérieure, ce qui conduit à la condition suffisante suivante :

$$
\max_{\omega \in \mathbb{R}} \min \bar{\sigma}(\widetilde{D}(\omega)F_l(P(j\omega), K((j\omega)\widetilde{D}(\omega)^{-1} - j\widetilde{D}(\omega))(I + \widetilde{G}(\omega)^2)^{-\frac{1}{2}}) \le 1
$$
\n(III.51)

## *III.6.2. Résolution par (D,G) − K itération :*

La condition **(III.46)** n'est pas convexe et il n'existe pas d'algorithme permettant de vérifier directement si elle est satisfaite. Cependant, la convexité est restaurée dès que l'on fixe le correcteur K(s) ou les matrices de scaling  $\tilde{D}(\omega)$  et  $\tilde{G}(\omega)$ , ce qui suggère une résolution itérative. Cette heuristique a été proposée par [Doyle, 1985] dans le cas d'incertitudes complexes sous le nom de D − K itération **[40].**

## **Conclusion :**

Dans ce chapitre on a introduit quelque notion utile pour la commande multi-variable.

Ensuite on a présenté les éléments de base de la synthèse H∞et la construction de la forme standard et le choix des pondérations fréquentielles. Nous nous sommes appuyés pour cela sur le schéma très classique de la **sensibilité mixte**, particulièrement bien adapté au modelage de la boucle de commande (*loopshaping*) et la prise en compte des contraintes de performance et de robustesse aux incertitudes non structurées sur les fonctions de sensibilité **S** et **T .**

Or cette commande est généralement inefficace qui a un problème de réjection de perturbation de type réel sur le comportement du système qu'on va le discuter par la suite dans le prochain chapitre.

Enfin nous avons introduit deux techniques principalement dédiées au problème de robustesse paramétrique, une technique d'analyse et technique de synthèse.

La technique de  $\mu$ -analyse présente un intérêt immédiat pour l'ingénieur praticien, car elle peut être utilisée pour valider un compensateur arbitraire obtenu de manière indépendante. Elle permet donc de certifier les propriétés du système commandé en termes de stabilité et de performance.

La technique de  $\mu$ -synthese est, comme on l'a vu d'une utilisation plus délicate mais a déjà été utilisé dans de nombreuses applications pour lesquelles des résultats satisfaisants ont été obtenus. D'une manière générale, on peut dire qu'elle s'avère performante pour des systèmes de taille raisonnable ( $\langle 20 \rangle$  états), pour lesquels les procédures de D – K itération ont encore une grande stabilité numérique. Des difficultés ont cependant été observées pour les systèmes de grande taille et pour les systèmes flexibles.

# *CHAPITRE IV :*

Simulation et interprétation

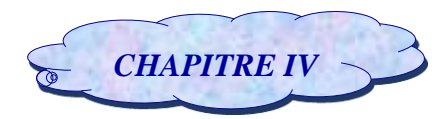

## **Introduction**

Dans ce chapitre, nous allons présenter les applications des commandes précédemment introduites par des résultats numériques et graphiques de simulation en utilisant : MATLAB/SIMULINK.

Les résultats obtenus seront étudiés en boucle fermée et comparés avec ceux obtenus en boucle ouverte pour des valeurs différentes de vitesse afin de visualiser l'effet de la commande sur les performances de notre système.

Le déplacement vertical (*h*), l'angle d'incidence (α), l'angle de déflexion du volet de bord de fuite  $(β)$  et l'angle de déflexion du volet de bord d'attaque  $(γ)$ , seront montrés et étudiés graphiquement.

La vitesse de flottement sera calculée pour les différents modèles développés dans le chapitre II.

## **IV.1. Simulation en boucle ouverte**

Dans cette section, on va étudier la stabilité des différents modèles de l'aile en boucle ouverte par la simulation des états h et  $\alpha$  pour des différentes valeurs de vitesse d'écoulement.

## *IV.1.1. Le système nominal :*

## *IV.1.1.1. Modèle instationnaire :*

Le modèle nominal instationnaire calculé pour une vitesse  $V = 7m/s$  est donné comme suit :

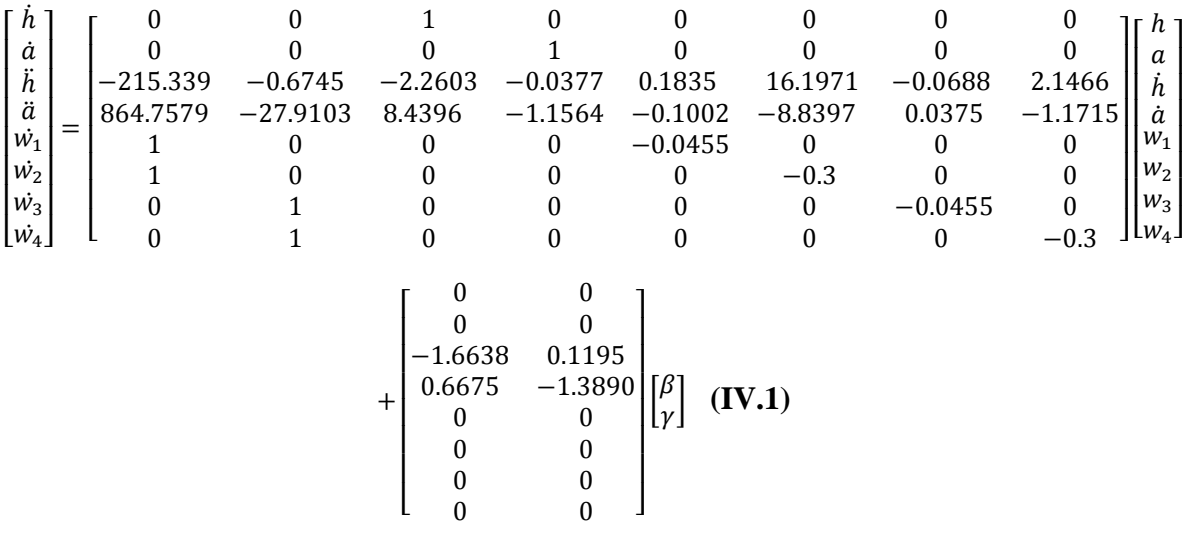

La réponse du système est montrée sur la Figure **(IV.1)** :

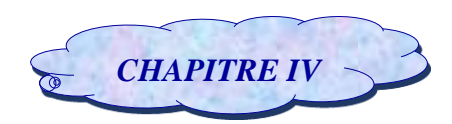

## *CHAPITRE IV* **Simulation et interprétation**

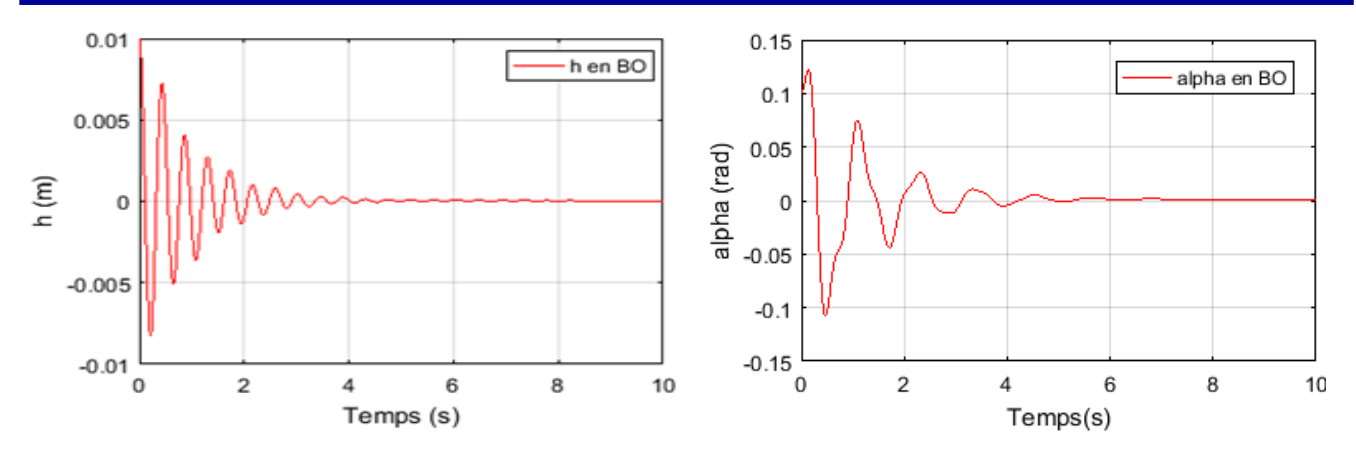

*Figure (IV.1) : Réponse du système pour le déplacement vertical h et l'angle de tangage α à V=7m/s.*

Le modèle nominal instationnaire calculé pour une vitesse  $V = 9m/s$  est donné comme suit :

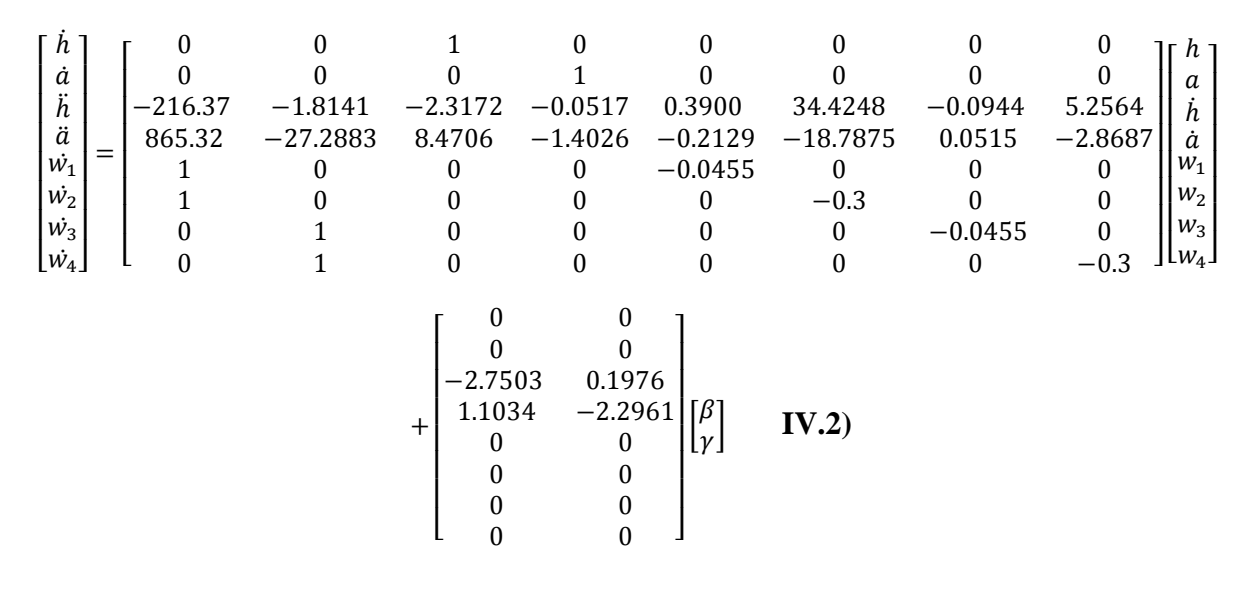

La réponse du système est montrée sur la Figure **(IV.2)** :

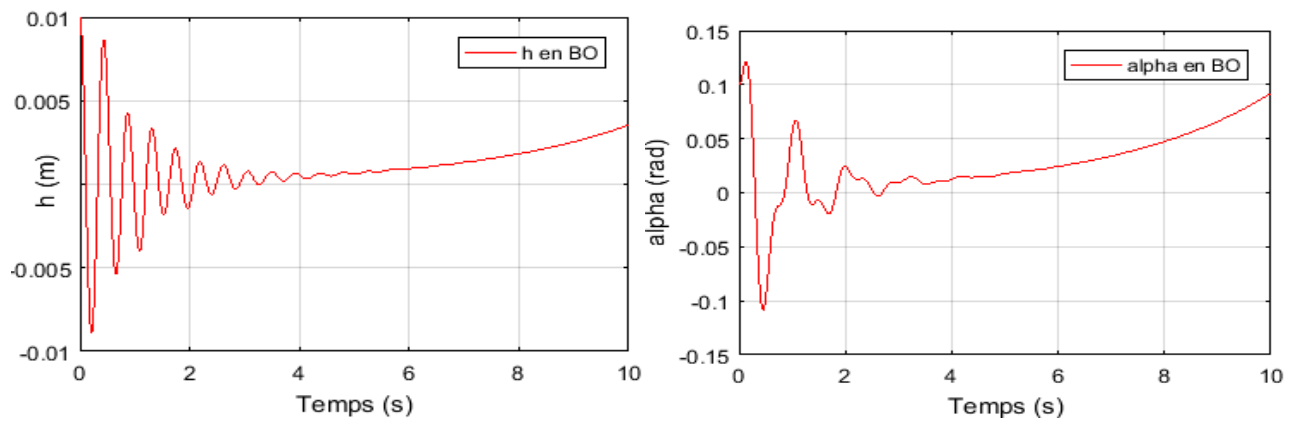

*Figure (IV.2) : Réponse du système pour le déplacement vertical , et l'angle de tangage α à V=9m/s.*

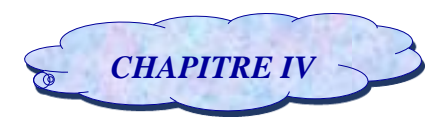

La Figure **(IV.1)** montre le comportement du système pour les conditions initiales

suivantes : [h  $\alpha$   $\dot{h}$   $\dot{\alpha}$   $w_1$   $w_2$   $w_3$   $w_4$ ]<sup>T</sup> = [0.01 0.1 0 0 0 0 0 0]<sup>T</sup>

La réponse du système possède des oscillations de faible amplitude en h et α qui convergent lentement vers le zéro après 4s.

À la vitesse  $V = 9$  m/s et pour les mêmes conditions initiales, le modèle devient instable comme le montre la **Figure (IV.2)** ce qui illustre la présence de phénomène de flottement repéré à la vitesse **:** 

#### $V_{flottement\ en\ BO} = 7.26m/s$

## *IV.1.1.2. Modèle approche quasi stationnaire :*

Le modèle approche quasi stationnaire a été développé à partir du modèle instationnaire en éliminant la partie non circulatoire.

Pour voir l'influence de cette fonction sur la stabilité du modèle, on va le simuler pour une vitesse supérieure à la vitesse de flottement du modèle instationnaire.

Pour une vitesse d'écoulement de  $8m/s$ , le modèle d'état calculé est donné comme suit :

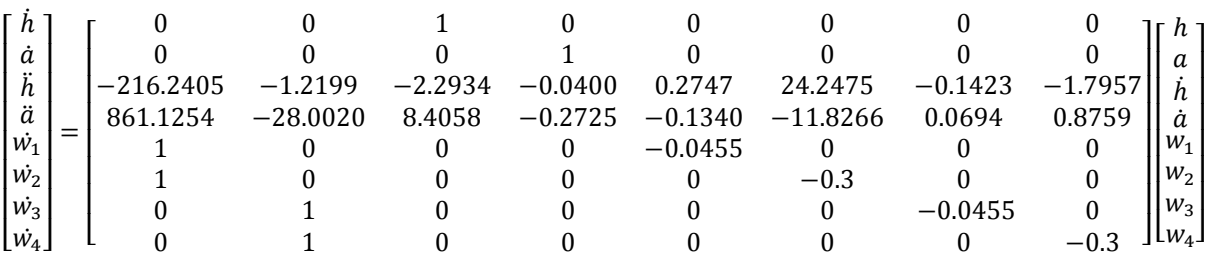

$$
+\begin{bmatrix} 0 & 0 \ 0 & 0 \ -2.1795 & 0.1561 \ 0.7454 & -1.8246 \ 0 & 0 \ 0 & 0 \ 0 & 0 \ 0 & 0 \ 0 & 0 \end{bmatrix} \begin{bmatrix} \beta \\ \gamma \end{bmatrix} \quad (\mathbf{IV.3})
$$

#### La réponse du système est montrée sur la Figure **(IV. 3)** :

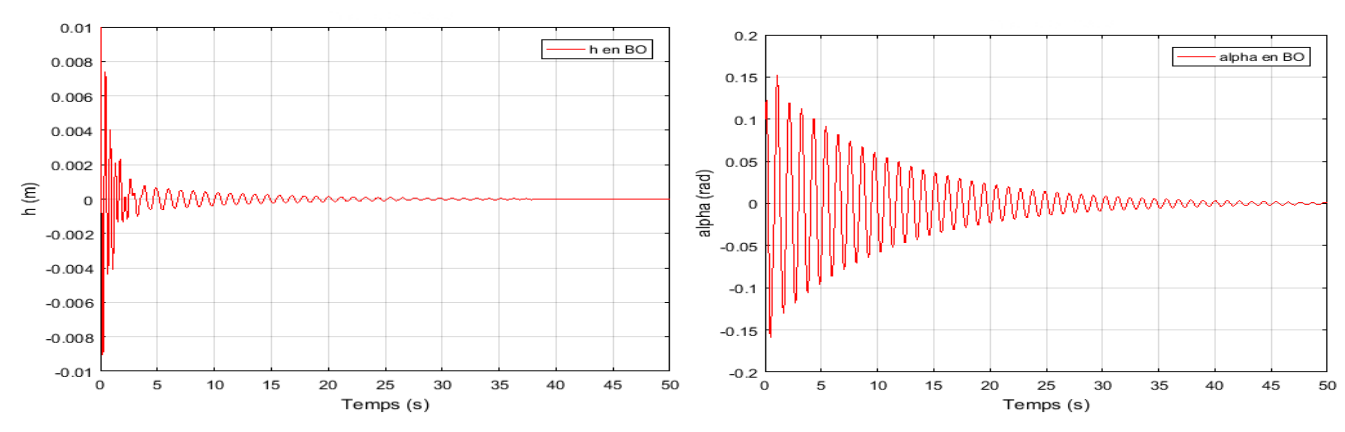

*Figure (IV.3) : Réponse du système pour le déplacement vertical h et l'angle de tangage α à* 

*V=8m/s.*

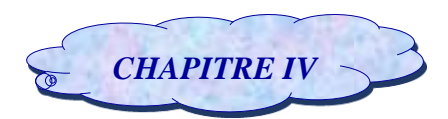

Pour les mêmes conditions initiales mentionnées précédemment, le comportement du système est présenté sur la figure **(IV.3)** on constate que le système possède des oscillations de faible amplitude qui convergent très lentement vers le zéro après 45.Dans ce cas, la vitesse de flottement est repérée à

#### $V_{flottement\ en\ BO} = 10.96m/s$

Et pour cela, on peut conclure que la partie non circulatoire a une grande influence sur le modèle instationnaire.

## *IV.1.1.3. Modèle approche instationnaire :*

L'idée du modèle approche instationnaire est d'insérer des perturbations aérodynamiques sous la forme LFT au modèle quasi stationnaire **(II.59)** et **(II.60).**

Pour voir l'influence de ces perturbations, on simule les deux modèles à la même vitesse  $V = 13m/s$ .

## *IV.1.1.3.1. Modèle quasi stationnaire :*

Le modèle numérique obtenu à partir du modèle mathématique quasi stationnaire pour une vitesse de 13m/s est donné comme suit :

$$
\begin{bmatrix} \dot{h} \\ \dot{a} \\ \ddot{h} \\ \ddot{a} \end{bmatrix} = \begin{bmatrix} 0 & 0 & 1 & 0 \\ 0 & 0 & 0 & 1 \\ -214.1696 & -9.2941 & -2.8623 & -0.1670 \\ 860.0497 & -24.0620 & 8.6826 & -0.2106 \end{bmatrix} \begin{bmatrix} h \\ a \\ \dot{h} \\ \dot{a} \end{bmatrix} + \begin{bmatrix} 0 & 0 \\ 0 & 0 \\ -5.7551 & 0.4122 \\ 1.9681 & -4.8177 \end{bmatrix} \begin{bmatrix} \beta \\ \beta \\ \gamma \end{bmatrix} (IV.4)
$$

La réponse du système est montrée sur la Figure **(IV. 4)** :

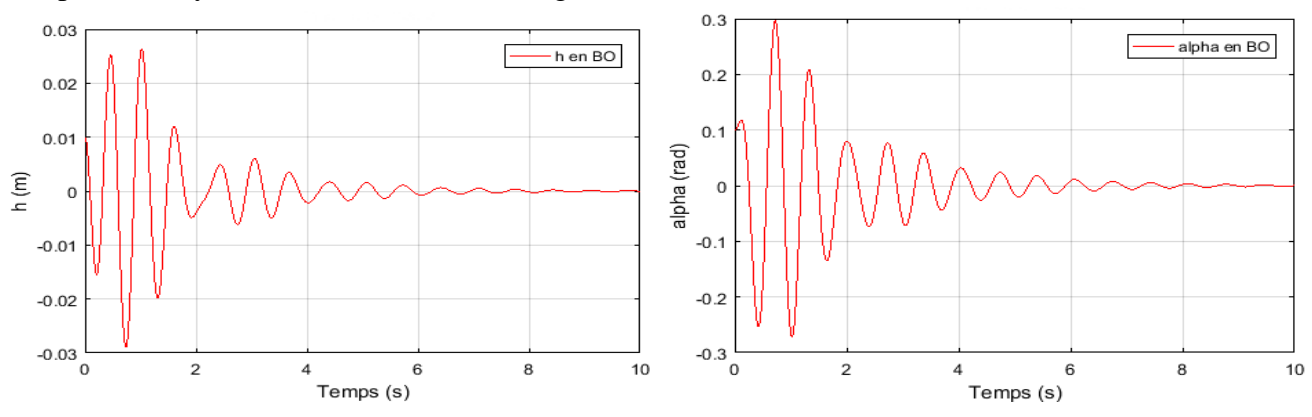

*Figure (IV.4) : Réponse du système pour le déplacement vertical h et l'angle de tangage α, à V= 13m/s.*

## *IV.1.1.3.2. Modèle approche instationnaire :*

Le modèle numérique obtenu à partir de la transformation LFT est donné comme suit :

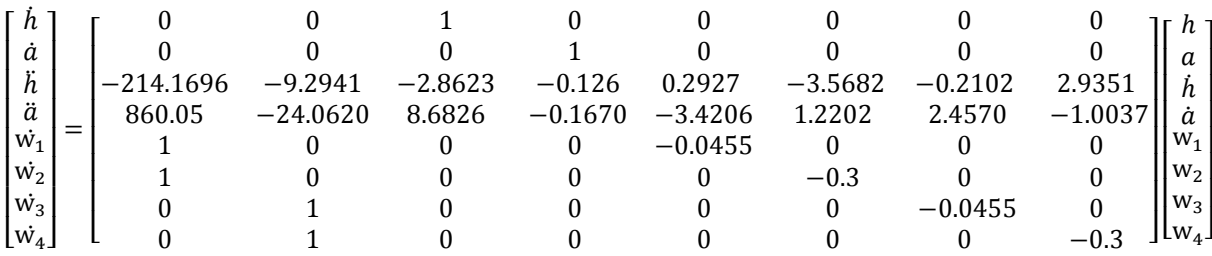

## *CHAPITRE IV* **Simulation et interprétation**

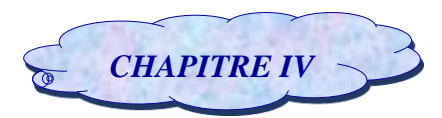

$$
+\begin{bmatrix} 0 & 0 \\ 0 & 0 \\ -5.7551 & 0.4122 \\ 1.9681 & -4.8177 \\ 0 & 0 \\ 0 & 0 \\ 0 & 0 \\ 0 & 0 \end{bmatrix} \begin{bmatrix} \beta \\ \beta \\ \gamma \end{bmatrix} \qquad (\mathbf{IV.5})
$$

La réponse du système est montrée sur la Figure **(IV.5)** :

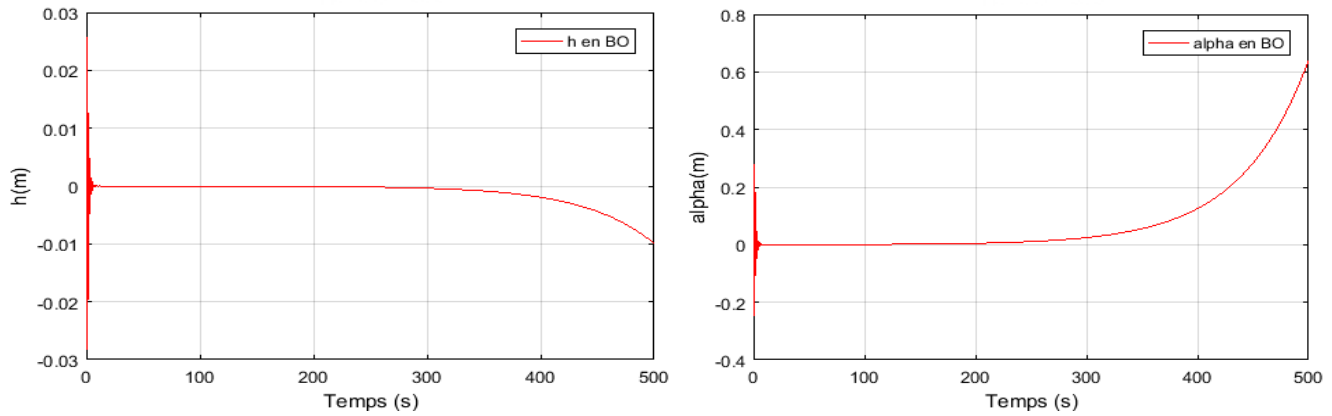

*Figure (IV.5) : Réponse du système pour le déplacement vertical h et l'angle de tangage α à V=13m/s.*

Les résultats de simulation des deux modèles quasi stationnaire et approche instationnaire pour une vitesse d'écoulement de 13  $m/s$  sont présentés sur **la figure (IV.4) et (IV.5)** respectivement.

On constate que pour les mêmes conditions initiales sur  $h = 0.01$  et  $\alpha = 0.1$ , le modèle quasi est stable et converge vers l'état d'équilibre après 8s alors que le modèle approche instationnaire est instable ce qui illustre le phénomène de flottement à une vitesse repérée à :  $V_{flottement en BO} = 10.81 m/s$ 

Et pour cela, on peut conclure que la dégradation de la vitesse de flottement est due principalement à la présence des perturbations aérodynamiques insérées sur le modèle quasi stationnaire nominal.

## *IV.1.2. Le système incertain :*

Dans ce cas, on insère des perturbations de type structurées **(voir paragraphe II.7.1.4)** pour chaque modèle nominal sous la forme de LFT.

## *IV.1.2.1.Modèle instationnaire :*

Le modèle instationnaire incertain obtenu pour une vitesse d'écoulement de  $7m/s$  est donné comme suit :

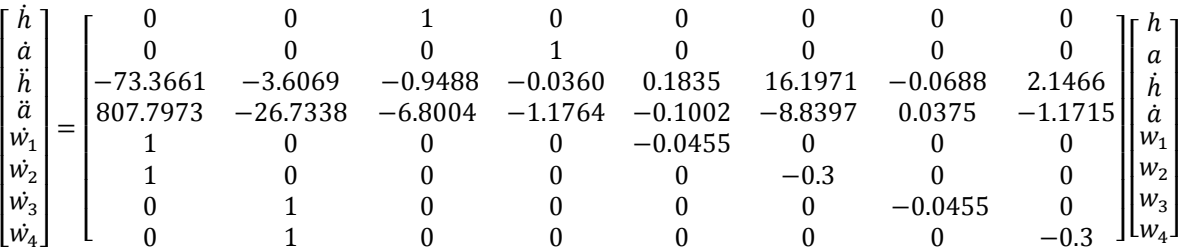

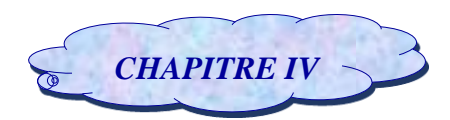

:

## *CHAPITRE IV* **Simulation et interprétation**

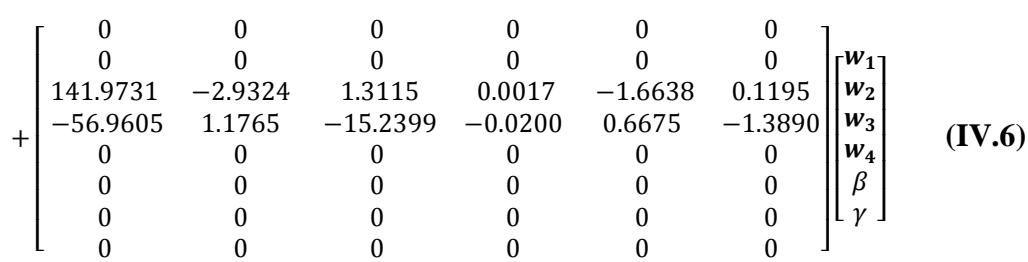

La réponse du système est montrée sur la Figure **(IV.6)** :

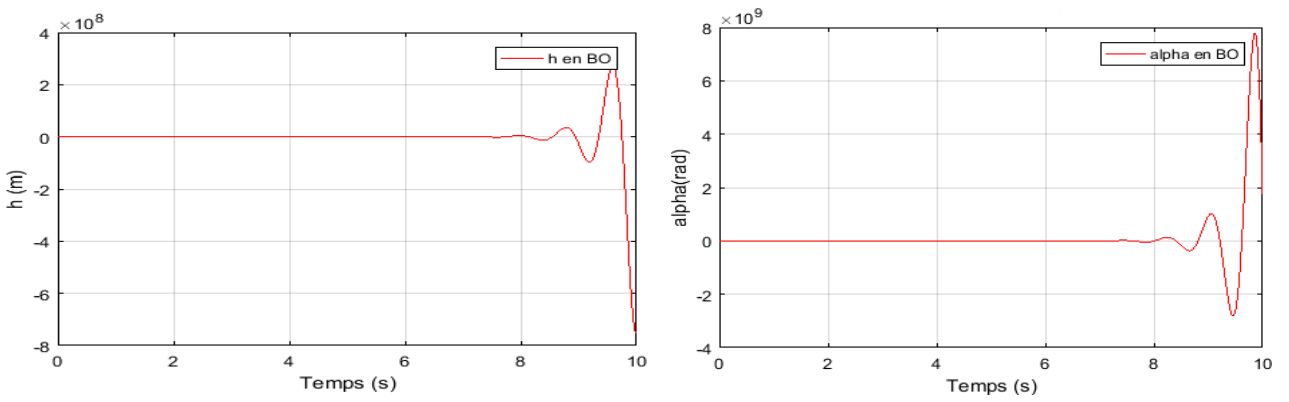

 *Figure (IV.6) : Réponse du système pour le déplacement vertical h et l'angle de tangage α à V=7m/s.*

La Figure **(IV.6)** montre le comportement du système pour les conditions initiales [h  $\alpha$   $\dot{h}$   $\dot{\alpha}$   $w_1$   $w_2$   $w_3$   $w_4$ ]<sup>T</sup> = [0.01 0.1 0 0 0 0 0 0]<sup>T</sup> simulé à la vitesse de 7 m/s, devient instable en comparent avec le modèle nominal ce qui illustre le phénomène de flottement. Avec des simulations successives, la vitesse de flottement est repérée à :  $V_{flottement en BO} = 5.95m/s$ 

Alors cette vitesse montre l'effet des perturbations structurées qui permettent de déstabiliser le système.

## *IV.1.2.2. Modèle approche quasi stationnaire :*

Pour une vitesse d'écoulement  $V = 10$  m/s, le modèle est calculé du système incertain et donné comme suit :

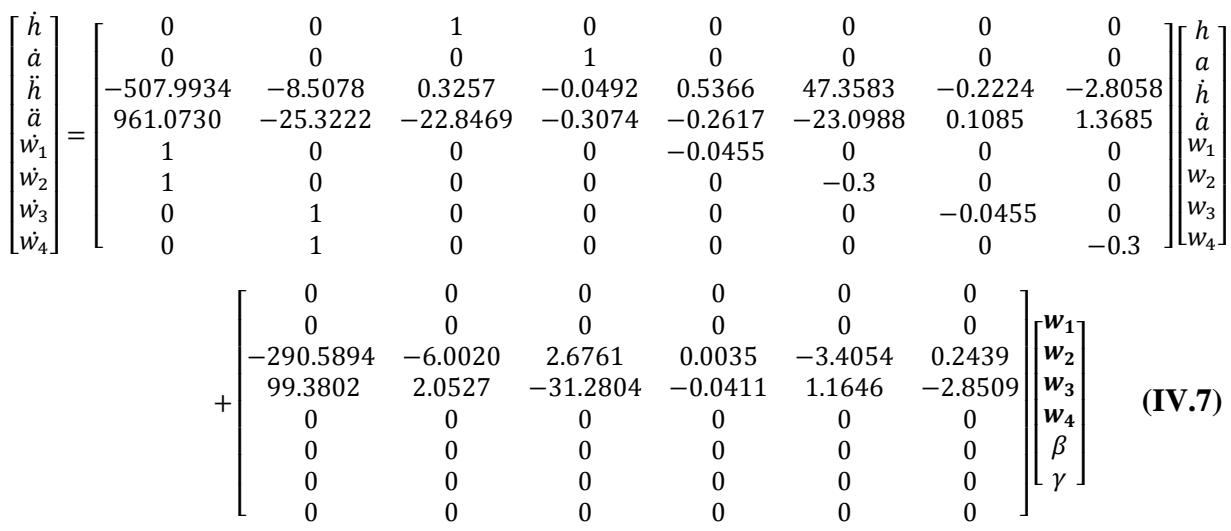

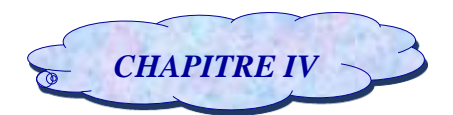

## La réponse du système est montrée sur la Figure **(IV.7)** :

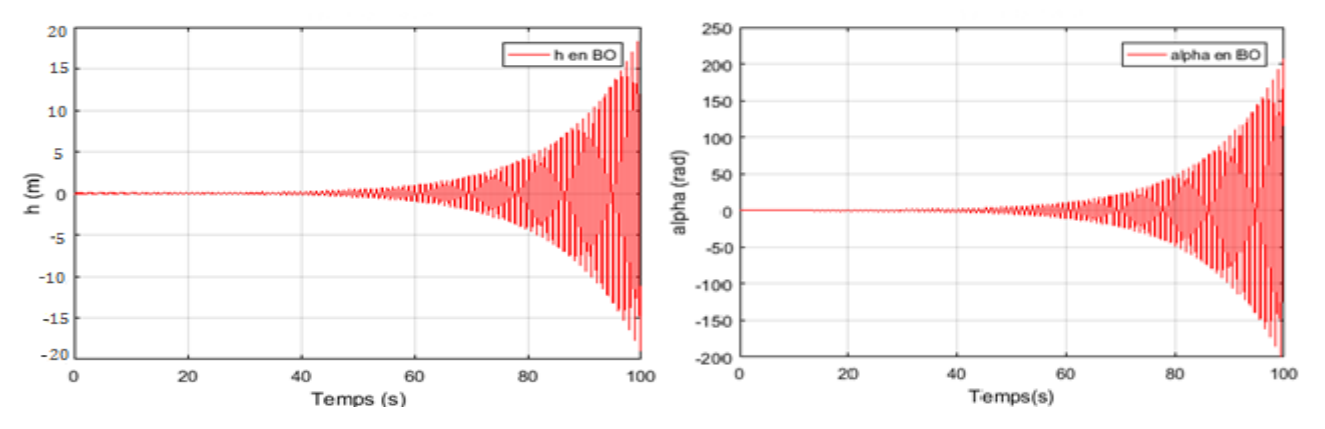

*Figure (IV.7) : Réponse du système pour le déplacement vertical , et l'angle de tangage α à V=10m/s.*

La Figure **(IV.7)** montre le comportement du système pour les conditions initiales [h  $\alpha$   $\dot{h}$   $\dot{\alpha}$   $w_1$   $w_2$   $w_3$   $w_4$ ]<sup>T</sup> = [0.01 0.1 0 0 0 0 0 ]<sup>T</sup> simulé à la vitesse de 10 m/s, devient instable en comparent avec le modèle nominal ce qui illustre le phénomène de flottement. Avec des simulations successives, la vitesse de flottement est repérée à :  $V_{flottement en B0} = 8.91 \text{m/s}$ Alors cette vitesse montre l'effet des perturbations structurées qui permettent de déstabiliser le système nominal.

## *IV.1.2.3. Modèle approche instationnaire :*

Pour une vitesse d'écoulement  $V = 10m/s$ , le modèle mathématique est calculé du système incertain et donné comme suit :

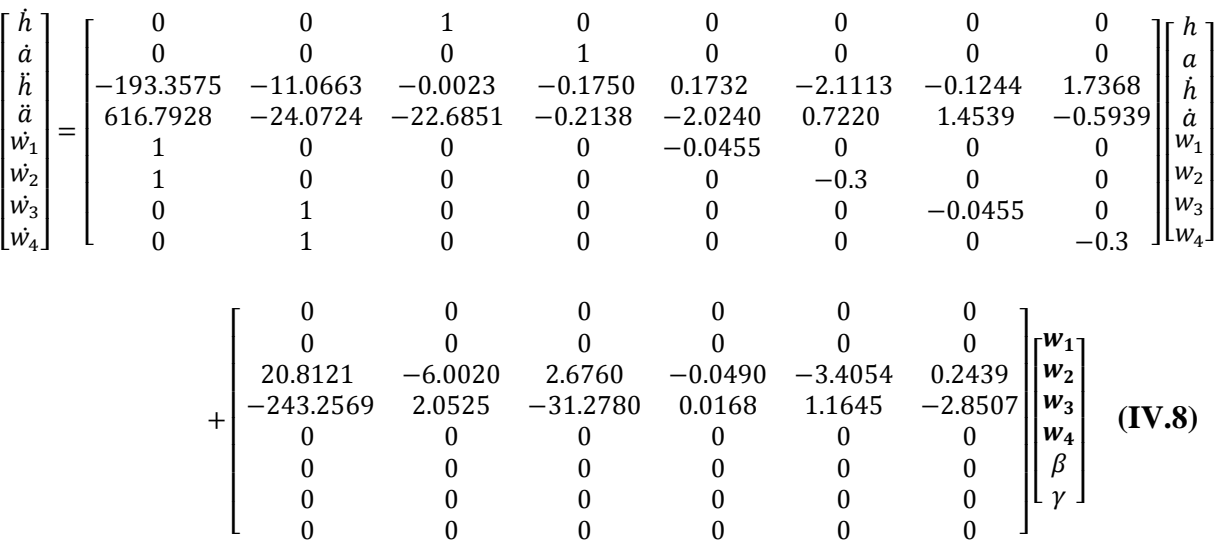

La réponse du système est présentée sur la figure **(IV.8)** :

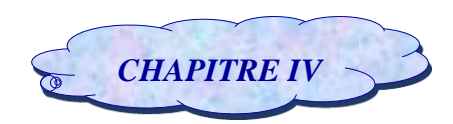

*CHAPITRE IV* **Simulation et interprétation**

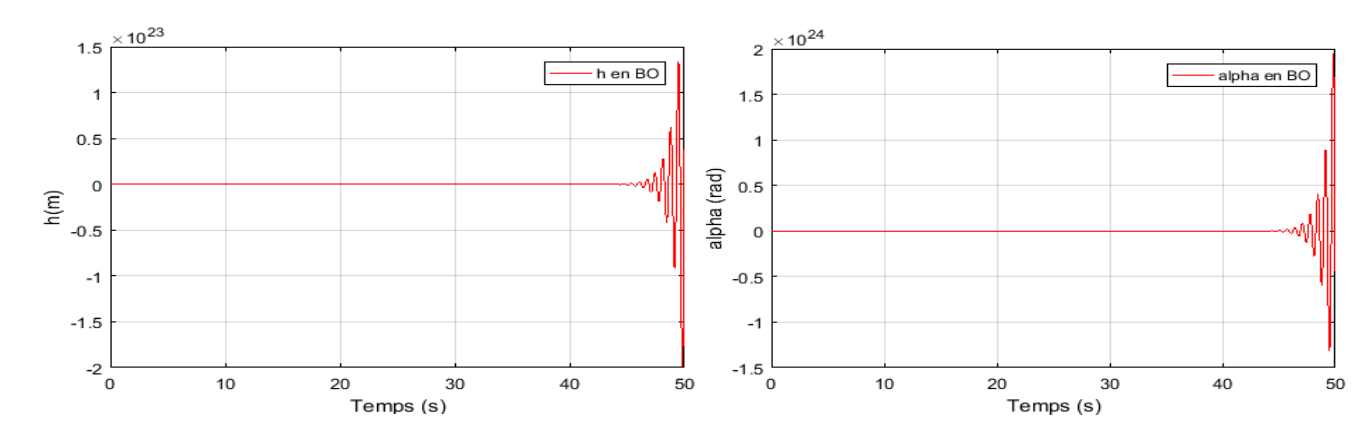

*Figure (IV.8) : Réponse du système pour le déplacement vertical h et l'angle de tangage α à V=10m/s.*

La Figure **(IV.8)** montre le comportement du système pour les conditions initiales [h  $\alpha$   $\dot{h}$   $\dot{\alpha}$   $w_1$   $w_2$   $w_3$   $w_4$ ]<sup>T</sup> = [0.01 0.1 0 0 0 0 0 ]<sup>T</sup> simulé à la vitesse de 10 m/s, devient instable en comparent avec le modèle nominal ce qui illustre le phénomène de flottement. Avec des simulations successives, la vitesse de flottement est repérée à :  $V_{flottement en BO} = 8.61 \, \text{m/s}$ 

Alors cette vitesse montre l'effet des perturbations structurées qui permettent de déstabiliser le système.

## *IV.1.2.4. Conclusion :*

L'étude du système en boucle ouverte nous a permis de découvrir les différentes caractéristiques de chaque modèle aéroélastique.

Le système aéroélastique incertain est obtenu à partir du système nominal couplé avec de différentes perturbations de type structurées en déduisant la vitesse de flottement. Cette dernière nous montre l'impact de ces perturbations sur le modèle nominal.

A partir de ces résultats, la stabilité des deux systèmes est assurée avec une marge de vitesse limitée et des performances médiocres surtout pour le système incertain. Pour les remédier une technique de commande robuste est élaborée pour garantir la stabilité, augmenter la marge de vitesse de flottement et d'offrir de bonnes performances pour tous les régimes de fonctionnements.

## **IV.2. Simulation en boucle fermée :**

Afin d'améliorer les performances, augmenter la vitesse de flottement et assurer la stabilité du système on fait appel à des contrôleurs robustes tel que la synthèse H∞ et µ analyse.

## *IV.2.1. Application de la commande H<sup>∞</sup>*

La synthèse H∞ est appliquée sur le modèle nominal puis incertain, qui doit satisfaire le compromis « Stabilité-Performance».

Pour cela on désire asservir la sortie sur la consigne selon les spécifications suivantes :

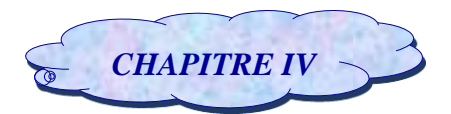

- Assurer une erreur de poursuite faible ;
- Assurer la réjection de perturbations basses fréquences ;
- Amplitude de la commande raisonnable (Limiter l'amplitude du signal de commande vis-à-vis des entrées de référence et bruit de mesure sur la sortie).

Le calcul du contrôleur s'effectue en utilisant la fonction « **mixsyn** » disponible sur MATLAB (Robust Control Toolbox).

## *IV.2.1.1. Le système nominal :*

## *IV.2.1.1.1. Modèle instationnaire :*

Pour satisfaire les conditions de convergence de la commande H∞, les filtres de pondérations sont choisis comme suit :

$$
W_1(s) = \frac{(1.4s + 13)}{(4.4s + 12)}
$$
 et  $W_3(s) = \frac{(6.9s + 22.4)}{(0.07s + 26)}$ 

Qui sont un passe bas et un passe haut respectivement comme le montre la figure **(IV.9)** :

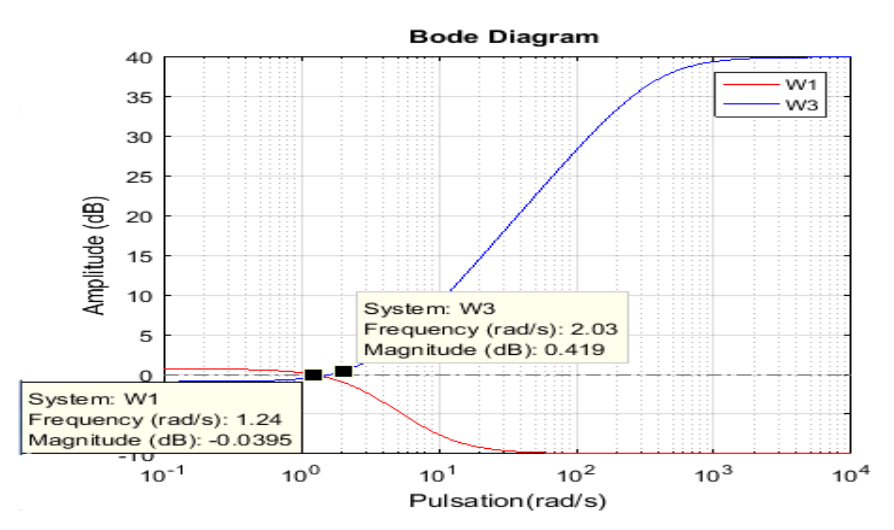

*Figure (IV.9) : Gabarit sur les fonctions de pondération*  $W_1$  *et*  $W_3$ 

Le diagramme de Bode des fonctions de pondération illustré sur la figure *(IV.9)*, montre que la fréquence de coupure (0dB) de la fonction de pondération  $W_1$  est inférieure à celle de  $W_3$  et cela constitue une condition essentielle afin d'obtenir un correcteur adéquat.

 Une fois choisi les filtres de pondération, il reste qu'effectuer la synthèse H∞ afin de calculer un contrôleur stabilisant le système en boucle fermée et garantissant les spécifications de compromis « Stabilité-Performances-» citées au paravent dans le chapitre III.

## *Calcul du contrôleur H∞ :*

Pour ce cas le contrôleur est réalisé pour une valeur du paramètre d'ajustement γ égal à : 0.5864, ce qui justifie la robustesse du contrôleur.

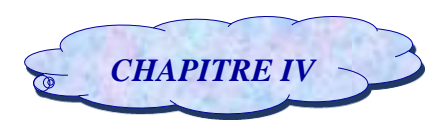

Nous représentons les valeurs singulières de la sensibilité S(s) et du transfert T(s) sur la Figure **(IV.10)**, en vérifiant les conditions de robustesse sur la stabilité et sur les performances W1 et W3 si elles sont satisfaites.

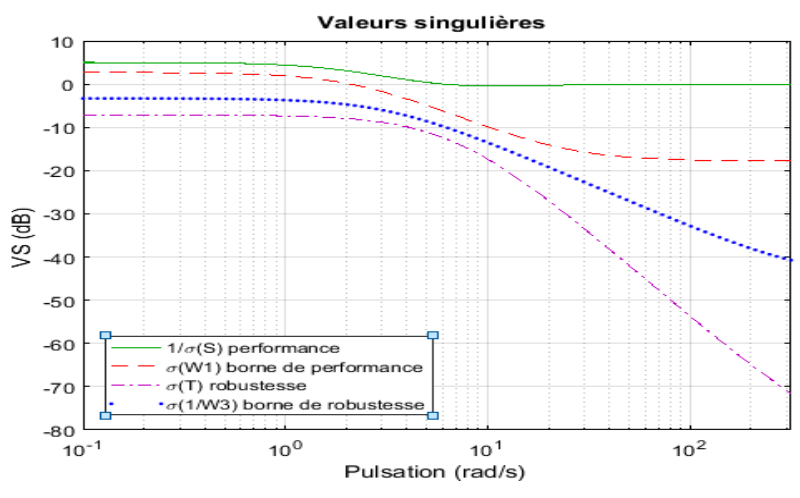

 *Figure (IV.10) : Valeurs singulières de 1/S,T,W1et 1/W<sup>3</sup>*

Nous observons sur la figure ci-dessus **(IV.10)** que les conditions de robustesse et de performance sont assurées.

En comparant les allures des fonctions présentées ci-dessus nous remarquons que :

 $\rightarrow$  La fonction S(s), reflétant les performances du système commandé, a pour toutes les pulsations, le graphe de ses valeurs singulières (qui est en vert) en dessus de celui de la borne de performance (le graphe en rouge) ;

 $\rightarrow$  La fonction T(s), reflétant la robustesse du système commandé, a pour toutes les pulsations, le graphe de ses valeurs singulières (qui est en violet) en dessous de celui de la borne de robustesse (le graphe en bleu)

Les résultats de simulation obtenus pour une vitesse **V=9 m/s** sont montrés comme suit :

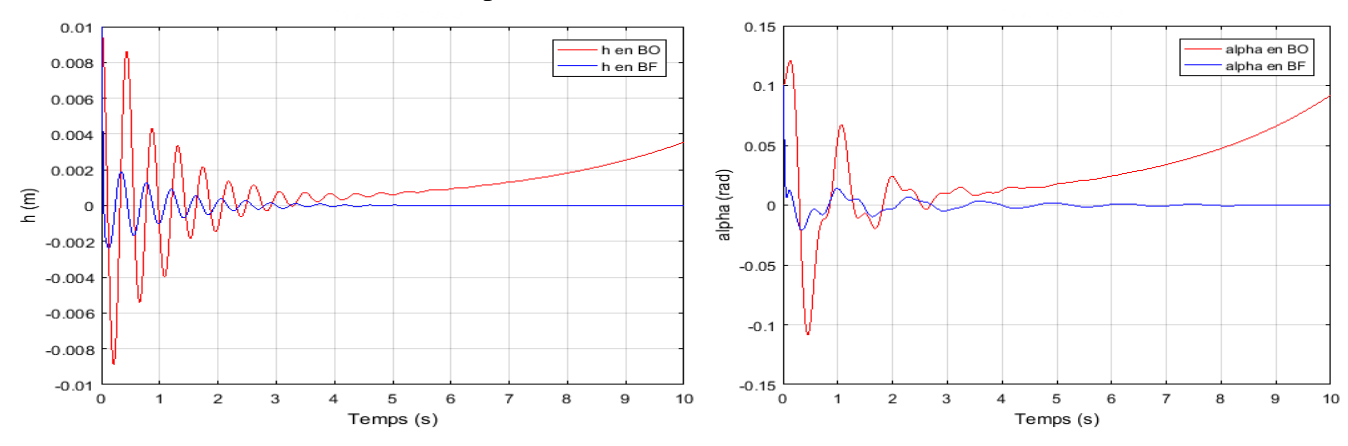

*Figure (IV.11) : Réponse du système commandé (H∞) pour h et a à une vitesse V =9m/s.* 

Le comportement des angles beta et gamma est représenté dans la figure **(IV.12)** suivante :

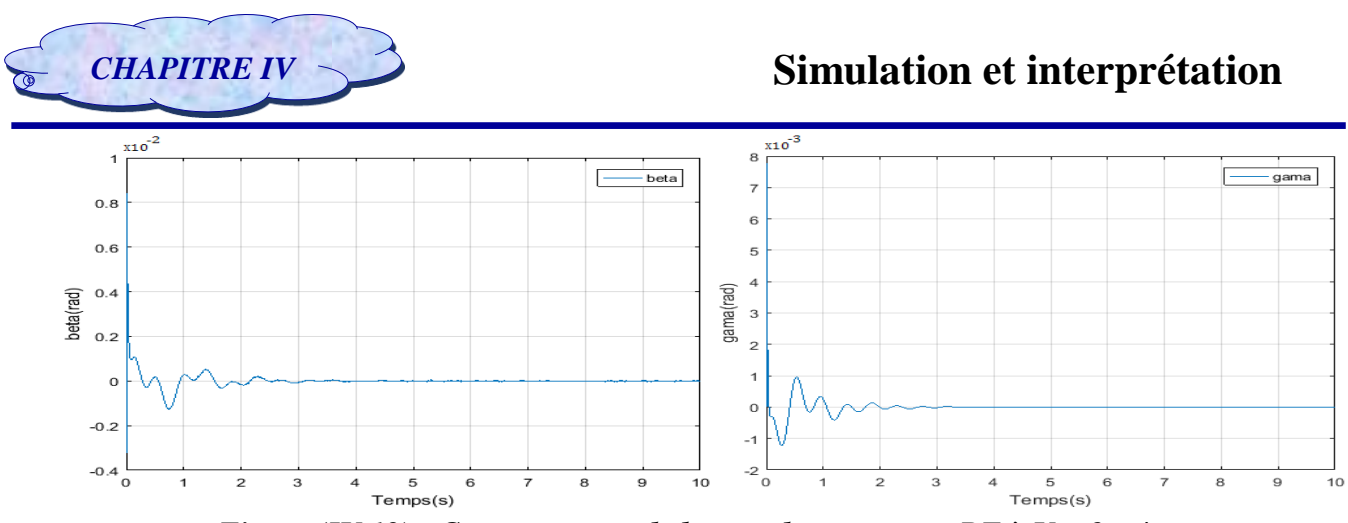

*Figure (IV.12) : Comportement de beta et de gamma en BF à V = 9 m/s.*

Les résultats de simulation en boucle ouverte montrent qu'à la vitesse 9m/s (**Figure (IV.11**)) le système est instable, d'où la nécessité de faire appel à un contrôleur pour stabiliser le système.

En appliquant la commande H∞, on obtient un système stable, plus rapide que celui en boucle ouverte avec des oscillations moins importantes avec une amélioration du coefficient d'amortissement  $\varepsilon$ .

 Pour la même vitesse, la figure **(IV.12)** montre que les angles de déflexion des gouvernes β et γ sont rapides souples et acceptables.

#### *Le gain en vitesse :*

Pour calculer le gain en vitesse, on détermine tout d'abord la vitesse de flottement en boucle fermée et avec des simulations successives, cette vitesse est repérée à :  $V_{flottement en Bf} = 17.06 m/s$ Donc le gain en vitesse égale à **9. 8 m/s** (de 7.26 m/s jusqu'à 17.06m/s).

#### *IV.2.1.1.2. Modèle approche quasi-stationnaire :*

Pour satisfaire les conditions de convergence de la commande H∞, les filtres de pondérations sont choisis comme suit :

$$
W_1(s) = \frac{(13s + 22)}{(20s + 0.5)}
$$
 et  $W_3(s) = \frac{(6s + 16)}{(0.05s + 35)}$ 

Qui sont un passe bas et un passe haut respectivement comme le montre la figure **(IV.13)** :

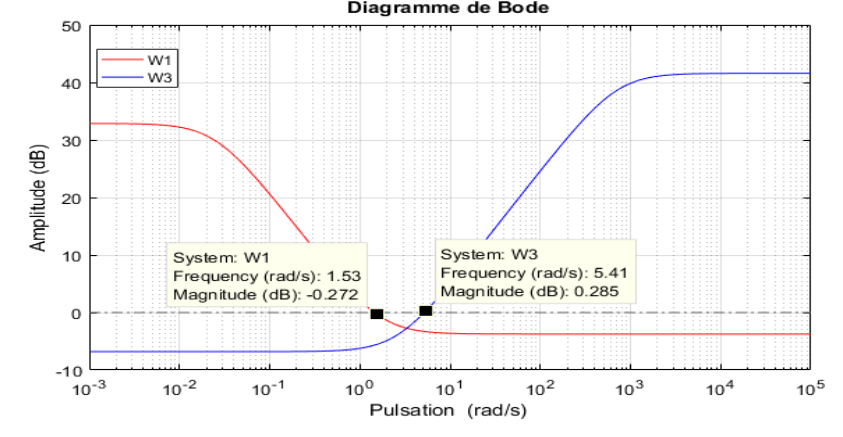

*Figure (IV.13) : Gabarit sur les fonctions de pondération W<sup>1</sup> et W<sup>3</sup>*

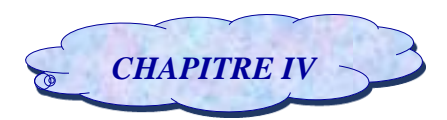

Dans le diagramme de Bode des fonctions de pondération illustré ci-dessus, nous pouvons voir d'après la figure  $(IV.13)$  que la fréquence de coupure  $(0dB)$  de la fonction de pondération  $W_1$  est inférieure à celle de W<sup>3</sup> et cela constitue une condition essentielle afin d'obtenir un correcteur adéquat.

Une fois choisi les filtres de pondération, il reste qu'effectuer la synthèse H∞ afin de calculer un contrôleur stabilisant le système en boucle fermée et garantissant les spécifications de compromis

« Stabilité-Performances-» citées au paravent dans le chapitre III.

## *Calcul du contrôleur H∞ :*

Pour ce cas le contrôleur est réalisé pour une valeur du paramètre d'ajustement γ égal à : 0.7274, ce qui justifie la robustesse du contrôleur.

Nous représentons les valeurs singulières de la sensibilité S(s) et du transfert T(s) sur la Figure **(IV.14)**, en vérifiant les conditions de robustesse sur la stabilité et sur les performances W1 et W3 si elles sont satisfaites.

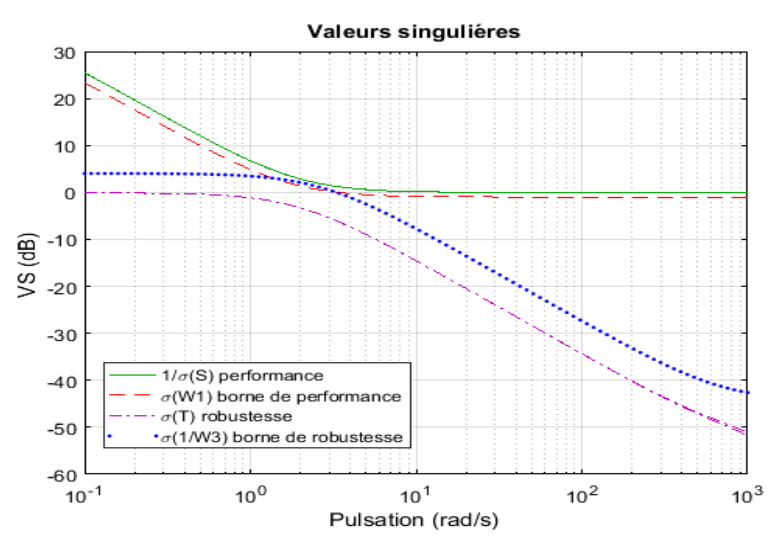

 *Figure (IV.14) : Valeurs singulières de 1/S,T,W1et 1/W<sup>3</sup>*

Nous observons sur la figure **(IV.14)** que les conditions de robustesse et de performance sont assurées.

En comprarant les allures des fonctions présentées ci-dessus nous remarquons que :

 $\rightarrow$  La fonction S(s), reflétant les performances du système commandé, a pour toutes les pulsations, le graphe de ses valeurs singulières (qui est en vert) en dessus de celui de la borne de performance (le graphe en rouge) ;

 $\rightarrow$  La fonction T(s), reflétant la robustesse du système commandé, a pour toutes les pulsations, le graphe de ses valeurs singulières (qui est en violet) en dessous de celui de la borne de robustesse (le graphe en bleu)

La réponse temporelle du système pour une vitesse **V=11 m/s** est montrée comme suit :

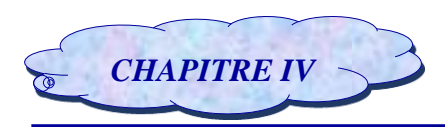

## *CHAPITRE IV* **Simulation et interprétation**

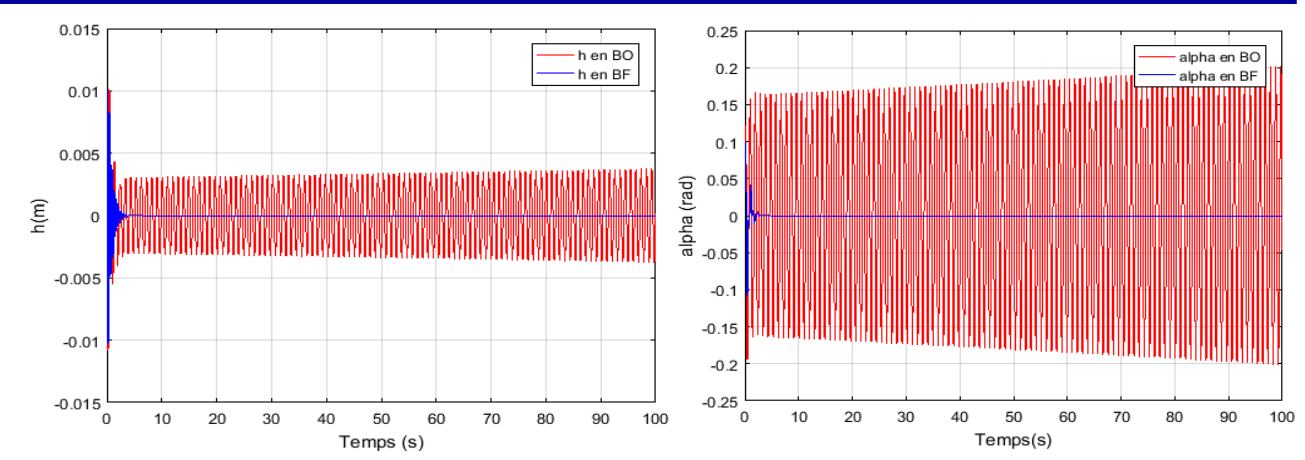

*Figure (IV.15) : Réponse du système commandé (H∞) pour h et α à une vitesse V =11m/s.* 

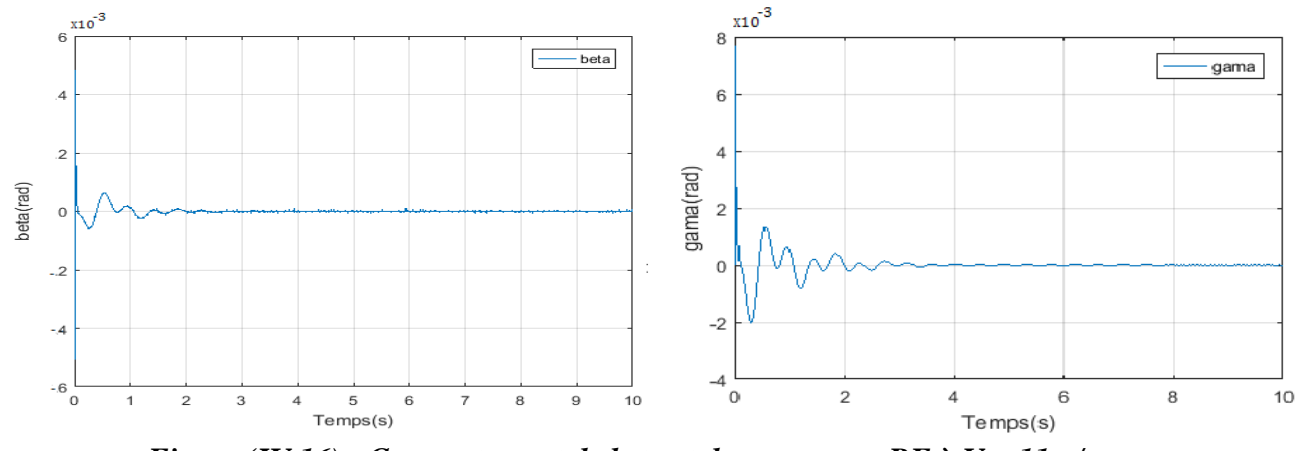

Le comportement des angles beta et gamma est représenté dans la figure **(IV.16)** suivante :

 *Figure (IV.16) : Comportement de beta et de gamma en BF à V = 11m/s.*

Les résultats de simulation en boucle ouverte montrent qu'à la vitesse  $11m/s$  (**Figure (IV.15**)) le système est instable, d'où la nécessité de faire appel à un contrôleur pour stabiliser le système.

En appliquant la commande H∞, on obtient un système stable, plus rapide que celui en boucle ouverte avec des oscillations moins importantes avec une amélioration du coefficient d'amortissement  $\varepsilon$ .

Pour la même vitesse, la figure **(IV.16)** montre que montre que les angles de déflexion des gouvernes  $β$  et γ sont rapides souples et acceptables.

#### *Le gain en vitesse :*

Pour calculer le gain en vitesse, on détermine tout d'abord la vitesse de flottement en boucle fermée et avec des simulations successives, cette vitesse est repérée à :  $V_{flottement en Bf} = 19.83m/s$ .

Donc le gain en vitesse égale à **8. 8 7m/s** (de 10.96 m/s jusqu'à 19.83m/s).

#### *IV.2.1.1.3. Modèle approche instationnaire :*

Pour satisfaire les conditions de convergence de la commande H∞, les filtres de pondérations sont choisis comme suit :

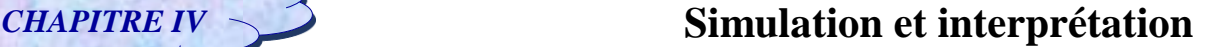

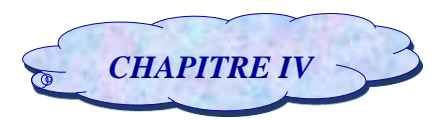

$$
W_1(s) = \frac{(1s + 0.1)}{(3s + 0.1)} \text{ et } W_3(s) = \frac{(35s + 1.5)}{(0.6s + 1.6)}
$$

Qui sont un passe bas et un passe haut respectivement comme le montre la figure **(IV.17)** :

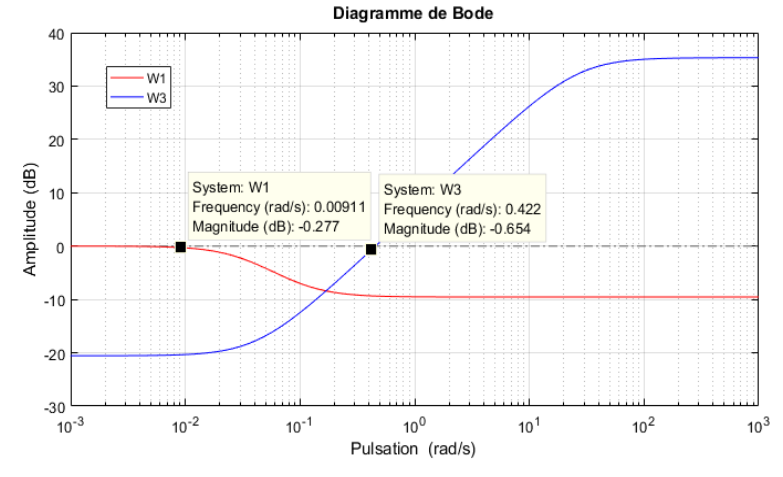

*Figure (IV.17) : Gabarit sur les fonctions de pondération W<sup>1</sup> et W<sup>3</sup>*

Dans le diagramme de Bode des fonctions de pondération illustré ci-dessus, nous pouvons voir d'après la figure  $(IV.17)$  que la fréquence de coupure  $(0dB)$  de la fonction de pondération  $W_1$  est inférieure à celle de W<sub>3</sub> et cela constitue une condition essentielle afin d'obtenir un correcteur adéquat.

 Une fois choisi les filtres de pondération, il reste qu'effectuer la synthèse H∞ afin de calculer un contrôleur stabilisant le système en boucle fermée et garantissant les spécifications de compromis

« Stabilité-Performances-» citées au paravent dans le chapitre III.

#### *Calcul du contrôleur H∞ :*

Pour ce cas le contrôleur est réalisé pour une valeur du paramètre d'ajustement γ égal à : 0.9947, ce qui justifie la robustesse du contrôleur.

Nous représentons les valeurs singulières de la sensibilité S(s) et du transfert T(s) sur la Figure **(IV.18)**, en vérifiant les conditions de robustesse sur la stabilité et sur les performances W1 et W3 si elles sont satisfaites.

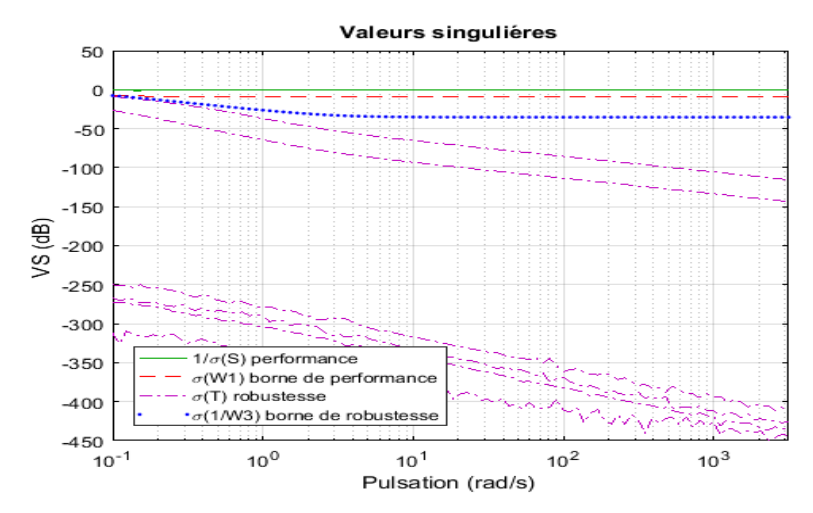

 *Figure (IV.18) : Valeurs singulières de 1/S,T,W1et 1/W3*

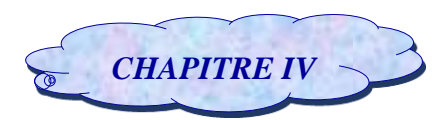

Nous observons sur la figure **(IV.18)** que les conditions de robustesse et de performance sont assurées.

En comprarant les allures des fonctions présentées ci-dessus nous remarquons que :

 $\rightarrow$  La fonction S(s), reflétant les performances du système commandé, a pour toutes les pulsations, le graphe de ses valeurs singulières (qui est en vert) en dessus de celui de la borne de performance (le graphe en rouge) ;

 La fonction T(s),reflétant la robustesse du système commandé, a pour toutes les pulsations, le graphe de ses valeurs singulières (qui est en violet) en dessous de celui de la borne de robustesse (le graphe en bleu) et on a plusieurs graphes de valeurs singuliéres de T(s) car dans ce cas le systéme est couplé avec des perturbations aérodynamiques.

La réponse temporelle du système pour une vitesse **V=11 m/s** est montrée comme suit :

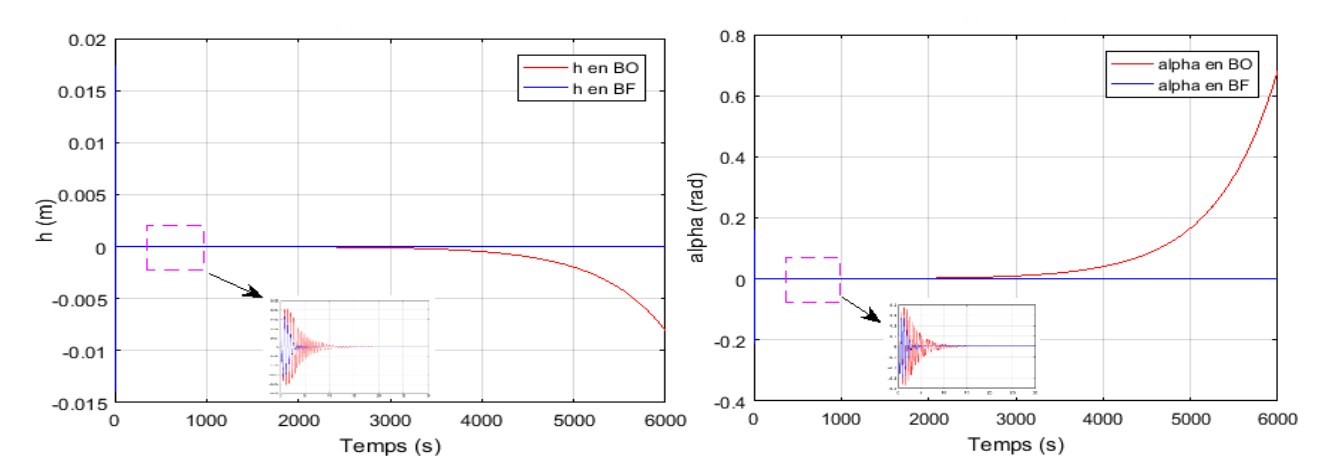

*Figure (IV.19) : Réponse du système commandé (H∞) pour h et α à une vitesse V =11m/s.* 

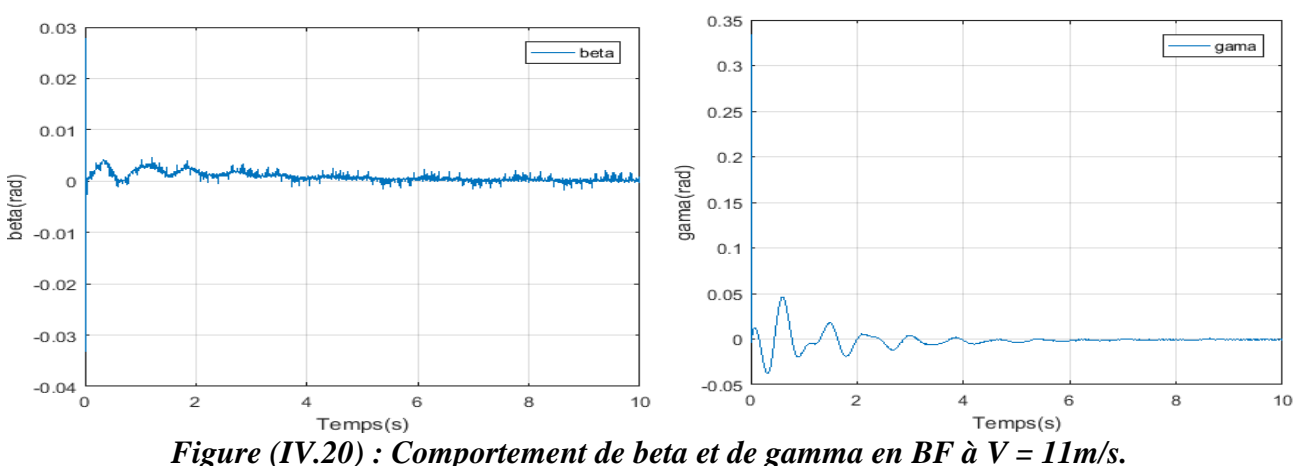

Le comportement des angles beta et gamma est représenté dans la figure **(IV.20)** suivante :

Les résultats de simulation en boucle ouverte montrent qu'à la vitesse  $11m/s$  (**Figure (IV.19**)) le système est instable et on a augmenté le temps de simulation pour apparaitre le phénomène de divergence d'où la nécessité de faire appel à un contrôleur pour stabiliser le système.

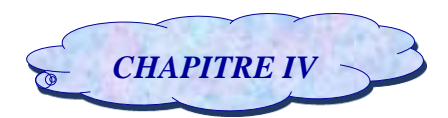

En appliquant la commande H∞, on obtient un système stable, plus rapide que celui en boucle ouverte avec des oscillations moins importantes avec une amélioration du coefficient d'amortissement  $\varepsilon$ .

 Pour la même vitesse, la figure **(IV.20)** montre que montre que les angles de déflexion des gouvernes β et γ sont rapides souples et acceptables.

## *Le gain en vitesse :*

Pour calculer le gain en vitesse, on détermine tout d'abord la vitesse de flottement en boucle fermée et avec des simulations successives, cette vitesse est repérée à  $V_{flottement en Bf} = 13.99$  *m/s* 

Donc le gain en vitesse égale à **3.18***m***/s** (de 10.81 *m/s* jusqu'à 13.99*m/s*).

## *IV.2.1.2. Régime perturbé (Système incertain) :*

## *IV.2.1.2.1. Modèle instationnaire :*

Pour ce cas les filtres de pondérations choisies sont :

$$
W_1(s) = \frac{(0.5s + 82)}{(3s + 1)}
$$
 et  $W_3(s) = \frac{(0.6s + 20)}{(0.06s + 55)}$ 

Qui sont un passe bas et un passe haut respectivement comme le montre la figure **(IV.21)** :

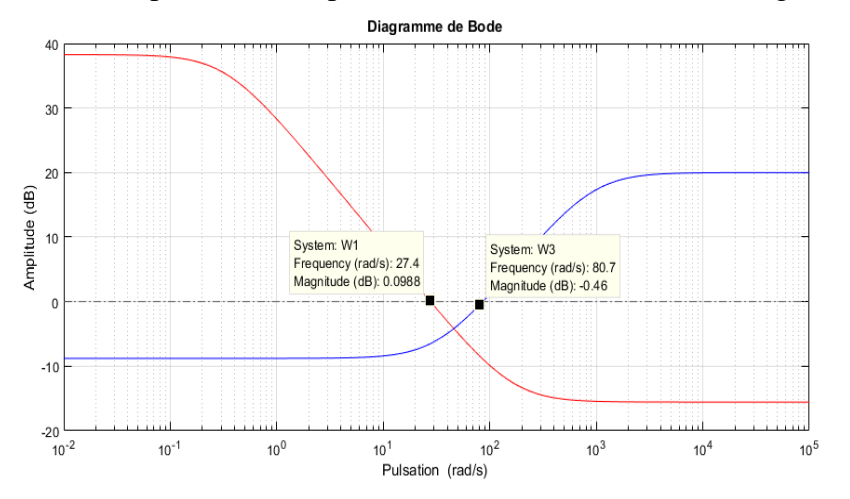

*Figure (IV.21) : Gabarit sur les fonctions de pondération W<sup>1</sup> et W<sup>3</sup>*

Le diagramme de Bode des fonctions de pondération illustré sur la figure *(IV.21)*, montre le comportement fréquentiel des deux fonctions de pondération  $W_1$  et  $W_3$ . Il s'agit donc des deux filtres complémentaires passe bas et passe haut qu'il faut les ajouter au système pour le calcul et la convergence de correcteur H∞.

#### *Calcul du contrôleur H∞ :*

Pour ce cas le contrôleur est réalisé pour une valeur du paramètre d'ajustement γ égal à : 0.6094, ce qui justifie la robustesse du contrôleur.

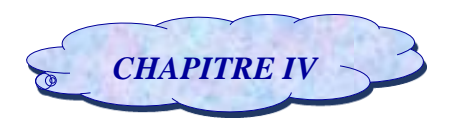

Nous représentons les valeurs singulières de la sensibilité S(s) et du transfert T(s) sur la Figure **(IV.22)** en vérifiant les conditions de robustesse sur la stabilité et sur les performances W1 et W3 si elles sont satisfaites

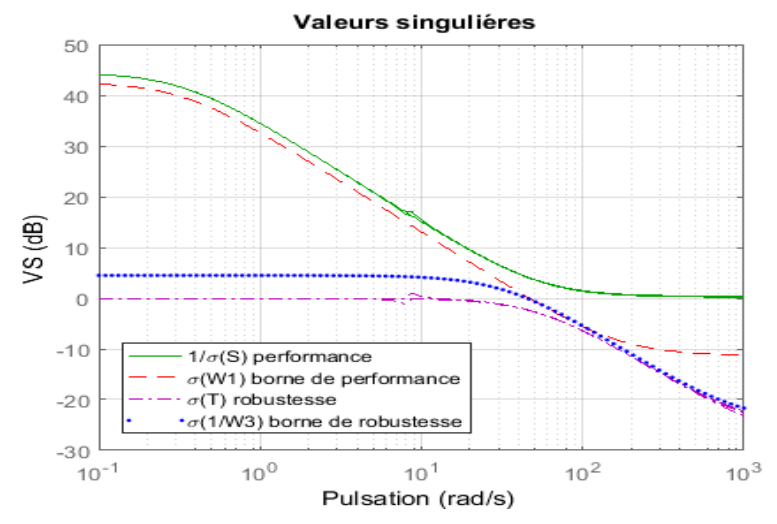

*Figure (IV.22) : Valeurs singulières de 1/S,T,W<sub>1</sub>et 1/W<sub>3</sub>* 

La réponse temporelle du système pour une vitesse **V=6 m/s** est montrée comme suit :

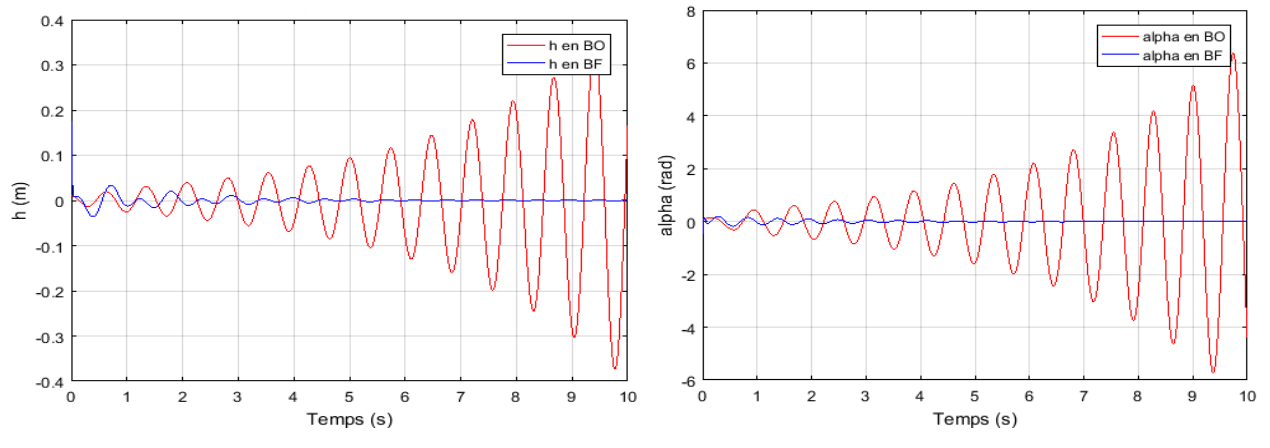

*Figure (IV.23) : Réponse du système commandé (H∞) pour h et α à une vitesse V =6m/s.* 

Le comportement des angles beta et gamma est représenté dans la figure **(IV.24)** suivante :

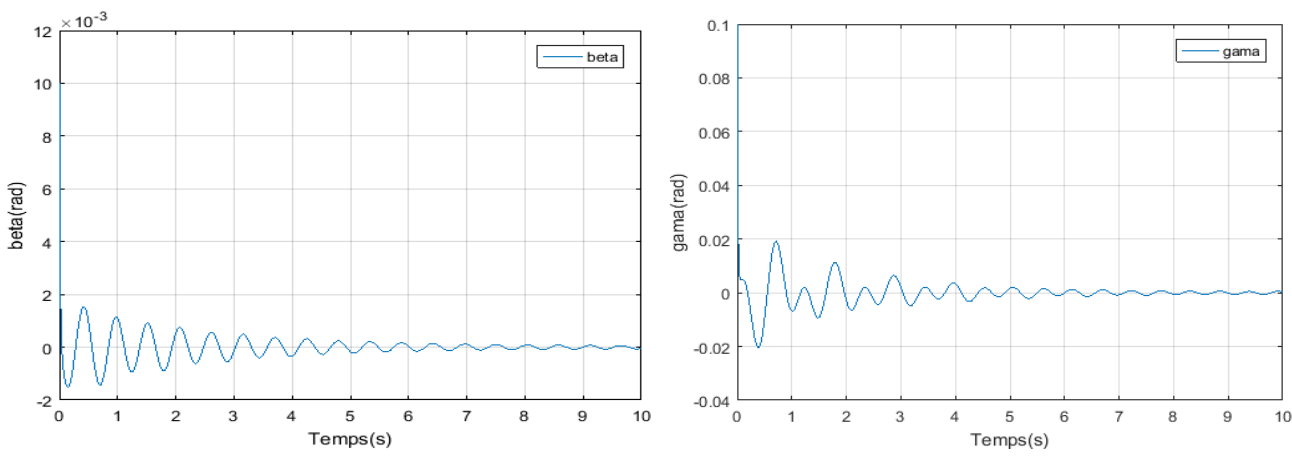

*Figure (IV.24) : Comportement de beta et de gamma en BF à V = 6 m/s.*

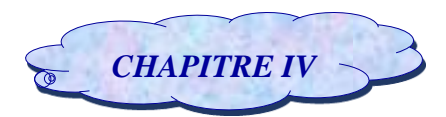

En appliquant la commande H∞ sur le modèle augmenté les résultats de simulation obtenus montrent un contrôleur qui est stable dont les caractéristiques fréquentielles sont montées sur la figure **(IV.22).**On constate d'après cette figure que la marge de robustesse est garantit avec un facteur de 1.64 De plus le comportement temporel du système en boucle fermée et en boucle ouverte ainsi que la déflexion de la surface de commande sont montrés sur la figure **(IV.23) et (IV.24)** respectivement.

La figure **(IV.23)** que le système devient stable avec moins d'oscillation par rapport le système en boucle ouverte, de plus la figure **(IV.24)** montre que la déflexion des gouvernes β et γ présentent des oscillations de faibles amplitudes puis convergent vers la position d'équilibre dans un temps de réponse d'environ **9** secondes pour  $β$ , et γ.

#### *Le gain en vitesse :*

Le calcul de la vitesse de flottement dans ce cas a été repéré à :  $V_{flottement en Bf} = 10.74m/s$ Ce qui donne une marge de gain en vitesse égale 4. 79  $m/s$  (de 5.95  $m/s$  jusqu'à 10.74  $m/s$ ).

## **IV.2.1.2.2. Modèle approche quasi-stationnaire :**

Pour ce cas les fonctions de pondérations choisies sont :

$$
W_1(s) = \frac{(0.35s + 480)}{(0.41s + 80)} \text{ et } W_3(s) = \frac{(0.07s + 150)}{(0.01s + 184)}
$$

Qui sont un passe bas et un passe haut respectivement comme le montre la figure **(IV.25)** :

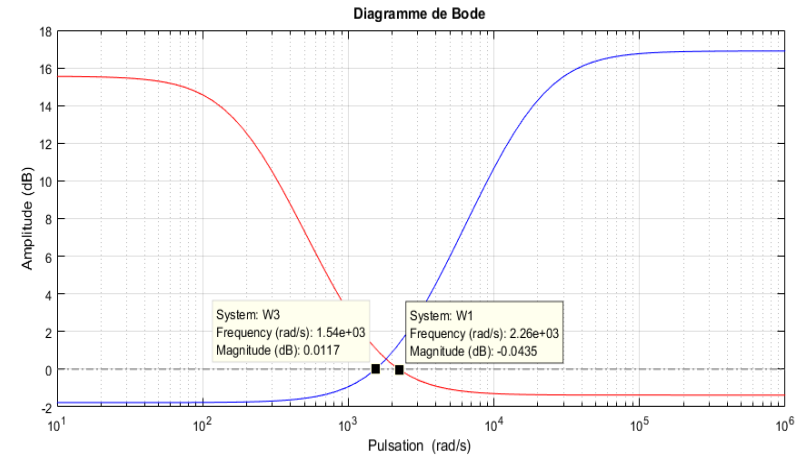

*Figure (IV.25) : Gabarit sur les fonctions de pondération W<sup>1</sup> et W<sup>3</sup>*

Le diagramme de Bode des fonctions de pondération illustré sur la figure *(IV.25)*, montre le comportement fréquentiel des deux fonctions de pondération  $W_1$  et  $W_3$ . Il s'agit donc des deux filtres complémentaires passe bas et passe haut qu'il faut les ajouter au système pour le calcul et la convergence de correcteur H∞.

## *Calcul du contrôleur H∞ :*

Pour ce cas le contrôleur est réalisé pour une valeur du paramètre d'ajustement γ égal à : 0.9964, ce qui justifie la robustesse du contrôleur.

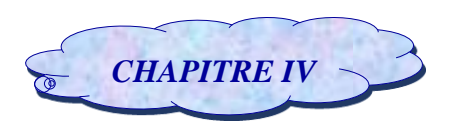

Nous représentons les valeurs singulières de la sensibilité S(s) et du transfert T(s) sur la Figure **(IV.26)**, en vérifiant les conditions de robustesse sur la stabilité et sur les performances W1 et W3 si elles sont satisfaites.

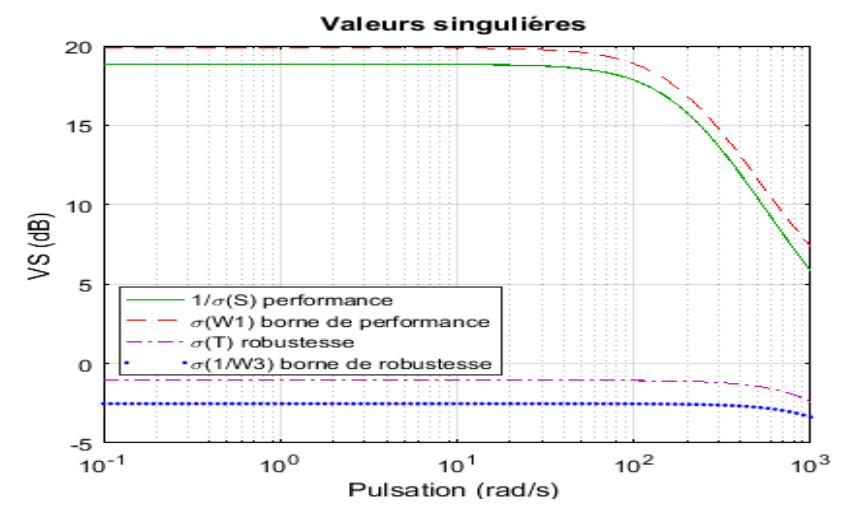

*Figure (IV.26) : Valeurs singulières de 1/S,T,W1et 1/W<sup>3</sup>*

La réponse temporelle du système pour une vitesse **V=9 m/s** est montrée comme suit :

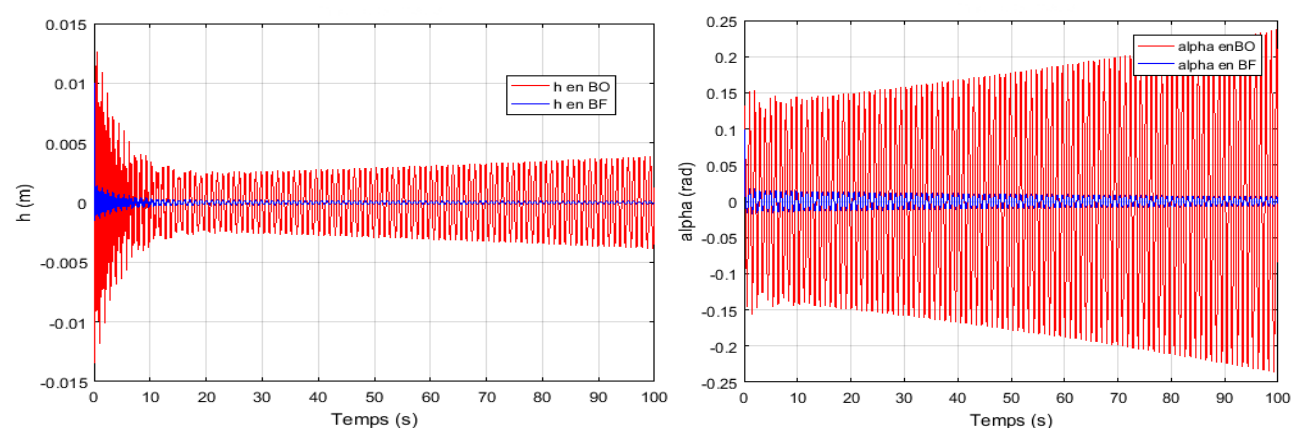

*Figure (IV.27) : Réponse du système commandé (H∞) pour h et α à une vitesse V =9m/s.* 

Le comportement des angles beta et gamma est représenté dans la figure **(IV.28)** suivante :

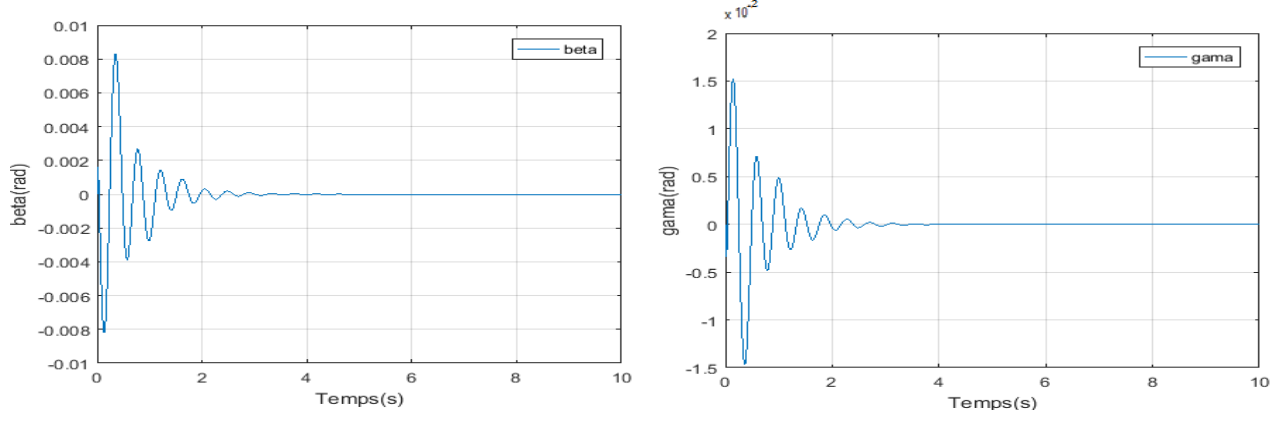

*Figure (IV.28) : Comportement de beta et de gamma en BF à V = 9m/s.*

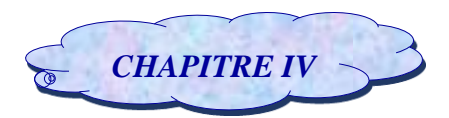

En appliquant la commande H∞ sur le modèle augmenté les résultats de simulation obtenus montrent un contrôleur qui est stable dont les caractéristiques fréquentielles sont montées sur la figure **(IV.26).**On constate d'après cette figure que la marge de robustesse est garanti avec un facteur de 1.004.De plus le comportement temporel du système en boucle fermée et en boucle ouverte ainsi que la déflexion de la surface de commande sont montrés sur la figure **(IV.27) et (IV.28)** respectivement.

La figure **(IV.27)** que le système devient stable avec moins d'oscillation par rapport le système en boucle ouverte, de plus la figure **(IV.28)** montre que la déflexion des gouvernes β et γ présentent des oscillations de faibles amplitudes puis convergent vers la position d'équilibre dans un temps de réponse d'environ **3** secondes pour β, et γ.

## *Le gain en vitesse :*

Le calcul de la vitesse de flottement dans ce cas a été repéré à:  $V_{flottement en Bf} = 13.28$ m/s. Ce qui donne une marge de gain en vitesse égale 4. 37 m/s (de 8.91 m/s jusqu'à 13.28m/s).

## **IV.2.1.2.3. Modèle approche instationnaire :**

Pour ce cas les fonctions de pondérations choisies sont :

$$
W_1(s) = \frac{(0.5s + 20.75)}{(1.05s + 25)}
$$
 et  $W_3(s) = \frac{(1.1s + 0.7)}{(0.06s + 12)}$ 

qui sont un passe bas et un passe haut respectivement comme le montre la figure **(IV.29)** :

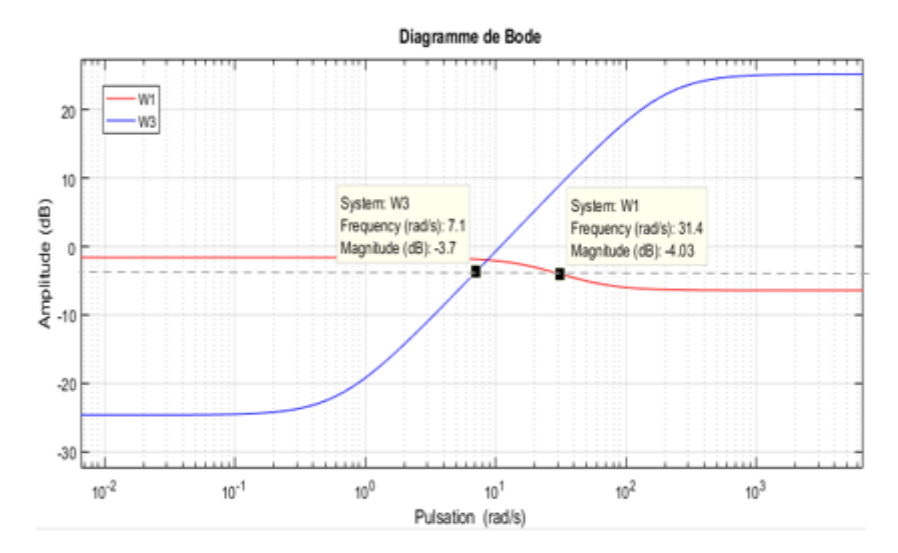

*Figure (IV.29) : Gabarit sur les fonctions de pondération W<sup>1</sup> et W<sup>3</sup>*

Le diagramme de Bode des fonctions de pondération illustré sur la figure *(IV.29)*, montre le comportement fréquentiel des deux fonctions de pondération  $W_1$  et  $W_3$ . Il s'agit donc des deux filtres complémentaires passe bas et passe haut qu'il faut les ajouter au système pour le calcul et la convergence de correcteur H∞.

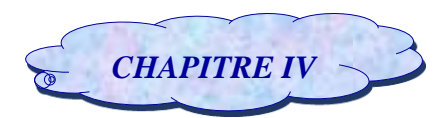

#### *Calcul du contrôleur H∞ :* ÷

Pour ce cas le contrôleur est réalisé pour une valeur du paramètre d'ajustement γ égal à : 0.8356, ce qui justifie la robustesse du contrôleur.

Nous représentons les valeurs singulières de la sensibilité S(s) et du transfert T(s) sur la Figure **(IV.30)**, en vérifiant les conditions de robustesse sur la stabilité et sur les performances W1 et W3 si elles sont satisfaites.

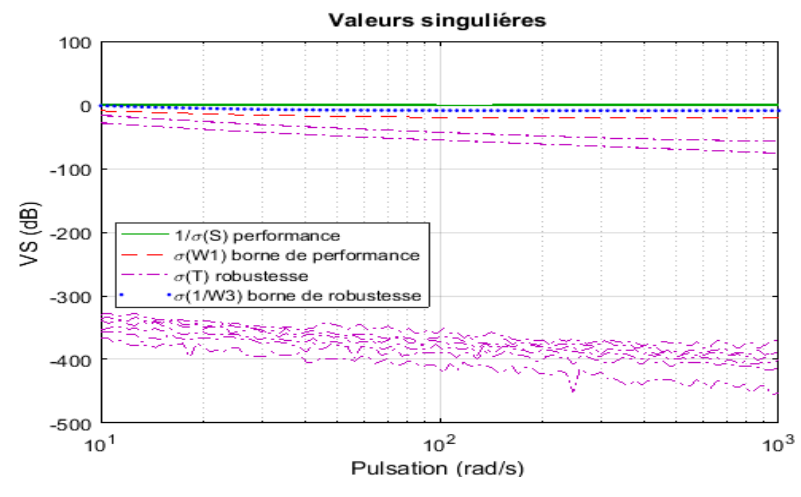

 *Figure (IV.30) : Valeurs singulières de 1/S,T,W1et 1/W<sup>3</sup>*

 $0.15$  $1.5$ alpha en BO<br>alpha en BF h en BO<br>h en BF  $0.1$  $0.5$  $0.05$ alpha (rad) h(m)  $\epsilon$  $-0.5$  $-0.05$ L,  $-0.1\frac{1}{0}$  $-1.5$ 8  $10$ 'o  $10$ 6 6 4 Temps (s) Temps (s)

La réponse temporelle du système pour une vitesse **V=9 m/s** est montrée comme suit :

*Figure (IV.31) : Réponse du système commandé (H∞) pour h et α à une vitesse V =9m/s.* 

Le comportement des angles beta et gamma est représenté dans la figure **(IV.32)** suivante :

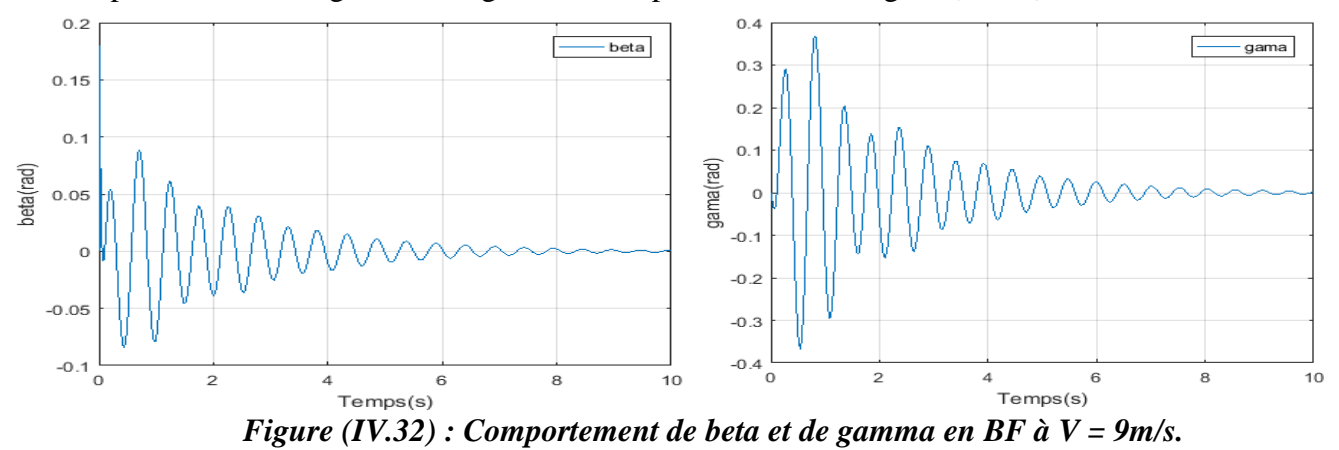

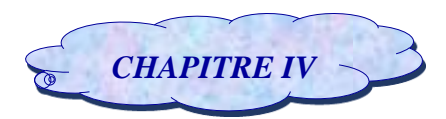

En appliquant la commande H∞ sur le modèle augmenté les résultats de simulation obtenus montrent un contrôleur qui est stable dont les caractéristiques fréquentielles sont montées sur la figure **(IV.30).**On constate d'après cette figure que la marge de robustesse est garanti avec un facteur de 1.197.De plus le comportement temporel du système en boucle fermée et en boucle ouverte ainsi que la déflexion de la surface de commande sont montrés sur la figure **(IV.31) et (IV.32)** respectivement.

La figure **(IV.31)** que le système devient stable avec moins d'oscillation par rapport le système en boucle ouverte, de plus la figure **(IV.32)** montre que la déflexion des gouvernes β et γ présentent des oscillations de faibles amplitudes puis convergent vers la position d'équilibre dans un temps de réponse d'environ **9** secondes pour β, et de **10** secondes pour γ.

#### *Le gain en vitesse :*

Le calcul de la vitesse de flottement dans ce cas a été repéré à :  $V_{flottement en Bf} = 10.21$ m/s. Ce qui donne une marge de gain en vitesse égale 1.  $6m/s$  (de 8.61  $m/s$  jusqu'à 10.21 $m/s$ ).

## *IV.2.1.3. Conclusion :*

L'application de la commande H∞ sur le profil d'aile pour les différentes types de modèle a réussi à contrôler le mouvement de tangage 'alpha' et le déplacement vertical 'h', c'est vrai elle n'a pas réduit le temps de réponse d'une manière significative mais elle a diminué le niveau des vibrations, amélioré le coefficient d'amortissement et assuré une erreur statique nulle.

Et pour cela, le contrôleur obtenu a permis de satisfaire la robustesse en stabilité et en performances du système en boucle fermé en particulier pour le système nominal.

On justifie l'augmentation de la vitesse de flottement d'une manière progressive pour le modèle nominal par rapport au modèle incertain par le type d'incertitudes, où dans le cas nominal le système contient des paramètres internes où des perturbations de type non structurées or le modèle incertain est perturbé par des incertitudes de type structurées et pour rendre ce dernier plus robuste et plus performant on va appliquer une autre technique de la commande robuste.

## *IV.2.2. Application de la commande µ-analyse*

Afin d'améliorer encore la robustesse du système incertain en boucle fermée nous avons fait appel à une des techniques les plus importantes en matière de contrôle robuste qui sera représenté par la commande µ-analyse. Et dans notre cas, nous avons testé la robustesse du correcteur pour chaque type du modèle vis à vis des variations paramétriques du procédé les plus susceptibles de varier tel que : le coefficient d'amortissement pour le mouvement vertical  $C_h$ , le coefficient d'amortissement pour le mouvement de tangage  $C_\alpha$ , le coefficient de rigidité structurel pour le mouvement de tangage  $K<sub>h</sub>$ et le coefficient de rigidité structurel pour le mouvement de tangage  $K_{\alpha}$ . Ces derniers sont augmentés par des incertitudes

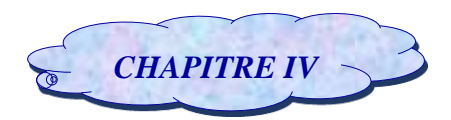

relatives de **40 %, 40 %,50% et 3%** respectivement, ce qui permet de les écrire autrement comme suit :

- $C_h = C_{h}$  nom + 0.4 \*  $C_{h}$  nom.
- $C_{\alpha} = C_{\alpha}$ nom + 0.4\* $C_{\alpha}$ nom.
- $K_{\alpha_{\text{nom}}} = K_{\alpha_{\text{nom}}} + 0.5 * K_{\alpha_{\text{nom}}}$ ;
- $K_{h}$ \_nom =  $K_{h}$ \_nom + 0.03\*  $K_{h}$ \_nom

Et dans le cas où les incertitudes de type aérodynamique qui ont été développé à partir du modèle de Wagner pour le modèle approche instationnaire nous avons optés pour des incertitudes relatives données comme suit :

- $G_1(s) == -\frac{1}{s}$  $\frac{1}{s+\epsilon_1}$  + 0.71\* $\frac{1}{s+\epsilon_1}$
- $G_2(s) = \frac{1}{s+1}$  $\frac{1}{s+\epsilon_2}$  + 0.61\* $\frac{1}{s+\epsilon_2}$
- **G**  $_3(s) = \frac{1}{s + \epsilon_1} + 0.51 \cdot \frac{1}{s + \epsilon_1}$
- $G_4(s) = \frac{1}{s}$  $\frac{1}{s+\epsilon_2}$ + 0.54 $\frac{1}{s+\epsilon_2}$

Le calcul du contrôleur s'effectue en utilisant la fonction « **dksyn** » présente dans MATLAB (Robust Control Toolbox). Cette fonction détermine un contrôleur qui minimise la valeur singulière structurée du système en boucle fermée.

## *IV.2.2.1. Modèle instationnaire incertain :*

Les filtres de pondérations en performance et en command injectés dans le modèle sont choisis respectivement comme suit :

$$
Wp = \frac{(2 * 10^{-8}) * s + 4 * 10^{-6}}{s + 0.003} \qquad ; \qquad Wu = \frac{(10^{-7}) * s + 0.0001}{0.0009 * s + 50}
$$

L'application de la commande  $\mu$  analyse conduit vers l'élaboration d'un contrôleur d'ordre 28 et une valeur singulière structurée  $\mu$  égale à : 0.007 comme le montre le tableau suivant :

| $\mathbf{1}$ | 2     | з     |
|--------------|-------|-------|
| 20           | 36    | 28.   |
| o            | 16    | я     |
| 1.862        | 0.027 | 0.009 |
| 0.730        | 0.012 | 0.007 |
|              |       |       |

*Tableau (IV.1) : Résultats de calcul pour la commande µ\_analyse.*

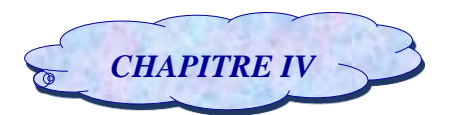

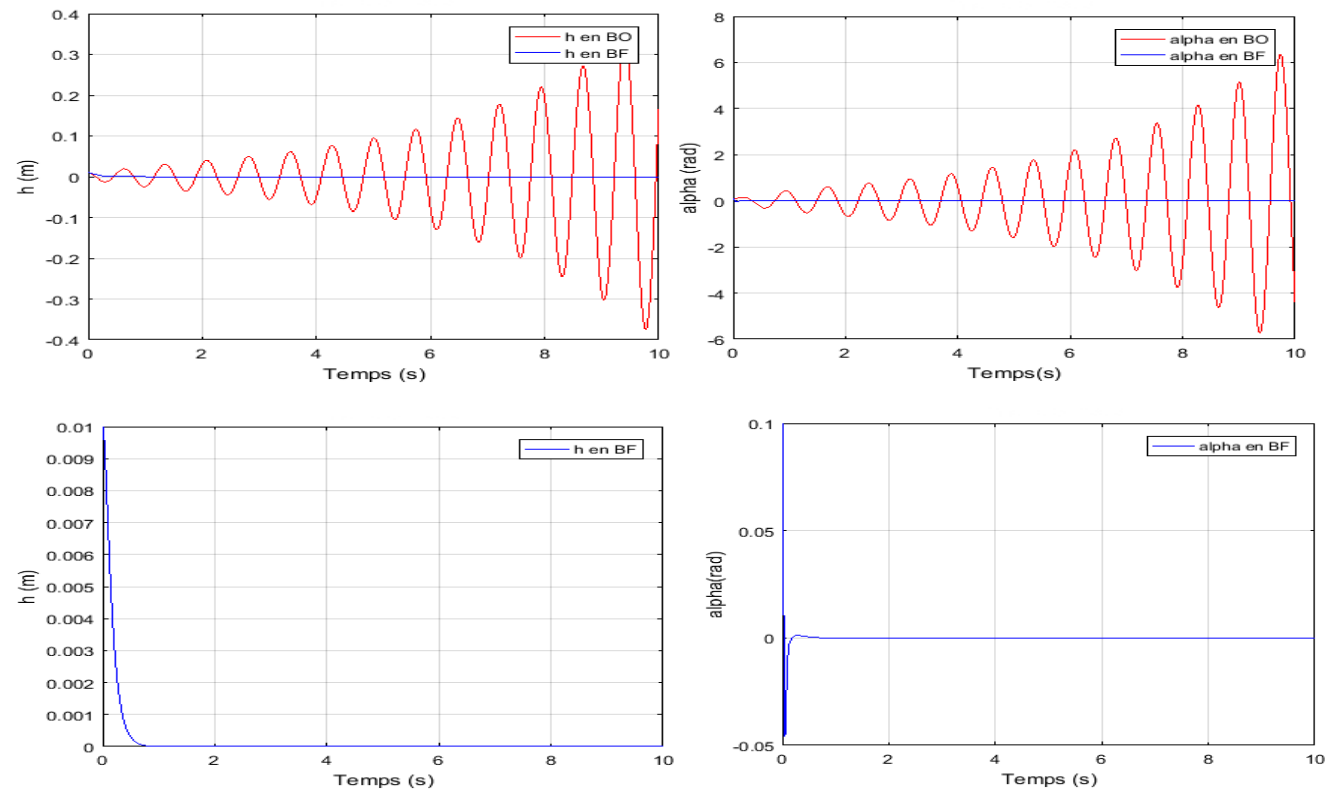

On présente les réponses temporelles du système pour une vitesse **V=6m/s** comme suit :

*Figure (IV.33) : Réponse du système commandé (µ-analyse) à V=6m/s.*

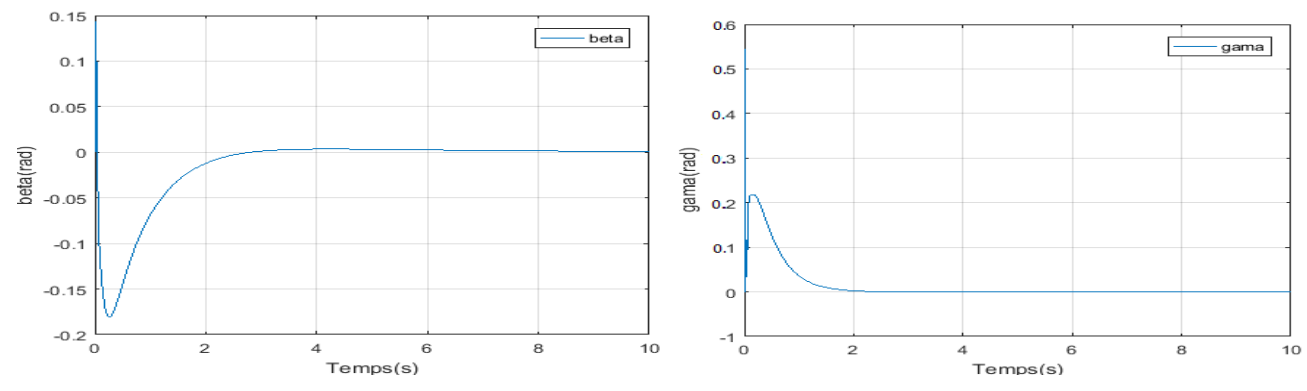

Le comportement des angles beta et gamma est représenté dans la figure **(IV.34)** suivante :

*Figure (IV.34) : Comportement de beta et gamma à V = 6 m/s*

D'après la figure (**IV.33**) le système en boucle ouverte est instable, ceci est prévu car la vitesse d'écoulement est supérieure à la vitesse de flottement qui a été repérée à  $V_{flottement en BO} = 5.95$  m/s, d'où la nécessité de faire appel à un contrôleur robuste pour stabiliser le système.

En appliquant la commande  $\mu$  analyse, on obtient un système stable avec une convergence plus rapide d'où le temps de réponse est réduit et une amélioration de coefficient d'amortissement  $\varepsilon$  avec moins de dépassement presque négligeable ce qui rend le système bien amortie.

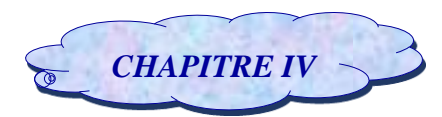

Pour la même vitesse d'écoulement et d'après la figure (**IV.34**), les angles de déflexion des gouvernes  $β$  et γ sont rapides souples et acceptables.

## *Le gain en vitesse :*

Le calcul de la vitesse de flottement dans ce cas a été repéré à:  $V_{flottement en Bf} = 15.71 \, \text{m/s}.$ Ce qui donne une marge de gain en vitesse égale à **9. 76** $m/s$  (de 5.95  $m/s$  jusqu'à 15.71 $m/s$ ).

## *IV.2.2.2. Approche quasi stationnaire incertain :*

Les filtres de pondérations en performance et en commande injectés dans le modèle sont choisis respectivement comme suit :

$$
Wp = \frac{10^{-5} * s + 0.001}{10 * s + 0.003} \qquad ; \qquad Wu = \frac{0.0002 * s + 0.2}{0.0001 * s + 1}
$$

L'application de la commande  $\mu$  analyse conduit vers l'élaboration d'un contrôleur d'ordre 22 et une valeur singulière structurée µ égale à : 0.451 comme le montre le tableau suivant :

| $\mathbf{1}$ | 2     | з     |
|--------------|-------|-------|
| 20           | 22    | 26    |
| o            | 2     | 6     |
| 2.358        | 0.476 | 0.474 |
| 1.080        | 0.451 | 0.463 |
|              |       |       |

*Tableau (IV.2) : Résultats de calcul pour la commande µ\_analyse.*

On présente les réponses temporelles du système pour une vitesse **V=9m/s** comme suit :

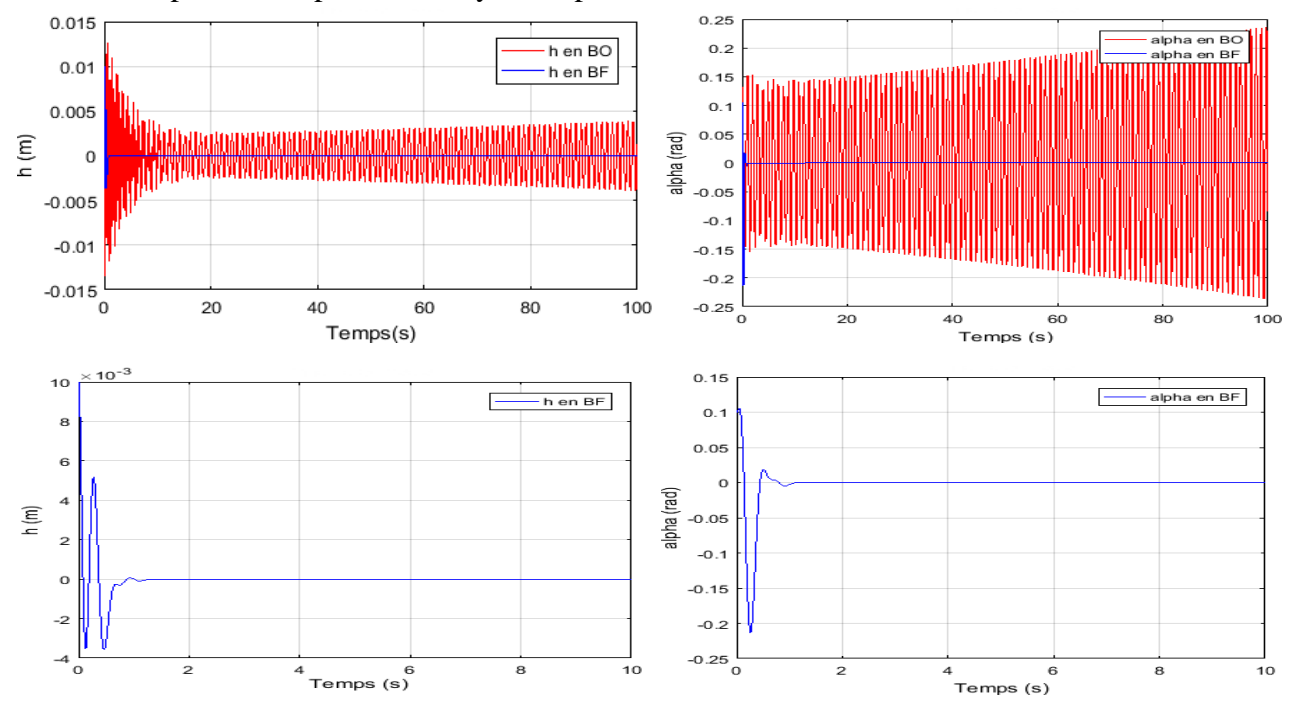

*Figure (IV.35) : Réponse du système commandé (µ-analyse) à V=9m/s.*
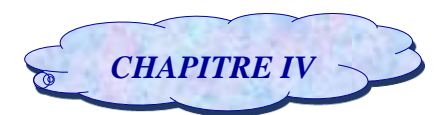

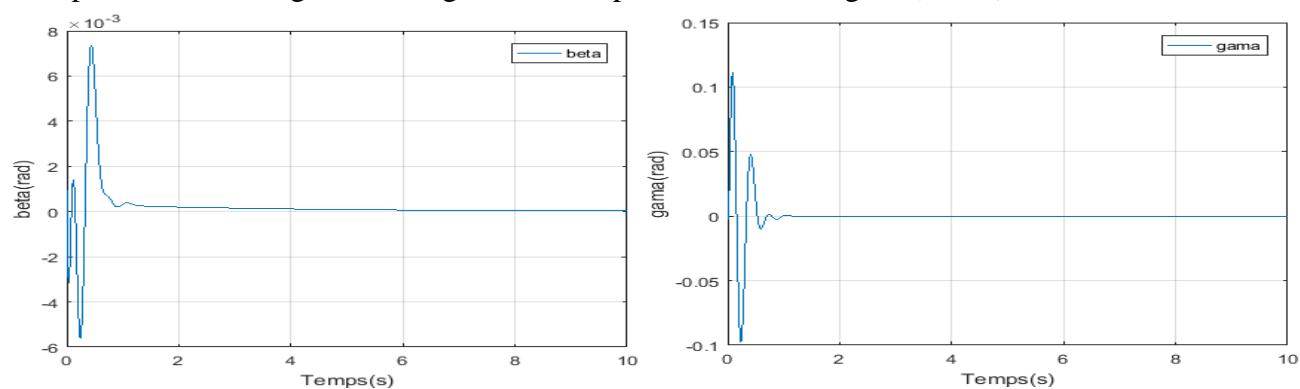

Le comportement des angles beta et gamma est représenté dans la figure **(IV.36)** suivante :

 *Figure (IV.36) : Comportement de beta et gamma à V = 9 m/s*

D'après la figure (*IV.35*) le système en boucle ouverte est instable, ceci est prévu car la vitesse d'écoulement est supérieure à la vitesse de flottement qui a été repérée à  $V_{flottement en BO} = 8.91$  m/s, d'où la nécessité de faire appel à un contrôleur robuste pour stabiliser le système.

En appliquant la commande  $\mu$  analyse, on obtient un système stable avec une convergence plus rapide d'où le temps de réponse est réduit et une amélioration de coefficient d'amortissement  $\varepsilon$  avec moins de dépassement presque négligeable ce qui rend le système bien amortie.

Pour la même vitesse d'écoulement et d'après la figure (*IV.36*), les angles de déflexion des gouvernes β et γ sont rapides souples et acceptables.

#### *Le gain en vitesse :*

Le calcul de la vitesse de flottement dans ce cas a été repéré à:  $V_{flottement en Bf} = 18.40$  *m*/s Ce qui donne une marge de gain en vitesse égale à **9. 49m/s** (de 8.91  $m/s$  jusqu'à 18.40 $m/s$ ).

#### *IV.2.2.3. Modèle approche instationnaire incertain :*

Les filtres de pondérations en performance et en commande injectés dans le modèle sont choisis respectivement comme suit :

$$
Wp = \frac{0.0001 * s + 0.001}{s + 0.4} \qquad ; \qquad Wu = \frac{10^{-7} * s + 0.0001}{0.0001 * s + 1.3}
$$

L'application de la commande  $\mu$  analyse conduit vers l'élaboration d'un contrôleur d'ordre 34 et une valeur singulière structurée µ égale à : 0.036 comme le montre le tableau suivant :

| Iteration Summary   |              |       |       |  |  |  |  |  |  |
|---------------------|--------------|-------|-------|--|--|--|--|--|--|
| Iteration #         | $\mathbf{1}$ | 2     | з     |  |  |  |  |  |  |
| Controller Order    | 20           | 26    | 34    |  |  |  |  |  |  |
| Total D-Scale Order | n            | 6     | 14    |  |  |  |  |  |  |
| Gamma Acheived      | 0.927        | 0.075 | 0.042 |  |  |  |  |  |  |
| Peak mu-Value       | 0.444        | 0.057 | 0.036 |  |  |  |  |  |  |

*Tableau (IV.3) : Résultats de calcul pour la commande µ\_analyse.*

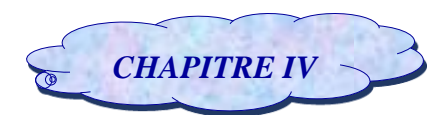

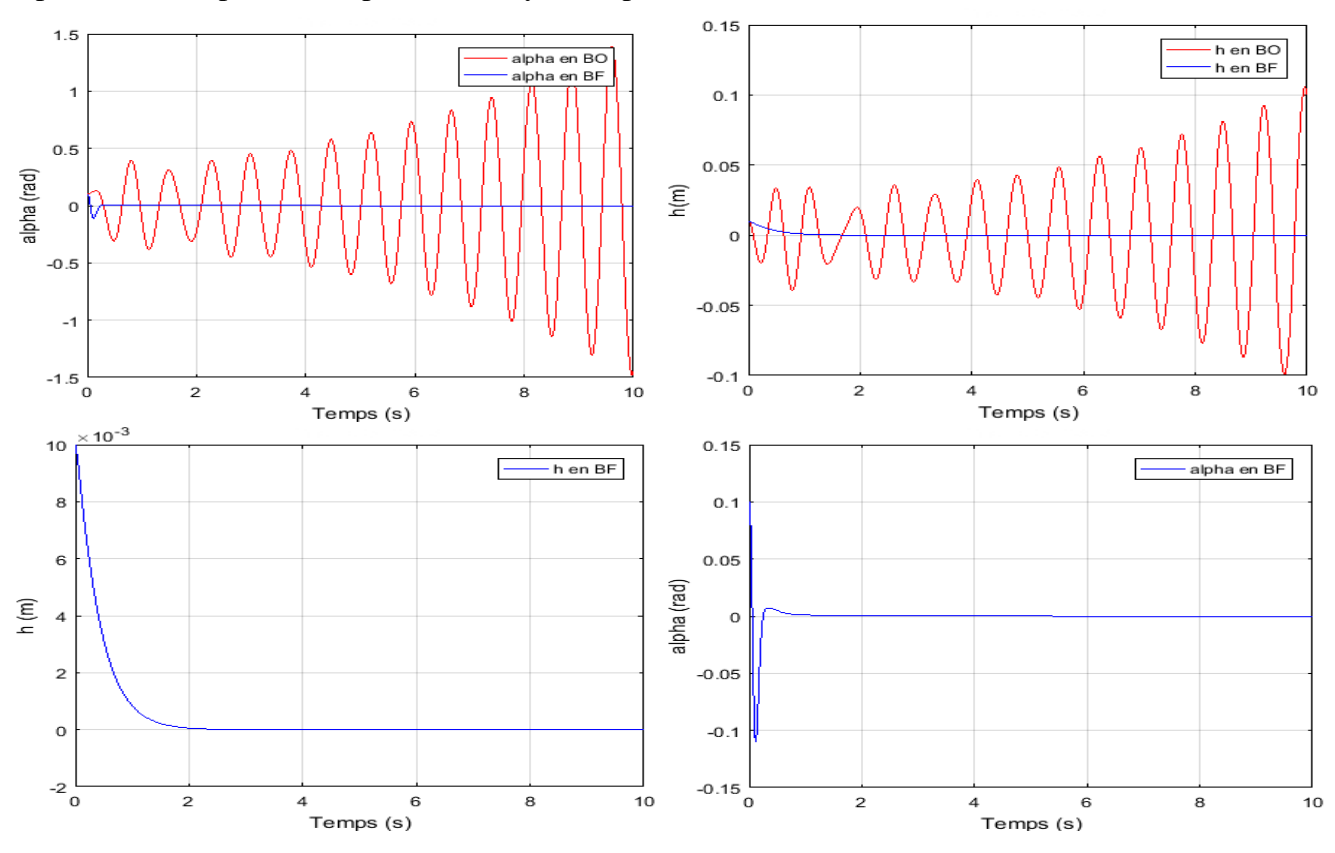

On présente les réponses temporelles du système pour une vitesse **V=9m/s** comme suit :

 *Figure (IV.37) : Réponse du système commandé (µ-analyse) à V=9 m/s.*

Le comportement des angles beta et gamma est représenté dans la figure **(IV.38)** suivante :

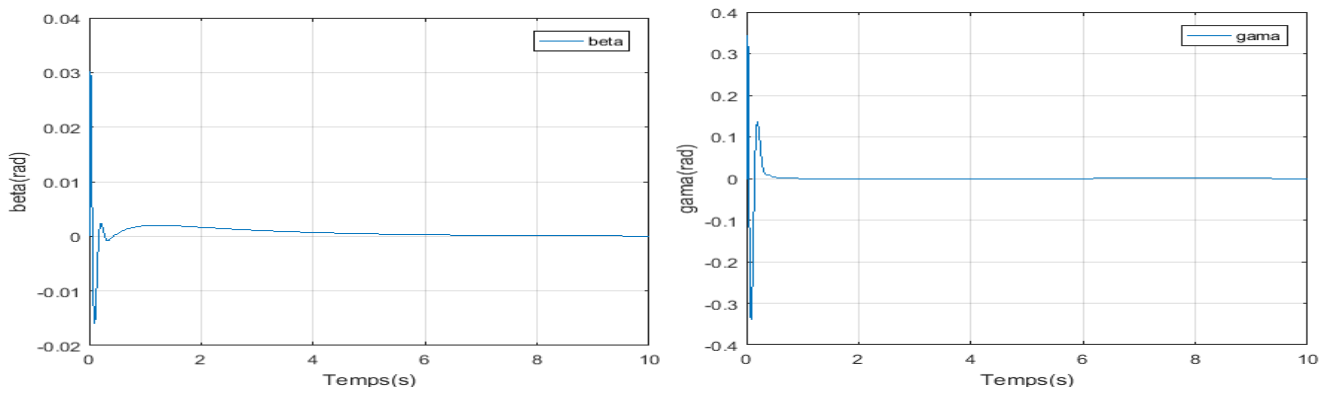

*Figure (IV.38) : Comportement de beta et gamma à V = 9m/s*

D'après la figure (**IV.37)** le système en boucle ouverte est instable, ceci est prévu car la vitesse d'écoulement est supérieure à la vitesse de flottement qui a été repérée à  $V_{flottement en BO} = 8.61$  m/s, d'où la nécessité de faire appel à un contrôleur robuste pour stabiliser le système.

En appliquant la commande  $\mu$  analyse, on obtient un système stable avec une convergence plus rapide d'où le temps de réponse est réduit et une amélioration de coefficient d'amortissement  $\varepsilon$  avec moins de dépassement presque négligeable ce qui rend le système bien amortie.

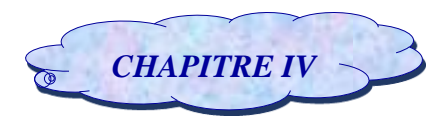

Pour la même vitesse d'écoulement et d'après la figure (*IV.38*), les angles de déflexion des gouvernes  $β$  et γ sont rapides souples et acceptables.

## *Le gain en vitesse :*

Le calcul de la vitesse de flottement dans ce cas a été repéré à:  $V_{flottement en Bf} = 17.97$   $m/s$ Ce qui donne une marge de gain en vitesse égale à **9. 36m/s** (de 8.61 m/s jusqu'à 17.97m/s).

## *IV.2.2.4. Conclusion :*

L'application de la commande  $\mu$  analyse sur le profil d'aile pour les différentes types de modèle incertain a réussi à bien contrôler le mouvement de tangage 'alpha' et le déplacement vertical 'ℎ', car elle a enlevé les oscillations de fortes amplitudes, elle a rendu le système plus rapide, avec un temps de réponse réduit, amélioré le coefficient d'amortissement, et assuré une erreur statique nulle.

De plus à partir des résultats précédents, la commande µ-analyse a amélioré le gain en vitesse d'où on a constaté l'augmentation de la vitesse de flottement d'une manière progressive pour le modèle incertain et le rendre plus robuste et plus performant notamment avec l'utilisation des fonctions de pondération avec des intervalles d'incertitudes adéquats or cette technique présente quelques inconvénients tel que l'ordre du correcteur obtenu est élevé et on peut régler ce problème en utilisant une autre méthode sous le nom de : **la technique de réduction d'ordre**.

## **IV.3. Etude comparative :**

Le résultat présenté sur le tableau ci-dessous présente une étude comparative entre notre recherche et des recherches similaires mais pour des différents systèmes, différents types de contrôleur et différentes types d'incertitudes.

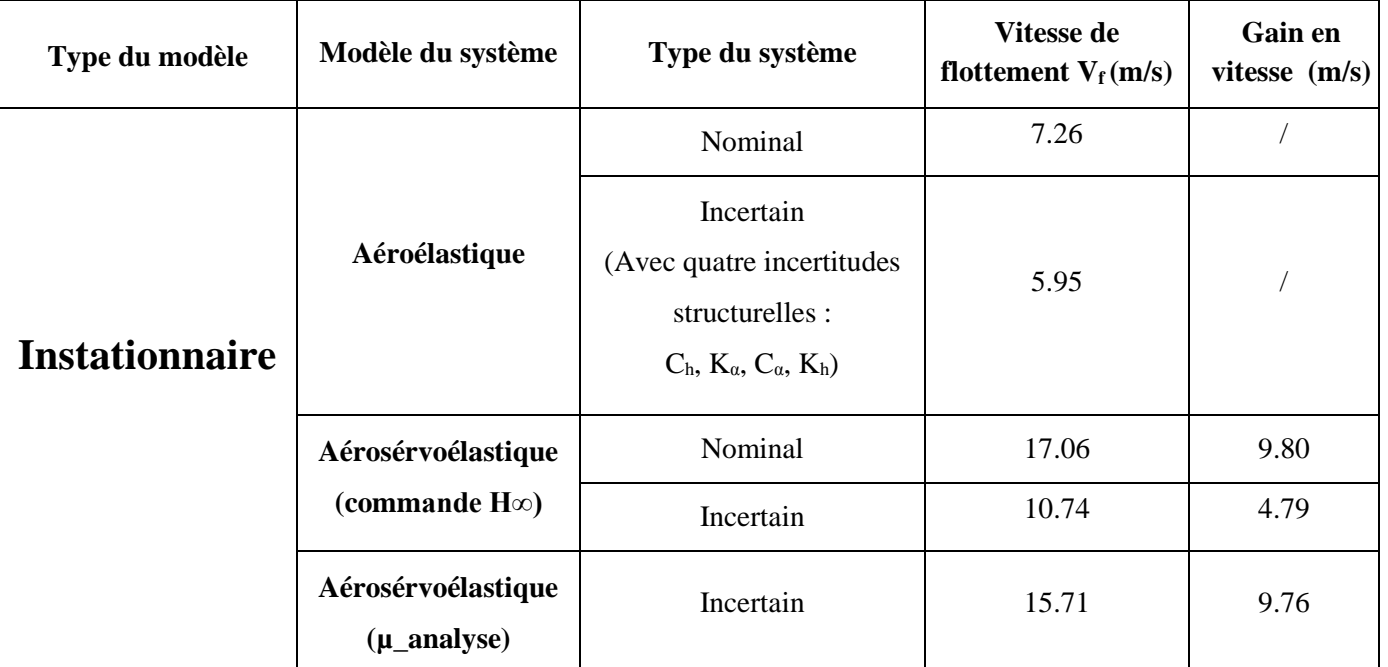

## *CHAPITRE IV* Simulation et interprétation

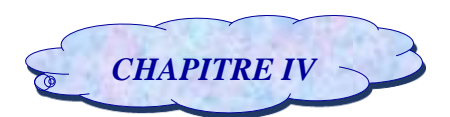

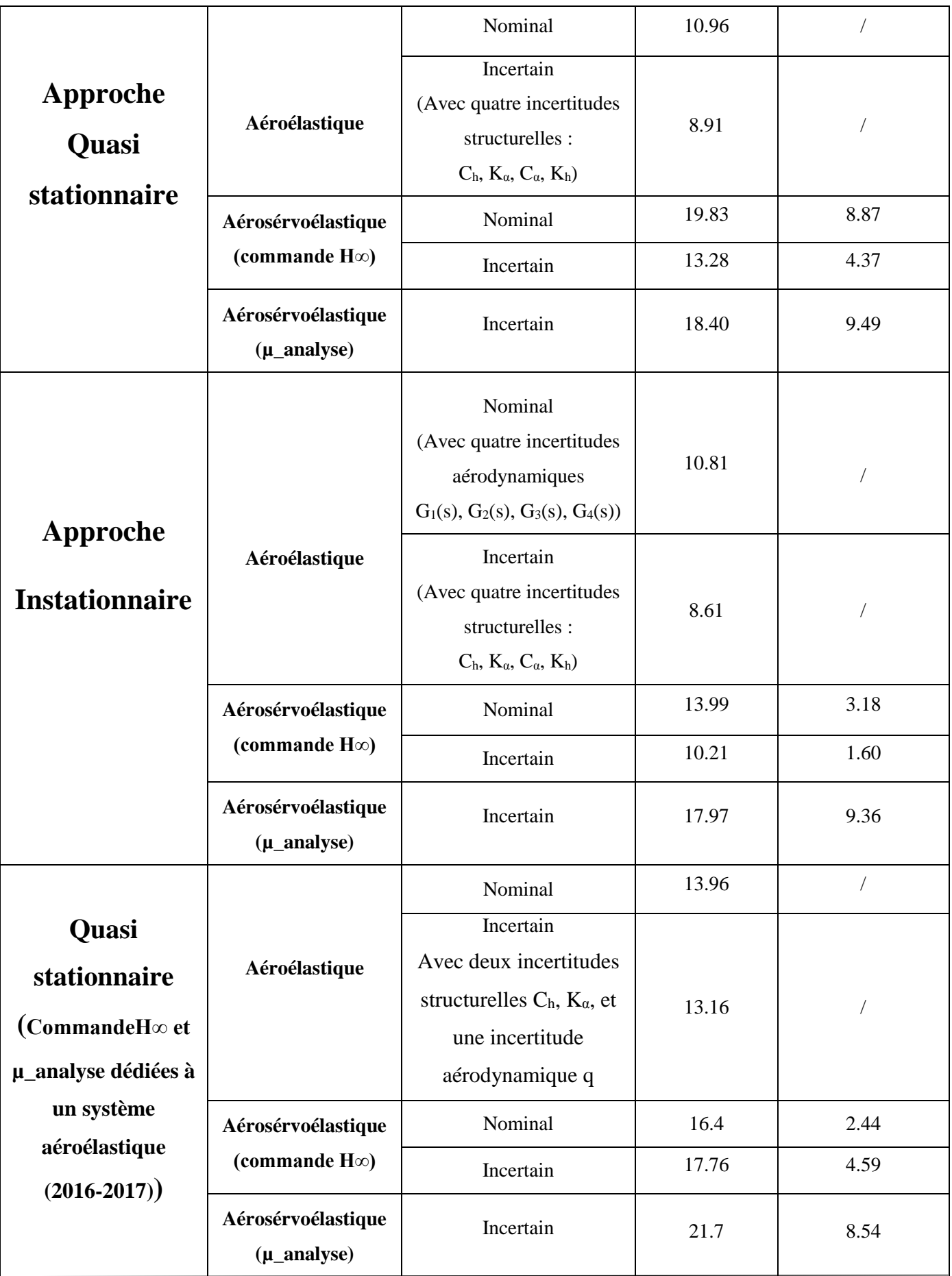

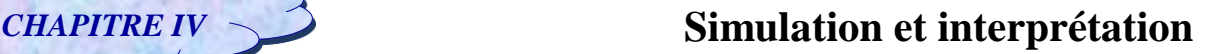

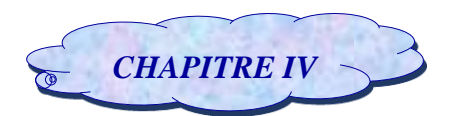

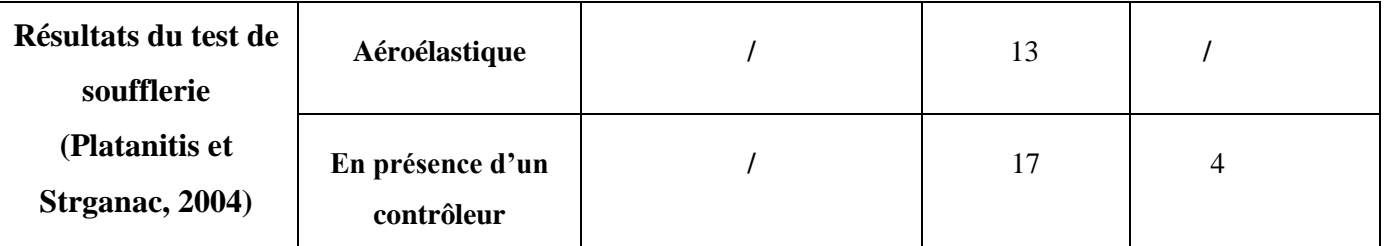

*Tableau (IV .4) : Comparaison des résultats de notre recherche avec les résultats des recherches précédentes.*

Le tableau suivant résume les différents résultats numériques de simulation de notre différents types du système en boucle ouverte et en boucle fermée avec les deux lois de commandes H∞ et µ\_analyse**,** il permet de présenter la vitesse de flottement  $(V_f)$  pour chaque cas et aussi le gain en vitesse en comparant avec les résultats des recherches précédentes.

Les valeurs numériques présentées dans le tableau ci-dessus résultent les remarques suivantes :

#### **Pour le modèle instationnaire :**

En comparant la vitesse de ce modèle en boucle ouverte avec le résultat des tests expérimentaux, on constate une dégradation de la vitesse de 13m/s à 7.26m/s qui est due à l'influence du régime instationnaire sur la section d'aile mais l'application de la commande H∞ sur le modèle nominal permet d'augmenter la vitesse de flottement et qui est proche du résultat des tests expérimentaux en boucle fermée (17m/s) avec un gain en vitesse important environ 9.80m/s ainsi un gain en vitesse moyen sur le modèle incertain environ  $4.79$ m/s de plus en appliquant la commande  $\mu$  analyse sur le modèle incertain on obtient un grain de vitesse important environ 9.76 m/s.

#### **Pour le modèle approche quasi stationnaire :**

Ce modèle a été développé à partir du modèle instationnaire en éliminant la fonction non circulaire on constate que la vitesse de flottement pour ce modèle a augmenté par rapport à la vitesse de modèle instationnaire de 7.26m/s à 10.96m/s et donc elle rapproche de modèle quasi stationnaire qui a une vitesse égal à 13.96 m/s ce qui prouve l'effet de cette fonction sur le modèle instationnaire et avec l'application de la commande H∞ sur le modèle nominal on obtient un gain de vitesse important environ 8.87m/s et un gain en vitesse moyen sur le modèle incertain environ 4.37m/s mais en appliquant la commande µ\_analyse sur le modèle incertain on obtient un grain de vitesse important environ 9.49 m/s.

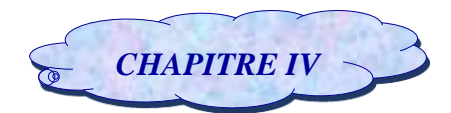

#### **Pour le modèle approche instationnaire :**

Ce modèle a été développé à partir du modèle quasi stationnaire couplé avec des incertitudes de type aérodynamiques obtenus à partir le développement de la fonction de Wagner et on constate que la vitesse de flottement pour ce modèle a diminué par rapport au modèle quasi stationnaire de 13.96m/s à 10.81m/s et donc elle rapproche de modèle instationnaire ce qui prouve l'impact de ces incertitudes sur le modèle quasi stationnaire et avec l'application de la commande H∞ sur le modèle nominal on obtient un gain de vitesse moyen environ 3.18 m/s et un gain en vitesse faible sur le modèle incertain environ 1.60m/s mais en appliquant la commande  $\mu$  analyse sur le modèle incertain on obtient un grain de vitesse important environ 9.36 m/s.

#### **Pour le modèle quasi stationnaire :**

Les résultats de simulation d'un système à deux incertitudes structurelles et une incertitude aérodynamique sur le modèle quasi stationnaire(13.16m/s) sont en bonnes concordances avec les résultats des tests expérimentaux (13m/s), cela prouve que le système quasi stationnaire incertain est très proche du modèle réel et on obtient un gain en vitesse moyen environ 2.44m/s par l'application de la commande H∞ sur le modèle nominal et une augmentation de ce gain au lieu de sa diminution sur le modèle incertain environ 4.59m/s ce qui prouve que les incertitudes incorporées dans le système ne sont pas trop fortes au point de rendre le système incertain moins performant par rapport au nominal et par l'application de la commande µ\_analyse sur le modèle incertain on obtient un gain en vitesse important environ 8.54m/s.

Alors d'après ces résultats, on peut conclure que :

 L'application de la commande H∞ sur le modèle nominal permet d'obtenir un gain en vitesse important or l'application de cette commande sur le modèle incertain qui résulte à partir du modèle nominal couplé avec quatre incertitudes structurelles pour nos différents types de systèmes étudiées permet d'obtenir un gain en vitesse moyen ce qui prouve que la commande H∞ donne de bons résultats sauf lorsque les paramètres internes ou les incertitudes sont de type non structurés.

 $\rightarrow$  L'application de la commande  $\mu$  analyse sur le modèle incertain permet d'obtenir un gain en vitesse important et très significatif ce qui prouve la robustesse de la commande vis-à-vis à la variation des paramètres internes de système ainsi que les différentes gammes d'incertitudes paramétriques qui affectent le système.

 Le nombre de paramètres incertains et le type d'incertitude ainsi les paramètres internes de chaque type de système affectent d'une manière significative sur la vitesse critique de flottement de même sur la robustesse de la commande.

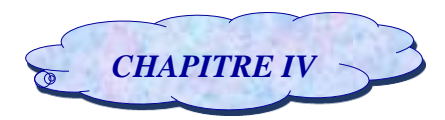

## **Conclusion :**

Au vu des résultats précédents et après avoir analysé les différents types de système, on peut retenir les points suivants :

Les résultats de simulation montrent l'efficacité des deux commandes :

La commande H∞ dans le cas où les incertitudes sont de type aérodynamique et la commande µ\_analyse dans le cas où les incertitudes sont de type structuré pour retarder le phénomène de flottement et améliorer sa vitesse

 Les différentes valeurs de la vitesse de flottement pour les différents types du système indiquent que la vitesse de flottement est liée aux paramètres internes du système ainsi aux types d'incertitudes.

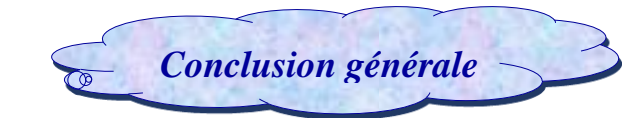

L'objectif des travaux présentés dans ce mémoire est basé principalement sur la modélisation d'une section d'aile bidimensionnelle pour un régime quasi stationnaire et instationnaire via la fonction de Wagner. En prenant en compte les perturbations aérodynamiques sous la forme standard LFT sur le modèle quasi stationnaire, le modèle « approche instationnaire » a été développé.

D'autre part, en éliminant la partie non circulatoire du modèle instationnaire qui représente l'écoulement turbulent sur le profil d'aile, un autre modèle « approche quasi stationnaire » est obtenu.

Ces différents modèles sont caractérisés par des oscillations mal amortie ou instable.

De plus, des méthodologies de commande réputées « robustes » ont étés envisagées pour stabiliser le système en tenant compte les incertitudes structurelles, réduire les oscillations instables de façon à augmenter la vitesse critique de flottement.

Et notre intérêt par ces deux approches est d'adapter ces deux derniers à la commande et afin établir un modèle plus proche de la réalité car la modélisation du système physique ne peut pas être modélisé exactement par un modèle mathématique et cette modélisation est une approximation au modèle réel réalisé via l'expérimental.

Alors si le modèle réel tend vers les modèles d'approche , donc cette approche est la meilleure solution pour solliciter les constructeurs d'utiliser cette technique d'approche qui va converger vers le modèle réel au lieu d'utiliser la complexité mathématique et ce n'est pas évident de trouver un modèle mathématique à travers des équations physiques, parfois on trouve mais on arrive pas à le contrôler ou à le réaliser .

Dans un premier temps, nous avons donné une vision générale sur les phénomènes d'aéroélasticité et plus précisément le flottement et sur la meilleure solution pour y remédier « l'aéroservoélasticité ».

Ensuite, une partie essentielle de notre étude qui concerne le système physique est le développement mathématique du différents modèles dynamique pour un écoulement instationnaire et quasi stationnaire qui sont basés sur l'application de la méthode de Lagrange, cette dernière nous a permis d'obtenir un modèle nominal, et afin d'aboutir à un modèle plus proche du réel « incertain », nous avons utilisé la technique transformation fractionnaire linéaire LFT qui permet d'insérer les incertitudes structurelles.

Une étude en simulation en boucle ouverte a été réalisée afin de tracer le comportement dynamique des différents modèles de l'aile de point de vue mouvement de tangage et déplacement vertical. Et cela nous a conduits à détecter le phénomène de flottement ainsi que les vitesses correspondantes.

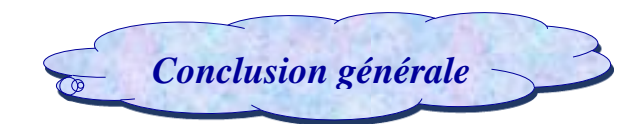

En boucle fermée et en présence des paramètres internes ou des perturbations de type aérodynamiques, l'approche ℋ*<sup>∞</sup>* nous a conduits à garantir la stabilité des systèmes envisagés et améliorer leurs performances tout en retardant l'apparition du phénomène de flottement avec une marge de sécurité.

Cependant, on a constaté que cette commande souffre d'inconvénients dont le principal est le choix des filtres de pondérations qui s'avère un problème délicat car il n'existe pas de méthodologie permettant de les déterminer analytiquement ainsi à la présence des perturbations de type structurée (système incertain).

Et pour cela, le modèle incertain a été adapté à la commande  $\mu$  analyse avec succès et une amélioration très significative des performances surtout pour la marge de vitesse de flottement.

#### **Perspectives :**

Pour les futures études dans le domaine de l'aéro-servo-élasticité, nous proposons :

#### *De point de vue modélisation :*

 Elargir l'étude pour une aile complète en 3D où on fait appel à des techniques mathématiques telles que les éléments finis ou bien l'utilisation de certain logiciel tel que « ANSYS » pour la modélisation.

#### *De point de vue commande :*

On propose d'utiliser les commandes basées sur l'intelligence artificielle tel que :

- $\div$  Logique Flou.
- Réseau de Neurons.
- $\div$  Les algorithmes génétiques.

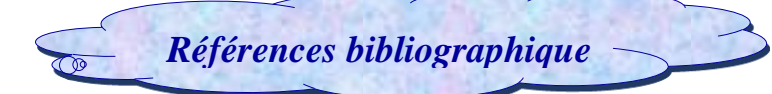

**[1]** Madi, Lebaz « Etude et Commande d'un Système Aéroélastique Instationnaire Via la Fonction de Wagner», Mémoire de fin d'étude en vue de l'obtention du diplôme master en aéronautique, Université de SAAD Dahleb Blida 1, 2016.

**[2]** Hamda, Rebhi, « Commandes H∞ et μ-analyse dédiées à un système aéroélastique », Mémoire de fin d'étude pour l'obtention du diplôme de master », Université de SAAD Dahleb Blida 1, 2017.

**[3]** Ragoub, Labiod, « Commande par mode glissant dédiée à un système aéroélastique», Mémoire de fin de cycle pour l'obtention du diplôme de master », Université de SAAD Dahleb Blida 1, 2017.

**[4]** Ménard Simon, Livre « L'angle d'attaque des ailes d'un avion en fonction du virage en montée et du virage en descente », 1990.

**[5]** Florian BLANC, « Méthodes numériques pour l'aéroélasticité des surfaces de contrôle des avions », Thèse en vue de l'obtention du doctorat de l'université de TOULOUSE », institut Supérieur de l'Aéronautique et de l'Espace Spécialité : Dynamique des fluides, 16 décembre 2009.

**[6]** TEWARI Ashish, Livre « Aeroroservoelasticity: Modeling and control », Springer-Verlag, USA, 2015.

**[7]** Laurent STAINIER, « Aéroélasticité », Note de cours, Département Aérospatiale & Mécanique, Faculté des Sciences Appliquées, Université de Liège, Année académique 2006/2007.

**[8]** Pascal SIMON, « Détection robuste et précoce des pannes oscillatoires dans les systèmes de commandes de vol », Thèse de doctorat, école doctorale des sciences physiques et de l'ingénieur, l'université bordeaux 1, 7 décembre 2011.

**[9]** MICKAËL FONTAINE, « Accélération de convergence des algorithmes de résolution des problèmes d'aérodynamique stationnaire », Rapport de D.E.A, Centre de Mathématique et d'Informatique de Marseille, 9 Septembre 2002.

**[10]** Ying TENG « Modeling and simulation of Aeroservoelastic control with multiple control surfaces using  $\mu$ -method ». Thèse Phd, Claremont, California and Long beach, California, 2005.

**[11]** ZOUARI, RAFIK., «Détection Précoce d'Instabilité Aéroélastique des Structures Aéronautiques ». Thèse de doctorat en Sciences. Université de Rennes 1, Novembre 2008. **[12]** Zentner Irmela, « Etude de la stabilité de systèmes aéroélastiques en présence d'excitations aléatoires multiplicatives », Thèse pour obtenir le grade de docteur de l´école Nationale Des ponts et chaussées, 30 septembre 2005.

**[13]** Pascal HEMON «Comportements aéroélastiques de structures flexibles en écoulement transverse», Mémoire d'habilitation à diriger des recherches, Laboratoire d'Hydrodynamique (LadHyX) Ecole Polytechnique CNRS, 19 mars 2013.

**[14]** Hémon Pascal, Livre « Vibrations des structures couplées avec le vent », Éditions de l'École Polytechnique, France, 2006.

**[15]** Zhao, Y.H., Article « Flutter suppression of a high aspect-ratio wing with multiple control surfaces », Institute of Vibration Engineering Research, Nanjing University of Aeronautics and Astronautics, 2009.

**[16]** François, B., Livre « Couplage fluide/structure par une approche modale », Centrale Paris, Novembre 2009.

**[17]** Matthieu BARREAU, Cours « Techniques visuelles d'analyse aérodynamique des avions légers ».

**[18]** Gilles Duc, Article «Panorama des principales approches relevant du cadre H∞ » Ecole supérieur d'Electricité Service Automatique Plateau de Moulon 1998.

**[19]** Xavier BERTRAND, « Modélisation aérodynamique des surfaces de contrôle de la voilure d'un avion de transport », Thèse en vue de l'obtention du doctorat de l'université de Toulouse, 11 décembre 2008.

**[20]** Thierry Tardif d'Hamonville, « Modélisation et analyse des phénomènes aéroélastiques pour une pale d'éolienne », Comme exigence du programme de maîtrise en ingénierie pour l'obtention du grade de maître en sciences appliquées (M.Sc.A), Université du Québec à Rimouski, Novembre 2009.

**[21]** Arnaud Malher, « Amortisseurs passifs non linéaires pour le contrôle de l'instabilité de flottement », Thèse de doctorat de l'université Paris-Saclay préparée à l'École Nationale des Techniques Avancées, 17 Octobre 2016.

**[22]** Dewey H. Hodges, G. Alvin Pierce, Livre « Introduction to structural dynamics and aeroelasticity» Cambridge aerospace series, 2002.

**[23]** Thomas Andrianne, « Identification des coefficients de couplage aéroélastique d'une section de pont en soufflerie », Thèse d'ingéniorat, Faculté des Sciences Appliquées de Liège, Belgique, 2004/2005.

**[24]** Fung, Y. C, Livre « An Introduction to the Theory Aeroelasticity », Dover, 1969.

**[25]** GEORGE .PLATANITIS, THOMAS W. STRGANAC, Article « Control of a Nonlinear Wing Section Using Leading and Trailing Edge Surfaces », Texas A&M University, January, February 2004.

**[26]** Mahdi Fatehi, Majid Moghaddam, and Mohammad Rahim, Article «Robust flutter analysis and control of a wing», Aircraft engineering and Aerospace Technology Emerald, 1 Octobre 2012.

**[27]** MAHGOUN, M.S., « Application de la commande H∞ aux systèmes linéaires perturbés »*,* Thèse de magister en Electronique Spécialité : Automatique. Université Ferhat Abbas Sétif. 24 octobre 2010.

**[28]** Jonathan Chetboun, **«** Conception de formes aérodynamiques en présence d'écoulements décollés : contrôle et optimisation », Thèse de Doctorat de l'École Polytechnique, 29 Décembre 2010.

**[29]** Tarik Hamane, « Contrôle et synthèse d'une loi de commande de suspensions d'un moteur », Rapport de Stage de Recherche, 28 Janvier 2009.

**[30]** HENTABLI KAMEL, « Conception de lois de pilotage robustes et séquencement de gains par l'approche des systèmes linéaires a paramètres variantes », Thèse présentée à l'école de technologie supérieure comme exigence partielle à l'obtention du doctorat en génie P.h.d.

**[31]** Arab Djeziri Mohand « Diagnostic des Systèmes Incertains par l'Approche Bond Graph », Thèse de Doctorat de l'École Centrale de Lille, 7 décembre 2007.

**[32]** Omar Mouhib **«** Validation de modèles de systèmes incertains », Thèse présentée pour obtenir le grade de docteur en sciences de l'université Paris xi Orsay Ecole doctorale Stits.

**[33]** Casimir Sié Kam « Les bond graphs pour la modélisation des systèmes linéaires incertains », Thèse présentée en vue d'obtenir le grade de docteur en automatique et informatique industrielle, délivrée conjointement par l'école Centrale de Lille et l'université des sciences et de technologie de Lille.

**[34]** ALAZARD, CUMER, APKARIAN, GAUVRIT, FERRERS, Livre « Robustesse et Commande Optimale » Editions Cépaduès, 2000.

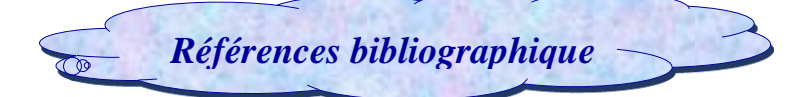

**[35]** NAIM, R., « Commande robuste par H∞ des systèmes multi variables », Thèse pour obtenir le magister en Electronique Spécialité : Automatique. Univérsité Badji Mokhtar Annaba. 2008.

**[36]** Andrea Iannelli, Andrés Marcos, Mark Lowenberg, «Aeroelastic modeling and stability analysis: A robust approach to the flutter problem», research article, 8 June 2017.

**[37]** Laib Khaled, « Analyse hiérarchisée de la robustesse des systèmes incertains de grande dimension », Thèse de doctorat de l'université de Lyon.

**[38]** ALLAL EL MOUBAREK BOUZID, « Élaboration d'une méthode de contrôle pour améliorer la robustesse d'un micro réseau électrique », Thèse présentée à l'université du Québec à Trois-Rivières Université du Québec, juillet 2017.

**[39]** D. Arzelier, Note de cours « Représentation et analyse des systèmes linéaires » Version 6 Toulouse ,2010 .

**[40]** Georges SALLOUM, « Contribution à la commande robuste de la machine asynchrone a double alimentation », Thèse présentée pour obtenir le titre de docteur de l'institut national polytechnique de Toulouse, 13 Mars 2007.

**[41]** Daniel Alazard, « Commande robuste des systèmes flexibles : synthèse des travaux de recherche », Habitation à diriger des recherches à l'Université de Toulouse Paul Sabatier.

**[42]** Bisplinghoff, R., Ashley, H, Livre « Principles of aeroelasticity», 01 Jan 1962.

**[43]** DEWEY H. HODGES, G.ALVIN PIERCE, Livre « Introduction to structural dynamics and aeroelasticity», Cambridge aerospace series, 2002.

**[44]** THOMAS WOODROW SUKUT « Nonlinear aeroelastic analysis of UAVs: Deterministic and stochastic Approaches », These 2d Lt USAF, RICE University HOUSTON, TEXAS, April 2012.

**[45]** Stephen J. Dodds, Livre « Feedback Control Linear, Nonlinear and Robust Techniques and Design with Industrial Applications ».

**[46]** Clément ROOS, « Contribution à la commande des systèmes saturés en présence d'incertitude et de vibrations paramétriques, application au pilotage au sol », Thèse en vue de l'obtention du Doctorat de l'université de Toulouse, 05 décembre 2007.

**[47]** AMAR Luc, « Contrôle passif non linéaire d'un profil aéroélastique, simulations et expérimentations, Thèse présentée en vue de l'obtention du diplôme de philosophie Doctorat (Génie mécanique), Mai 2017.

**[48]** Yohann NYIRUMULINGA « Etude expérimentale de l'aéroélasticité d'une plaque oscillante impactée par une batterie de jets turbulents », Thèse présentée pour obtenir le grade de Docteur du Conservatoire National des Arts et Métiers, 26 avril 2011.

**[49]** Pierre-Olivier Dallaire, Stoyanstoyanoff, Frédéric Légeron, Simon Prud'homme, « Banc d'expérimentation avancé 3DDL pour essais en soufflerie ».

**[50]** Gary J. Balas, John C. Doyle, Keith Glover, Andy Packard, Roy Smith, Livre «μ-Analysis and Synthesis Toolbox », Juin 2001.

**[51]** A. A. Stoorvogel, Livre « The H<sub>∞</sub> control problem: a state space approach". Prentice Hall, 1992.

**[52]** H. Kwakernaak, Cours « Minimax Frequency Domain Performance and Robustness Optimization of Linear Feedback Systems », IEEE Transactions on Automatic Control, Volume 30, Number 10, pp. 994-1004, 1985.

**[53]** S. Skogestad and I. Postlethwaite, Livre « Multivariable feedback control: Analysis and Design », Wiley & Sons, 1996.

[54] H. Kwakernaak, Cours « Robust control and H<sub>∞</sub> optimization – A tutorial paper". Automautical, Vol 29, Number 2, pp. 255-273, 1993.

**[55]** Mahi Amel, « Aéroélasticité », Cours structure, institut d'aéronautique et étude spatial, université Blida 1, 2013/2014.

**[56]** Abdelkhalak El Hami, Bouchaib Radi, Livre « Interactions fluide-structure et incertitudes », Septembre 2017.

**[57]** Shams Sh., SadrLahidjani M.H., Haddadpour H., « Nonlinear aeroelastic response of slender wings based on Wagner function », Département de génie aero-spaciale, Université de technologie Sharif, Iran, 2008.

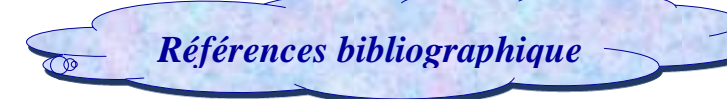

## **Site internet :**

- **[58]** [https://www.math.u-bordeaux.fr/~mbergman/PDF/These/chap1.](https://www.math.u-bordeaux.fr/~mbergman/PDF/These/chap1.pdf)
- **[59]** [https://fr.wikipedia.org/wiki/A%C3%A9ro%C3%A9lasticit%C3%A9.](https://fr.wikipedia.org/wiki/A%C3%A9ro%C3%A9lasticit%C3%A9)
- **[60]** [http://pedagogie.aclimoges.fr/ciras/IMG/pdf/1\\_-\\_amv\\_-\\_bia\\_eleve\\_2016.](http://pedagogie.aclimoges.fr/ciras/IMG/pdf/1_-_amv_-_bia_eleve_2016.pdf)
- **[61]** [http://perso.univ-lemans.fr/~fcalvay/projetsmnrv/aerodynamique.htm.](http://perso.univ-lemans.fr/~fcalvay/projetsmnrv/aerodynamique.htm)
- **[62]** <https://www.universalis.fr/encyclopedie/aerodynamique/1-les-sciences-de-l-aerodynamique/>
- **[63]** <https://www.lavionnaire.fr/AerodynDifProfils.php>
- **[64]** [http://dictionnaire.sensagent.leparisien.fr/D%C3%A9crochage%20\(a%C3%A9ronautique\)/fr-fr/](http://dictionnaire.sensagent.leparisien.fr/D%C3%A9crochage%20(a%C3%A9ronautique)/fr-fr/)
- **[65]** [https://www.techno-science.net/?onglet=glossaire&definition=1379.](https://www.techno-[58]science.net/?onglet=glossaire&definition=1379)
- **[66]** [http://www.sciences.univ-nantes.fr/sites/claude\\_saintblanquet/synophys/45meflu/45meflu.htm](http://www.sciences.univ-nantes.fr/sites/claude_saintblanquet/synophys/45meflu/45meflu.htm)
- **[67]** [http://www.clefi.fr/ressource/PPT-M%C3%A9cavol-1-A%C3%A9rodynamique-2017-03-01.](http://www.clefi.fr/ressource/PPT-M%C3%A9cavol-1-A%C3%A9rodynamique-2017-03-01.pdf)
- **[68]** <http://tpe-minimes-1s2g9.e-monsite.com/pages/partie-i/definition-de-l-aerodynamisme.html>
- **[69]** [http://fuzeao.free.fr/fus\\_aileron.php.](http://fuzeao.free.fr/fus_aileron.php)
- **[70]** <http://tpe-ailes-avion.e-monsite.com/pages/1-les-dispositifs-hypersustentateurs.html>
- **[71]** [https://www.lias-lab.fr/perso/olivierbachelier/reserve\\_docs/coursMEE2.](https://www.lias-lab.fr/perso/olivierbachelier/reserve_docs/coursMEE2.pdf)
- **[72]** http://www.specialautom.net/espace%20etat/espace-etat-commande.
- **[73]** https://fr.wikiversity.org/wiki/Rappels\_de\_m%C3%A9canique\_analytique/Lagrangien.

# *Annexes*

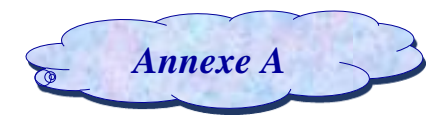

## **A.1. Les équations de Lagrange**

La Forme de Lagrange des équations du mouvement que nous tirons ici a l'avantage que nous pouvons ignorer toutes les forces qui ne font aucun travail (par exemple, les forces de frottement, les forces des connexions inextensibles) contrairement les équations de Newton.

Dans le cas des systèmes conservateurs (par exemple, des systèmes pour lesquels l'énergie totale reste constante), la méthode de Lagrange nous donne une procédure automatique pour obtenir les équations du mouvement, il suffit seulement de calculer l'énergie cinétique et potentielle du système **[2]**.

## *A.1.1. Degrés de liberté*

C'est le nombre de coordonnées qui évoluent indépendamment les unes des autres. Pour un système de 3N coordonnées soumises à K contraintes holonomes seules n = 3N −K coordonnées sont réellement indépendantes. On dit que :

 $n = 3N - K$  Est le nombre de degrés de liberté du système

## *A.1.2. Les coordonnées généralisées :*

Une des grandes forces de la description lagrangienne est de pouvoir faire abstraction des contraintes d'un système : qu'il s'agisse de l'angle formé par un pendule ou de l'abscisse d'un mobile, toutes les coordonnées sont traitées sur un pied d'égalité : on parle de « coordonnées généralisées » **[73].**

Afin de formuler mathématiquement les équations du flottement, nous utilisons le principe de Lagrange qui permet d'obtenir les équations du mouvement du système à partir des expressions des énergies cinétique, potentielle et de dissipation.

Pour un système discret non conservatif d'ordre r, les équations différentielles de Lagrange prennent la forme suivante :

$$
\frac{d}{dt}\left(\frac{\partial T}{\partial q_i}\right) - \frac{\partial T}{\partial q_i} + \frac{\partial P}{\partial q_i} + \frac{\partial D}{\partial q_i} = Q_i \quad (i = 1, r)
$$

T, P et D sont respectivement les énergies cinétique, potentielle et de dissipation du système **[55].**

: Représentant la composante des forces extérieures qui travaillent selon de degré de liberté *qi*.

## *A.1.3. Les équations de Lagrange pour les systèmes conservateurs*

Si un système est conservateur, le travail effectué par les forces peut être calculé à partir L'énergie potentielle *U* Nous définissons le changement de l'énergie potentielle pendant un petit déplacement comme le négatif du travail effectué par les forces du système pendant le déplacement **[35]**.

Puisque  $Q_1 \delta q_1 + Q_2 \delta q_2$  est le travail effectué par les forces, nous avons

$$
\delta P = -Q_1 \delta q_1 - Q_2 \delta q_2
$$

Nous avons souligné que *q* 1 et *q* 2 sont indépendants et, par conséquent, peuvent être variée Arbitrairement.

$$
\text{Si } \delta q_1 = 0 \text{ alors on a } \delta P = -Q_2 \delta q_2 \text{ donc :}
$$

 $2n$ 

$$
Q_2=-\frac{\partial P}{\partial q_2}
$$

De même, on peut voir que :

$$
Q_1=-\frac{\partial P}{\partial q_1}
$$

On remplace  $Q_2$  *et*  $Q_1$  par leur valeur dans l'équation on obtient :

$$
\frac{d}{dt}\left(\frac{\partial T}{\partial q_1}\right) - \frac{\partial T}{\partial q_1} + \frac{\partial U}{\partial q_1} = 0
$$

$$
\frac{d}{dt}\left(\frac{\partial T}{\partial q_2}\right) - \frac{\partial T}{\partial q_2} + \frac{\partial U}{\partial q_2} = 0
$$

#### *A.1.4. Les équations de Lagrange pour les systèmes non conservateurs :*

Pour les systèmes non conservateurs on définit le Lagrangien *L* comme suivant :

$$
L=T-U
$$

Où :

- *T :* est l'énergie cinétique du système en mouvement
- *U :* est l'énergie potentielle de système

Ce Lagrangien vérifie pour chacune des coordonnées généralisées *qj* :

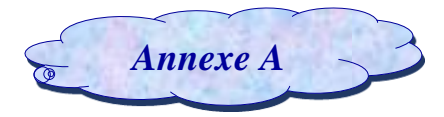

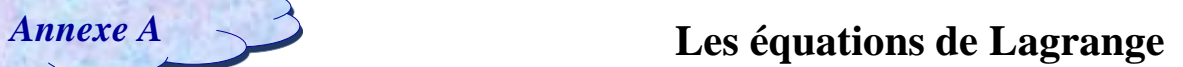

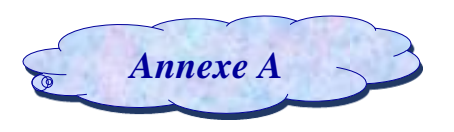

$$
\frac{d}{dt}\frac{\partial L}{\partial q_j} + \frac{\partial d}{\partial q_j} - \frac{\partial L}{\partial q_j} = Q_j
$$

d : Représente la fonction de dissipation.

 $Q_j$ : Représentant la composante des forces extérieures qui travaillent selon de degré de liberté  $qj$ .

Et pouvant s'obtenir en dérivant le travail virtuel *W* des forces extérieures :

$$
W = \sum_j Q_j U_j
$$
 Soit  $Q_j = \frac{\partial w}{\partial u_j}$ 

Avec  $U_j$  désignant le champ de déplacement [35].

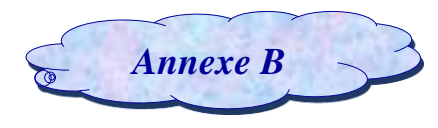

#### **Introduction :**

Devant la complexité croissante des systèmes, la fonction de transfert peut parfois sembler ne pas être le modèle le plus approprié pour décrire les comportements considères. La recherche de performances toujours plus fines peut conduire à la même conclusion. Ceci est particulièrement vrai si on envisage l'étude de systèmes multi variables. Pour cette raison, d'autres modèles sont utilisés et apparaissent comme une alternative à la fonction de transfert. Le plus célèbre d'entre eux est la représentation d'état ou équation d'état ou encore modèle d'état. Il s'agit d'un modèle qui prend en compte la dynamique interne du système et ne se limite pas à la description d'un comportement de type entrée/sortie **[71]** mais aussi lorsqu'il est soumis à des influences externes (perturbations) **[72]**.

#### **B.1. La représentation d'état d'un système :**

#### *B.1.1. L'état d'un système :*

L'état d'un système est la plus petite quantité d'information caractérisée par un ensemble de variables qu'il faut connaitre à un instant to pour pouvoir prédire de façon univoque le comportement de ce système à tout instant  $t > t_0$  et pour toute entrée entre  $t_0$  et t [72].

#### *B.1.2. Vecteur d'état :*

Un vecteur d'état est un ensemble minimal de variables d'état, c'est-à-dire de grandeurs temporelles, nécessaires et suffisantes pour déterminer l'évolution future d'un système quand on connait les équations qui décrivent le fonctionnement du système et les entrées de ce système. Dans ce qui suit, le vecteur d'état et son dérivée seront notés :

$$
x(t) = \begin{bmatrix} x_1(t) \\ x_2(t) \\ \vdots \\ x_n(t) \end{bmatrix} \qquad \qquad \frac{dx(t)}{dt} = \dot{x}(t) = \begin{bmatrix} \dot{x}_1(t) \\ \dot{x}_2(t) \\ \vdots \\ \dot{x}_n(t) \end{bmatrix}
$$

Le nombre n de composantes correspond au degré de complexité du système. Il définit l'ordre du système **[72]**.

#### *B.1.3. Equation d'état :*

D'une manière générale, à tout système linéaire continu peut lui être associé les équations matricielles suivantes :

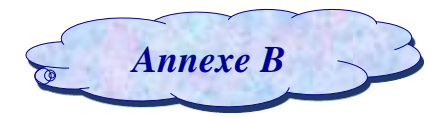

 $\{$  $\dot{x}(t) = Ax(t) + Bx(t)$  équation d'état  $y(t) = Cx(t) + Du(t)$  équation d'observation  $x(t_0) = x_0$  condition initiale

- $A:$  Matrice d'état du système de dimension (n x n) (n : ordre du système).
- $\cdot$  B : Matrice de commande du système de dimension (n x m) (m : nombre d'entrées du système).
- $\sim$  *C* : Matrice de sortie ou d'observation du système de dimension (p x n) (p : nombre de sorties).
- $\overline{D}$ : Matrice de transmission directe du système de dimension (p x m).
- $x$ : Vecteur d'état du système de dimension (n).
- $\cdot$   $u$ : Vecteur d'entrée du système de dimension (m).
- : Vecteur de sortie du système de dimension p **[72].**

#### **La commande en boucle ouverte :**

En l'absence d'entrées perturbatrices et en supposant que le modèle mathématique du système est parfait, il est imaginable de générer un signal de commande produisant le signal de sortie souhaité. Cela constitue le principe de la commande en boucle ouverte qui exploite la connaissance des dynamiques du système afin de générer les entrées adéquates e(t). Ces derniers ne sont donc pas influencés par la connaissance des signaux de sortie s(t).

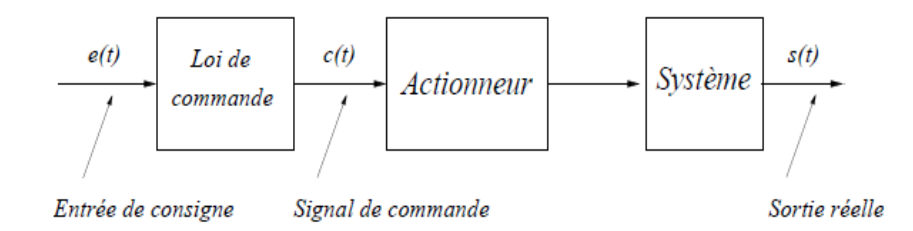

#### *Figure (B.1) : Commande en boucle ouverte*

Cette solution est envisageable dans le cas où le système est parfaitement connu et modélisé et dans le cas où l'obtention d'une mesure de la sortie n'est pas économiquement possible.

#### **La commande en boucle fermée :**

Toutefois, si le système à commander n'est pas parfaitement connu ou si des perturbations l'affectent, les signaux de sortie ne seront pas ceux souhaités. L'introduction d'un retour d'information sur les sorties mesurées s'avère alors nécessaire.

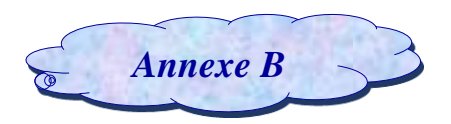

Le principe de commande en boucle fermée est illustré sur la figure suivante et définit la structure de commande à contre-réaction (feedback en anglais).

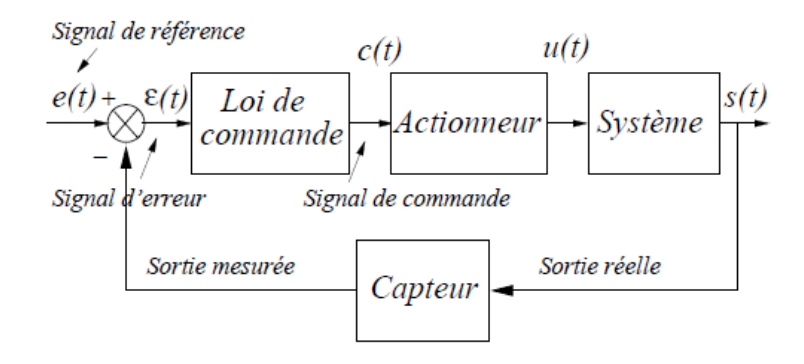

*Figure (B.2) : Commande en boucle fermée*

## **B.2. La représentation d'état de notre système :**

## *B.2.1. Pour le système nominal :*

#### *B.2.1.1. Modèle instationnaire :*

Les équations **(II.47)** et **(II.48)** développées dans le chapitre 2 de ce mémoire peuvent être écrites sous la forme :

$$
A \text{vec}: \quad A = \begin{bmatrix} 0 & 0 & 1 & 0 & 0 & 0 & 0 & 0 \\ 0 & 0 & 0 & 1 & 0 & 0 & 0 & 0 \\ a_{31} & a_{32} & a_{33} & a_{34} & a_{35} & a_{36} & a_{37} & a_{38} \\ 1 & 0 & 0 & 0 & -\epsilon_1 & 0 & 0 & 0 \\ 1 & 0 & 0 & 0 & -\epsilon_1 & 0 & 0 & 0 \\ 0 & 1 & 0 & 0 & 0 & -\epsilon_2 & 0 & 0 \\ 0 & 1 & 0 & 0 & 0 & 0 & -\epsilon_3 & 0 \\ 0 & 1 & 0 & 0 & 0 & 0 & 0 & -\epsilon_4 \end{bmatrix} \quad B = \begin{bmatrix} 0 & 0 \\ 0 & 0 \\ b_{31} & b_{32} \\ b_{41} & b_{42} \\ 0 & 0 \\ 0 & 0 \\ 0 & 0 \\ 0 & 0 \end{bmatrix}
$$

$$
C = \begin{bmatrix} 1 & 0 & 0 & 0 & 0 & 0 & 0 \\ 0 & 1 & 0 & 0 & 0 & 0 & 0 \\ 0 & 1 & 0 & 0 & 0 & 0 & 0 \\ 0 & 0 & 0 & 0 & 0 & 0 & -\epsilon_4 \end{bmatrix} \quad D = \begin{bmatrix} 0 & 0 \\ 0 & 0 \\ 0 & 0 \\ 0 & 0 \end{bmatrix}
$$

$$
a_{31} = \frac{\left[-2\pi\rho V b^2 S \left(\frac{1}{2} + a\right) \dot{\varphi}(0)\right] B - \left[k_h + 2\pi\rho V b s \dot{\varphi}(0)\right] C}{D}
$$
  

$$
a_{32} = \frac{\left[k_\alpha(\alpha) - 2\pi\rho V^2 b^2 S \left(\frac{1}{2} + a\right) \varphi(0) - 2\pi\rho V b^3 S \left(\frac{1}{4} - a^2\right) \dot{\varphi}(0)\right] B}{D}
$$
  

$$
\frac{\left[2\pi\rho V^2 b s \varphi(0) + 2\pi\rho V b^2 S \left(\frac{1}{2} - a\right) \dot{\varphi}(0)\right] C}{D}
$$

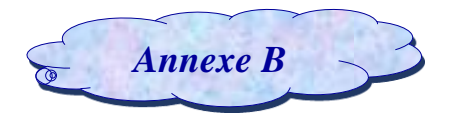

$$
a_{33} = \frac{\left[-2\pi\rho Vb^{2}s\left(\frac{1}{2}+a\right)\varphi(0)\right]B - \left[C_{h} + 2\pi\rho Vbs\varphi(0)\right]C}{D}
$$
\n
$$
a_{34} = \frac{\left[C_{\alpha} - 2\pi\rho Vb^{3}s\left(\frac{1}{4} - a^{2}\right)\varphi(0) + 2\pi\rho Vb^{3}s\left(\frac{1}{4} - \frac{a}{2}\right)\right]B}{D}
$$
\n
$$
a_{35} = \frac{\left[2\pi\rho Vb^{2}s\left(\frac{1}{2}+a\right)\lambda_{h_{1}}\right]B + \left[2\pi\rho Vbs\lambda_{h_{1}}\right]C}{D}
$$
\n
$$
a_{36} = \frac{\left[2\pi\rho Vb^{2}s\left(\frac{1}{2}+a\right)\lambda_{h_{1}}\right]B + \left[2\pi\rho Vbs\lambda_{h_{2}}\right]C}{D}
$$
\n
$$
a_{37} = \frac{\left[-2\pi\rho Vb^{2}s\left(\frac{1}{2}+a\right)\lambda_{h_{2}}\right]B - \left[2\pi\rho Vbs\lambda_{h_{2}}\right]C}{D}
$$
\n
$$
a_{37} = \frac{\left[-2\pi\rho Vb^{2}s\left(\frac{1}{2}+a\right)\lambda_{a_{2}}\right]B - \left[2\pi\rho Vbs\lambda_{a_{2}}\right]C}{D}
$$
\n
$$
a_{38} = \frac{\left[-2\pi\rho Vb^{2}s\left(\frac{1}{2}+a\right)\lambda_{a_{2}}\right]B - \left[2\pi\rho Vbs\lambda_{a_{2}}\right]C}{D}
$$
\n
$$
a_{31} = \frac{\left[2\pi\rho Vbsh(0) + 2\pi\rho Vb^{3}s\left(\frac{1}{4} - a^{2}\right)\alpha(0)\right]B}{D}
$$
\n
$$
b_{31} = \frac{\left[-\rho V^{2}b^{2}sC_{mp}\right]B - \left[\rho V^{2}bsc_{ip}\right]C}{D}
$$
\n
$$
b_{32} = \frac{\left[-\rho V^{2}b^{2}sC_{mp}\right]B - \left[\rho V^{2}bsc_{ip}\right]C}{D}
$$
\n
$$
a_{41} = \
$$

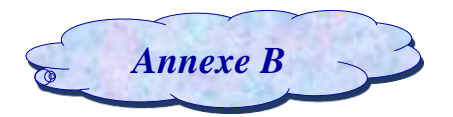

$$
\frac{\left[C_{\alpha} - 2\pi \rho V b^{3} s \left(\frac{1}{4} - a^{2}\right) \varphi(0) + 2\pi \rho V b^{3} s \left(\frac{1}{4} - \frac{a}{2}\right)\right] A}{D}
$$
\n
$$
a_{45} = \frac{\left[-2\pi \rho V b s \lambda_{h_{1}}\right] B - \left[2\pi \rho V b^{2} s \left(\frac{1}{2} + a\right) \lambda_{h_{1}}\right] A}{D}
$$
\n
$$
a_{46} = \frac{\left[-2\pi \rho V b s \lambda_{h_{2}}\right] B - \left[2\pi \rho V b^{2} s \left(\frac{1}{2} + a\right) \lambda_{h_{2}}\right] A}{D}
$$
\n
$$
a_{47} = \frac{\left[2\pi \rho V b s \lambda_{\alpha_{1}}\right] B + \left[2\pi \rho V b^{2} s \left(\frac{1}{2} + a\right) \lambda_{\alpha_{1}}\right] A}{D}
$$
\n
$$
a_{48} = \frac{\left[2\pi \rho V b s \lambda_{\alpha_{2}}\right] B + \left[2\pi \rho V b^{2} s \left(\frac{1}{2} + a\right) \lambda_{\alpha_{2}}\right] A}{D}
$$
\n
$$
d_{2} = \frac{\left[-2\pi \rho V b s h(0) - 2\pi \rho V b^{2} s \left(\frac{1}{2} - a\right) \alpha(0)\right] B}{D} - \frac{\left[2\pi \rho V b^{2} s \left(\frac{1}{2} + a\right) h(0) + 2\pi \rho V b^{3} s \left(\frac{1}{4} - a^{2}\right) \alpha(0)\right] A}{D}
$$

## *B.2.1.2. Modèle approche quasi-stationnaire :*

Les équations **(II.55)** et **(II.56)** développées dans le chapitre 2 de ce mémoire peuvent être écrites sous la forme :

$$
\begin{aligned}\n\text{Avec:} & \begin{bmatrix}\n\dot{x} = Ax + Bu \\
y = Cx + Du\n\end{bmatrix} \\
\text{Avec:} & \begin{bmatrix}\n0 & 0 & 1 & 0 & 0 & 0 & 0 & 0 \\
0 & 0 & 0 & 1 & 0 & 0 & 0 & 0 \\
a_{31} & a_{32} & a_{33} & a_{34} & a_{35} & a_{36} & a_{37} & a_{38} \\
a_{41} & a_{42} & a_{43} & a_{44} & a_{45} & a_{46} & a_{47} & a_{48} \\
1 & 0 & 0 & 0 & -\varepsilon_1 & 0 & 0 & 0 \\
1 & 0 & 0 & 0 & 0 & -\varepsilon_2 & 0 & 0 \\
0 & 1 & 0 & 0 & 0 & 0 & -\varepsilon_3 & 0 \\
0 & 1 & 0 & 0 & 0 & 0 & 0 & -\varepsilon_4\n\end{bmatrix} & \begin{bmatrix}\n0 & 0 \\
0 & 0 \\
b_{31} & b_{32} \\
0 & 0 \\
0 & 0 \\
0 & 0 \\
0 & 0\n\end{bmatrix} \\
C &= \begin{bmatrix}\n1 & 0 & 0 & 0 & 0 & 0 & 0 \\
0 & 1 & 0 & 0 & 0 & 0 & 0 \\
0 & 1 & 0 & 0 & 0 & 0 & 0 \\
0 & 0 & 0 & 0 & 0 & 0 & 0\n\end{bmatrix} & D = \begin{bmatrix}\n0 & 0 \\
0 & 0 \\
0 & 0\n\end{bmatrix} \\
a_{31} &= \frac{\begin{bmatrix}\n-2\pi\rho Vb^2 s\left(\frac{1}{2} + a\right)\phi(0)\right]B - \left[k_h + 2\pi\rho Vb s\phi(0)\right]C}{D}\n\end{aligned}
$$

$$
a_{32} = \frac{\left[k_{\alpha}(\alpha) - 2\pi\rho V^2 b^2 s\left(\frac{1}{2} + a\right) \varphi(0) - 2\pi\rho V b^3 s\left(\frac{1}{4} - a^2\right) \dot{\varphi}(0)\right] B}{D} -
$$

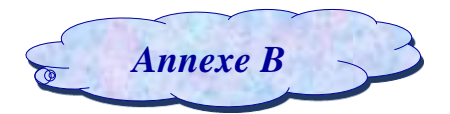

$$
\frac{[2\pi \rho V^{2}bs\varphi(0) + 2\pi \rho Vb^{2}s(\frac{1}{2} - a)\varphi(0)]C}{D}
$$
\n
$$
a_{33} = \frac{[-2\pi \rho Vb^{2}s(\frac{1}{2} + a)\varphi(0)]B - [C_{h} + 2\pi \rho Vbs\varphi(0)]C}{D}
$$
\n
$$
a_{34} = \frac{[C_{\alpha} - 2\pi \rho Vb^{3}s(\frac{1}{4} - a^{2})\varphi(0)]B - [2\pi \rho Vb^{2}s(\frac{1}{2} - a)\varphi(0)]C}{D}
$$
\n
$$
a_{35} = \frac{[2\pi \rho Vb^{2}s(\frac{1}{2} + a)\lambda_{h_{1}}]B + [2\pi \rho Vbs\lambda_{h_{1}}]C}{D}
$$
\n
$$
a_{36} = \frac{[2\pi \rho Vb^{2}s(\frac{1}{2} + a)\lambda_{h_{2}}]B + [2\pi \rho Vbs\lambda_{h_{2}}]C}{D}
$$
\n
$$
a_{37} = \frac{[-2\pi \rho Vb^{2}s(\frac{1}{2} + a)\lambda_{a_{1}}]B - [2\pi \rho Vbs\lambda_{a_{1}}]C}{D}
$$
\n
$$
a_{38} = \frac{[-2\pi \rho Vb^{2}s(\frac{1}{2} + a)\lambda_{a_{2}}]B - [2\pi \rho Vbs\lambda_{a_{1}}]C}{D}
$$
\n
$$
a_{1} = \frac{[2\pi \rho Vb^{2}s(\frac{1}{2} + a)h(0) + 2\pi \rho Vb^{3}s(\frac{1}{4} - a^{2})\alpha(0)]B}{D}
$$
\n
$$
b_{31} = \frac{[-\rho V^{2}b^{2}sC_{m\beta}]B - [\rho V^{2}bsc_{1\beta}]C}{D}
$$
\n
$$
b_{32} = \frac{[-\rho V^{2}b^{2}sC_{m\beta}]B - [\rho V^{2}bsc_{1\beta}]C}{D}
$$
\n
$$
a_{41} = \frac{[k_{h} + 2\pi \rho Vbs\varphi(0)]B + [2\pi \rho Vb^{2}s(\frac{1}{2} + a)\varphi(0)]A}{D}
$$
\n
$$
a_{42} = \frac{[2\pi \rho V^{2}
$$

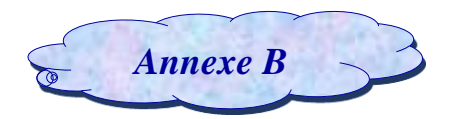

$$
a_{45} = \frac{\left[-2\pi\rho Vb s \lambda_{h_1}\right]B - \left[2\pi\rho Vb^2 s \left(\frac{1}{2} + a\right) \lambda_{h_1}\right]A}{D}
$$
\n
$$
a_{46} = \frac{\left[-2\pi\rho Vb s \lambda_{h_2}\right]B - \left[2\pi\rho Vb^2 s \left(\frac{1}{2} + a\right) \lambda_{h_2}\right]A}{D}
$$
\n
$$
a_{47} = \frac{\left[2\pi\rho Vb s \lambda_{\alpha_1}\right]B + \left[2\pi\rho Vb^2 s \left(\frac{1}{2} + a\right) \lambda_{\alpha_1}\right]A}{D}
$$
\n
$$
a_{48} = \frac{\left[2\pi\rho Vb s \lambda_{\alpha_2}\right]B + \left[2\pi\rho Vb^2 s \left(\frac{1}{2} + a\right) \lambda_{\alpha_2}\right]A}{D}
$$
\n
$$
d_2 = \frac{\left[-2\pi\rho Vb s h(0) - 2\pi\rho Vb^2 s \left(\frac{1}{2} - a\right) \alpha(0)\right]B}{D} - \frac{\left[2\pi\rho Vb^2 s \left(\frac{1}{2} + a\right) h(0) + 2\pi\rho Vb^3 s \left(\frac{1}{4} - a^2\right) \alpha(0)\right]A}{D}
$$

#### *B.2.1.3. Modèle approche instationnaire :*

On a obtenu le modèle approche instationnaire à partir du modèle quasi-stationnaire en ajoutant des perturbations aérodynamiques.

#### *B.2.1.3.1. Modèle quasi –stationnaire :*

$$
A = \begin{bmatrix} 0 & 0 & 1 & 0 \\ 0 & 0 & 0 & 1 \\ a_{31} & a_{32} & a_{33} & a_{34} \\ a_{41} & a_{42} & a_{43} & a_{44} \end{bmatrix} \qquad B = \begin{bmatrix} 0 & 0 \\ 0 & 0 \\ b_{31} & b_{32} \\ b_{41} & b_{42} \end{bmatrix}
$$
  

$$
C = \begin{bmatrix} 1 & 0 & 0 & 0 \\ 0 & 1 & 0 & 0 \end{bmatrix} \qquad D = \begin{bmatrix} 0 & 0 \\ 0 & 0 \end{bmatrix}
$$

$$
Avec: d = m_T I_{ea} - (m_w x_\alpha b)^2
$$

$$
a_{31} = -\frac{k_h I_{ea}}{d}
$$

$$
a_{32} = \frac{k_{\alpha} m_{w} x_{\alpha} b - \rho V^2 b^3 s C_{m\alpha} m_{w} x_{\alpha} - \rho V^2 b s C_{l\alpha} l_{e a}}{d}
$$

$$
a_{33} = \frac{-\rho V^2 b^3 s C_{m\alpha} m_W x_{\alpha} - I_{ea} [C_h + \rho V^2 b s C_{l\alpha}]}{d}
$$

$$
a_{34} = \frac{c_{\alpha} m_{w} x_{\alpha} b - \rho V^2 b^4 s c_{m\alpha} \left(\frac{1}{2} - a\right) m_{w} x_{\alpha} - \rho V^2 b^2 s c_{l\alpha} \left(\frac{1}{2} - a\right) l_{ea}}{d}
$$

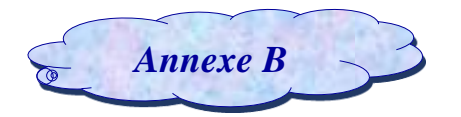

$$
b_{31} = \frac{-\rho V^2 b^3 s C_{m\beta} m_w x_\alpha - \rho V^2 b s C_{l\beta} I_{ea}}{d}
$$

$$
b_{32} = \frac{-\rho V^2 b^3 s C_{m\gamma} m_w x_\alpha - \rho V^2 b s C_{l\gamma} I_{ea}}{d}
$$

$$
a_{41} = \frac{k_h m_w x_\alpha b}{d}
$$

$$
a_{42} = \frac{\rho V^2 b^2 s C_{l\alpha} m_w x_{\alpha} - m_T k_{\alpha} + m_T \rho V^2 b^2 s C_{m\alpha}}{d}
$$

$$
a_{43} = \frac{c_h m_w x_\alpha b + \rho V^2 b^2 s c_{l\alpha} m_w x_\alpha + m_T \rho V^2 b^2 s c_{m\alpha}}{d}
$$

$$
a_{44} = \frac{\rho V^2 b^3 s C_{l\alpha} \left(\frac{1}{2} - a\right) m_W x_{\alpha} - m_T C_{\alpha} + m_T \rho V^2 b^3 s C_{m\alpha} \left(\frac{1}{2} - a\right)}{d}
$$

$$
b_{41} = \frac{\rho V^2 b^2 s C_{l\beta} m_w x_\alpha + \rho V^2 b^2 s C_{m\beta} m_T}{d}
$$

$$
b_{42} = \frac{\rho V^2 b^2 s C_{l\gamma} m_w x_\alpha + \rho V^2 b^2 s C_{m\gamma} m_T}{d}
$$

#### *B.2.1.3.1. Modèle approche instationnaire :*

Ce modèle est composé du modèle quasi stationnaire couplé avec des perturbations de type aérodynamiques qui sont données par :

$$
w_1 = \int_0^t e^{-\varepsilon_1(t-\sigma)} h(\sigma) d\sigma \qquad w_2 = \int_0^t e^{-\varepsilon_2(t-\sigma)} h(\sigma) d\sigma
$$
  

$$
w_3 = \int_0^t e^{-\varepsilon_1(t-\sigma)} \alpha(\sigma) d\sigma \qquad w_4 = \int_0^t e^{-\varepsilon_2(t-\sigma)} \alpha(\sigma) d\sigma \qquad (B.1)
$$

Les dérivées des variables  $w1$ ,  $w2$ ,  $w3$  et  $w4$  sont données par :

$$
\dot{w}_1 = e^{-\varepsilon_1(t-\sigma)} h(\sigma) \qquad \dot{w}_2 = e^{-\varepsilon_2(t-\sigma)} h(\sigma)
$$
  

$$
\dot{w}_3 = e^{-\varepsilon_1(t-\sigma)} \alpha(\sigma) \qquad \dot{w}_4 = e^{-\varepsilon_2(t-\sigma)} \alpha(\sigma) \qquad (B.2)
$$

En utilisant l'intégration par partie pour la formule **(B.1)** on obtient :

On pose: 
$$
u = e^{-\varepsilon_1(t-\sigma)}
$$
 et  $v = h(\sigma)$ 

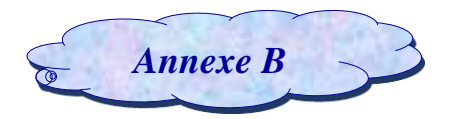

$$
du = -\varepsilon_1 e^{-\varepsilon_1 (t-\sigma)} d\sigma \qquad dv = \dot{h}(\sigma) d\sigma
$$

$$
\int_0^t e^{-\varepsilon_1(t-\sigma)} \dot{h}(\sigma) \, d\sigma = \, e^{-\varepsilon_1(t-\sigma)} \, h(\sigma) \, + \varepsilon_1 \int_0^t e^{-\varepsilon_1(t-\sigma)} \, h(\sigma) \, d\sigma \tag{B.3}
$$

En utilisant le développement en série de Fourier pour simplifier la formule **(B.3)** on obtient :

$$
\int_0^t e^{-\varepsilon_1(t-\sigma)} \dot{h}(\sigma) \, d\sigma = h(\sigma) \text{ ou on a}: e^{-\varepsilon_1(t-\sigma)} \approx 1 \tag{B.4}
$$

En remplaçant la formule **(B .1) (B.2)** et **(B.4)** dans l'équation **(B.3)** on obtient :

$$
h(t) = \dot{w}_1(t) + \varepsilon_1 w_1(t) \tag{B.5}
$$

En utilisant la transformée de Laplace pour la formule **(B.5)** on obtient :

$$
z[h(t)] = z[\dot{w}_1(t) + \varepsilon_1 w_1(t)]
$$

$$
h(s) = sw_1(s) + \varepsilon_1 w_1(s) = w_1(s)(s + \varepsilon_1)
$$

$$
\frac{w_1(s)}{h(s)} = \frac{1}{s + \varepsilon_1}
$$

De même manière on obtient  $\frac{w_2(s)}{w_1(s)}$  $\frac{v_2(s)}{h(s)} = \frac{1}{s+s}$  $s+\varepsilon_2$ qui représentent les fonctions de transfert des

perturbations aérodynamiques sur le déplacement vertical (h)

 $et \frac{w_3(s)}{\alpha(s)} = \frac{1}{s+s}$  $s+\varepsilon_1$  $\frac{W_4(s)}{W_4(s)}$  $\frac{v_4(s)}{\alpha(s)} = \frac{1}{s+s}$  $s+\varepsilon_2$ représentent les fonctions de transfert des perturbations

aérodynamiques sur le mouvement de tangage  $(\alpha)$ .

#### *B.2.2. Pour le système incertain :*

#### *B.2.2.1. Modèle instationnaire :*

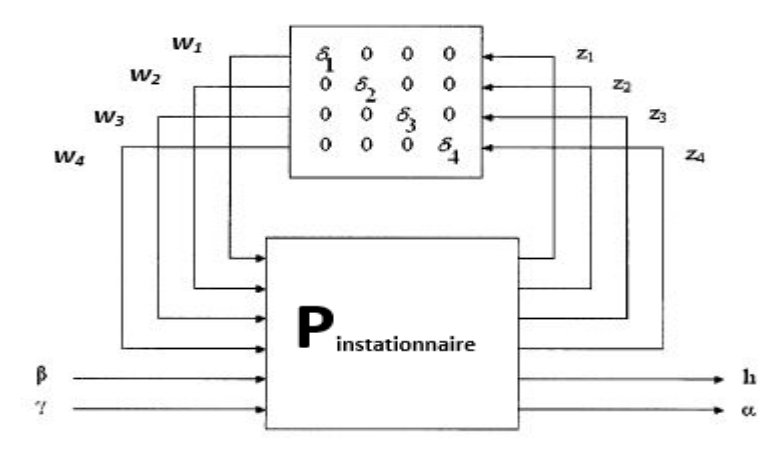

*Figure (B.3) : Schéma du modèle instationnaire incertain*

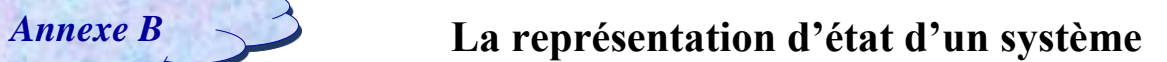

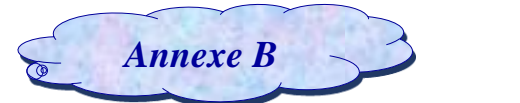

| $A =$ | 0<br>$\theta$<br>$a_{31}$<br>$a_{41}$<br>0<br>$\boldsymbol{0}$                   | $\theta$<br>0<br>$a_{32}$<br>$a_{42}$<br>$\boldsymbol{0}$<br>$\boldsymbol{0}$<br>$\mathbf 1$<br>$\mathbf{1}$ | $\boldsymbol{0}$<br>$a_{33}$<br>$a_{43}$<br>0<br>$\boldsymbol{0}$<br>$\boldsymbol{0}$<br>$\boldsymbol{0}$ | 0<br>$a_{34}$<br>$a_{44}$<br>$\overline{0}$<br>$\theta$<br>$\theta$<br>$\boldsymbol{0}$                 | 0<br>0<br>$a_{35}$<br>$a_{45}$<br>$-\varepsilon_1$<br>$\boldsymbol{0}$<br>$\boldsymbol{0}$<br>$\boldsymbol{0}$ | 0<br>$a_{36}$<br>$a_{46}$<br>$\bf{0}$<br>$-\varepsilon_2$<br>$\boldsymbol{0}$<br>$\boldsymbol{0}$                    | 0<br>$a_{37}$<br>$a_{47}$<br>0<br>$\boldsymbol{0}$<br>$-\varepsilon_1$<br>$\boldsymbol{0}$               | 0<br>$\boldsymbol{0}$<br>$a_{38}$<br>$a_{48}$<br>$\boldsymbol{0}$<br>$\mathbf{0}$<br>$\boldsymbol{0}$<br>$-\varepsilon_2$ | $B=$  | 0<br>0<br>$b_{31}$<br>$b_{41}$<br>0<br>0<br>0<br>$\Omega$                                                 | 0<br>$\boldsymbol{0}$<br>$b_{32}$<br>$b_{42}$<br>0<br>$\boldsymbol{0}$<br>$\boldsymbol{0}$<br>$\mathbf{0}$ | 0<br>$\theta$<br>$b_{33}$<br>$b_{43}$<br>0<br>$\boldsymbol{0}$<br>$\boldsymbol{0}$<br>$\boldsymbol{0}$ | 0<br>$\theta$<br>$b_{34}$<br>$b_{44}$<br>0<br>$\boldsymbol{0}$<br>$\boldsymbol{0}$<br>$\boldsymbol{0}$ | $\theta$<br>0<br>$b_{35}$<br>$b_{45}$<br>$\boldsymbol{0}$<br>$\boldsymbol{0}$<br>$\boldsymbol{0}$<br>$\boldsymbol{0}$ | 0<br>$\boldsymbol{0}$<br>$b_{36}$<br>$b_{46}$<br>$\boldsymbol{0}$<br>$\boldsymbol{0}$<br>$\boldsymbol{0}$<br>$\boldsymbol{0}$ |
|-------|----------------------------------------------------------------------------------|----------------------------------------------------------------------------------------------------|----------------------------------------------------------------------------------------------------|----------------------------------------------------------------------------------------------------|----------------------------------------------------------------------------------------------------|----------------------------------------------------------------------------------------------------|----------------------------------------------------------------------------------------------------|----------------------------------------------------------------------------------------------------|-------|----------------------------------------------------------------------------------------------------|----------------------------------------------------------------------------------------------------|----------------------------------------------------------------------------------------------------|----------------------------------------------------------------------------------------------------|----------------------------------------------------------------------------------------------------|----------------------------------------------------------------------------------------------------|
| $C =$ | $\mathsf{r}W_1$<br>$\boldsymbol{0}$<br>$\boldsymbol{0}$<br>$\boldsymbol{0}$<br>0 | $\boldsymbol{0}$<br>$W_2$<br>$\boldsymbol{0}$<br>$\boldsymbol{0}$<br>$\boldsymbol{0}$<br>1                   | $\boldsymbol{0}$<br>0<br>$W_3$<br>$\bf{0}$<br>$\mathbf{0}$<br>$\boldsymbol{0}$                            | $\boldsymbol{0}$<br>$\boldsymbol{0}$<br>$\boldsymbol{0}$<br>$W_4$<br>$\boldsymbol{0}$<br>$\overline{0}$ | $\boldsymbol{0}$<br>$\boldsymbol{0}$<br>$\boldsymbol{0}$<br>$\boldsymbol{0}$<br>$\theta$<br>$\boldsymbol{0}$   | $\boldsymbol{0}$<br>$\boldsymbol{0}$<br>$\boldsymbol{0}$<br>$\boldsymbol{0}$<br>$\boldsymbol{0}$<br>$\boldsymbol{0}$ | 0<br>0<br>0<br>$\boldsymbol{0}$<br>0<br>$\boldsymbol{0}$<br>0<br>$\boldsymbol{0}$<br>0<br>$\overline{0}$ | 0 <sub>7</sub><br>ر)                                                                                                    | $D =$ | $\mathsf{r}W_1$<br>$\boldsymbol{0}$<br>$\boldsymbol{0}$<br>$\boldsymbol{0}$<br>$\overline{0}$<br>$\theta$ | $\boldsymbol{0}$<br>$W_2$<br>$\boldsymbol{0}$<br>$\boldsymbol{0}$<br>$\boldsymbol{0}$<br>$\mathbf{0}$      | 0<br>0<br>$W_3$<br>$\boldsymbol{0}$<br>$\boldsymbol{0}$<br>0                                           | 0<br>0<br>$\boldsymbol{0}$<br>$W_4$<br>0<br>$\boldsymbol{0}$                                           | 0<br>0<br>$\boldsymbol{0}$<br>$\boldsymbol{0}$<br>0<br>$\boldsymbol{0}$                                               | 01<br>$\theta$<br>$\theta$                                                                                                    |

*B.2.2.2. Modèle approche quasi-stationnaire :*

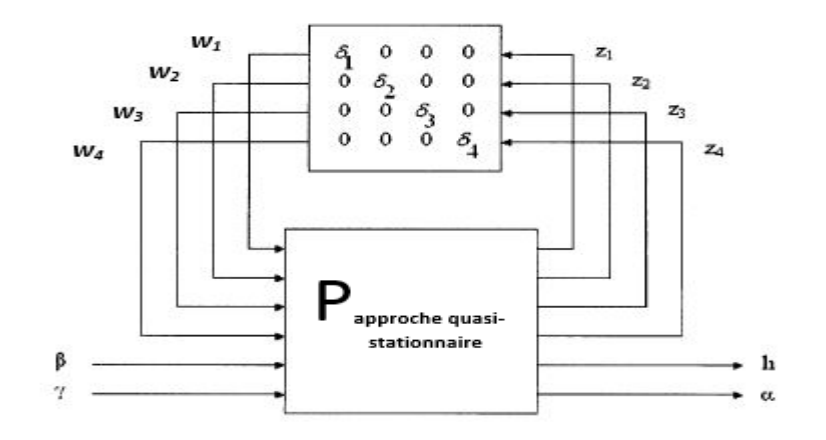

*Figure (B.4) : Schéma du modèle approche quasi stationnaire incertain*

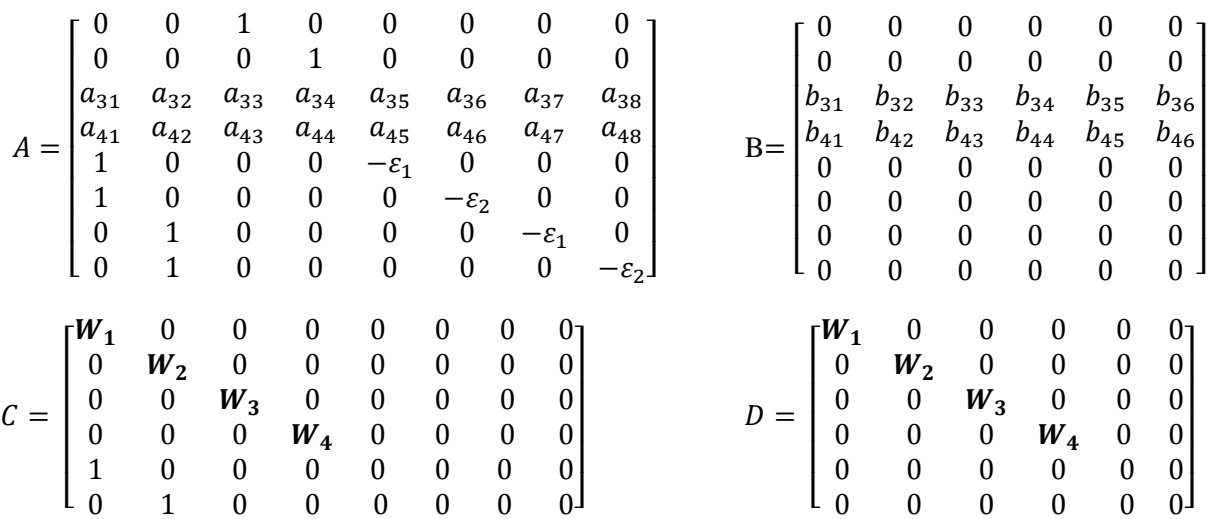

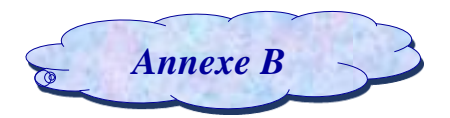

#### *B.2.2.3. Modèle approche instationnaire :*

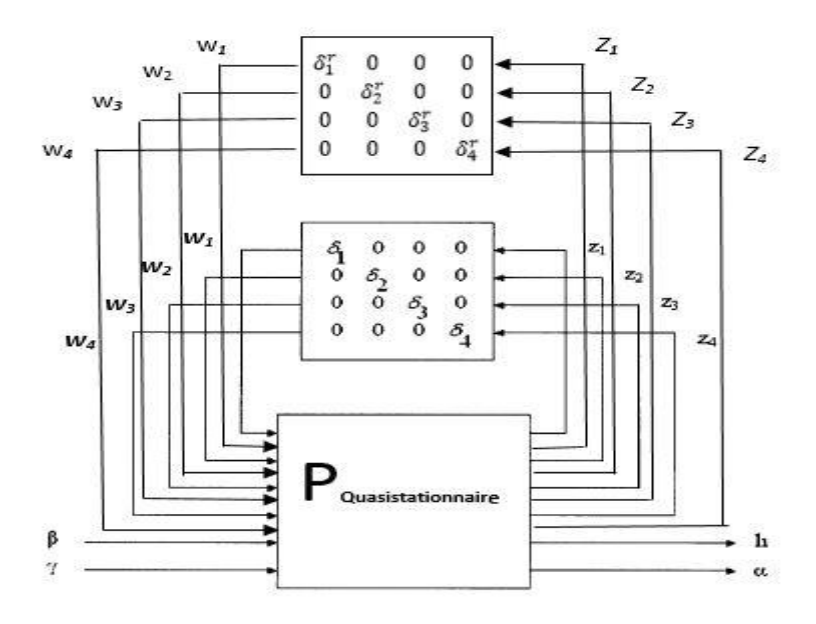

*Figure (B.5) : Schéma du modèle approche instationnaire incertain*

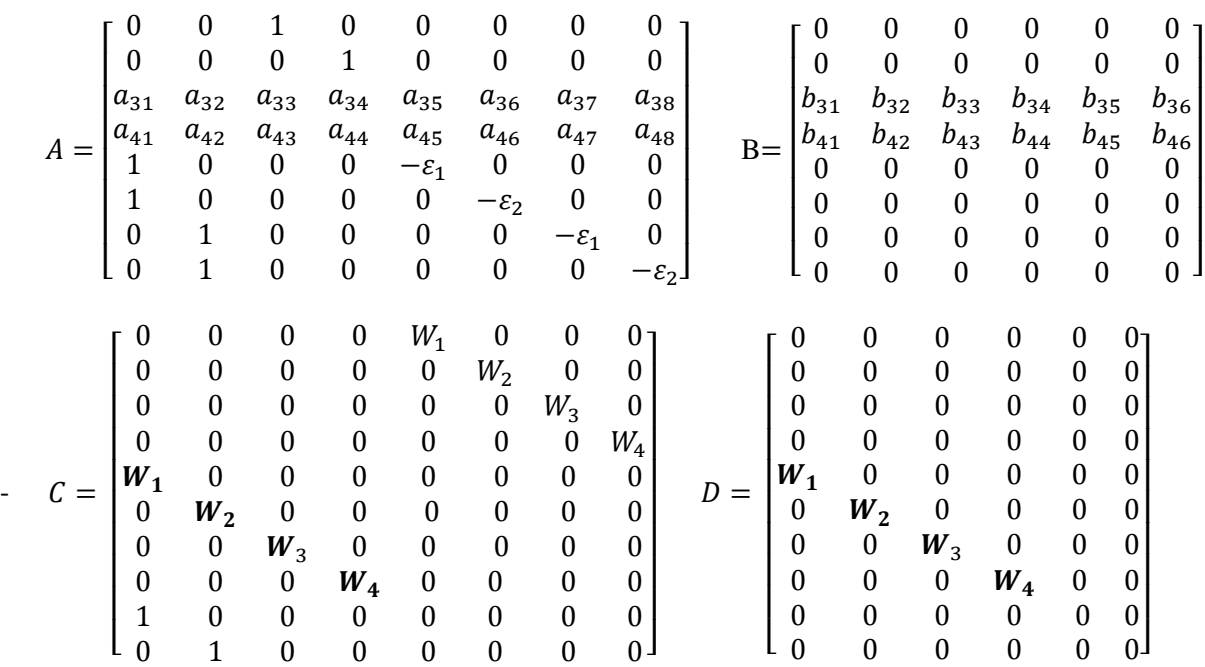

## *B.3. La contrôlabilité et l'observabilité :*

#### *B.3.1.Définition de la contrôlabilité :*

Un système est contrôlable s'il existe une commande finie u(t) qui peut changer l'état du système x(t) de l'état initial à l'état final arbitraire.

Pour un système d'ordre n, le système est contrôlable si la matrice  $\delta$  a pour rang n.

 $\delta = [B AB A^2B ... A^{n-1}B].$ 

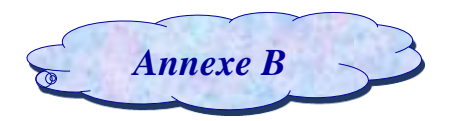

*B.3.2.Définition de l'observabilité* **:** 

Nous avons :

 $\dot{x} = A.x(t) + B.u(t)$  et Y = C.x (t)

Ce système est observable si la matrice  $\theta = |$ C CA  $CA<sup>2</sup>$  $CA<sup>N-1</sup>$ ]est de rang n. où n est le rang de la matrice A

## **C.1. Valeurs singulières et norme H<sup>∞</sup> :**

Les valeurs singulières d'une matrice de transfert permettent de généraliser la notion de gain aux systèmes multi-variables. Elles permettent également de définir la norme H∞ d'un système linéaire **[27]**.

#### **a) Valeurs singulières d'une matrice de transfert :**

Considérants un système linéaire invariant avec un vecteur d'entré e(t) et un vecteur de sortie s(t) de dimensions respectives m et p et soit G(s) sa matrice de transfert. En réponse à une excitation harmonique $e(t) = E e^{j\omega t}$ ,  $E \in \mathbb{C}^m$ , la sortie du système s'écrit :

$$
S(t) = G(j\omega)E e^{j\omega t}
$$
 (C.1)

Pour un système mono-variable, on définit à partir de cette relation le gain du système à la pulsation ω par le module  $G(jω)$ . Dans le cas multi-variable, on utilise la notion des valeurs singulières, définies comme les racines carrées des valeurs propres de  $G(i\omega)$  multipliée par sa transconjuguée.

$$
\sigma_i(j\omega) = \sqrt{\lambda_i(G(j\omega) * G(-j\omega)^T)} = \sqrt{\lambda_i(G(-j\omega)^T * G(j\omega))}
$$
(C.2)  
ii= 1,..., min (m,p)

On notera  $\overline{\sigma}(G(i\omega))$  la plus grande valeur singulière et  $\sigma(G(i\omega))$  la plus petite :

$$
\overline{\sigma}(G(j\omega)) = \sigma_1(G(j\omega)) \ge \sigma_2(G(j\omega)) \ge \dots \ge \underline{\sigma}(G(j\omega)) \ge 0 \tag{C.3}
$$

Remarque : pour un système mono-variable, il n'existe qu'une seule valeur singulière, qui est donnée par :

$$
\sigma(G(j\omega)) = \overline{\sigma}(G(j\omega)) = \underline{\sigma}(G(j\omega)) = |G(j\omega)|
$$
 (C.4)

Quelques propriétés des valeurs singulières sont indiqués ci-dessous où A et B sont des matrices complexes de dimension compatible :

- $\overline{\sigma}(A) = 0 \Leftrightarrow A = 0.$
- $\forall \lambda \in C; \overline{\sigma_i}(\lambda A) = |\lambda| \overline{\sigma_i}(A)$
- $\overline{\sigma}(A+B) \leq \overline{\sigma}(A) + \overline{\sigma}(B)$
- $\overline{\sigma}(AB) \leq \overline{\sigma}(A)\overline{\sigma}(B)$
- $\bullet \quad \overline{\sigma}(A) = \frac{1}{\sigma(A)}$  $\frac{1}{\sigma(A^{-1})}, \underline{\sigma}(A) = \frac{1}{\overline{\sigma}(A)}$  $\overline{\sigma}(A^{-1})$
- $\sigma(\lambda A) = |\lambda| \sigma(A)$
- $\underline{\sigma}(A + B) \geq \underline{\sigma}(A) + \underline{\sigma}(B)$
- $\bullet \quad \overline{\sigma}(A)\sigma(B) \leq \overline{\sigma}(AB)$
- $\overline{\sigma}(A) = \max_{x \in C^m}$  $\left\|Ax\right\|_2$  $\frac{|\mathbf{A} \times \mathbf{B}|}{\|\mathbf{X}\|_2}$  (amplification maximale)

$$
\bullet \quad \underline{\sigma}(A) = \min_{x \in C^m} \frac{\|Ax\|_2}{\|x\|_2}
$$

On peut écrire alors :

$$
\underline{\sigma}(G(j\omega)) \le \frac{\|s(t)\|_2}{\|e(t)\|_2} \le \frac{\|G(j\omega)E(j\omega)\|_2}{\|E(j\omega)\|_2} \le \overline{\sigma}(G(j\omega))
$$
 (C.5)

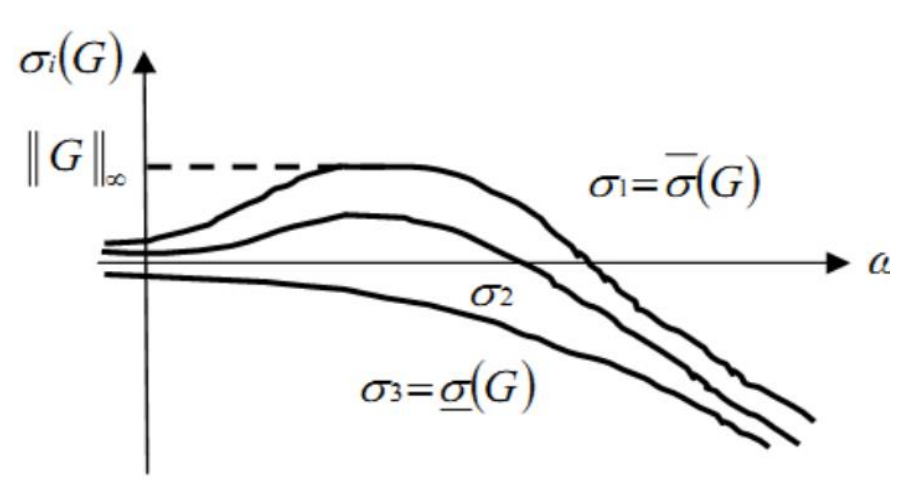

 *Figure (C.1) : Valeurs singulières d'une matrice de transfert*

Toute matrice complexe  $A \in \mathbb{C}^{p \ast m}$  admet une décomposition en valeurs singulières, qui s'écrit :

$$
\Sigma = diag{\sigma_1, ..., \sigma_m} = \begin{bmatrix} \sigma_1 & \cdots & 0 \\ \vdots & \ddots & \vdots \\ 0 & \cdots & \sigma_m \end{bmatrix} \quad si: p = m
$$
  
A = V\Sigma W<sup>\*</sup> avec  $\Sigma = diag\begin{bmatrix} {\sigma_1, ..., \sigma_p} & 0_{p*(m-p)} \end{bmatrix} \quad si: p < m$   

$$
\Sigma = diag\begin{bmatrix} {\sigma_1, ..., \sigma_m} \\ 0_{(p-m)*m} \end{bmatrix} \quad si: p > m
$$

Où V et W sont des matrices unitaires :  $VV^* = V^*V = I_p$  et  $WW^* = W^*W = I_m$ 

#### **b) Norme H<sup>∞</sup> d'un système linéaire invariant :**

Soit un système linéaire invariant (stationnaire) décrit par la représentation d'état suivante:

$$
\begin{cases}\n\dot{x}(t) = Ax(t) + Bu(t) \\
y(t) = Cx(t) + Du(t)\n\end{cases}
$$

Avec x(t) est le vecteur d'état, u(t) le vecteur d'entrée, y(t) est le vecteur de sortie, A la matrice d'état, B la matrice d'entrée, C la matrice de sortie et D la matrice de transmission. Avec l'hypothèse des conditions initiales nulles sur le vecteur d'état, la matrice de transfert du système sera de la forme :

$$
G(s) = (SI-A)^{-1}B+D.
$$

Pour toute matrice G(s) dans RH∞, on définit une norme, appelée norme H∞, noté  $||G(s)||_{\infty}$ ,celleci est calculée de la manière suivante :

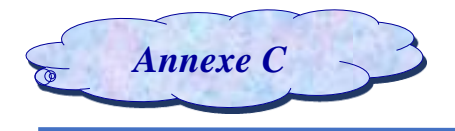

#### **La norme pour les systèmes SISO :**

Pour un système mono-variable, la norme H<sub>∞</sub> est le maximum de  $|G(j\omega)|$  qui est représenté par le diagramme de Bode, ce qui est conforme à la définition car un système monovariable n'a qu'une seule valeur singulière

$$
||G(s)||_{\infty} = \max |G(j\omega)| = \sigma(G(j\omega))
$$
 (C.6)

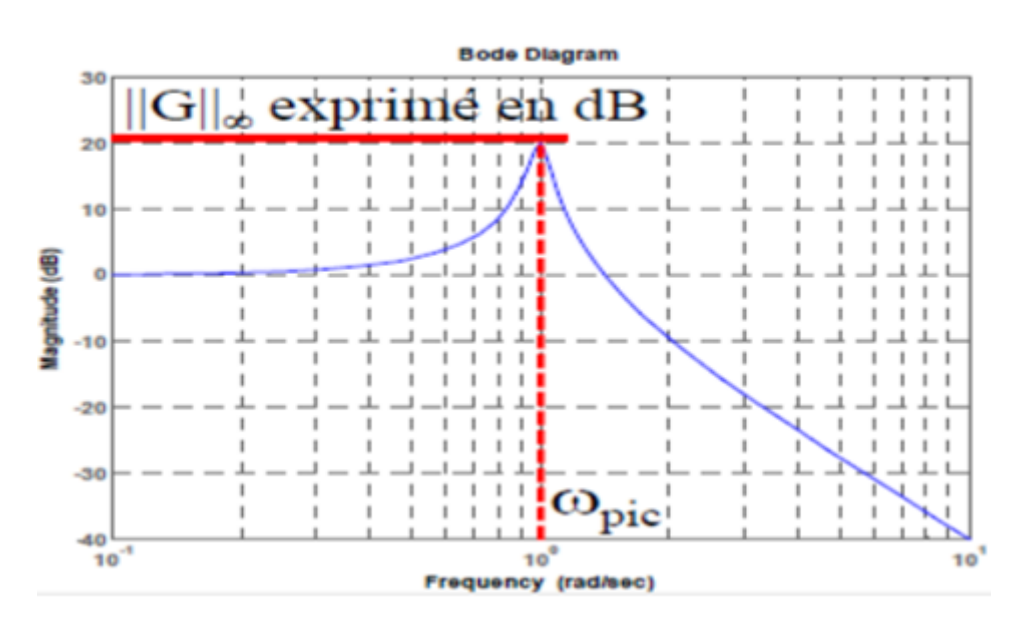

*Figure (C.2) : Norme H<sup>∞</sup> d'un système SISO*

#### **La norme pour les systèmes MIMO :**

Dans le cas multi-variable, on montre que cette norme est le maximum de la plus grande valeur singulière de la matrice de transfert G(jω) , soit:

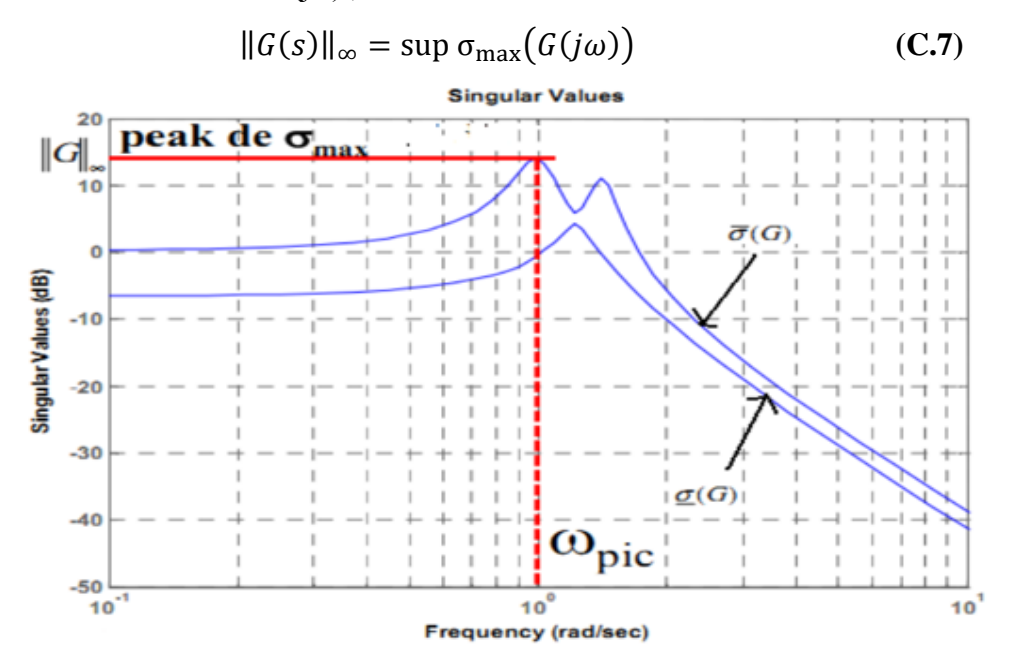

*Figure (C.3) : Norme H<sup>∞</sup> d'un système MIMO*

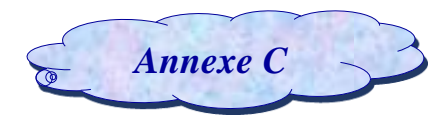

**Propriétés :**

• 
$$
\forall F, G \in C^{p*m}, ||F(s)G(s)||_{\infty} \le ||F(s)||_{\infty} ||G(s)||_{\infty}
$$
  
\n•  $\forall F, G \in C^{p*m}, ||\frac{F(s)}{|G(s)}||_{\infty} n \ge \sup(||F(s)||_{\infty}, ||G(s)||_{\infty})$   
\n•  $\forall F, G \in C^{p*m}, ||F(s) \ G(s)||_{\infty} \ge (||F(s)||_{\infty}, ||G(s)||_{\infty})$ 

Sur le plan algorithmique la norme H<sup>∞</sup> peut être calculée d'une manière itérative, en recherchant la plus petite valeur de γ pour laquelle la matrice Hamiltonienne H(γ) n'a pas de valeur propre sur l'axe imaginaire. La propriété suivante fournit un majorant γ de la norme H∞ :

Soit un réel positif  $\gamma > \bar{\sigma}(D)$ . Alors  $||G(s)||_{\infty} < \gamma$  si et seulement si la matrice Hamiltonienne :

$$
H_{\gamma} = \begin{bmatrix} A - BR^{-1}D^{T}C & -\gamma BR^{-1}B^{T} \\ \gamma C^{T}S^{-1}C & -A^{T} + C^{T}DR^{-1}B^{T} \end{bmatrix}, avec \begin{cases} R = D^{T}D - \gamma^{2}I \\ R = DD^{T} - \gamma^{2}I \end{cases} (C.8)
$$

N'a pas de valeur propre sur l'axe imaginaire.

Pour déterminer la norme du système, il suffit alors de rechercher le plus petit γ tel que ‖()‖<sup>∞</sup> < . Pour cela, on peut effectuer une recherche linéaire sur le paramètre γ en faisant par exemple une la méthode de Dichotomie, et voici les étapes à suivre :

- a. Choix d'un niveau de tolérance  $ε$  et de deux valeurs  $γ_{\rm sup}$  et  $γ_{\rm inf}$ .
- b. On teste pour  $\gamma = 1/2(\gamma_{\text{sup}} + \gamma_{\text{inf}})$  Si H<sub>γ</sub> n'a pas de pole sur l'axe imaginaire alors  $\gamma_{\text{sup}} = \gamma$ sinon  $γ_{\text{inf}} = γ$ .
- c. Si  $(\gamma_{\text{sup}} \gamma_{\text{inf}}) > \varepsilon$  alors retourner à b, sinon $||G(s)||_{\infty} = 1/2(\gamma_{\text{sup}} + \gamma_{\text{inf}})$ .

## **C.2 Propriété des asservissements :**

#### **C.2.1. Stabilité :**

La stabilité est une exigence critique dans la conception d'un asservissement. Une perte de stabilité entraine au milieu un comportement oscillatoire et donc une incapacité à réguler ou poursuivre ; au pire la génération de signaux de grande énergie qui vont endommager ou détruire le système.

#### **C.2.2. Performances :**

Un asservissement est performant s'il réagit rapidement et suit la consigne avec précision (cas d'une boucle de suivi) ou s'il rejette rapidement les perturbations (cas d'une boucle de régulation). Intuitivement, les performances sont d'autant meilleurs que le gain de boucle est élevé : le moindre écart à la consigne entraine alors une réaction véhémente pour le compensé.

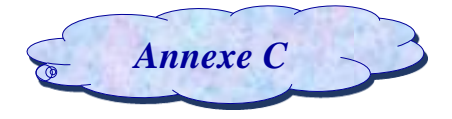

#### **C.2.2.1. Objectifs de performance :**

 **Rejet des perturbations sur la sortie :** la première spécification de performance qu'on doit demander à une régulation est d'assurer un bon rejet de la perturbation *oy*. Autrement dit, on souhaite que  $\omega y$  ait une faible influence sur la sortie  $y$ .

 **Rejet de bruit de mesure :** nous voyant que pour réduire l'ampleur des effets du bruit de mesure dans la chaine, il est nécessaire que :

$$
6_{\text{max}} (Ty) = 6_{\text{max}} (Ip - Sy)
$$
 (C.9)

**→ Poursuite du signal de référence r(s) :** le suivi de signaux de référence basse fréquence, cette condition rejoint celle du rejet des perturbations de sortie. On rejoint ici la notion classique de précision associée au grand gain en boucle ouverte.

 **Limitation de l'énergie de commande :** les commandes reçues par le système seront réduites si la norme de la matrice K (Ip + G K )<sup>-1</sup> est faible.

Soit le plus petit possible dans le domaine fréquentiel du bruit de mesure **[34]**.

#### **C.2.3. Robustesse :**

La robustesse consiste à assurer que le système conserve certaines de ses qualités lors de variationsde ses conditions de travail. Les sources de variation de l'environnement peuvent être de nature diverse (augmentation de la température pouvant entraîner une variation de certains paramètres, vieillissement, changement de point de fonctionnement). Dans la plupart des cas, ces variations s'écrivent comme des incertitudes (perturbations) sur les paramètres du système. On pourra distinguer dès lors deux situations :

– les paramètres sont incertains mais constants ou leurs vitesses de variation sont négligeables,

– les paramètres varient en fonction du temps et leurs vitesses de variation ne sont pas négligeables. En analyse de robustesse, on s'intéresse d'abord à la stabilité du système pour l'ensemble des incertitudes à considérer. On parle alors de *robustesse en stabilité* ou **de** *stabilité robuste* **[13]***.*

Donc on peut tester la robustesse d'un système par la mesure de ces perturbations sur la commande.

Un système est robuste s'il résiste les perturbations et il ne perd pas ses performances ou bien c'est la capacité du système de résister les perturbations en boucle fermée en gardant les performances (Robustesse : Rejet des perturbations).
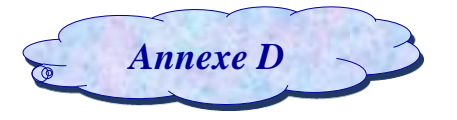

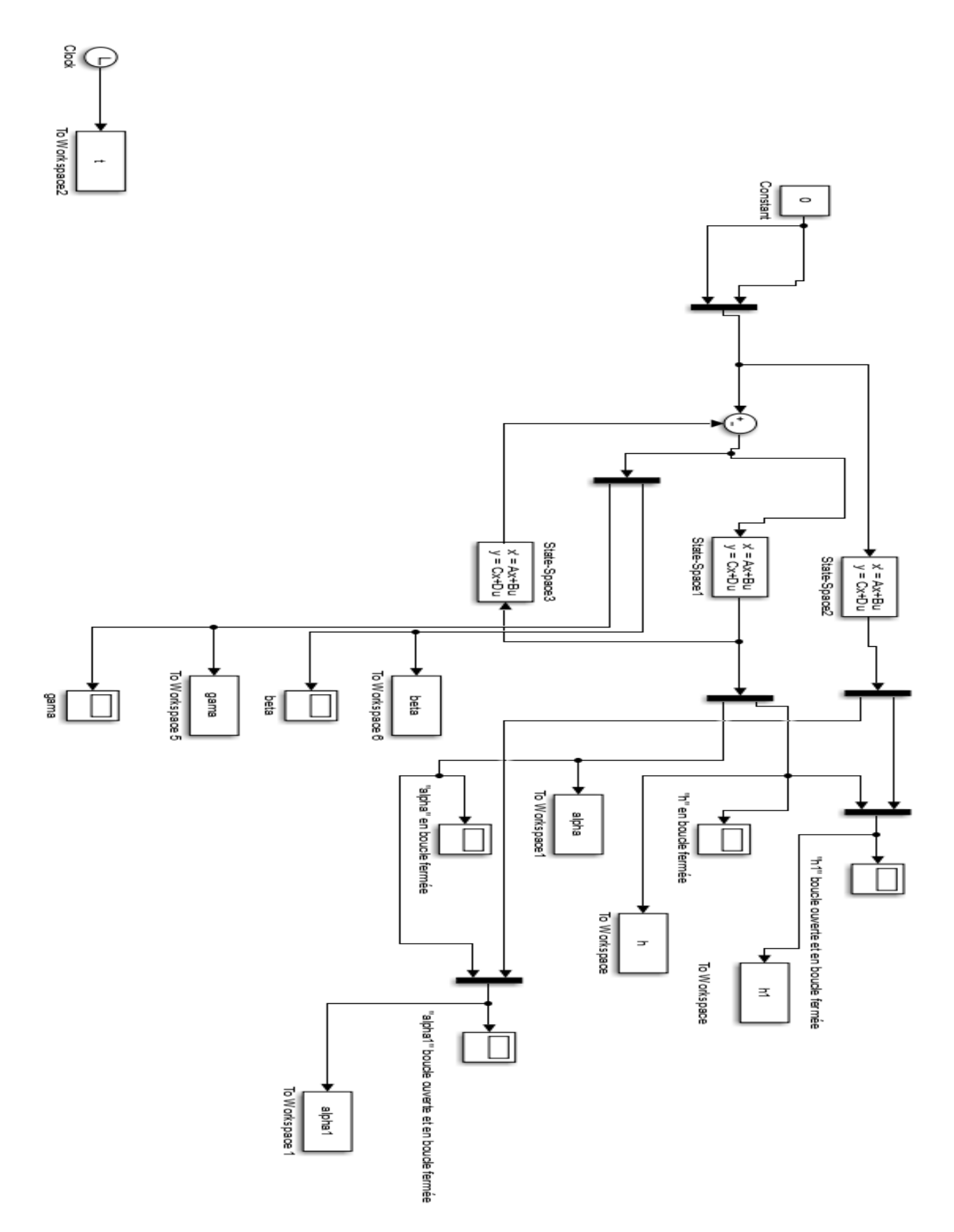

**Figure (D.1) :** Implémentation de la commande H∞ /µ-analyse pour le système linéaire sur

## MATLAB SIMILUNK